*RPUBLIQUE ALGERIENNE DEMOCRATIQUE ET POPULAIRE MINISTRE DE L'ENSEIGNEMENT SUPERIEUR ET DE LA RECHERCHE SCIENTIFIQUE*

*UNIVERSITE MOULOUD MAMMERI DE TIZI OUZOU*

*FACULTE DE GENIE DE LA CONSTRUCTION*

# *MEMOIRE DE FIN D'ETUDES*

*En vue de l'obtention du diplôme de master professionnel en*

*Génie Civil*

*Option : Constructions Hydraulique et Aménagements*

# *THEME*

# *DIMENSIONNEMNT D'UN RESERVOIR SURELEVE EN TENANT COMPTE DE L'ACTION DU VENT*

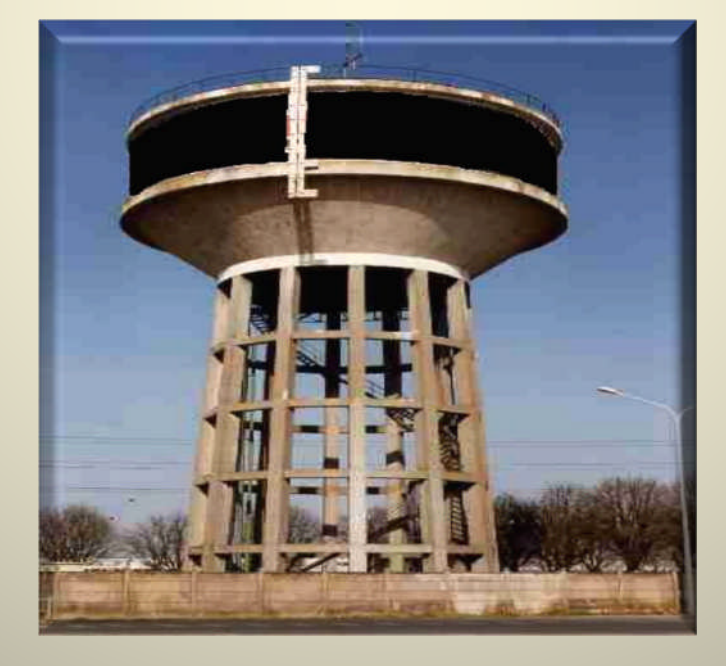

*Proposé par : M. HAMMOUM Hocine Dirigé par : Mme BOUZELHA Karima* *Réalisé par : Melle SI KADIR Sadia MelleBOUAZA Fatima*

*Promotion 2014/2015*

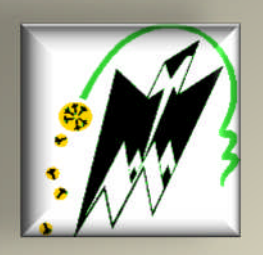

*Tous travail de recherche n'est jamais totalement l'œuvre d'une personne. A cet effet, nous tenons à exprimer nos sincères reconnaissances et nos vifs remerciements à tous ceux qui ont contribué et qui ont pris une part active à l'élaboration de ce mémoire.*

*Nos remerciements vont tout d'abord à notre promotrice Mme Bouzelha.Karima et notre co-promoteur M. Hammoum.Hocine pour nous avoir honorés en acceptant de diriger ce travail, pour leurs disponibilités permanentes, leurs conseils judicieux, leurs remarques et orientations, mais aussi pour leurs qualités humaines qu'ils se donnent pour mission de transmettre. Qu'ils trouvent ici le témoignage de notre profond respect.*

*Nous exprimons notre gratitude pour l'ensemble des enseignants de département de génie de la construction de l'université MOULOUD MAMMERI de TIZI OUZOU, pour nous avoir fait bénéficier de leurs connaissances tout au long de notre cursus.*

*Nous remercions également les membres du jury qui ont eu l'amabilité d'accepter d'évaluer ce modeste travail, de participer à notre soutenance et nous espérons qu'il sera à la hauteur de leurs attentes. Qu'ils trouvent ici l'expression de notre gratitude.*

*Nos vifs remerciements s'adressent à nos parents, qui nous ont toujours suivi avec leurs prières et leurs soutiens moral et financier.*

*Que tous ceux qu'on n'a pas cités trouvent également l'expression de notre profonde gratitude.*

*Pour finir, merci à dieux de nous avoir donné la force et le courage de mener jusqu'à la fin ce travail.*

# **Dédicaces**

*À la femme la plus chère du monde la plus proche de mon cœur « ma mère » qui m'a beaucoup aidée par ses prières, que dieu la garde pour moi, j'espère qu'elle trouve dans ce travail toute ma reconnaissance et tout mon amour.*

*Je dédie ce travail à la mémoire de mon père que dieu bénit son âme.*

*À mes adorables sœurs et à mon frère.*

*À mon étoile céleste.*

*À tous mes ami (es).*

*À ceux que j'aime et qui m'aiment.*

Sadia

# Dédicaces

*À la femme la plus chère au monde la plus proche de mon cœur « ma mère»qui m'a beaucoup aidée par ses prières, que dieu la garde pour moi, j'espère qu'elle va trouver dans ce travail toute ma reconnaissance et tout mon amour.*

*Je dédie ce travail au cher aimé«mon père», que dieu le guérisse et apaise ses souffrances.*

*À mes très chers frères Mohamed et Ramdhane.*

*À mes adorables sœurs et belles sœurs.*

*À mon cher fiancé Achour ainsi qu'à toute sa famille.*

*À mes adorables amies Hassina, Samou, Faiza, Houria, Siham, ainsi qu'à tous mes autres ami(es), ils se reconnaitront.*

*À ceux que j'aime et qui m'aiment.*

## Fatima

# Table des matières

# Chapitre 1 : Présentation de l'ouvrage et des matériaux utilisés

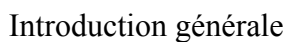

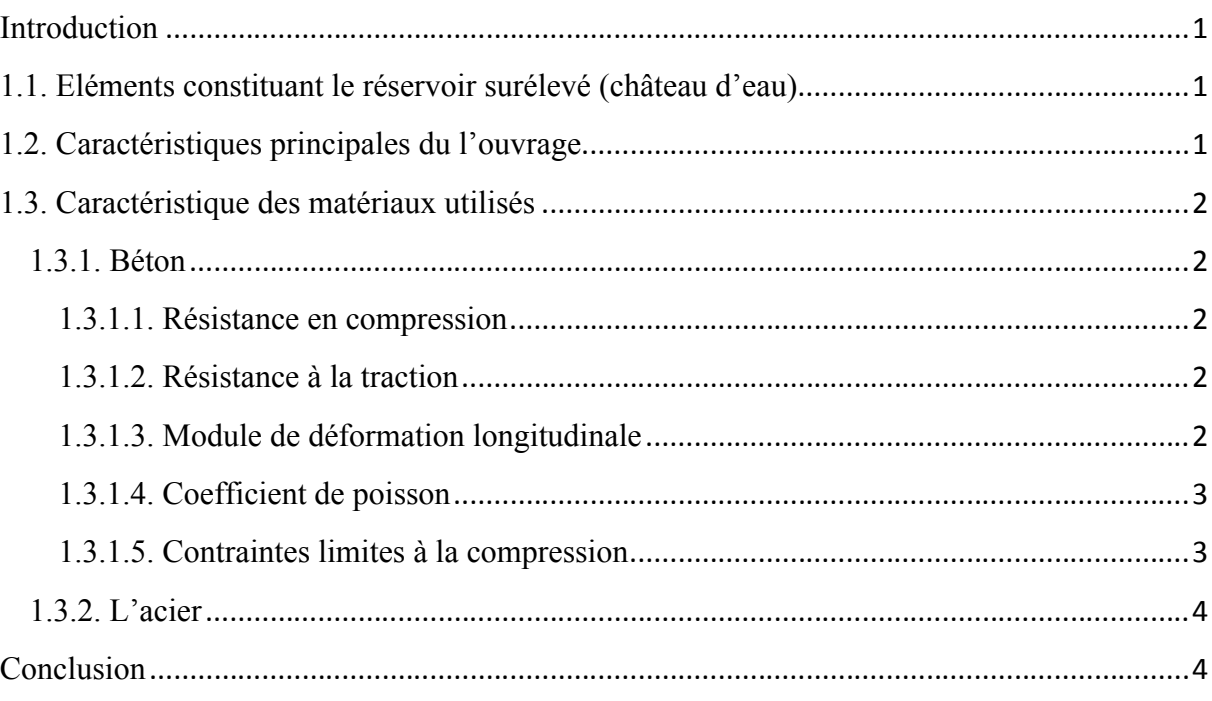

# **Chapitre 2: Prédimensionnement**

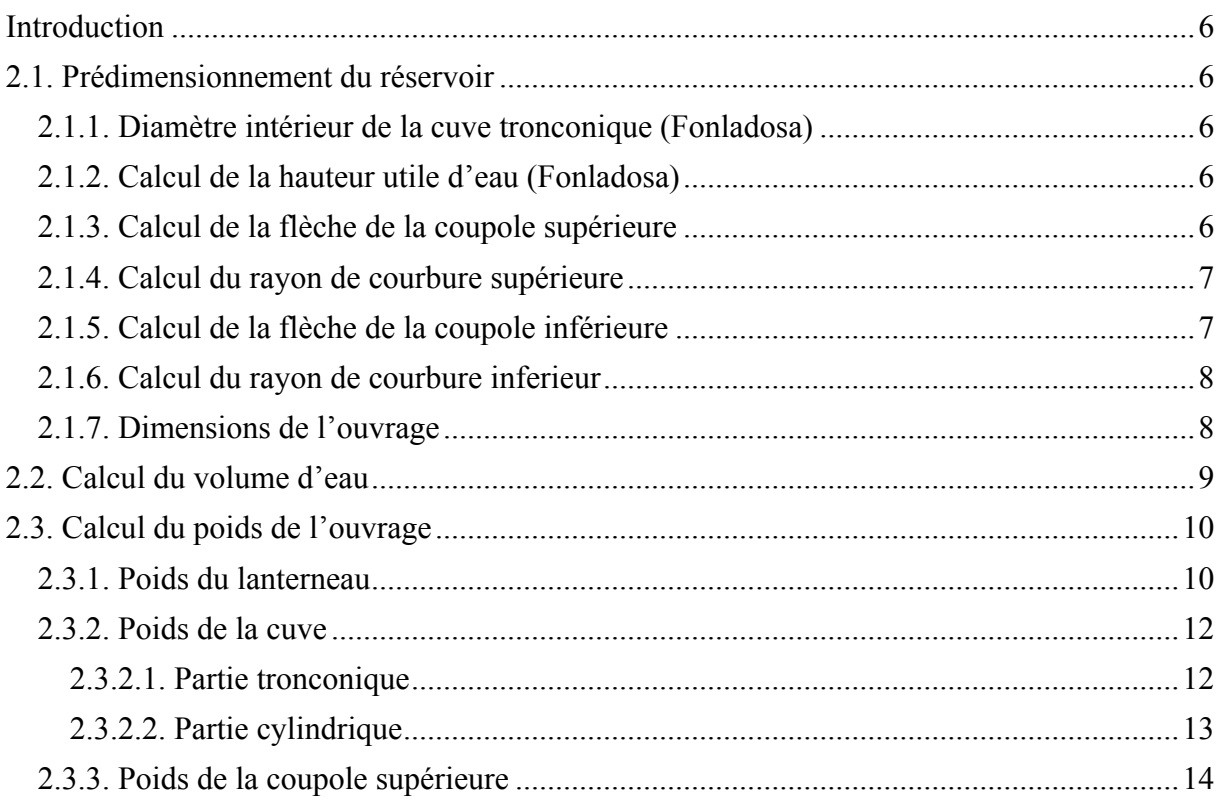

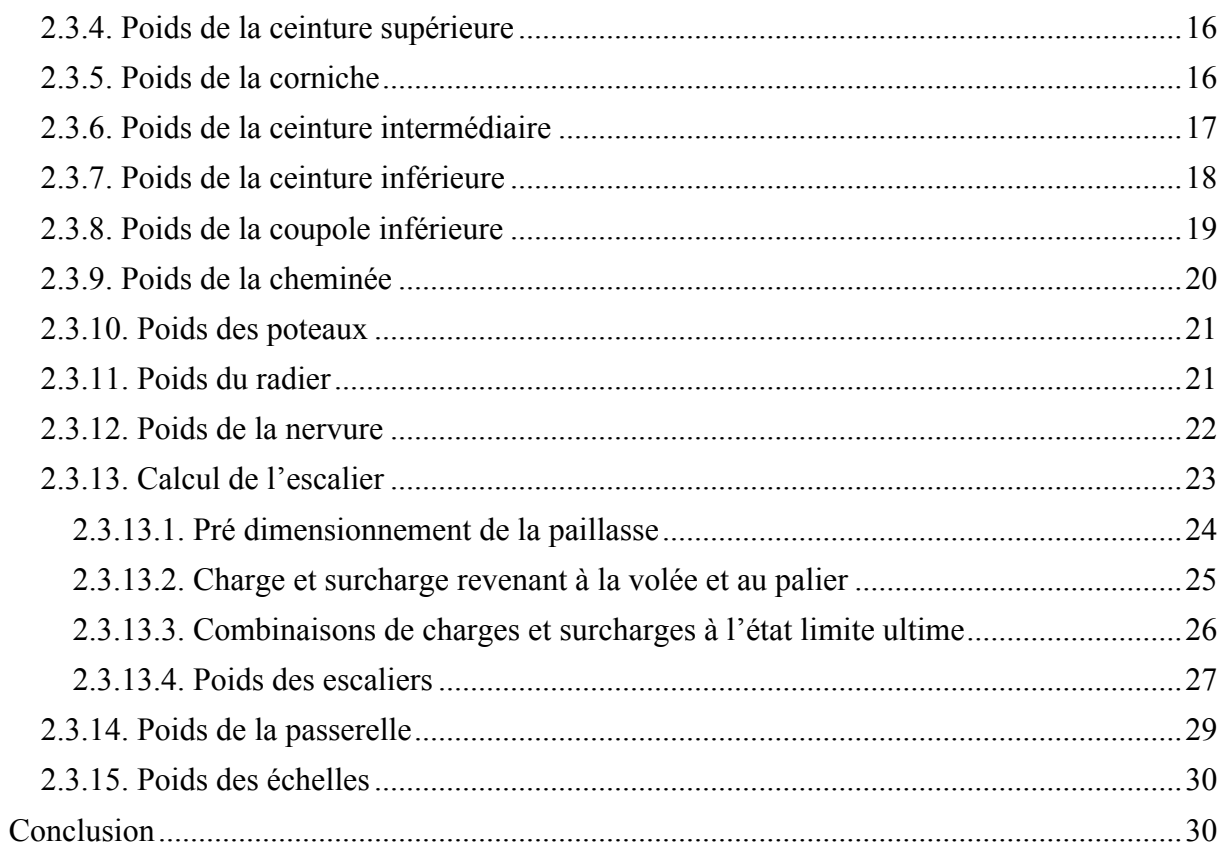

# Chapitre 3 : Calcul des éléments

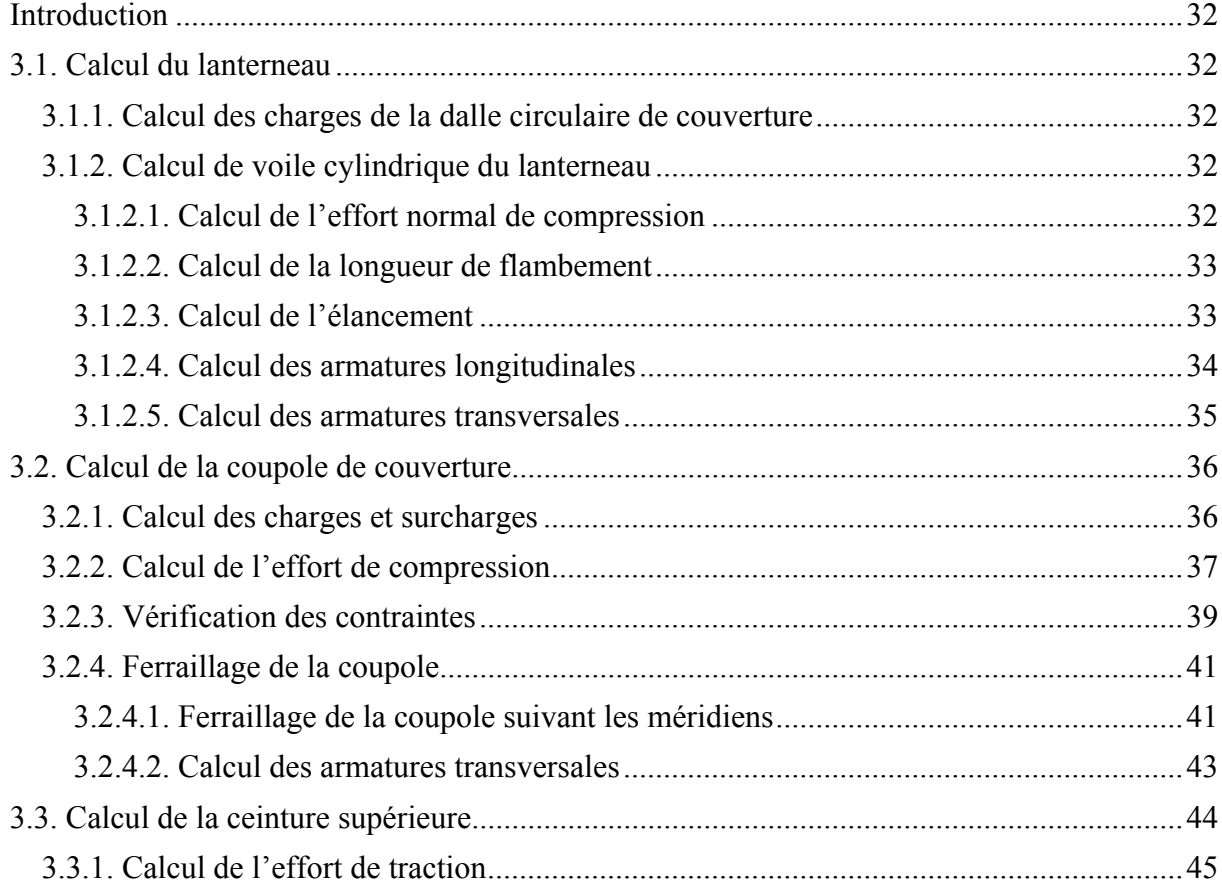

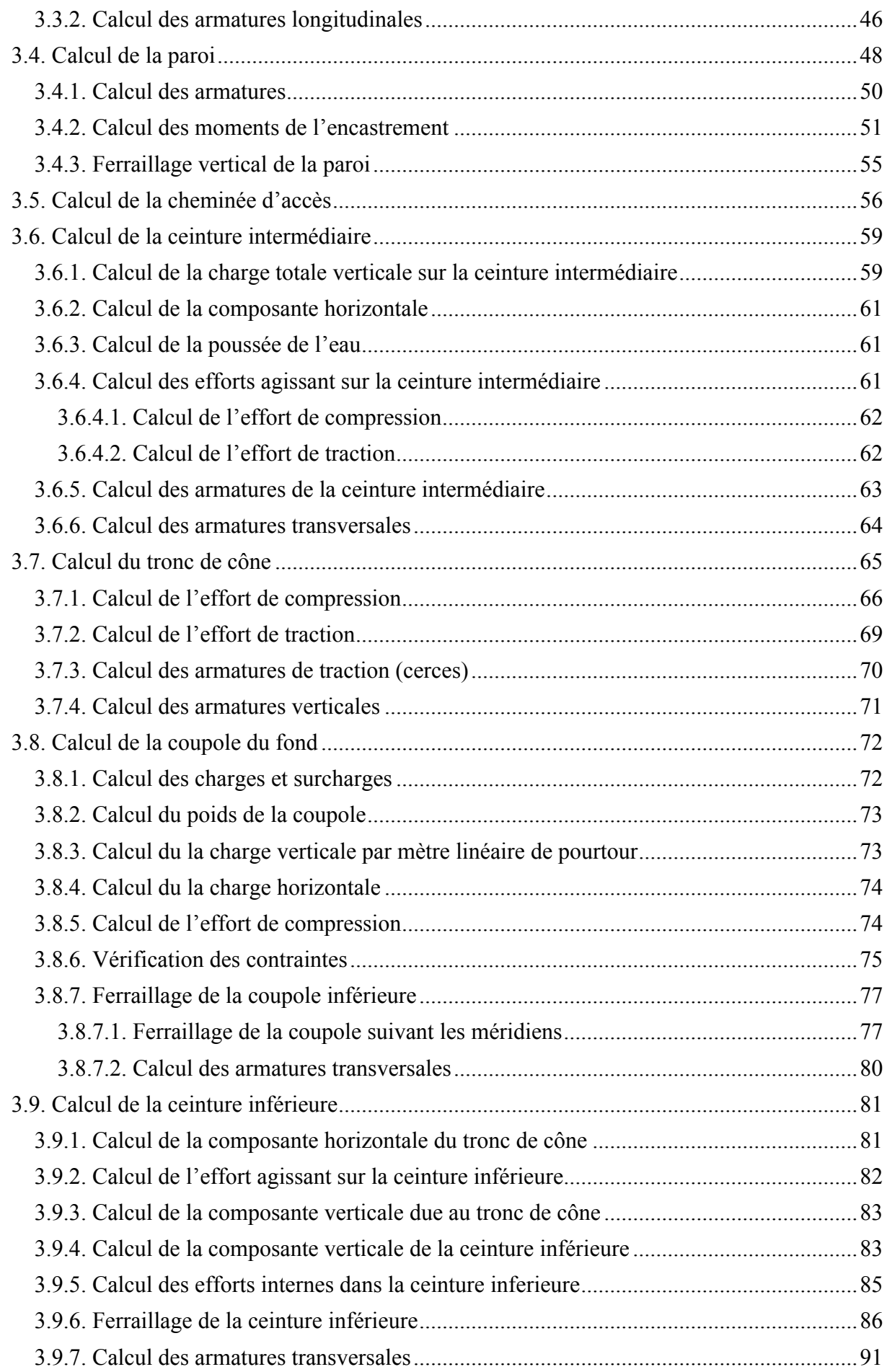

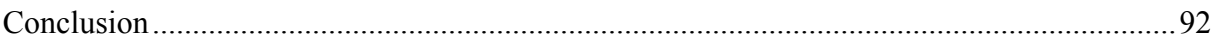

# Chapitre 4 : Etude au vent

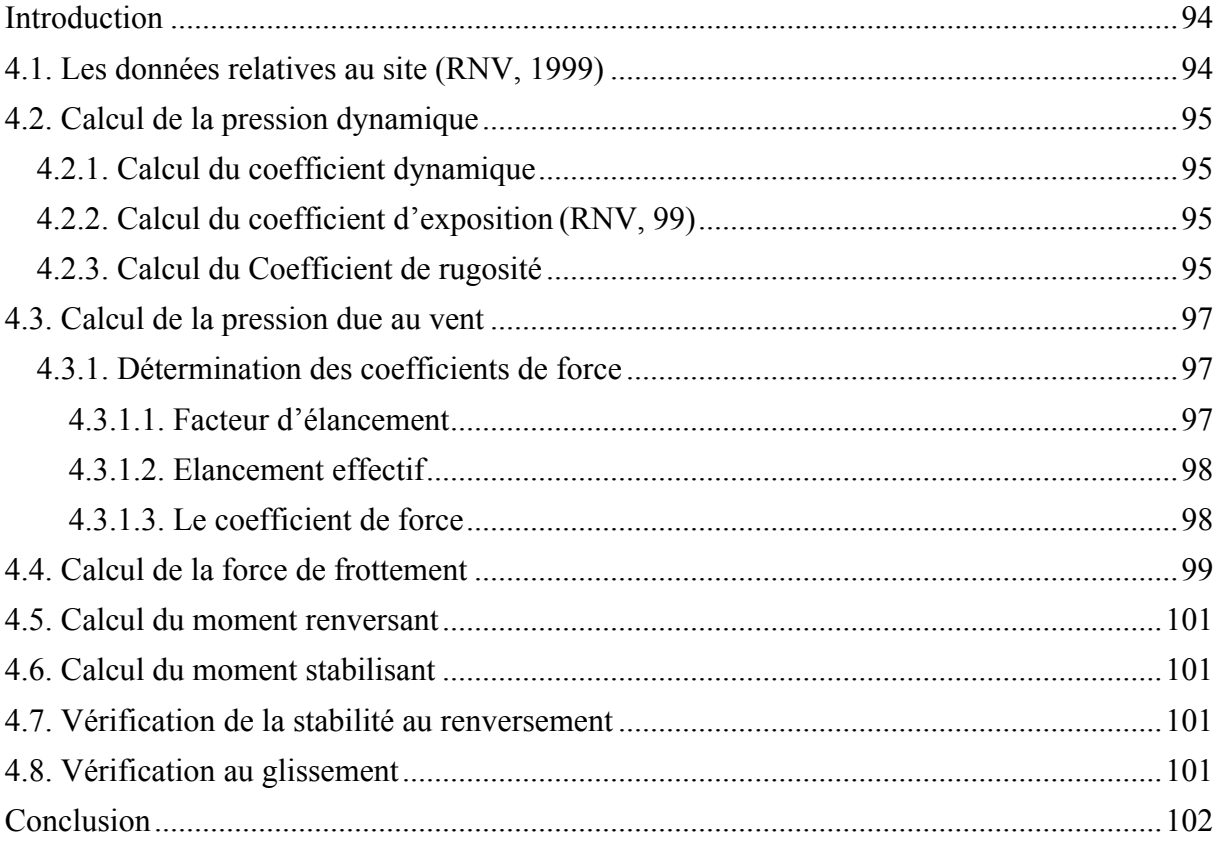

# Chapitre 5 : Etude du support

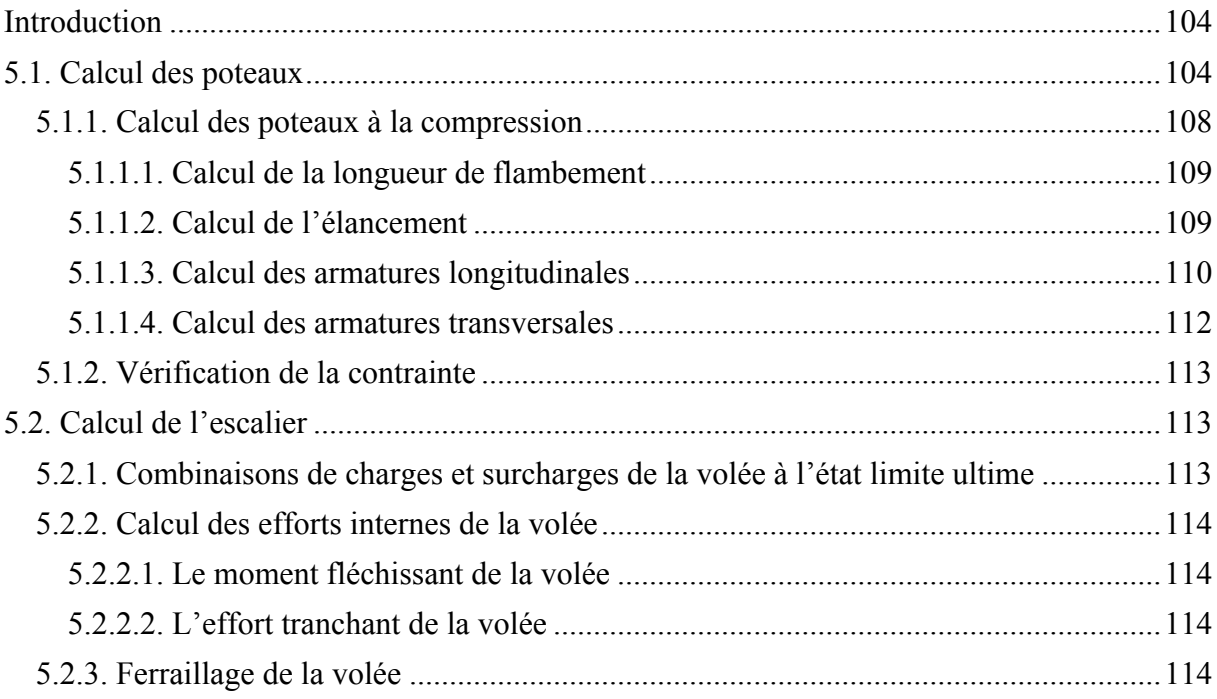

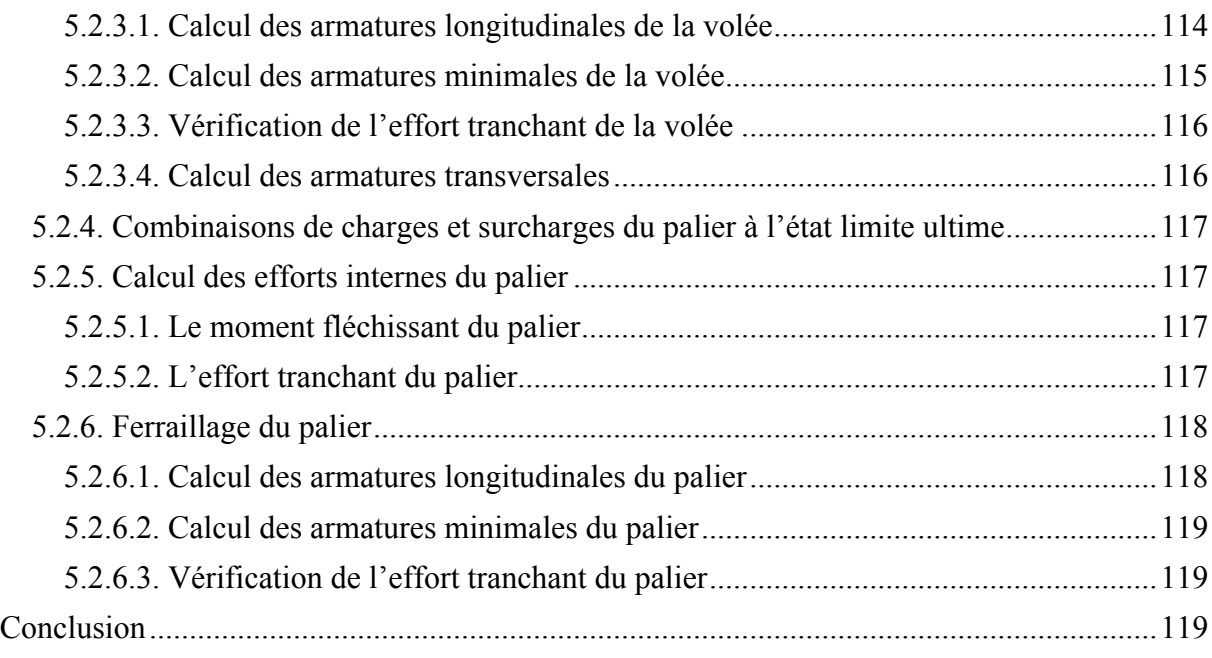

# **Chapitre 6 : Etude de la fondation**

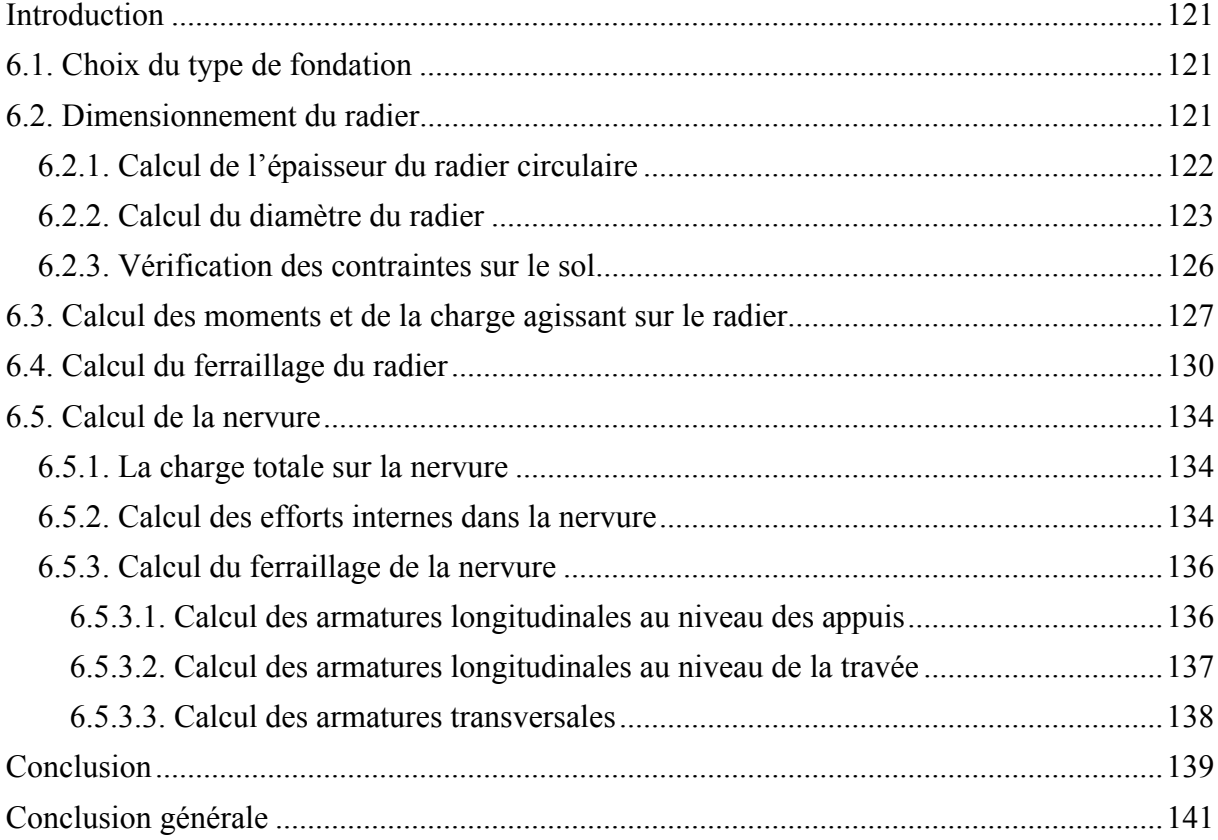

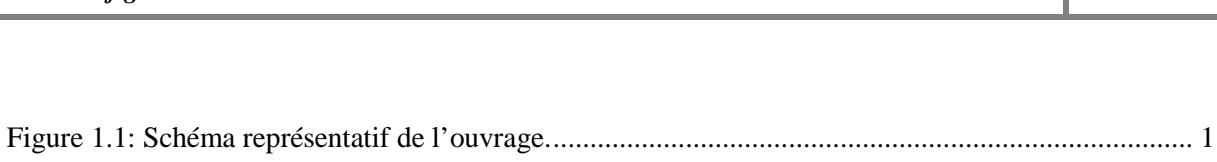

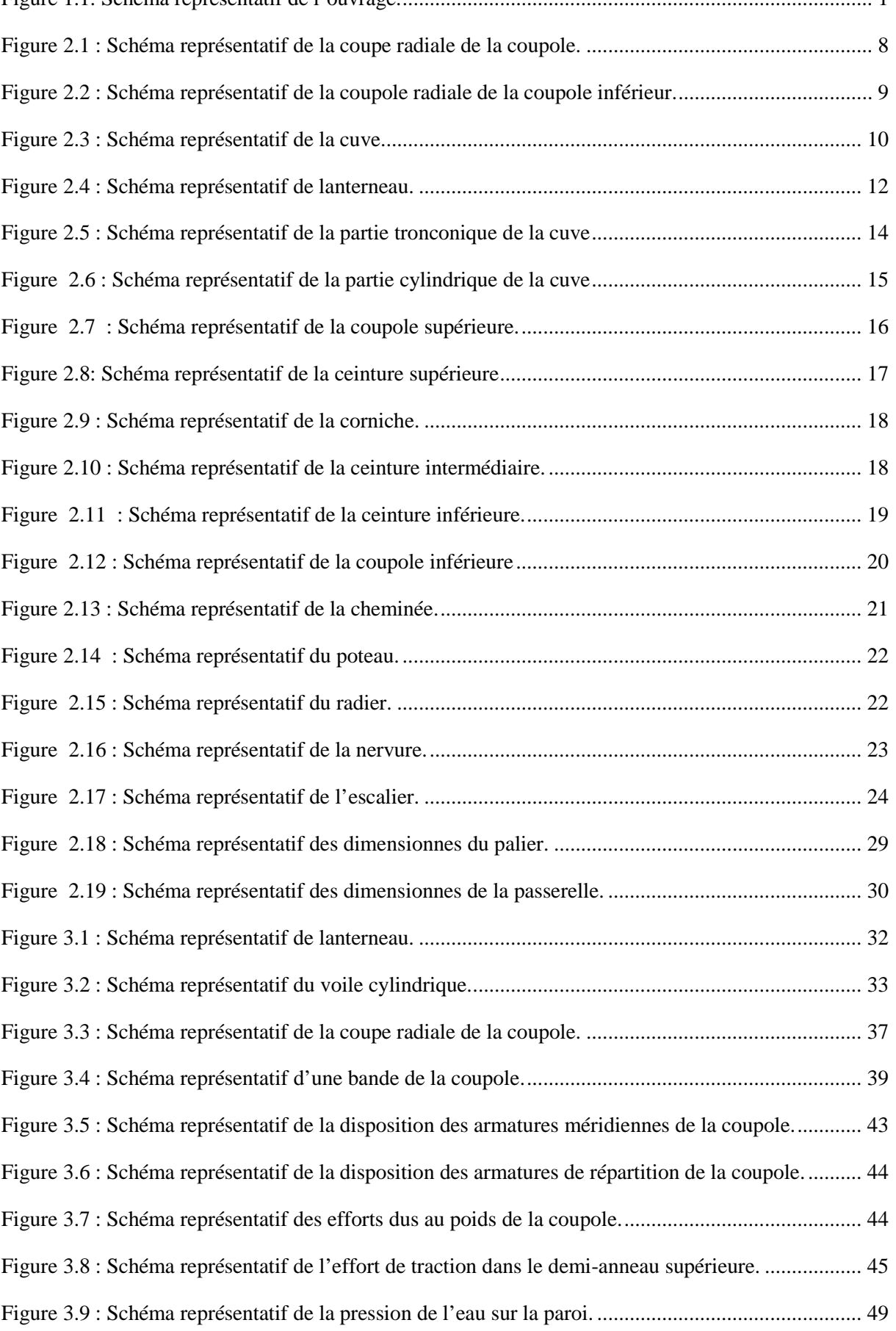

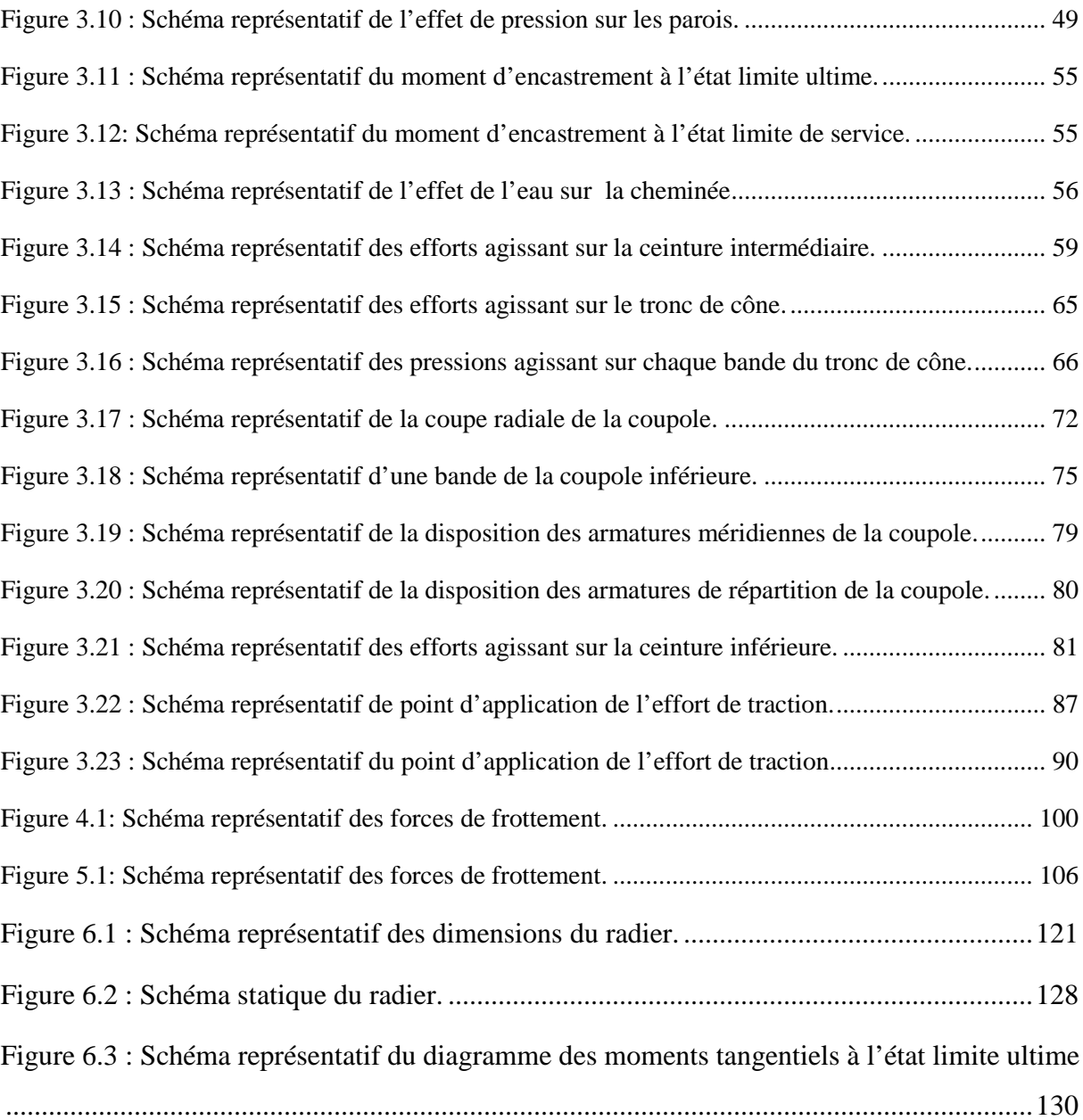

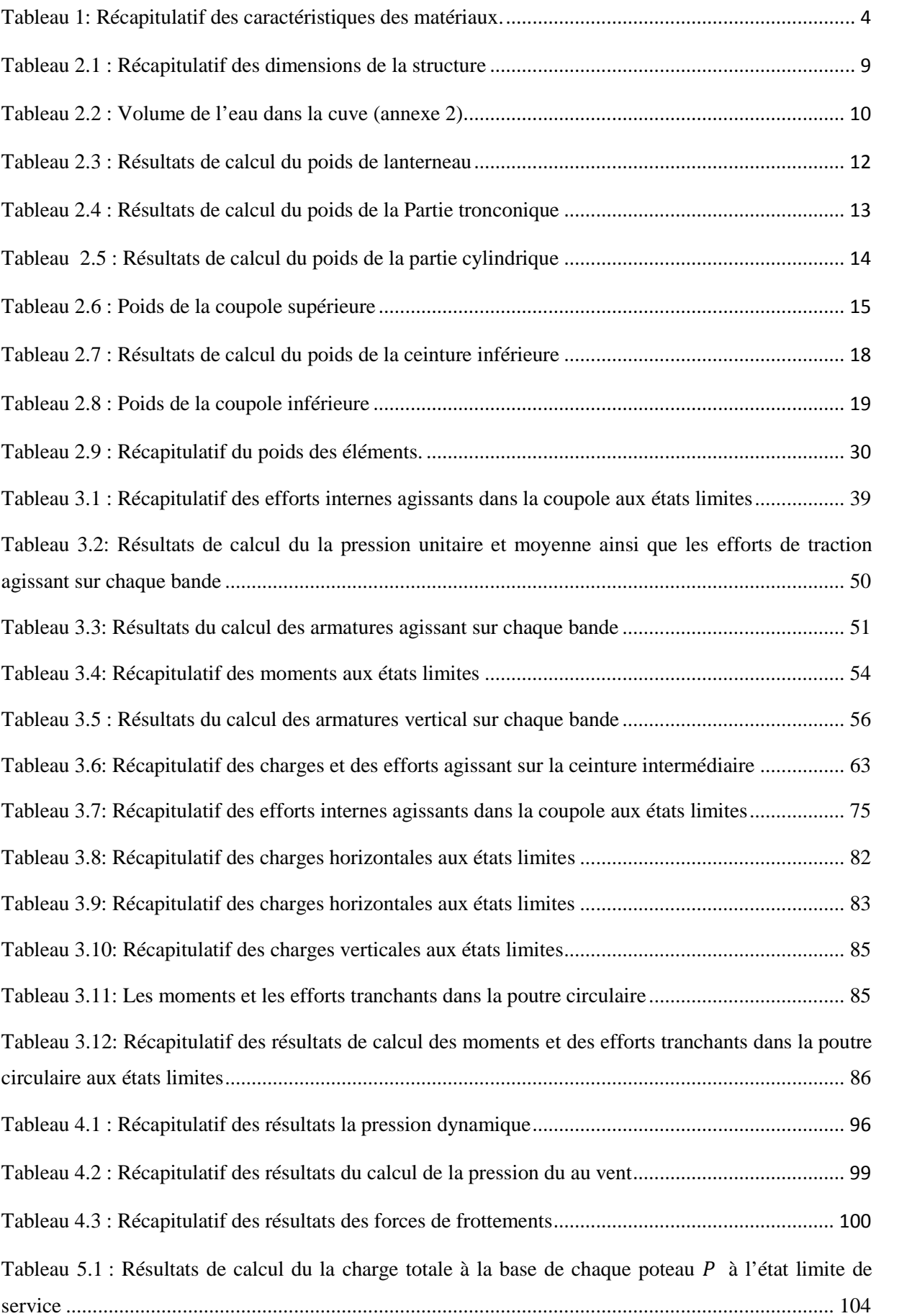

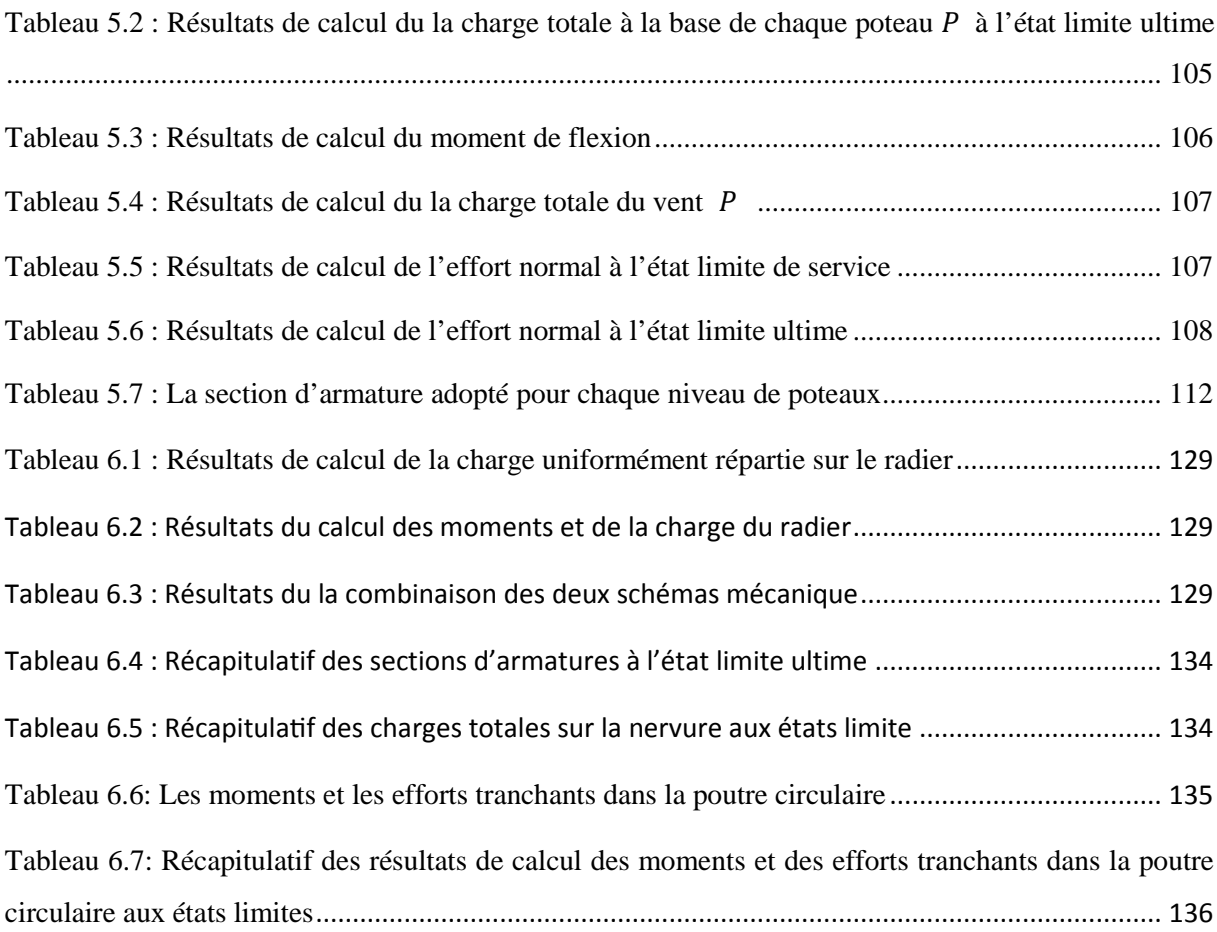

Le travail faisant l'objet de notre projetporte sur l'étude d'un réservoir surélevé (château d'eau) destiné pour l'alimentation en eau potable de la ville d'EL MENEA, dans la willaya de GHARDAIA. Le réservoir est alimenté par deux forages débitant chacun 60 l/s.

Ce travail s'inscrit dans la continuité du projet de fin d'étude soutenu par (**Messara** et Nait Ali, 2014).Il s'agit du calcul génie civil d'un réservoir de stockage de capacité 750 m<sup>3</sup> de hauteur 31.06 m.L'objectif est d'évaluerses caractéristiques, ses dimensions, ainsi que sa résistance au vent.Pour étudier ce projet, nous avons réparti le manuscrit comme suit :

- Le premier chapitre, est une étape préliminaire de reconnaissance de la nature de notre ouvrage, son importance ainsi que ses caractéristiques.

- Le deuxième chapitre sera consacré au prédimensionnement de notre château d'eau en passant par le calcul du poids de chaque élément constituant notre réservoir de stockage, pour arriver à son poids total plein et à vide.

- Le troisième chapitre, concerne le ferraillage des différents éléments de notre structure en passant par le calcul des charges etsollicitations sur chaque élément, tout en respectant les règles du BAEL ainsi que le RPA.

- Le quatrième chapitre sera dédié au calcul de l'influence du vent sur notre ouvrage en évaluant sa rigidité, et sa stabilité d'ensemble au glissement et au renversement.

- Le cinquième chapitre concerne le calcul des éléments de notre support en pilotis, à savoir les poteaux et l'escalier.

- Enfin, dans le sixième et dernier chapitre nous terminons notre projet d'étude par le calcul de la fondation avec un ferraillage adapté, afin d'assurer la rigidité de notre fondation et assurer la stabilité de notrechâteau d'eau.

# **Introduction**

L'objectif de ce chapitre est de présenter les éléments constitutifs de note réservoir d'étude, ainsi que les principales caractéristiques des matériaux utilisés pour sa réalisation.

L'étude de notre ouvrage se fera conformément aux règles de calcul des ouvrages en béton armé aux états limites **(BAEL, 1991)**.

# **1.1. Eléments constituant le réservoir surélevé (château d'eau)**

Le château d'eau faisant l'objet de notre étude a une forme tronconique. Ses éléments essentiels sont représentés dans la figure 1.1 suivante :

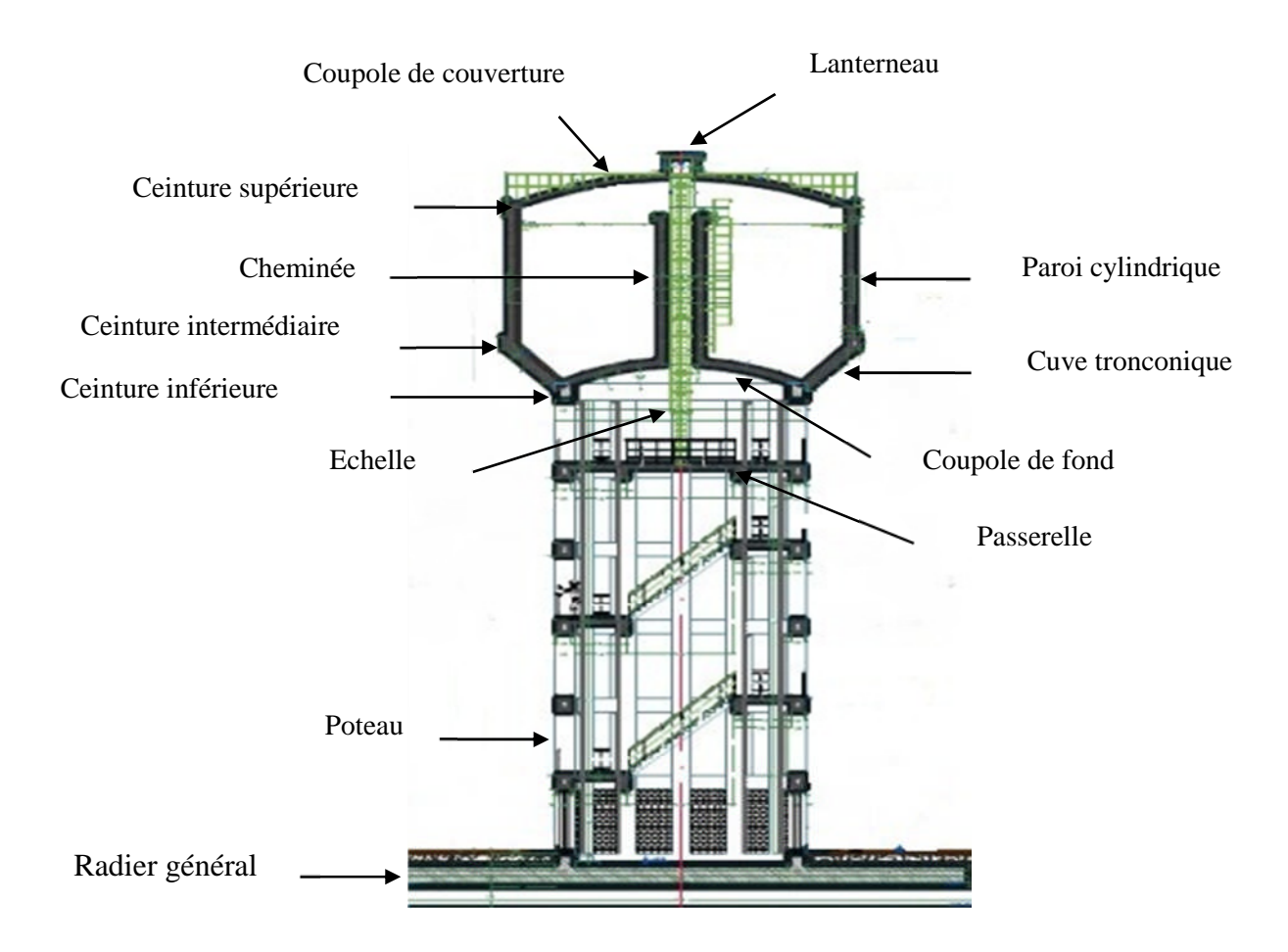

**Figure 1.1: Schéma représentatif de l'ouvrage.**

# **1.2. Caractéristiques principales du l'ouvrage**

Les principales caractéristiques du réservoir surélevé faisant l'objet de notre étude (voir coupe F-F) sont :

- capacité V = 750 m<sup>3</sup>,
- hauteur total du château d'eau  $H_t = 31.06$  m,
- hauteur d'eau dans la cuve  $H_e = 7.05$  m,
- niveau du trop-plein 27,95 m.

# **1.3. Caractéristique des matériaux utilisés**

Les caractéristiques des matériaux utilisés à savoir le béton et l'acier sont définies ci-après :

## **1.3.1. Béton**

Nous nous limitons ici aux aspects relatifs au comportement mécanique du béton qui est défini par sa résistance caractéristique en compression.

En mélangeant de manière homogène et dans des proportions convenables du ciment, sable, gravier et de l'eau, on obtient une pâte du béton qui durcit rapidement.

Nous aurons à utiliser un béton dosé à 400 kg/m<sup>3</sup>, de ciment C.P.A. 400 de classe 45 R (Conditions courantes de fabrication des bétons avec auto-contrôle surveillé, rigueur accrue dans le processus de fabrication) ; ce qui correspond, selon les règles BAEL, à la classe C25.

### **1.3.1.1. Résistance en compression**

La résistance caractéristique à la compression du béton *fcj* à j jours d'âge est déterminée à partir d'essais sur des éprouvettes 16 × 32.

On utilise le plus souvent la valeur à 28 jours de maturité qui est dans notre cas égale à :  $f_{c28} = 25 \text{ MPa}.$ 

Avec *fc28* : Résistance caractéristique à la compression au **28ème** jour.

### **1.3.1.2. Résistance à la traction**

La résistance caractéristique à la traction du béton à 28 jours, notée  $f_{128}$ , est conventionnellement définie par la relation (1.1) :

$$
f_{t28} = 0.6 + 0.06 f_{c28}
$$
 (1.1)

 $f_{t28} = 2.1 MPa$ 

#### **1.3.1.3. Module de déformation longitudinale**

On distingue le module de Young instantané *Eij* et différé *Evj*. Le module instantané est utilisé pour les calculs sous chargement instantané de durée inférieure à 24 heures. Il est donné par la relation (1.2).

$$
E_{ij} = 11000 \sqrt[3]{f_{cj}}
$$
 (1.2)

# $E_{ii} = 32164,195$  MPa

Pour des chargements de longue durée (cas courant), on utilisera le module différé, qui prend en compte les déformations de fluage du béton. Celles-ci représentent approximativement deux fois les déformations instantanées. Le module différé est pris égal à trois fois le module instantané (*Eij*= 3*Evj*). Il est donné par la relation (1.3).

$$
E_{\nu j} = \frac{1}{3} E_{ij} = 3700 \sqrt[3]{f_{cj}}
$$
 (1.3)

 $E_{\nu i} = 10818,866M\text{ Pa}$ 

#### **1.3.1.4. Coefficient de poisson**

Le Coefficient de poisson  $v$  est le rapport entre la déformation longitudinale et la déformation transversale.

Après essais en compression sur une éprouvette de longueur et de dimension transversale.

 $v = \frac{d$  deformation transversale déformation longitudinale

**0** pour le calcul de sollicitations a I'ELU. **0,2** Pour le calcul des déformations à L'ELS (béton non fissuré).  $v =$ 

#### **1.3.1.5. Contraintes limites à la compression**

Le calcul des contraintes se fait aux deux états limites suivants :

#### **A l'état limite ultime (ELU)**

L'état limite ultime est caractérisé par :

- un déséquilibre statique,
- un état de flambement,
- et une perte de résistance.

La valeur de la contrainte maximale à la compression à considérer pour le béton est donnée par le BAEL91 par la relation (1.4) suivante :

$$
\overline{\sigma}_{\text{bu}} = 0.85 \frac{f_{c28}}{\theta \gamma_b} \tag{1.4}
$$

 $\gamma_{b}$ : désigne le coefficient de sécurité :

 $\gamma_{b}$  = 1.5 en situation durable (notre cas),

 $\gamma_{b} = 1.15$  en situation accidentelle.

 $\theta$  =1 (la durée probable de l'application de l'action est supérieure à 24 heures).

Le calcul nous donne:  $\overline{\sigma}_{\text{hu}} = 14,17 \text{ MPa}$  (à l'état limite ultime).

#### **A l'état limite de service (ELS)**

Les États Limites de Service (ELS) correspondent à des états de la structure lui causant des dommages limités ou à des conditions au-delà desquelles les exigences d'aptitude au service spécifiées pour la structure ou un élément de la structure ne sont plus satisfaites (fonctionnement de la structure ou des éléments structuraux, confort des personnes, aspect de la construction).

La contrainte limite de compression du béton à l'état limite de service est donnée par le BAEL 91 comme suit :

$$
\overline{\sigma}_{\text{bs}} = 0.60 \text{.}f_{\text{c28}} \tag{1.5}
$$

Le calcul nous donne :  $\overline{\sigma}_{bs} = 15,00 \text{ MPa}$  (à l'état limite de service).

# **1.3.2. L'acier**

Les aciers sont classés essentiellement selon leur nuance et état de surface. On distingue :

**Les aciers ronds lisses (RL)**

FeE 215 *fe* =215Mpa FeE 235 *fe* =235Mpa

**Les aciers à haute adhérence (HA)**

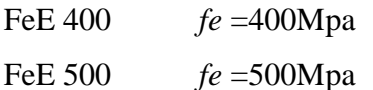

Pour les armatures transversales, nous utilisons les aciers doux FeE24, dont la limite élastique est:  $f_e = 235 MPa$ .

La contrainte de traction admissible est :

$$
\frac{f_e}{\gamma_s} = 204 MPa \tag{1.6}
$$

Quant aux armatures longitudinales, nous optons pour les aciers de haute adhérence FeE40, dont la limite élastique  $f_e = 400 \text{ MPa}$ 

La contrainte de traction admissible est :

$$
\frac{f_e}{\gamma_s} = 348 MPa \tag{1.7}
$$

 $\gamma_s = 1.15$ : désigne le coefficient de sécurité en situation durable.

*fe*: est la limite d'élasticité garantie.

# **Conclusion**

Les principales caractéristiques des matériaux retenues pour les besoins de l'étude sont résumées dans le tableau 1 qui suit :

| Caractéristiques                              | <b>Valeurs en MPa</b> |
|-----------------------------------------------|-----------------------|
| $fc_{28}$                                     | 25                    |
| $ft_{28}$                                     | 2.1                   |
| $\overline{\sigma}_{\textrm{\tiny bu}}$ à ELU | 14.17                 |
| $\bar{\sigma}_{bs}$ à ELS                     | 15.00                 |
| $f_e$ des armatures transversales             | 235                   |
| La contrainte de traction admissible          | 204                   |
| $f_e$ des armatures longitudinales            | 400                   |
| La contrainte de traction admissible          | 348                   |

**Tableau 1: Récapitulatif des caractéristiques des matériaux.**

## **Introduction**

L'objectif de ce chapitre est de calculer le poids de l'ouvrage.Nous procèdons au prédimensionnement de la structure et au calcul du volume d'eau dans la cuve.Les formules utilisées sont données par Folnadosa( Guerrin, 1972) et les plans de la structure sont donnés en annexe 1.

#### **2.1. Prédimensionnement du réservoir**

Il consiste à déterminer le diamètre intérieure de la cuve et la hauteur d'eau utile.

Le reservoir , faisant l'objet de notre étude, est de forme tronconique surélevé sur un support en pilotis (12 piliers) de capacité V=750m<sup>3</sup>.

#### **2.1.1. Diamètre intérieur de la cuve tronconique (Fonladosa)**

$$
D_{\rm int} = 1.405\sqrt[3]{V} \tag{2.1}
$$

avec :

Dint :Diamètre intérieur de la cuve tronconique en m,

V : Capacité du réservoir en m<sup>3</sup>,

Ce qui donne :

 $D_{\text{int}} = 1.405 \sqrt[3]{750} = 12.76 \text{ m}$ 

Nous adoptons :  $D_{int} = 12.20$  m

#### **2.1.2.Calcul de la hauteur utile d'eau (Fonladosa)**

$$
H_e = 0.46 Dint \tag{2.2}
$$

avec :

H<sup>e</sup> : La hauteur utile d'eau en m.

Dint :Diamètre intérieur de la cuve tronconique, en m.

Ce qui donne :

 $H<sub>e</sub>= 0.46$  (12.20) = 5.612 m

Nous adoptons: $H_e = 7.05$  m

#### **2.1.3.Calcul de la flèche de la coupole supérieure**

La flèche de la coupole supérieure (figure 2.1) est donnée par la relation empirique (2.3) suivante :

$$
f_{\rm sup} = 0.104 \, \rm D_{int} \tag{2.3}
$$

avec, *fsup* : La flèche de la coupole supérieure en m.

 $D_{\text{int}}$ : Diamètre intérieur de la cuve tronconique en m ( $D_{\text{int}} = 12.20$  m).

Ce qui donne :

 $f_{\text{sup}} = 1.268$ m

Nous adoptons:  $f_{\text{sup}} = 1.30$  m

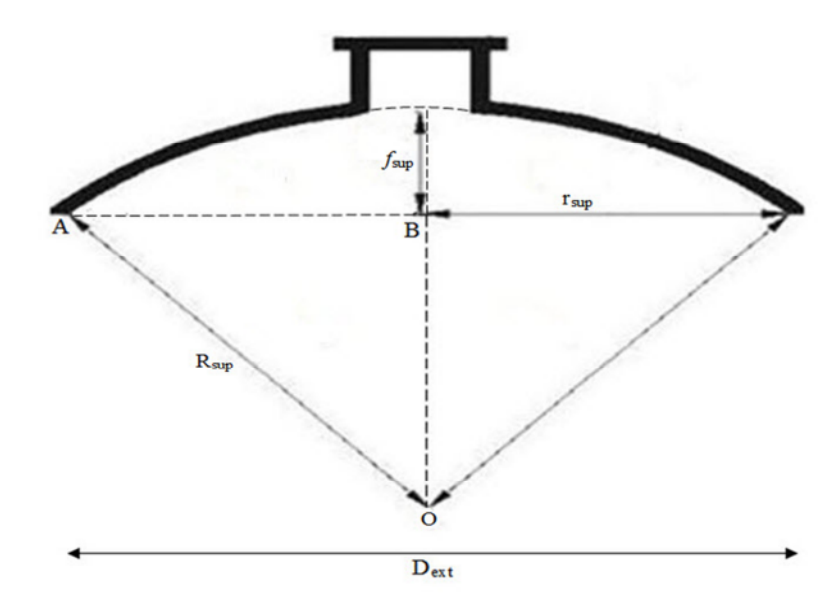

## **2.1.4. Calcul durayon de courbure supérieure**

**Figure 2.1 : Schéma représentatif de la coupe radiale de la coupole.**

En appliquant le théorème de Pythagore au triangle ABO de la figure 2.1, il vient :

$$
R_{\rm sup}^{2} = \left(\frac{D_{\rm int}}{2}\right)^{2} + (R_{\rm sup} - f_{\rm sup})^{2}
$$
 (2.4)

D'où :

$$
R_{\rm sup} = \frac{1}{8 \, f_{\rm sup}} (D_{\rm int}^{2} + 4 f_{\rm sup}^{2})
$$
 (2.5)

Le rayon de courbure supérieure est donné par la relation (2.6) suivante :

$$
R_{\rm sup} = \frac{r_{\rm sup}^2 + f_{\rm sup}^2}{2f_{\rm sup}}\tag{2.6}
$$

avec :

r<sub>sup</sub> : rayon intérieur de la cuve tronconique en m,

Rsup : Le rayon de courbure supérieure en m.

$$
R_{\text{sup}} = \frac{6.1^2 + 1.30^2}{2 \times 1.30} = 14.961 \text{ m}.
$$

Nous adoptons :  $R_{\text{sup}}$ =14.96 m.

#### **2.1.5. Calcul de la flèche de la coupole inférieure**

La flèche de la coupole inférieure est donnée par la relation empirique (2.7) suivante :

$$
f_{\text{inf}} = 0.104 \, D'_{\text{int}} \tag{2.7}
$$

avec,  $D'_{int}$ : Diamètre intérieure de fond de cuve en m ( $D'_{int}$ = 7.80 m).

*finf* : La flèche de la coupole inferieure en m.

Ce qui donne :

### $f_{\text{inf}} = 0.811 \text{ m}$

Nous adoptons : $f_{inf}= 0.80$  m.

#### **2.1.6. Calcul durayon de courbure inferieur**

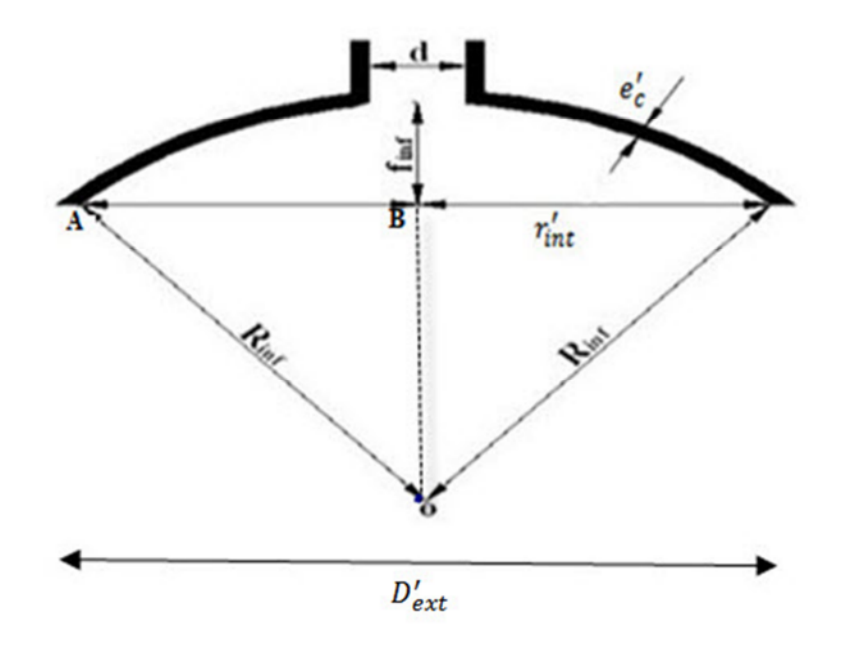

**Figure 2.2 : Schéma représentatif de la coupe radiale de la coupole inférieur.**

Le rayon de courbure inferieur est donné par la relation (2.8) en appliquant le théorème de Pythagore au triangle ABO pour la coupole inférieure(figure 2.2):

$$
R_{\rm inf} = \frac{r'_{\rm inf}^2 + f_{\rm inf}^2}{2f_{\rm inf}}
$$
 (2.8)

avec :

 $r'_{inf}$ : rayon intérieur de fond de cuve, en m.

Rinf : Le rayon de courbure inferieure, en m.

$$
R_{\text{inf}} = \frac{3.9^{2} + 0.80^{2}}{2 \times 0.80} = 9.906 \text{ m}.
$$

Nous adoptons:

 $R_{\text{inf}} = 9.91 \text{ m}.$ 

#### **2.1.7.Dimensions de l'ouvrage**

Les dimensionsprises des plans(coupe F-F et B-B), ainsi que celles calculées sont résuméesdans le tableau 2.1suivant :

| <b>Eléments</b>    | <b>Composantes</b>           | Valeurs en m |
|--------------------|------------------------------|--------------|
| Fond de cuve       | Diamètre intérieur           | 7.800        |
|                    | Epaisseur                    | 0.200        |
|                    | La flèche                    | 0.800        |
| Tronc de cône      | Diamètre inférieur intérieur | 9.200        |
|                    | Diamètre supérieur intérieur | 12.200       |
|                    | Hauteur                      | 1.500        |
| Paroi vertical     | Hauteur                      | 5.350        |
|                    | Epaisseur                    | 0.200        |
| Cheminée           | Diamètre intérieur           | 1.200        |
|                    | Epaisseur                    | 0.200        |
|                    | Hauteur                      | 6.600        |
| Coupole supérieure | Diamètre intérieur           | 12.200       |
|                    | Epaisseur                    | 0.120        |
|                    | La flèche                    | 1.300        |

**Tableau 2.1 : Récapitulatif des dimensions de la structure**

## **2.2.Calcul du volume d'eau**

Dans cette partie, nous nous intéressons au calcul du volume exact contenu dans la cuve.

Les dimensions de la cuve sont les suivantes :

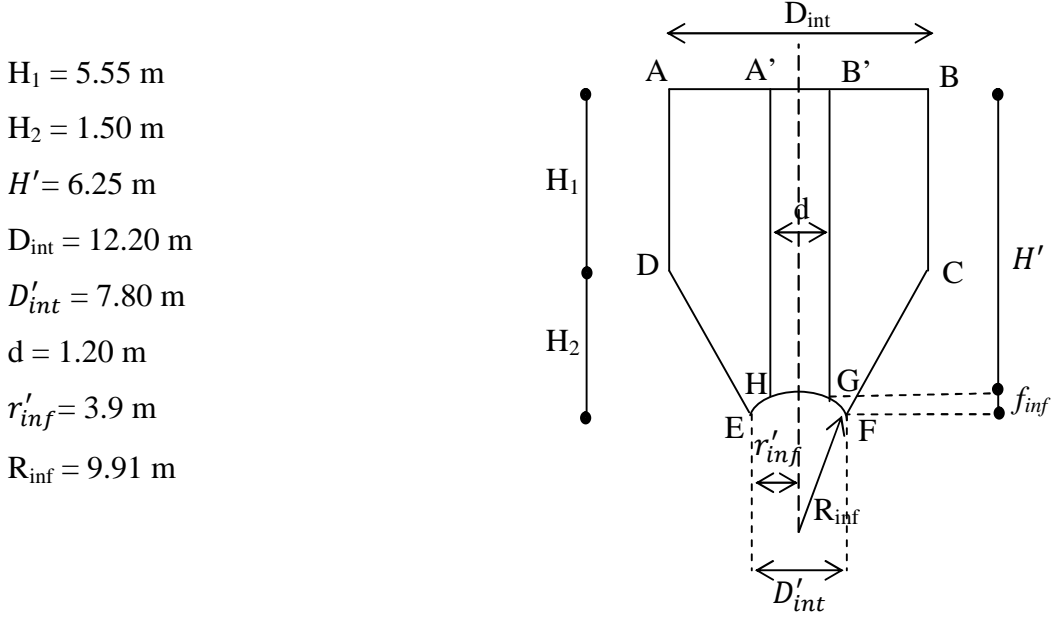

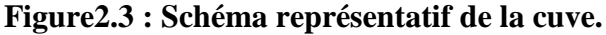

avec :

Dint :diamètre intérieur de la cuve tronconique en m,

 $D'_{int}$ : diamètre intérieur de fond de cuve en m,

d : diamètre intérieur de la cheminée en m,

*finf* : flèche de la coupole inferieure en m,

 $r'_{inf}$ : rayon intérieur de fond de cuve en m,

Rinf : rayon de courbure inferieur en m,

H1: hauteur allant dutrop plein jusqu'à la base de la ceinture intermédiaire (hauteur du cylindre ABCD) en m.

H<sup>2</sup> : hauteur du tronc de cône CDEF en m,

H': hauteurallant dutrop plein jusqu'à la base du tronc de cône (hauteur du cylindre A'B'GH) en m.

Le volume d'eau dans la cuve est donné par :

$$
V_{eau} = V_1 + V_2 - V_3 - V_4
$$

Soit :  $V_1$  : volume du cylindre ABCD,

 $V_2$ : volume du tronc de cône CDEF,

 $V_3$ : volume du cylindre A'B'GH,

V<sup>4</sup> : volume de la calotte sphérique EFGH.

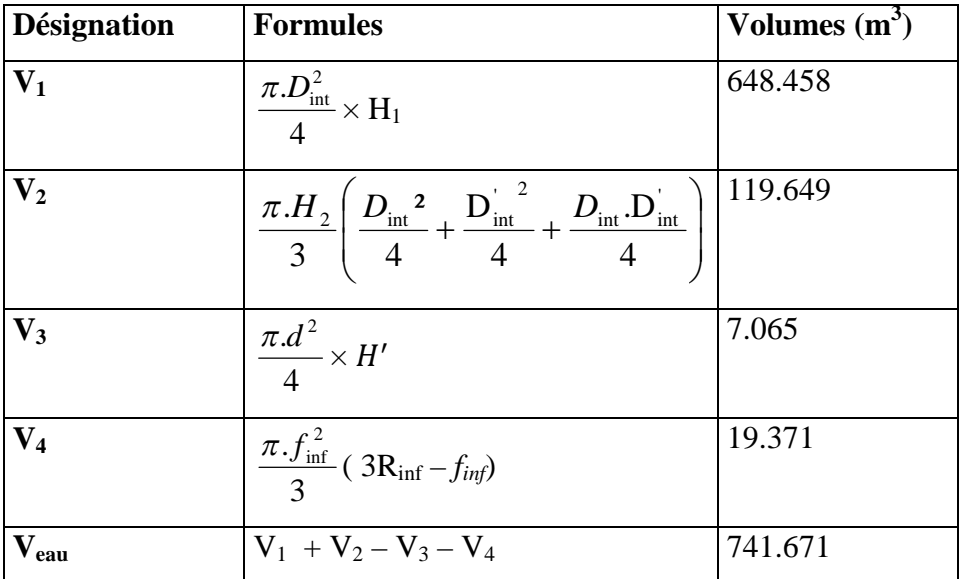

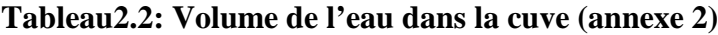

#### **2.3. Calcul du poids de l'ouvrage**

#### **2.3.1. Poids du lanterneau**

Le lanterneau est un élément standard qui sert à l'aération (il prmet d'avoir une pression à la surface liquide,égal à la pression atmosphérique).

Il est constitué d'une dalle de couverture circulaire de faible épaisseur et d'un voile cylindrique sur lequel repose la dalle, ce dernier comporte des fenêtres pour permettre l'éclairage et l'aération de la partie supérieure du château d'eau et une porte pour accéder à la coupole supérieure.

Le poids surfacique d'étanchéité pour la dalle circulaire (couverture de lanterneau) d'après le **DTR B.C.2.2** est de  $\gamma_{\text{et}} = 0.04t/m^2$ 

Le poids sufacique d'étanchéité pour le voile cylindrique d'après le **DTR B.C.2.2** est  $\gamma'_{et} = 0.018 \text{ t/m}^2$ .

Le lanterneau ainsi que ses dimensions sont donnés par la figure2.4 :

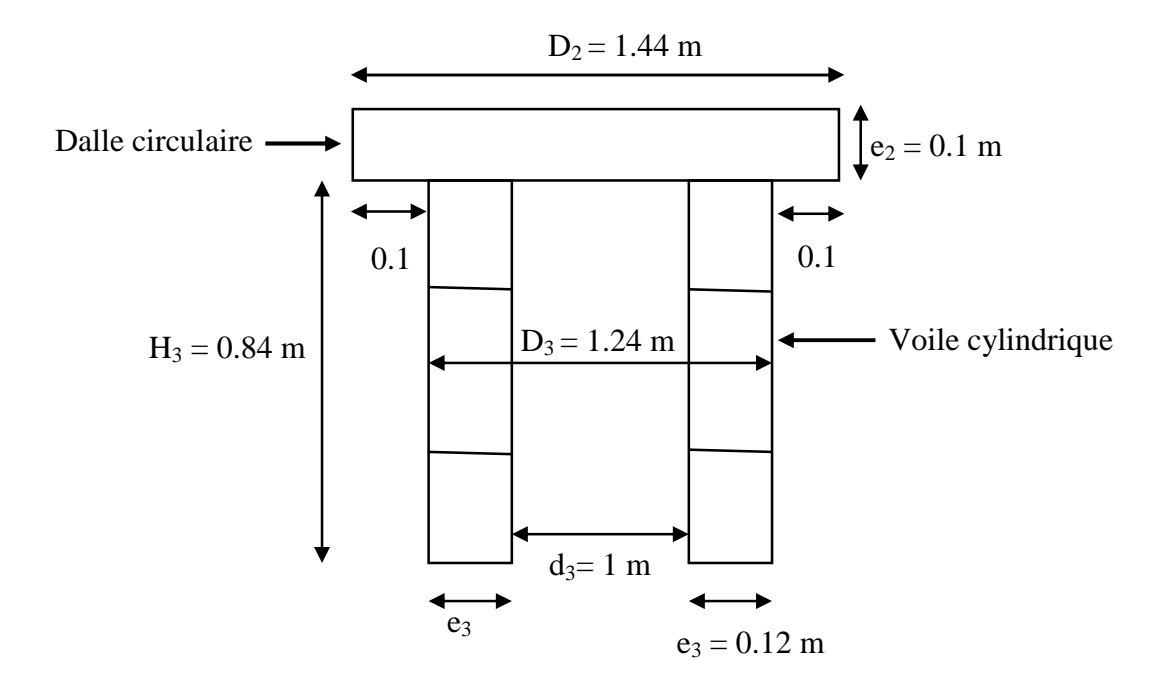

**Figure 2.4: Schéma représentatif de lanterneau.**

avec :

D<sub>2</sub> : diamètre extérieur de la dalle circulaire au-dessus du voile de lanterneau, en m,

e<sup>2</sup> : épaisseur de la dalle circulaire au-dessus du voile de lanterneau, en m,

D<sub>3</sub> : diamètre extérieur du voile cylindrique de lanterneau, en m,

d<sup>3</sup> :diamètre intérieur du voile cylindrique de lanterneau, en m,

e<sup>3</sup> : épaisseur du voile cylindrique de lanterneau, en m,

H<sup>3</sup> : hauteur du voile cylindrique de lanterneau, en m.

Pour avoir le poids de lanterneau, nous devons calculer le poids de la dalle circulaire(couverture de lanterneau) et le poids de voile cylindrique. Le poids de lanterneau est calculé en cosidérant les caractéristiques suivantes :

Poids volumique du béton  $\gamma_b = 2.5 \text{ t/m}^3$ .

Poids volumique de l'eau  $\gamma_e = 1 \text{ t/m}^3$ .

Les résultats sont illustrés dans le tableau 2.3 ci-après :

#### **Tableau 2.3 : Résultats de calcul du poids de lanterneau**

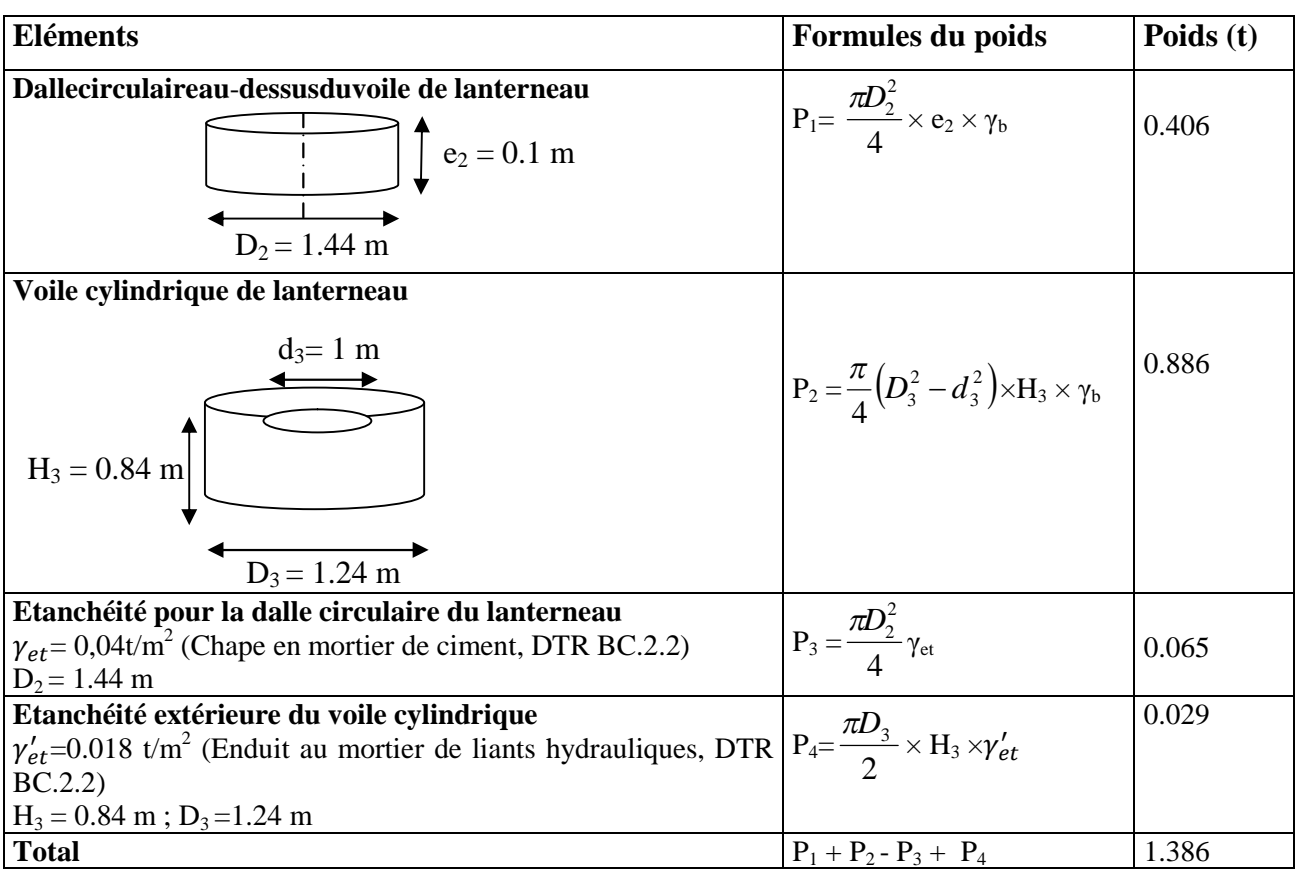

#### **2.3.2. Poids de la cuve**

La cuve, selon sa forme, est constituée de deux (02) parties: une partie tronconique et une partie cylindrique ; ainsi le calcul de son poids est réparti en deux (02) étapes.

#### **2.3.2.1. Partie tronconique**

La partie tronconique est une paroi sous forme d'un voile circulaire incliné par rapport à la vecticale d'un angle  $\alpha = 45^\circ$ , de hauteur 1.5 m et d'épaisseur égale à 35 cm qui se trouve à la base de la ceinture intermédaire reposant sur la ceinture inférieure.

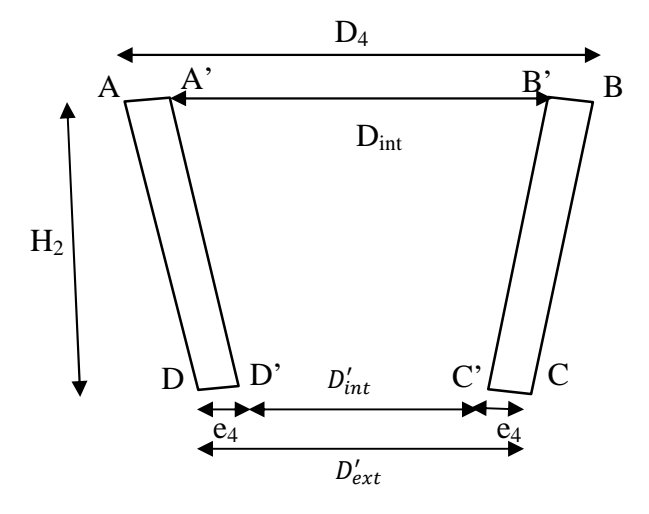

**Figure 2.5 : Schéma représentatif de la partie tronconique de lacuve**

avec :

D<sup>4</sup> : diamètre intérieur de la cuve tronconique et compris deux fois l'épaisseur de tronc de cône en m.

Dint :diamètre intérieur de la cuve tronconique, en m,

- $D'_{int}$ : diamètre intérieur de fond de cuve, en m,
- $D'_{ext}$ : diamètre extérieur de fond de cuve, en m,
- e<sup>4</sup> : épaisseur de tronc de cône, en m,
- H<sub>2</sub>: hauteur du tronc de cône, en m,
- $\gamma_b$ : poids volumique du béton, en t/m<sup>3</sup>.

#### **Tableau 2.4:Résultats de calcul du poids de la Partie tronconique**

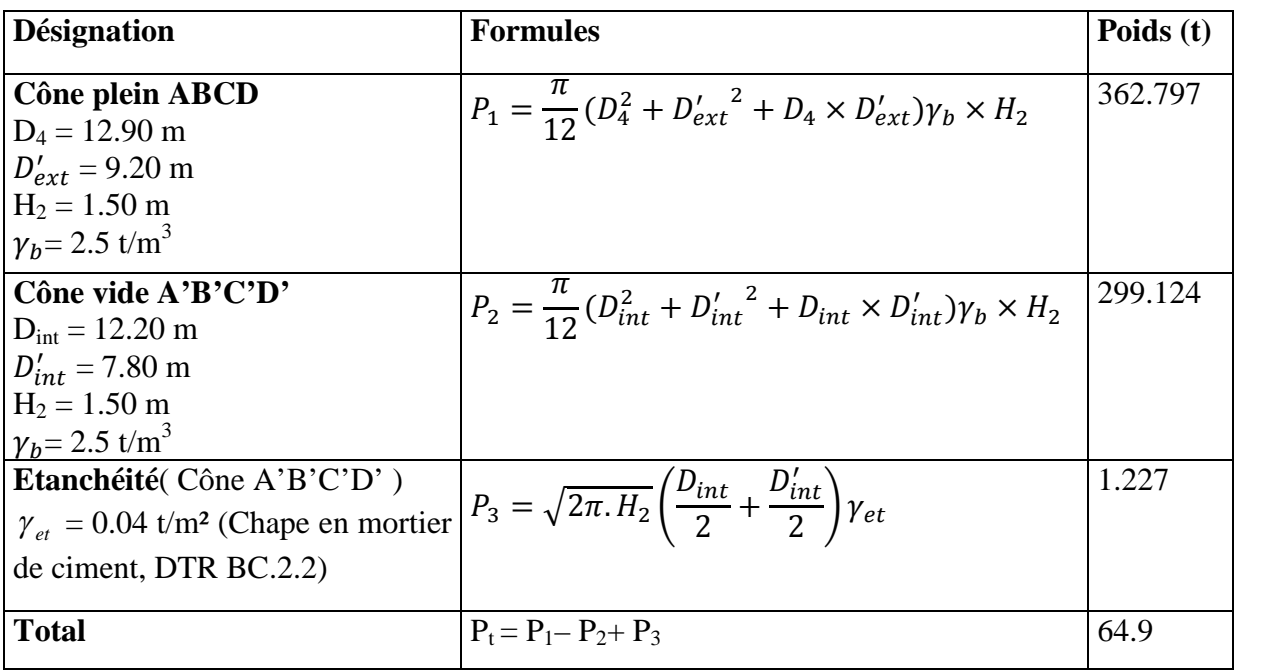

#### **2.3.2.2.Partie cylindrique**

La partie cylindrique est une paroi sous forme d'un voile circulaire de hauteur  $H_4 = 5.35$ m et d'épaisseur égale à 20 cm qui se trouve à la base de la ceinture supérieure reposant sur la ceinture intermédiare.

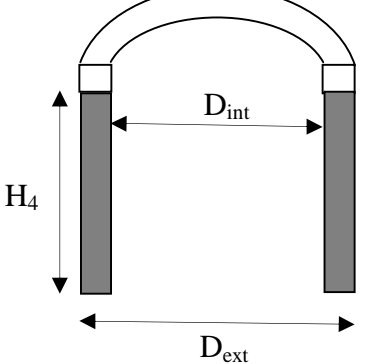

**Figure 2.6 : Schéma représentatif de la partie cylindrique de la cuve**

avec :

Dint : diamètre intérieur de la cuve tronconique, en m,

Dext : diamètre extérieur de la cuve tronconique, en m,

H<sup>4</sup> : hauteur de la paroi cylindrique, en m,

 $r<sub>sub</sub>$ : rayon intérieur de la cuve tronconique, en m,

 $\gamma_b$ : poids volumique du béton, en t/m<sup>3</sup>.

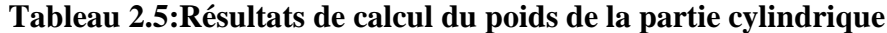

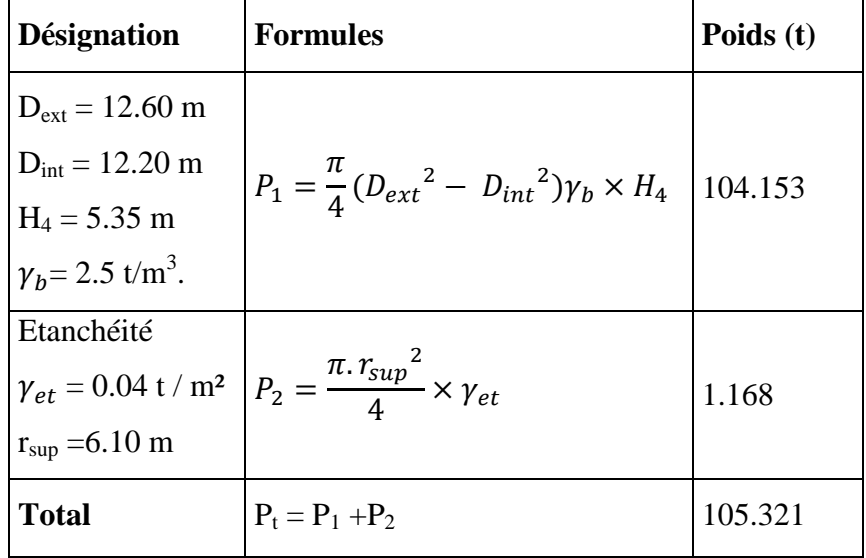

#### **2.3.3.Poids de la coupole supérieure**

Vue la forme de notre réservoir (figure 2.6),nous optons pour une coupole surbaissée pour constituer sa couverture. Cette derniére représente une partie de l 'ouvrage qui a la forme d'une coque déstinée à couvrir un espace de forme circulaire. Son rayon de courbure est de  $R_{sun} = 14.96$  m et sa fléche est  $f_{sun} = 1.33$  m.

Conformément au fasicule 74(CCTG),l'èpaisseur d'une coupole de couverture est égale au moins à 8cm. Dans notre cas ,nous prendrons une épaisseur  $e_c = 0.12$  m.

Le poids surfacique de la chape en mortier de ciment par 1 cm d'épaisseur d'aprésle **DTR B.C.2.2** est de 0.02 t / m<sup>2</sup>. Nous prenons 2 cm ( $\gamma_{et} = 0.04$  t/m<sup>2</sup>.).

Le poids surfacique du complexe d'étanchéité (étanchéité multicouche en ciment volcanique , enduit plastique ou feutre bitumé (épaisseur 2cm), d'aprés le **DTR B.C.2.2,** est de  $v_{1} = 0.012$  t/m<sup>2</sup>.

avec:

d<sup>3</sup> :diamètre intérieur du voile cylindrique de lanterneau en m.

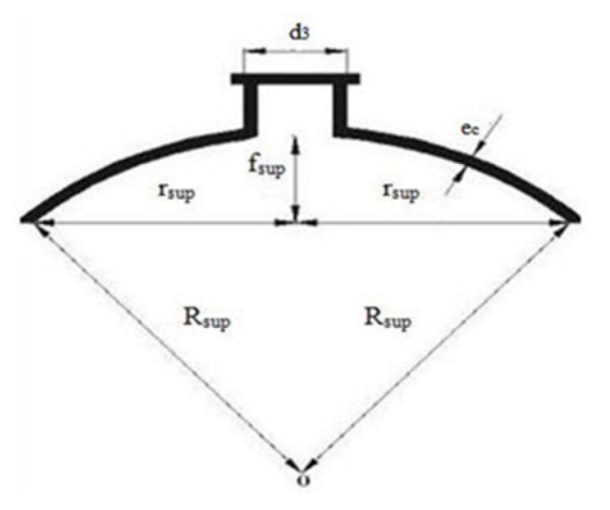

**Figure2.7 : Schéma représentatif de la coupole supérieure.**

Le poids de la coupole supérieure est représenté dans le tableau 2.6 ci-dessous :

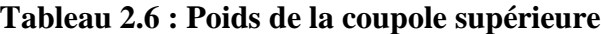

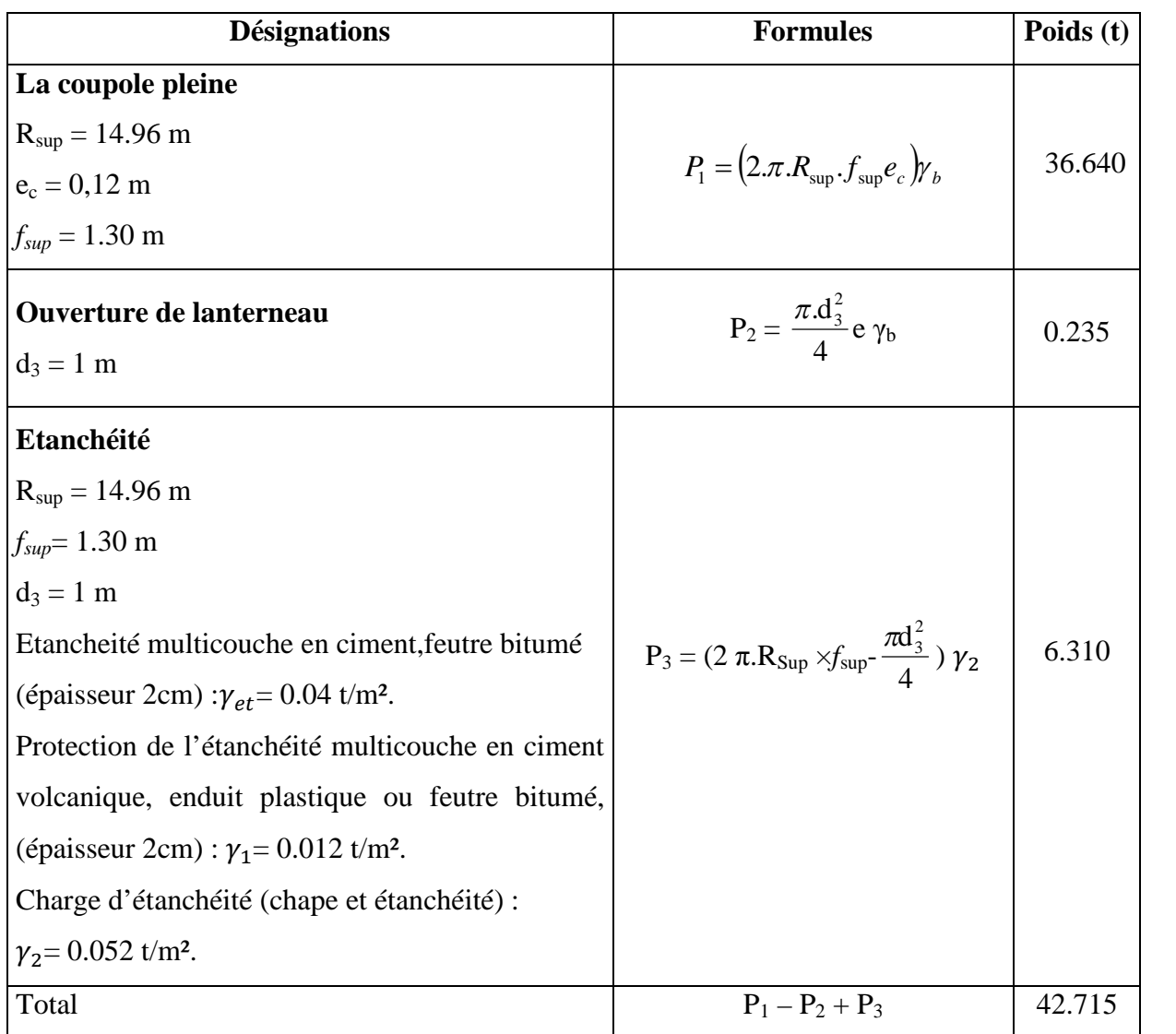

## **2.3.4.Poids de la ceinture supérieure**

La ceinture supérieure est une poutre circulaire qui se trouve à la base de la coupole de couverture reposant sur la cuve(figure 2.8) . Elle est destinée à reprendre l'effort de traction crée à la base de la coupole.

Les dimensions géométriques de la ceinture supérieuresont :

$$
D_5 = 12.80 \text{ m}
$$
  
\n
$$
D_{\text{int}} = 12.20 \text{ m}
$$
  
\n
$$
a = 0.40 \text{ m}
$$
  
\n
$$
b = 0.30 \text{ m}
$$
  
\n
$$
D_{\text{int}}
$$
  
\n
$$
D_{\text{int}}
$$
  
\n
$$
D_{\text{int}}
$$
  
\n
$$
D_5
$$
  
\n
$$
D_5
$$
  
\n
$$
D_6
$$
  
\n
$$
D_7
$$
  
\n
$$
D_8
$$
  
\n
$$
D_9
$$
  
\n
$$
D_9
$$
  
\n
$$
D_0
$$
  
\n
$$
D_1
$$
  
\n
$$
D_2
$$
  
\n
$$
D_3
$$
  
\n
$$
D_5
$$
  
\n
$$
D_6
$$
  
\n
$$
D_7
$$
  
\n
$$
D_8
$$
  
\n
$$
D_9
$$
  
\n
$$
D_1
$$
  
\n
$$
D_1
$$
  
\n
$$
D_2
$$
  
\n
$$
D_3
$$

**Figure2.8: Schéma représentatif de la ceinture supérieure**

avec :

Dint : diamètre intérieur de la cuve tronconique, en m.

D<sub>5</sub> : diamètre intérieur de la cuve tronconique et compris deux fois la largueur de la ceinture supérieur, en m.

a : hauteur de la ceinture supérieur, en m.

b : largueur de la ceinture supérieur, en m.

Le poids la ceinture supérieure est calculé comme suit :

$$
P_{cs} = \frac{\pi}{4} \gamma_b \left( D_s^2 - D_{int}^2 \right) a \tag{2.9}
$$

 $P_{cs}$ = 11.775 t

## **2.3.5. Poids de la corniche**

La corniche est une poutre circulaire qui repose sur la ceinture supérieur (figure 2.9).

Les dimensions géométriques de la corniche sont :

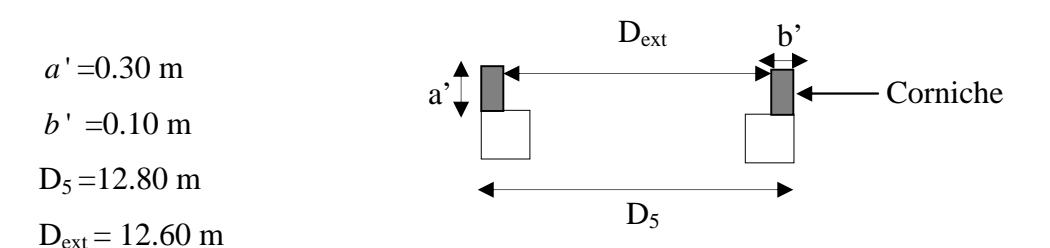

Figure 2.9:Schéma représentatif de la corniche.

avec :

Dext : diamètre extérieur de la cuve tronconique, en m,

D<sup>5</sup> : diamètre intérieur de la cuve tronconique et compris deux fois le largueur de la ceinture supérieur, en m,

- ܽ ᇱ : hauteur de la corniche, en m,
- ܾ ᇱ : La largueur de la corniche,en m,
	- Le poids la corniche est calculé comme suit :

$$
P_{cor} = \frac{\pi}{4} \gamma_b \left( D_{ext}^2 - D_s^2 \right) a' \tag{2.10}
$$

 $P_{cor} = 2.990$  t.

#### **2.3.6.Poids de la ceinture intermédiaire**

La ceinture intermédiaire est une poutre circulaire qui se trouve à la base de la paroi cylindrique, reposant sur la partie tronconique de notre cuve(figure 2.10) .

Les dimensions géométriques de la ceinture intermediaire sont :

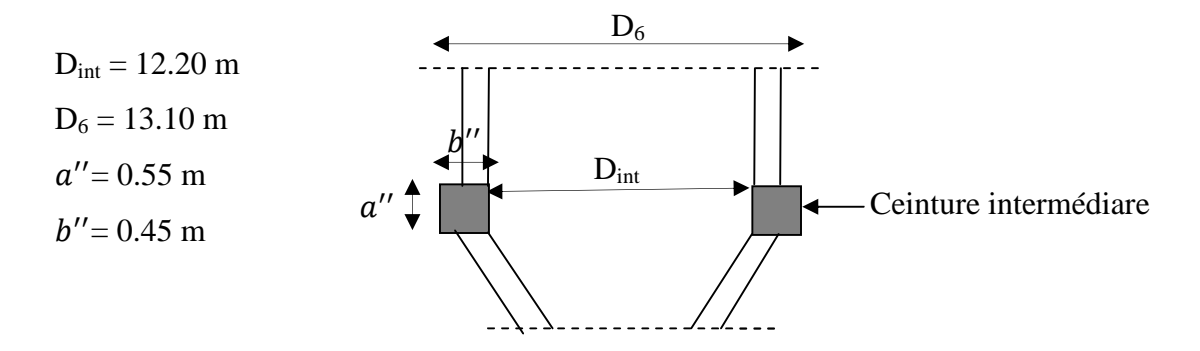

Figure2.10 : Schéma représentatif de la ceinture intermédiaire.

avec :

Dint : diamètre intérieur de la cuve tronconique en m.

D<sub>6</sub>: diamètre intérieur de la cuve tronconique et compris deux fois le largueur de la ceinture intermédiaire en m.

ܽ ᇱᇱ : hauteur de la ceinture intermédiaire, en m,

ܾ ᇱᇱ : largueur de la ceinture intermédiaire, en m,

 $\gamma_b$ : poids volumique du béton, en t/m<sup>3</sup>.

Le poids de la ceinture intermediaire est calculé comme suit :

$$
P_1 = \frac{\pi}{4} \cdot \gamma_b (D_6^2 - D_{int}^2) a \tag{2.11}
$$

 $P_1 = 24.577 t$ 

Poids d'étancheité:

 $\gamma_{\rm et} = 0.04$  t / m<sup>2</sup>

 $a = 0.55$  m

$$
P_2 = 2\pi \times \gamma_{et} \frac{p_{int}}{2} \times a \tag{2.12}
$$

$$
P_2 = \pi.\gamma_{et} \times D_{int} \times a
$$

 $P_2= 0.842 t$ Poids total :  $P = P_1 + P_2 = 25.419$  t

#### **2.3.7.Poids de la ceinture inférieure**

La ceinture inférieure est une poutre circulaire qui se trouve à la base de la partie tronconique de notre cuve, reposant dans notre cas sur un support en pilotis (12 piliers).

• Notre ceinture inférieure (figure 2.11) est de dimensions suivantes :

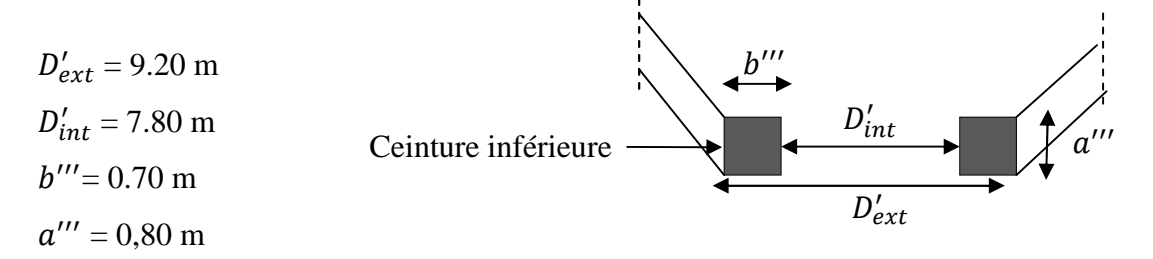

**Figure 2.11 : Schéma représentatif de la ceinture inférieure.**

avec :

- $D'_{int}$ : diamètreintérieur de fond de cuve, en m,
- $D'_{ext}$ : diamètre extérieur de fond de cuve, en m,
- ܽ ᇱᇱᇱ : hauteur de la ceinture inférieure,en m,
- b''' :largueur de la ceinture inférieure,en m.
	- Le calcul du poids de la ceinture inférieure est représenté dans le tableau 2.7.

**Tableau 2.7 :Résultats de calcul du poids de la ceinture inférieure**

| <b>Eléments</b>                                                         | <b>Formules</b>                                                         | Poids $(t)$ |
|-------------------------------------------------------------------------|-------------------------------------------------------------------------|-------------|
| $D'_{ext} = 9.20$ m<br>$D'_{int} = 7.80 \text{ m}$<br>$a''' = 0,80$ m   | $P_1 = \frac{h}{4} \cdot \gamma_b \cdot a''' (D'_{ext}^2 - D'_{int}^2)$ | 37.366      |
| Etanchéité<br>$\gamma_{\rm et} = 0.04 \; \rm{t/m}^2$<br>$a''' = 0.80$ m | $P_2 = \pi.\gamma_{et} \frac{D'_{int}}{2}$ . $a'''$                     | 0.391       |
| <b>Total</b>                                                            | $P_1 + P_2$                                                             | 37.757      |

 $R_{\text{inf}} = 9.91 \text{ m}$ 

 $f_{\text{inf}} = 0,80 \text{ m}$ 

 $e'_c = 0,20 \text{ m}$ 

### **2.3.8.Poids de la coupole inférieure**

Le poids de la coupole inférieure (figure 2.12)vue sa forme se calcul de la méme maniére que la coupole de couverture. Ses dimensions géométriques sont :

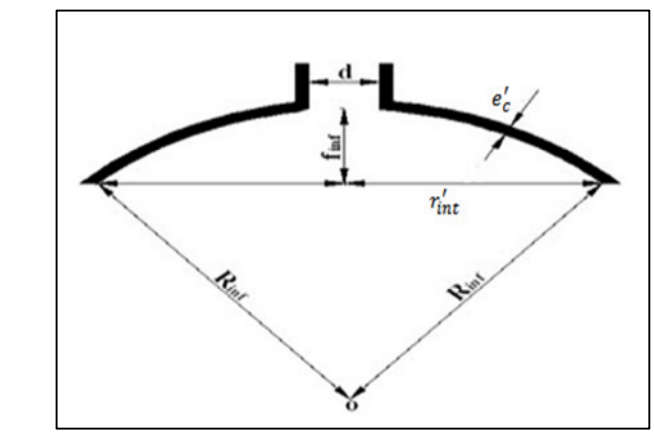

**Figure 2.12 : Schéma représentatif de la coupole inférieure**

avec :

d : diamètre intérieur de la cheminée, en m,

݁ ᇱ : épaisseur de la coupole de inferieure,en m,

Rinf : rayon de courbure inferieure, en m,

*finf* : flèche de la coupole inferieure, en m.

Le poids de la coupole inférieure est représenté dans le tableau 2.8 ci-dessous :

**Tableau 2.8: Poids de la coupole inférieure**

| <b>Désignations</b>                    | <b>Formules</b>                                                                                                    | Poids $(t)$ |
|----------------------------------------|----------------------------------------------------------------------------------------------------|-------------|
| La coupole pleine                      |                                                                                                    |             |
| $R_{\text{inf}} = 9.91 \text{ m}$      |                                                                                                    |             |
| $e'_c = 0,20$ m                        | $P_1 = (2 \pi R_{inf} \times f_{inf} \times e'_c) \gamma_b$                                                                 | 24.893      |
| $f_{\text{inf}} = 0,80 \text{ m}$      |                                                                                                    |             |
| Ouverture de la cheminée               |                                                                                                    |             |
| $d = 1.20$ m                           | $P_2 = \frac{\pi d^2}{4} \times e_c' \times \gamma_b$                                                                       | 0.565       |
| $e'_c = 0,20$ m                        |                                                                                                    |             |
| Etanchéité                             |                                                                                                    |             |
| $R_{\text{inf}} = 9.91 \text{ m}$      |                                                                                                    |             |
| $f_{\text{inf}} = 0,80 \text{ m}$      |                                                                                                    |             |
| $d = 1.20$ m                           | $\label{eq:ps} P_3 = (2 \; \pi R_{\text{inf}} \times f_{\text{inf}} \frac{\pi d^{\text{ 2}}}{4} \; ) \; \gamma_{\text{et}}$ | 2.444       |
| $\gamma_{\rm et} = 0.04 \, \rm{t/m}^2$ |                                                                                                    |             |
| <b>Total</b>                           | $P_1 - P_2 + P_3$                                                                                                    | 26.772      |

#### **2.3.9.Poids de la cheminée**

La cheminée sert d'accès au réservoir pour les réparations et nettoyages éventuels.

Les dimensions géométriques de la cheminée sont (figure 2.13) :

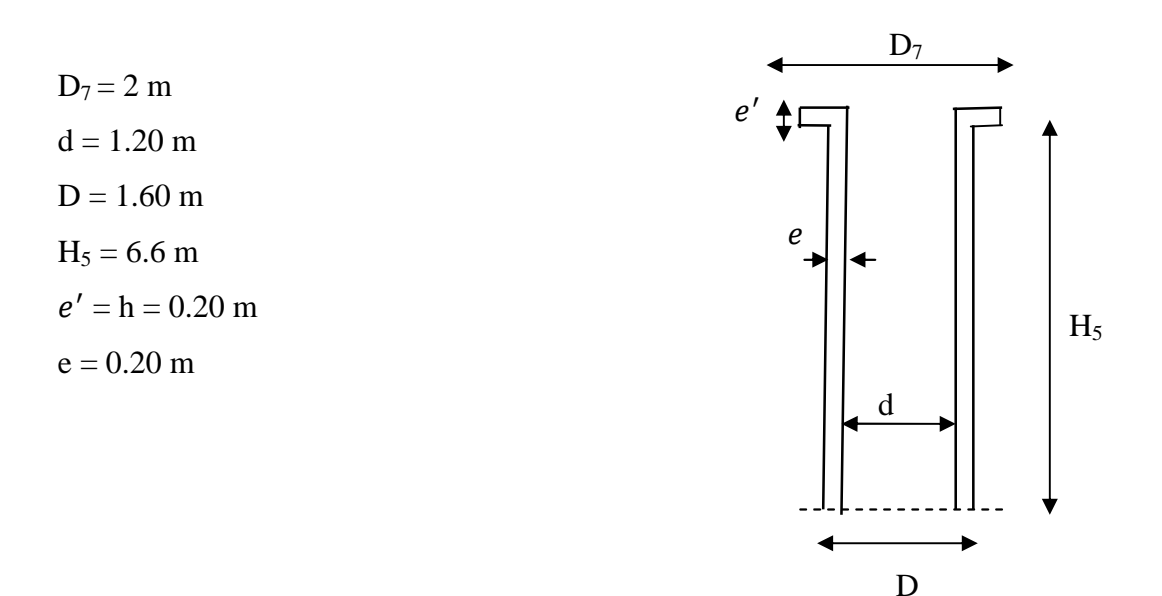

**Figure 2.13: Schéma représentatif de la cheminée.**

avec :

D<sub>7</sub>: diamètre extérieur de la cheminée et compris les deux bornes, en m,

d : diamètre intérieur de la cheminée, en m,

D : diamètre extérieur de la cheminée, en m,

H<sub>5</sub> : hauteur de la cheminée, en m,

݁ ᇱ :épaisseur des bornes de la cheminée, en m,

e : épaisseur de la cheminée, en m.

Le poids de la cheminée est calculé comme suit :

$$
P_1 = \frac{\pi}{4} \gamma_b \cdot e' \left( D_7^2 - D^2 \right) = 0.565t \tag{2.13}
$$

$$
P_2 = \frac{\pi}{4} \gamma_b . H_5 (D^2 - d^2) = 14.506 t
$$

le poids total est :

 $P_t = P_1 + P_2 = 15.071$  t  $P_t = 15.071 t$ 

#### **2.3.10. Poids des poteaux**

Notre château d'eau est d'un support en pilotis (12 poteaux).Pour calculer le poids des poteaux,nous déterminons le poids d'un poteau puis nous déduisons le poids des 12 poteaux :

Nombre des poteaux est :  $k'$  = 12 poteaux

$$
H6 = 2.85 m
$$
  
\n
$$
L1 = 0.70 m
$$
  
\n
$$
L2 = 0.70 m
$$
  
\n
$$
\gamma_b = 2.5 t / m3
$$

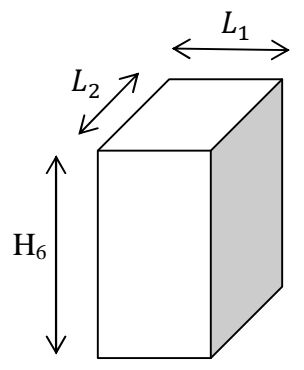

**Figure2.14 : Schéma représentatif du poteau.**

avec :

 $H_6$ : La hauteur d'un poteau en m.

 $L_1$ : La largeur d'un poteau en m.

 $L_2$ : La longueur d'un poteau en m.

Le poids des poteux est calculé comme suit :

$$
P_{\text{poteaux}} = k'(L_1 \times L_2 \times H_6) \gamma_b \tag{2.14}
$$

 $P_{\text{noteaux}} = 41.895$  t

#### **2.3.11.Poids du radier**

Le radier (figure 2.15) est le type de fondation choisie afin de réduire au maximum les désordres ultérieurs à craindre, en raisons des tassements éventuels du sol.

Le calcul de son poids se raméne au poids d'une dalle circulaire posé sur le sol.

Les dimensions géométriques du radier sont :

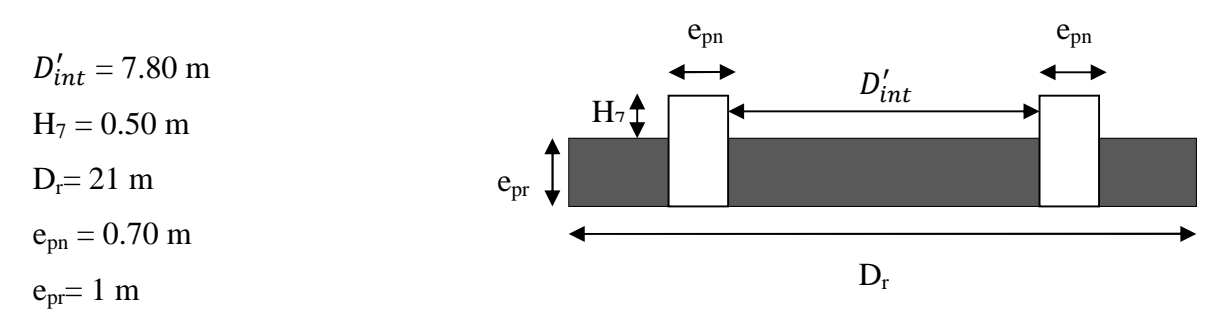

**Figure 2.15 : Schéma représentatif du radier.**

avec :

 $D'_{int}$ : diamètre intérieure de fond de cuve, en m,

- H<sup>7</sup> : hauteur de la nervure, en m,
- D<sub>r</sub> : diamètre extérieur du radier, en m,
- epn : épaisseur de la nervure, en m,
- epr : épaisseur du radier, en m.
	- Le poids du radier est calculé comme suit :

$$
P_r = \frac{\pi}{4} \gamma_b. D_r^2.e_{pr}
$$
 (2.16)

 $P_r = 865.462 t$ 

#### **2.3.12. Poids de la nervure**

La nervure d'appuis (figure 2.16) permet comme son nom l'indique, l'appui du radier sur le support en pilotis qui est comme nous l'avons déjà souligné un ensemble de douze (12) piliers.

Les dimensions géométriques de la nervure d'appui sont :

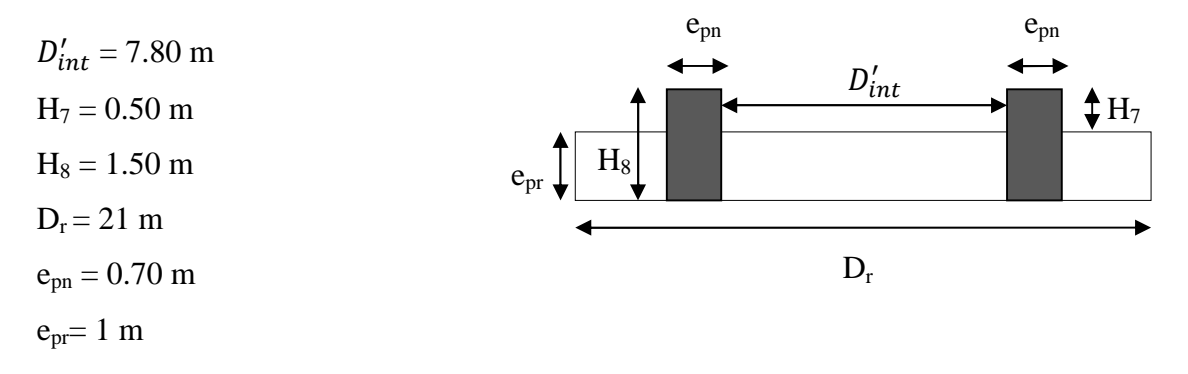

**Figure 2.16 : Schéma représentatif de la nervure.**

avec :

 $D'_{int}$ : diamètre intérieur de fond de cuve, en m,

- H<sup>7</sup> : hauteur de la nervure, en m,
- D<sup>r</sup> : diamètre extérieur du radier, en m,
- epn : épaisseur de la nervure,en m,
- epr : épaisseur du radier, en m.
	- Le poids de la nervure est calculé comme suit :

$$
P_{\text{ner}} = \frac{\pi}{4} \gamma_b \left( D_r^2 - D_{\text{int}}^2 \right) H_8 \tag{2.15}
$$

Pner**=** 1119.096 t
### **2.3.13.Calcul de l'escalier**

Ce sont les escaliers les plus courants. Ils sont constitués de marches rectangulaires souvent toutes identiques entre elles(figure 2.17).

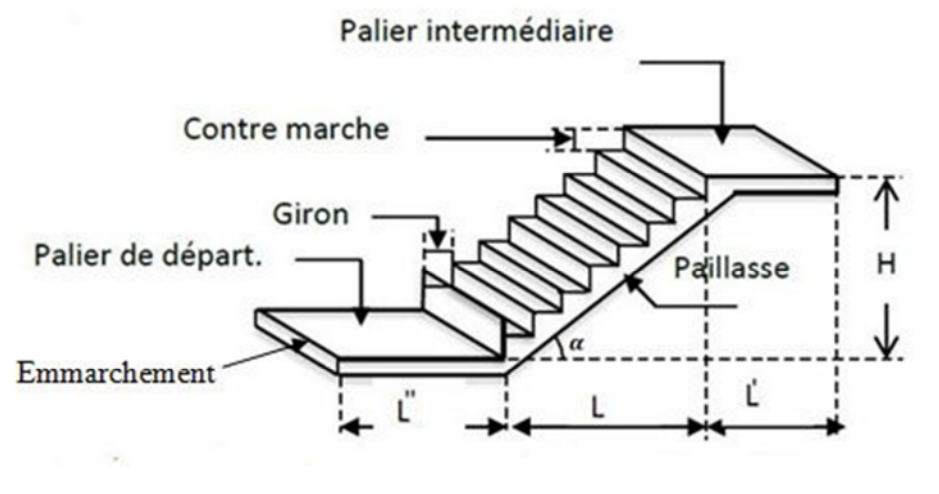

**2.17 : Schéma représentatif de l'escalier.**

- **La marche :** est la parie horizonale qui reçoit le pied. Sa forme est rectangulaire, ou arrondie.
- **La contre marche :** est la partie verticale entre deux marches évitant les chutes des objets.
- **Hauteur de contre marche (h) :** est la différence de niveau entre deux marches successives. La valeurs courantes varie de 14 à 18 cm.
- **Le giron (g) :** est la distance en plan, meurée sur la ligne de foulée, séparant deux contre marches.
- **La montée :** correspond à la hauteur entre les niveaux finauxdes sols de départ et d'arrivée.
- **Une volée :** est l'ensemble des marches compris entre dux paliers consécutifs.
- **Un palier :** est une plateforme constitituant un repos entre deux volées intermédiaire et / ou à chaque étage.
- **L'emmarchement (E) :** représente la largeur de la marche.
- **La paillasse :** est une dalle inclinée en béton armé incorporant les marches et contre marches.

Pour les calculer on utilise la relation de Blondel (relation de confort) donnée par l'expression (2.17) suivante :

$$
60\,cm \leq (2h + g) \leq 64\,cm\tag{2.17}
$$

avec

- h : hauteur des contre marches, en m,
- g : giron (largeur de la marche), en m.

**Figure**

On fixe la hauteur de contre marches de  $h = 17$  cm.

60  $cm \leq (2 \times 17 + g) \leq 64 \, cm$ 26  $cm \leq g \leq 30$   $cm$  $q = 0.30 \, m$ 

Raideur « r » : on appelle raideur d'escalier « r =  $\frac{h}{r}$  » on  $\frac{h}{g}$  » qui doit être inférieur à 1.

 $r = \frac{h}{a} = \frac{1}{2}$  $\frac{h}{g} = \frac{17}{30}$  $\frac{17}{30}$  = 0.56

 $r = 0.56 \leq 1$  condition est vérifiée

La hauteur réservé à l'escalier : H= 3.45 m

Pour des marches de hauteur h = 0.17 m

Le nombre des contre marches est donnée par la relation (2.18) suivante :

 $n = \frac{H}{l}(2)$ .  $\frac{n}{h}(2.18)$ 

# $n = 21$  contre marches  $m = n - 1 = 20$  marches

avec :

n : nombre des contre marches.

m : nombre des marches.

L'épaisseur du palier est de 0.15 m.

### **2.3.13.1.Prédimensionnement de la paillasse**

L'épaisseur de la paillasse est donnée par la relation (2.19) suivante :

$$
\frac{L}{30} \le e_p \le \frac{L}{20} \tag{2.19}
$$

avec :

L : longueur de la volée en m  $(L = 3.9$  m).

 $e_p$ : épaisseur de la paillasse en m.

Ce qui donne :

$$
\frac{390}{30} \le e_p \le \frac{390}{20}
$$
  
13 cm  $\le e_p \le 19.5$  cm.  
Nous adoptons :  $e_p = 15$  cm.

### **2.3.13.2. Charge et surcharge revenant à la volée et au palier**

- **1. Charge permanente de la volée**
	- **Poids propre de la paillasse**

$$
G_{pailingse} = \frac{\gamma_b \times e_p}{\cos \alpha} \quad (2.20)
$$

$$
\text{tg } \alpha = \frac{H}{L} \quad (2.21)
$$

avec :

α : angle entre la paillasse et l'horizontale.

H : hauteur réservé à l'escalier, en m,

- L : longueur de la volée, en m,
- $e_p$ : épaisseur de la paillasse, en m,
- $\gamma_b$  : poids volumique du béton, en t/m<sup>3</sup>,
- $G_{pailingse}$ : poids de la paillasse, en t/m<sup>2</sup>.

Ce qui donne

tg 
$$
\alpha = \frac{3.45}{3.90} = 0.884
$$
  
\n $\alpha = 41.49^{\circ}$   
\n $G_{paillasse} = \frac{2.5 \times 0.15}{\cos 41.49} = 0.50 \ t/m^2$ 

$$
G_{pailingse} = 0.50 \ t/m^2
$$

### **Poids propre des marches**

$$
G_{marches} = \frac{\gamma_b \times e_p}{2} \qquad (2.22)
$$

avec :

 $G_{macroles}$ : poids propre des marches, en t/m<sup>2</sup>,

 $e_n$ : épaisseur de la paillasse, en m,

 $\gamma_b$ : poids volumique du béton, en t/m<sup>3</sup>.

Ce qui donne :

$$
G_{marches} = \frac{2.5 \times 0.17}{2}
$$

$$
G_{marches} = 0.212 \, t/m^2
$$

# **Poids propre de garde-corps**

 $G_{\text{garde}-\text{corps}} = 0.02 \text{ t} / \text{ m}^2$ 

avec :

 $G_{\text{garde}-\text{corps}}$ : poids propre de garde-corps, en t/m<sup>2</sup>,

Finalement la charge permanente de la volée est donnée parla relation (2.23) suivante :

$$
G_{vol\acute{e}e} = G_{paillasse} + G_{marches} + G_{garde-corps}
$$
 (2.23)

avec :

 $G_{vol\acute{e}e}$  : charge permanente de la volée, en t/m<sup>2</sup>.

 $G_{vol\acute{e}e} = 0.732 \ t/m^2$ .

# **2. Charge permanente du palier**

## **Poids propre du palier**

 $G_{paller} = \gamma_b \times e_p$  (2.24)

avec :

 $G_{paller}$ : Poids propre du palier, en t/m<sup>2</sup>.

$$
G_{palier} = 2.5 \times 0.15
$$

$$
G_{palier} = 0.375 \, t/m^2
$$

# **3. Surcharge d'exploitation**

La surcharge d'exploitation est définie à partir des descriptions du DTR, qui est la même pour la paillasse et le palier :  $Q = 2.5$  kN / m<sup>2</sup>

La volée :  $Q_{vol\acute{e}e} = 0.25 t/m^2$ Le palier :  $Q_{\text{palier}} = 0.25 \, t/m^2$ 

avec :

 $Q_{\text{volée}}$ : surcharge d'exploitation de la volée, en t/m<sup>2</sup>,

 $Q_{paller}$ : surcharge d'exploitation du palier, en t/m<sup>2</sup>.

# **2.3.13.3.Combinaisons de charges et surcharges à l'état limite ultime**

$$
q_u = 1.35G + 1.5Q \qquad (2.25)
$$

avec :

q<sup>u</sup> : combinaisons de charges et surcharges à l'état limite ultime.

G : charge permanente, à l'ELU,

Q : surcharge d'exploitation, à l'ELU.

Volée :

$$
q_{uv} = 1.35 G_{volée} + 1.5 Q_{volée}
$$
 (2.26)

quv : combinaison de charges et surcharges de la volée à l'ELU.

 $q_{uv} = 1.35 \times 0.732 + 1.5 \times 0.25$ 

 $q_{uv} = 1.3632$  t / m<sup>2</sup>

• Palier :

$$
q_{up} = 1.35 G_{palier} + 1.5 Q_{palier}
$$
 (2.27)

qup : combinaison de charges et surcharges du palier à l'ELU.

 $q_{up} = 1.35 \times 0.375 + 1.5 \times 0.25$ 

 $q_{up} = 0.88125$  t / m<sup>2</sup>

#### **2.3.13.4.Poids des escaliers**

- **1. Poids de la volée**
- $\checkmark$  La surface de la paillasse est donnée par la relation (2.28).

$$
S_{\text{paillasse}} = \sqrt{L^2 + H^2} \times e_p \tag{2.28}
$$

avec :

 $S<sub>maillasse</sub>$ : surface de la paillasse, en m<sup>2</sup>,

H : hauteur réservé à l'escalier, en m,

L : longueur de la volée, en m.

 $e_p$ : épaisseur de la paillasse, en m.

Ce qui donne :

$$
Spaillasse = \sqrt{3.9^2 + 3.45^2} \times 0.15
$$

$$
Spaillasse = 0.781 m2
$$

 $\checkmark$  La surface des marches est donnée par la relation (2.29).

$$
S_{\text{marches}} = m \times S_{\text{marche}} \tag{2.29}
$$

$$
S_{\text{ marche}} = \frac{h \times g}{2} \qquad (2.30)
$$

avec :

 $S<sub>marches</sub>$ : surface des marches, en m<sup>2</sup>,

 $S_{\text{market}}$ : surface d'une seule marche, en m<sup>2</sup>.

 $m$ : nombre des marches.

Ce qui donne :

$$
S'_{\text{marche}} = \frac{0.17 \times 0.30}{2} = 0.0255 \, m^2 s
$$

 $S_{\text{marches}} = 0.51 \text{ m}^2$ 

 $\checkmark$  La Surface de la volée est donnée par la relation (2.31).

$$
S_{vol\acute{e}e} = S_{paillasse} + S_{marches} \tag{2.31}
$$

avec :

 $S_{vol\acute{e}e}$ : surface de la volée, en m<sup>2</sup>,

 $S<sub>paillasse</sub>$  : surface de la paillasse, en m<sup>2</sup>,

 $S<sub>marches</sub>$ : surface des marches, en m<sup>2</sup>.

Ce qui donne :

$$
S_{\text{volée}} = 1.291 \, m^2
$$

Finalement, le poids de la volée est donnée par la relation (2.32) suivante :

 $P_{\text{volée}} = q_{\mu\nu} \times S_{\text{volée}}(2.32)$ 

avec :

 $P_{volée}$ : Le poids de la volée en t.

quv : combinaison de charges et surcharges de la volée à l'ELU.

 $P_{vol\acute{e}e} = 1.3632 \times 1.291$ 

 $P_{vol\acute{e}e} = 1.759 t$ 

#### **2. Poids du palier (figure 2.18)**

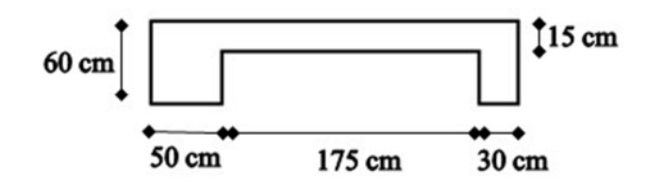

**Figure 2.18 : Schéma représentatif des dimensionnes du palier.**

 $\checkmark$  Surface du palier

$$
S_{paller} = (0.50 \times 0.60 + 0.30 \times 0.60 + 0.15 \times 1.75)
$$

$$
S_{paller} = 0.7425 m^2
$$

Finalement, le poids du palier est donnée par la relation (2.33).

$$
P_{palier} = q_{up} \times S_{palier}
$$
\n<sup>(2.33)</sup>

avec :

 $P_{paller}$ : poids du palier, en t.

 $S_{\textit{paller}}$ : surface du palier, en m<sup>2</sup>.

qup : combinaison de charges et surcharges du palier à l'ELU.

Ce qui donne :

 $P_{paller} = 0.88125 \times 0.7425$  $P_{nalier} = 0.654 t$ 

### **3. Poids des escaliers**

$$
P_{escaliers} = n (P_{volée} + P_{palier})
$$
 (2.34)

avec :

 $P_{escaliers}$ : poids des escaliers, en t,

 $P_{\text{volée}}$ : poids de la volée, en t,

 $P_{paller}$ : poids du palier, en t,

݊ ᇱ : nombre des paliers et volées.

n' = 5 paliers et volées

Ce qui donne :

 $P_{escaliers} = 5(1.759 + 0.654)$  $P_{escaliers} = 12.065 t$ 

### **2.3.14. Poids de la passerelle**

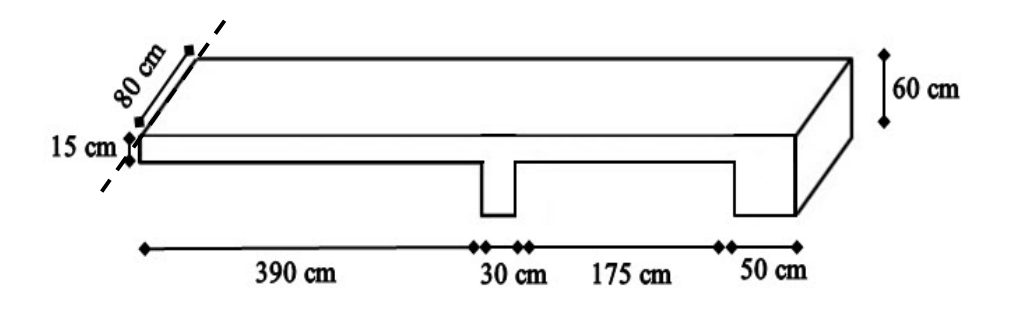

**Figure 2.19 : Schéma représentatif des dimensionnes de la passerelle.**

 $P_{passerelle} = \gamma_b(3.90 \times 0.15 + 0.30 \times 0.60 + 1.75 \times 0.15 + 0.50 \times 0.60) \times 0.8$  $P_{\text{passerelle}}$ : Poids de la passerelle, en t.

Ce qui donne :

 $P_{passerelle} = 2.5(3.90 \times 0.15 + 0.30 \times 0.60 + 1.75 \times 0.15 + 0.50 \times 0.60) \times 0.8$  $P_{passerelle} = 2.655t$ .

## **2.3.15. Poids des échelles**

Poids de l'échelle métallique :  $P_1 = 0.138t$ Poids de l'échelle galvanisée:  $P_2 = 0.09t$ Poids de garde-corps métallique:  $P_3 = 0138$  t

Le poids total :  $P_t = P_1 + P_2 + P_3 = 0.366$  t

# **Conclusion**

Nous sommes donc parvenus aux résultats contenus dans le tableau 2.9 récapitulatifcidessous.

| Elément                | Poids (t) |
|------------------------|-----------|
| Lanterneau             | 1.386     |
| Coupole supérieure     | 42.715    |
| Coupole inférieure     | 26.772    |
| Ceinture supérieure    | 11.775    |
| Ceinture intermédiaire | 25.419    |
| Ceinture inférieure    | 37.757    |
| Partie tronconique     | 64.900    |
| Partie cylindrique     | 105.321   |
| Cheminée               | 15.071    |
| Passerelle             | 2.655     |
| Echelles               | 0.366     |
| Corniche               | 2.990     |
| Poteaux                | 41.895    |
| Escalier               | 12.065    |
| Radier                 | 865.462   |
| Nervure                | 1119.096  |
| Eau                    | 741.671   |
| Poids total à vide     | 2375.645  |
| Poids total plein      | 3117.316  |

**Tableau 2.9 : Récapitulatif du poids des éléments.**

### **Introduction**

Dans ce troisième chapitre, nous procédons au calcul des éléments de l'ouvrage, à savoir le lanterneau, la coupole de couverture et inférieur, la ceinture supérieure, intermédiaire et inférieure, la paroi verticale, le tronc de cône et la cheminé d'accès.

Le calcul se fera conformément aux règles en vigueur **(BAEL, 1991)**,**( DTR B.C.2.2) ,(RPA, 2003), ( RNV, 1999)**et le(**Fascicule CCTG74)**.

### **3.1. Calcul du lanterneau**

Le lanterneau est constitué d'une dalle de couverture circulaire de faible épaisseur et d'un voile cylindrique sur lequel repose la dalle (figure 3.1).

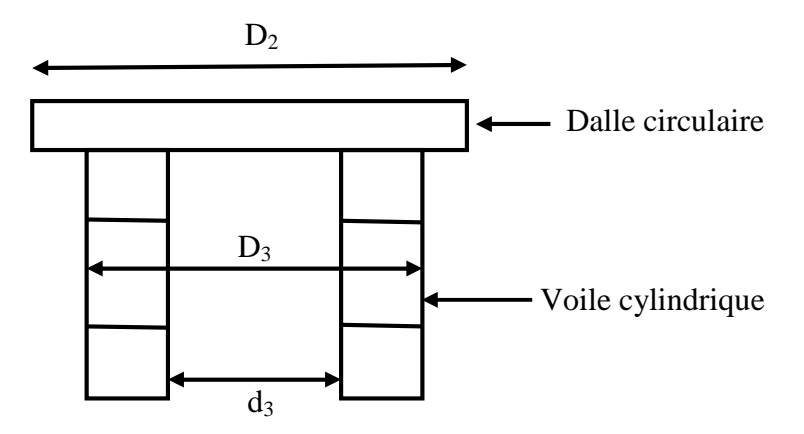

**Figure 3.1 : Schéma représentatif de lanterneau.**

### **3.1.1. Calcul des charges de la dalle circulaire de couverture**

La dalle de couverture est de rayon  $R_d = 0.72$ m et de section  $S_d = 1.627$  m<sup>2</sup>, celle-ci est appuyée simplement sur le voile cylindrique.

La charge permanente de la dalle circulaire est la somme du poids propre du béton et le poids du revêtement ; à savoir :

Poids de la dalle  $G_1 = 0.406$  t.

Poids de l'étanchéité  $G_2 = 0.065$  t.

La surcharge d'exploitation q =  $0.1$  t / m<sup>2</sup>.

### **3.1.2. Calcul de voile cylindrique du lanterneau**

### **3.1.2.1. Calcul de l'effort normal de compression**

Le voile sera calculé à l'ELU comme un poteau évidé soumis à un effort de compression centré.

$$
N_u = 1.35 G + 1.5 Q \tag{3.1}
$$

Ainsi, nous obtenons :

La charge permanente :  $G = G_L = G_1 + G_2 + G_3 = 1.357$  t

Avec :

Poids de voile  $G_3 = 0.886 t$ 

Ce qui donne :

 $G= 1.357 t$ 

Par ailleurs la surcharge d'exploitation :  $Q = q \times S_d = 0.1627$  t

Nous obtenons :

 $N_u = 2.076 t$ 

## **3.1.2.2. Calcul de la longueur de flambement**

La longueur de flambement  $L_f$  dépend de la longueur de l'élément  $L_o$  est la nature des liaisons à ces extrémités. Le voile étant considéré comme un poteau encastré à une extrémité et libre à l'autre, non avons :

$$
L_f = 2 L_o \tag{3.2}
$$

Avec :

 $L_0$ : longueur du voile cylindrique de lanterneau,  $L_0 = 0.84$  m.

L<sub>f</sub>: longueur de flambement.

Ce qui donne :

 $L_f = 1.68$  m

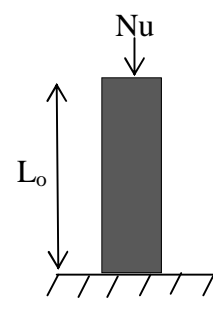

**Figure 3.2 : Schéma représentatif du voile cylindrique.**

### **3.1.2.3. Calcul de l'élancement**

Par définition, l'élancement  $\lambda$  est la susceptibilité de l'élément poteau au flambement. Il est égal au rapport de la longueur de flambement  $L_f$  au rayon de giration minimal i de la section droite du béton seul :

$$
\lambda = \frac{L_f}{i} \tag{3.3}
$$

Avec :

$$
i = \sqrt{\frac{I}{B}}
$$
 (3.4)

$$
I = \frac{\pi}{64} (D_3^4 - d_3^4)
$$
 (3.5)

D3: diamètre extérieur du voile cylindrique, égale à 1.24 m.

d<sup>3</sup> : diamètre intérieur du voile cylindrique, égale à 1 m.

Ce qui donne :  $I = 0.066$  m<sup>4</sup>

B : section du béton donné par la relation (3.6)

$$
B = \frac{\pi}{4} (D_3^2 - d_3^2)
$$
 (3.6)

Nous obtenons :

 $B = 0.422$  m<sup>2</sup>

 $i = 0.395$  m

 $et \lambda = 4.253$ 

 $\lambda$ < 50, donc le calcul au flambement est inutile. La théorie de la compression centrée est applicable.

#### **3.1.2.4. Calcul des armatures longitudinales**

L'effort normal du à la compression centrée est repris par les armatures longitudinales. soit :

$$
\text{Nu} = \alpha \left[ \frac{B_r \cdot f_{c28}}{0.9 \cdot \gamma_b} + A_s \frac{f_e}{\gamma_s} \right]
$$
(3.7)

avec :

α : Coefficient de minoration qui tient compte de l'excentricité additionnelle.

$$
\lambda < 50 \text{ alors}; \alpha = \frac{0.85}{1 + 0.2 \left(\frac{\lambda}{35}\right)^2}
$$
\n(3.8)

 $\alpha = 0.847$ 

Br : la section réduite du béton, obtenue en retranchant 2 cm sur toute la périphérie du voile. Elle est donnée par la relation (3.9).

$$
Br = \frac{\pi}{4} \Big[ (D_3 - 0.02)^2 - (d_3 - 0.02)^2 \Big]
$$
 (3.9)

 $Br = 0.414$  m<sup>2</sup>.

Ce qui donne :

$$
As \geq \frac{\gamma_s}{f_e} \left[ \frac{Nu}{\alpha} - \frac{B_r \cdot f_{c28}}{0.9 \cdot \gamma_b} \right] \tag{3.10}
$$

Pour : $f_{c28} = 25 \text{ MPa}$ ,  $Br = 4140 \text{ cm}^2$ ,  $fe = 400 \text{ MPa}$ ,  $\gamma_b = 1$ , 5,  $Nu = 2.076t$ ,  $\gamma s = 1$ , 15 et  $\alpha = 0.847$ , nous obtenons:

$$
A_s = \frac{1.15}{400} \left[ \left( \frac{2.076 \times 10^{-2}}{0.847} \right) - \left( \frac{4140 \times 25}{0.9 \times 1.5} \right) \right] = -220.41 \text{ cm}^2
$$

As  $< 0$ 

Le BAEL prévoit une section minimale, donnée par la relation (3.11).

$$
A_{\min} = \max \left[ 4U; \frac{2B}{1000} \right] \tag{3.11}
$$

U : périmètre moyen du voile en  $(m) = 2\pi.R_{\text{mov}}$ 

$$
O\grave{u}: R_{\text{mov}} = \frac{0.62 + 0.5}{2} = 2,56 \text{ m}
$$

D'où:

 $U = 3.516$  m  $B = 0.422$  m<sup>2</sup> de la relation (3.6).

Nous déduisons :

$$
4U = 14.064 \, \text{cm}^2
$$

$$
\frac{2B}{1000} = 8.440
$$
 cm<sup>2</sup>

Par suite :

 $A_{min} = max (14.064 ; 8.440) = 14.064 cm<sup>2</sup>$ 

Nous déduisons :

 $A_s = max (0 cm<sup>2</sup>, 14.064 cm<sup>2</sup>) = 14.064 cm<sup>2</sup>$ 

Soit : 14T12 (15.84cm²) disposée en deux nappes de 7T12 espacées de 12 cm.

### **3.1.2.5. Calcul des armatures transversales**

Les armatures transversales sont prévues pour empêcher les armatures longitudinales de flamber. Le diamètre des armatures transversales est donné par :

$$
\begin{cases} \phi_t \geq \frac{\phi l}{3} \Rightarrow \phi_t \geq 4 \, \text{mm} \\ 6 \, \text{mm} \leq \phi_t \leq 10 \, \text{mm} \end{cases}
$$

Nous adoptons :

 $\phi_t = 10$  mm

Donc nous prévoyons des T10 sous forme de Cerces.

L'espacement transversal st est donné par la relation (3.12).

$$
S_t \leq \text{Min } (15\phi_{l}; a+10\text{cm}; 40\text{cm}) \tag{3.12}
$$

 $a = 12$  cm : épaisseur du voile ;  $\phi_1 = 12$  mm

Donc :  $S_t \leq min(15 cm; 22 cm; 40 cm)$ 

Soit :  $S_t \leq 15$  cm.

Donc :  $St = 12$  cm

Par suite : *t s*  $\frac{h}{\hbar}$  = 12  $\frac{0.84 \times 10^2}{12} = 7$ 

Donc nous disposons de 7T10 espacées de 12 cm.

### **3.2. Calcul de la coupole de couverture**

Nous optons pour une coupole surbaissée pour constituer la couverture du réservoir.

Les coupoles sphériques de couverture sont dimensionnées comme tout élément en béton armé, soumis à une compression simple.

La surface de notre coupole est donnée par :

$$
S_c = 2\pi R_{\text{sup}} \cdot f_{\text{sup}} \tag{3.13}
$$

Soit :

 $S_c = 122.133$  m<sup>2</sup>

#### **3.2.1. Calcul des charges et surcharges**

La coupole reçoit des charges uniformément réparties:

Charges permanentes :

Poids propre de la coupole et de lanterneau :

 $G = (Gc + G<sub>L</sub>) = (298.076 + 834.050) = 1132.126$  Kg/m<sup>2</sup>.

Poids de l'étanchéité

Ge =  $51.664$  Kg/m<sup>2</sup>.

• Charges variables :

Surcharge d'exploitation :  $Q = 100 \text{ Kg/m}^2$  (DTR B.C.2.2)

Surcharge climatique: N= 25 Kg/m² (RNV, 1999)

### **3.2.2. Calcul de l'effort de compression**

Le calcul consiste à déterminer l'effort suivant la tangente à la coupole, par mètre linéaire de de pourtour.

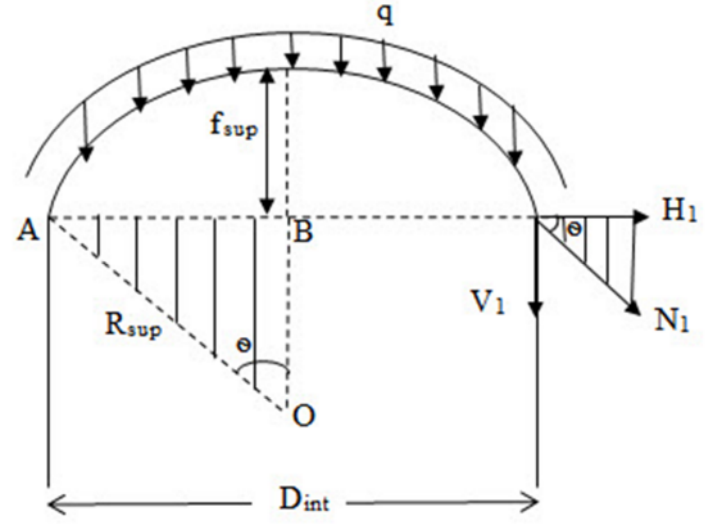

**Figure 3.3 : Schéma représentatif de la coupe radiale de la coupole.**

Nous désignons par :

 $f<sub>sup</sub>$ : flèche supérieure de la coupole qui est donnée par la relation (2.3),  $f<sub>sup</sub>$ égale à 1.30 m.

R<sub>sup</sub> : rayon de courbure de la coupole qui est donnée par la relation (2.4), R<sub>sup</sub>égale à 14.96 m.

La coupole surbaissée et soumise à des charges verticales uniformément réparties.

Nous notons par « q » la charge par unité de surface de la coupole.

A l'état limite ultime

$$
q_u = 1.35 (G_e + G_t) + 1.5 Q + 1.2 N \tag{3.14}
$$

 $q_u$  = 1.35 (51.664 + 1132.126) + 1.5 × 100 + 1.2 × 25

 $q_u = 1778.116$  kg/m<sup>2</sup>.

A l'état limite de service

$$
q_s = G_e + G_t + Q + 0.9 N \tag{3.15}
$$

$$
q_s = 51.664 + 1132.126 + 100 + 0.9 \times 25
$$

$$
q_s = 1306.29
$$
 kg/m<sup>2</sup>.

Le poids total de la coupole est alors donné par :

$$
P_c = q.S_c \tag{3.16}
$$

A l'état limite ultime

 $P_{cu} = S_c.q_u = 122.133 \times 1778.116$  $P_{cu} = 217166.641$  kg

A l'état limite de service

 $P_{cs}= S_c.q_s= 122.133 \times 1306.29$ 

 $P_{cs}$ = 159541.116 kg

La charge verticale par mètre linéaire de pourtour est :

$$
V_1 = \frac{P_c}{\pi D_{int}} \tag{3.17}
$$

A l'état limite ultime

$$
V_{1u} = \frac{P_{c_u}}{\pi.D_{int}}
$$
 (3.18)

$$
V_{1_{u}} = \frac{217166.641}{\pi \times 12.20} = 5668.963 \text{ kg/ml}
$$

A l'état limite de service

$$
V_{1_s} = \frac{P_{c_s}}{\pi.D_{int}}
$$
 (3.19)

$$
V_{1s} = \frac{159541.116}{\pi \times 12.20} = 4164.694 \text{ kg/ml}
$$

En comparant les deux triangles semblables en figure 3.3, on aura :

$$
\frac{H_1}{V_1} = \frac{OB}{AB} = \frac{R - f}{D_{int}/2} = \cot g \theta
$$
\n(3.20)

A partir de la relation (3.20), nous obtenons la charge horizontale, donnée par la formule (3.21) suivante :

$$
H_1 = V_1 \left[ \frac{(R_{\text{sup}} - f_{\text{sup}})}{(D_{\text{int}}/2)} \right]
$$
 (3.21)

A l'état limite ultime

$$
H_{1u} = V_{1u} \cdot \left[ \frac{(R_{\text{sup}} - f_{\text{sup}})}{(D_{\text{int}}/2)} \right]
$$
 (3.22)

 $H_{1u} = 5668.963$ .  $\left| \frac{(11.90 \times 1.90)}{(12.20/2)} \right|$  $\rfloor$  $\overline{\phantom{a}}$  $\mathsf{L}$ L  $\mathsf{L}$ (12.20/2)  $\left| \frac{(14.96-1.30)}{(12.28\text{ m})} \right| = 12694.759 \text{ kg/mL}.$ 

A l'état limite de service

$$
H_{1s} = V_{1s} \cdot \left[ \frac{(R_{\text{sup}} - f_{\text{sup}})}{(D_{\text{int}}/2)} \right]
$$
 (3.23)

$$
H_{1s} = 4164.694 \cdot \left[ \frac{(14.96 - 1.30)}{(12.20/2)} \right] = 9326.183 \text{ kg/ml}.
$$

Enfin l'effort de compression :

$$
N_1 = \sqrt{H_1^2 + V_1^2}
$$
 (3.24)

A l'état limite ultime

$$
N_{1u} = \sqrt{H_{1u}^2 + V_{1u}^2}
$$
 (3.25)

 $N_{1u} = \sqrt{(12694.759)^2 + (5668.963)^2} = 13903.022$  kg/ml.

A l'état limite de service

$$
N_{1s} = \sqrt{H_{1s}^2 + V_{1s}^2}
$$
 (3.26)

 $N_{1s} = \sqrt{(9326.183)^2 + (4164.694)^2} = 10213.832$  kg/ml.

### **Tableau 3.1 : Récapitulatif des efforts internes agissants dans la coupole aux états limites**

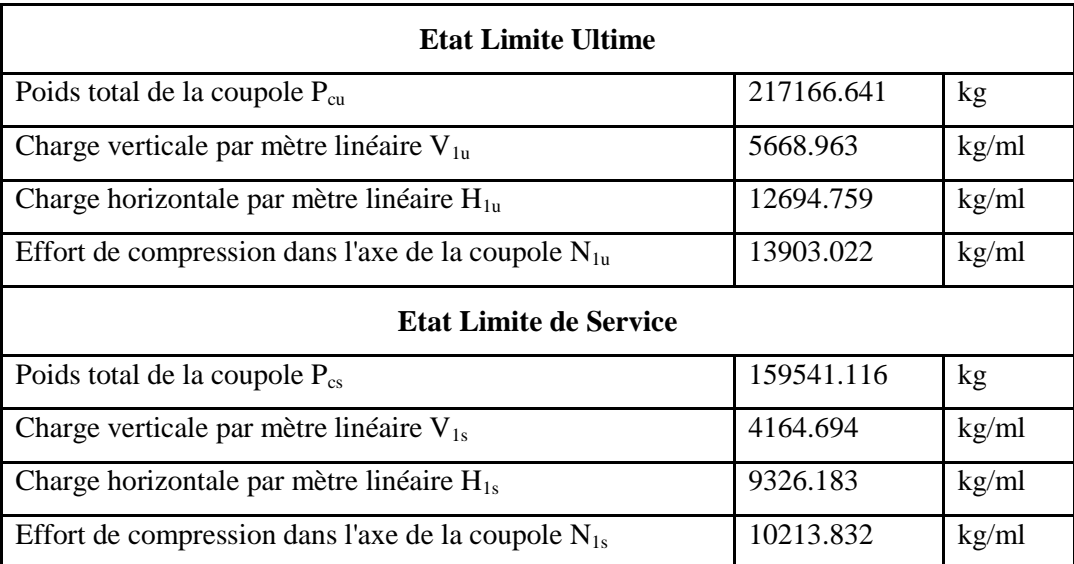

### **3.2.3. Vérification des contraintes**

La coupole de couverture est soumise à des efforts de compression. Il est donc nécessaire de vérifier les contraintes pour assurer la sécurité du béton et par conséquent la sécurité de la coupole de couverture.

Le calcul se fera pour une bande de 1 m de largeur et 0.12 m de hauteur (figure 3.4).

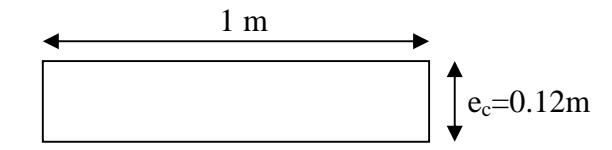

**Figure 3.4 : Schéma représentatif d'une bande de la coupole.**

#### A l'état limite ultime

La condition à vérifier est :  $\sigma_{bu} < \sigma_{bc}$ 

Avec:

 $N_{1u}$ : effort de compression dans la coupole de couverture à l'état limite ultime,

 $e_c$ : épaisseur de la coupole de couverture ( $e_c = 12$ cm),

 $\sigma_{bu}$ : contrainte de compression dans le béton à l'état limite ultime,

Le calcul nous donne :

$$
\sigma_{bu} = \frac{13903.022}{(1 \times 0.12)}
$$

 $\sigma_{bu=}$  115858.516 kg/m<sup>2</sup>

 $\sigma_{bc} = \frac{0.85f_{c28}}{\rho_{av}}$  $\theta$ . $\gamma_b$ (3.28)

Avec :

 $\theta$ : coefficient dépendant de la durée d'application de la combinaison d'action.

Dans notre cas,  $\theta = 1$  (chargement appliqué après 24 h)

 $\gamma_b$ : coefficient de sécurité. En situation durable, il vaut 1,5.

 $f_{c28}$ : résistance à la compression du béton,  $f_{c28}=25 \text{ MPa} = 25.10^5 \text{kg/m}^2$ 

Le calcul nous donne :

$$
\overline{\sigma_{bc}} = \frac{0.85 \times 25 \times 10^5}{1.5} = 14.1710^5 \text{ kg} / \text{m}^2
$$

D'où :

$$
\sigma_{bu=115858.516 \text{ kg/m}^2 < \overline{\sigma_{bc}} = 14.17 \times 10^5 \text{ kg/m}^2
$$

La condition de la contrainte à l'état limite ultime est vérifiée.

L'état limite de service

La condition à vérifier est :  $\sigma_{bs} < \overline{\sigma_{bc}}$ 

 $\sigma_{bs} = \frac{N_{1s}}{1 \times e}$  $1\times e_c$ (3.29)

N1s : effort de compression dans la coupole de couverture à l'état limite de service.

 $e_c$ : épaisseur de la coupole de couverture ( $e_c$ = 12 cm).

 $\sigma_{bs}$ : contrainte de compression dans le béton à l'état limite de service.

Le calcul nous donne :

$$
\sigma_{bs} = \frac{10213.832}{(1 \times 0.12)}
$$

(3.27)

 $\sigma_{bu} = \frac{N_{1u}}{1 \times e}$  $1\times e_c$ 

$$
\overline{\sigma_{bc}} = 0.6. f_{c28} \tag{3.30}
$$

 $\overline{\sigma_{bc}}$ = 15 ×10<sup>5</sup> kg/m<sup>2</sup>

d'où :

 $\sigma_{bs}{=}85115.266\mathrm{kg/m^2} < \overline{\sigma_{bc}}{=}15\times10^5~\mathrm{kg/m^2}$ 

La condition de la contrainte à l'état limite de service est vérifiée.

Finalement, nous déduisons que la coupole résiste bien à la compression.

## **3.2.4. Ferraillage de la coupole**

La coupole de couverture est soumise à un effort de compression. Elle se calcule comme une pièce du béton rectangulaire d'un mètre de largeur et de hauteur égale à l'épaisseur de la coupole (figure 3.4).

Comme les contraintes de compression dans le béton sont très inférieures aux contraintes admissibles, le béton seul peut reprendre ces efforts.

L'effort de compression N<sub>1</sub> sera absorbé par le béton( $1 \times e_c$ ) et les armatures méridiennes

### **3.2.4.1. Ferraillage de la coupole suivant les méridiens**

La section d'acier est obtenue par la relation (3.31) suivante :

$$
\text{As} \geq \frac{\gamma_s}{f_e} \cdot \left[ \frac{N_1}{\alpha} - \frac{B_r f_{c28}}{0.9 \cdot \gamma_b} \right] \tag{3.31}
$$

avec :

α : coefficient de minoration qui tient compte de l'excentricité additionnelle (α= 1 pour une dalle en coque).

 $\gamma_b$ : coefficient de sécurité, en situation durable. Il vaut 1,5.

 $f_{c28}$ : résistance à la compression du béton,  $f_{c28}=25 \text{ MPa} = 25.10^5 \text{kg/m}^2$ 

 $\gamma_s$ : coefficient de sécurité, en situation durable. Il vaut 1,15.

*fe*: limite d'élasticité de l'acier,*fe*= 400 MPa.

B<sub>r</sub> : section réduite du béton, obtenue en retranchant 2 cm sur toute la périphérie de la bande (figure 3.4) qui est donnée par la relation (3.32).

$$
B_r = (b - 0.02) (e_c - 0.02)
$$
 (3.32)

 $B_r = (1 - 0.02) (0.12 - 0.02)$ 

 $B_r = 0.098$  m<sup>2</sup>

 $N_1$ : effort de compression maximum dans la coupole de couverture, donnée par la relation (3.33).

$$
N_1 = \max (N_{1u}; N_{1s})
$$
 (3.33)

Avec:

 $N_{1u}$ : effort normal de compression à l'état limite ultime, en kg/ml.

 $N_{1s}$ : effort normal de compression à l'état limite de service, en kg/ml.

Ce qui donne :  $N_1 = max (13903.022; 10213.832)$  $N_1 = N_{1u} = 13903.022$  kg/ml.  $N_1 = N_{1u} = 13903.022 \times 10^{-5}$ MN/ml.  $As \ge \frac{100}{400}$   $\frac{10000022 + 100}{1} - \frac{5000022}{0.0 \times 1.5}$ 」  $\overline{\phantom{a}}$  $\mathbf{r}$ L  $\mathbf{r}$  $\times$ - $\times$  $0.9 \times 1.5$  $980\times25$ 1 13903.022 × 10 400  $1.15$  13903.022  $\times 10^{-2}$ 

 $As = -51.776$  cm<sup>2</sup>/ml.

 $As < 0$ : le béton seul peut reprendre l'effort normal de compression suivant les méridiens.

Nous adoptons un ferraillage minimum.

Le BAEL prévoit une section minimale donnée par la relation (3.34).

$$
A_{\min} = \max \left[ 4U; \frac{2B}{1000} \right] \tag{3.34}
$$

Avec U : périmètre moyen de la bande de la coupole de couverture en  $(m) = 2(b + e_c)$ d'où:

 $U = 2(1 + 0.12) = 2.24$  m.  $B = 1 \times e_c = 1 \times 0.12 = 0.12$  m<sup>2</sup> = 1200 cm<sup>2</sup>.

Nous déduisons :

 $4U = 8.96$  cm<sup>2</sup>/ml  $2B$  $\frac{2B}{1000}$  = 2.4 cm<sup>2</sup>/ml.

Par suite :

A  $_{min}$  = max (8.96 cm<sup>2</sup>/ml ; 2.4 cm<sup>2</sup>/ml) = 8.96 cm<sup>2</sup>/ml

D'après le RPA 99, le pourcentage total minimum d'armatures longitudinales, sur toute la section d'une bande de la coupole est de 0.5 % de B, soit donc :  $A_{RPA} = 6$  cm<sup>2</sup>.

D'où :

$$
A_s = \max (A_{\min}, A_{RPA})
$$
 (3.35)

 $A_s = max (8.96 cm^2/ml, 6 cm^2/ml) = 8.96 cm^2/ml$ 

Nous adoptons pour un 7T14 avec  $As = 10.77$  cm<sup>2</sup>

Nous disposerons d'armatures méridiennes (radiales type 1, 2, 3) et d'armatures de répartitions (cerces type 4).

Pour un espacement entre les barres égale à 15 cm, nous aurons des barres qui s'arrêteront à  $\frac{1}{3}$ de rayon de la coupole (barre type 2), d'autres s'arrêteront à  $\frac{2}{3}$  de rayon de la coupole (barre type 3), et enfin d'autres qui iront jusqu'au centre de la coupole (barre type 1).

Avec :

1 barre type 1 tous les 60 cm.

1 barre type 2 tous les 30 cm.

1 barre type 3 tous les 60 cm.

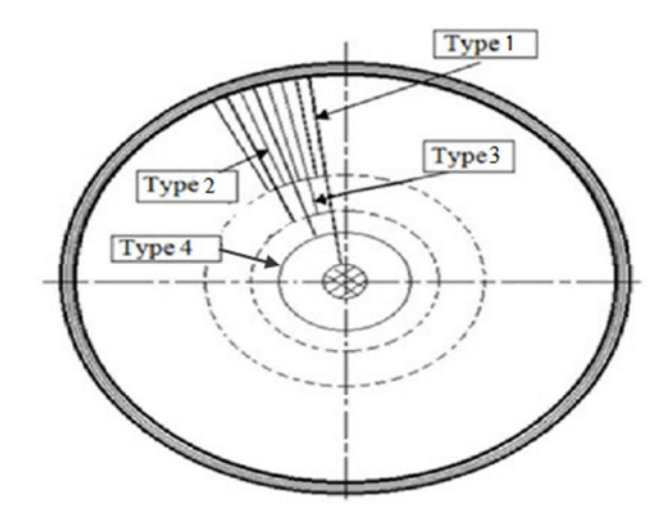

**Figure 3.5 : Schéma représentatif de la disposition des armatures méridiennes de la coupole.**

#### **3.2.4.2. Calcul des armatures transversales**

Les armatures transversales sont prévues pour empêcher les armatures longitudinales de flamber. Le diamètre des armatures transversales est donné par la relation (3.36) suivante :

$$
\phi_t \ge \frac{\phi_l}{3} \tag{3.36}
$$

Nous obtenons  $\phi_t \geq 4mm$ 

Nous choisissons  $\phi_t = 10$  mm (sous forme de cerces)

Donc nous prévoyons des T10 sous forme de Cerces.

L'espacement transversal st est donné par la relation (3.37)

$$
S_t \le \min(15\phi_l, a+10\text{cm}; 40\text{cm})
$$
 (3.37)

a : épaisseur de la coupole de couverture (a = ec = 12 cm) ;  $\phi_l$  = 12 mm

 $S_t \leq min(15 cm; 22 cm; 40 cm)$  $S<sub>t</sub> \le 15$  cm.

Soit:  $S_t = 15$ cm <u> 100</u>  $s_t$  $=\frac{100}{45}$  $\frac{100}{15}$  = 6.66 = 7

Nous disposons donc d'un 7T10 avec As = 5.50 cm² espacées de 15cm.

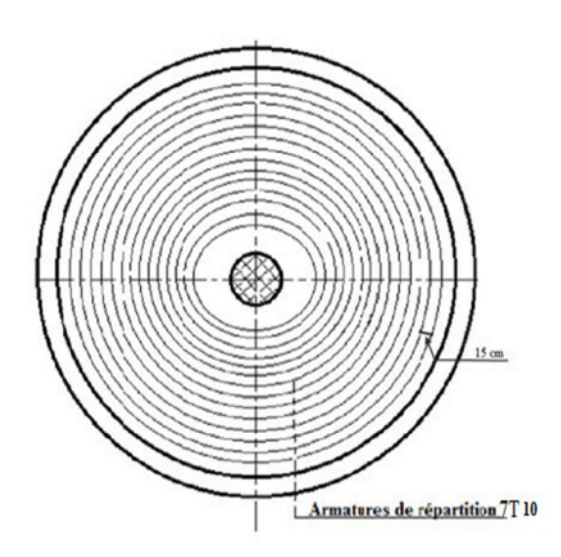

#### **Figure 3.6: Schéma représentatif de la disposition des armatures de répartition de la coupole.**

### **3.3. Calcul de la ceinture supérieure**

La ceinture supérieure se calcule comme un anneau soumis à la pression interne (poussé de la coupole H1). Elle est soumise à la pression horizontale provenant de la coupole par mètre linéaire.

L'effort engendré par la coupole de couverture est devisé en deux composantes, horizontale $H_1$ et verticale  $V_1$ .

Dans notre cas, le niveau du trop-plein étant au-dessous de la ceinture, la poussé de l'eau n'est pas prise en considération (figure 3.7).

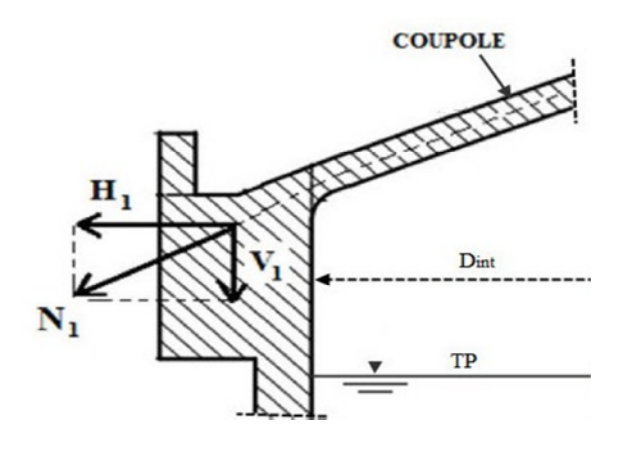

**Figure 3.7: Schéma représentatif des efforts dus au poids de la coupole.**

L'expérience a bien montré que le béton résiste très bien à la compression et résiste mal à la traction. Le béton tendu sera négligé et par conséquent, l'effort de traction sera absorbé par les armatures.

Lors de calcul de l'effort de traction  $T_1$ , nous prenons en considération la composante horizontale $H_1$  (figure 3.8).

### **Méthode de calcul (cours Hammoum, 2014)**

La poussée horizontale provenant de la coupole est  $H_1$ . Considérons l'anneau et cherchons l'effort qui tend à séparer la partie (1), située au-dessus d'un plan diamétral AB, de la partie(2), située au-dessous de ce plan.

Soit ds un petit élément de la section droite, auquel correspond dans le cylindre un élément de force dH. Si  $H_1$  est la pression agissant sur l'élément du cylindre est : dH<sub>1</sub>=H<sub>1</sub>.ds. Les composantes de cet élément de force normale à ds.

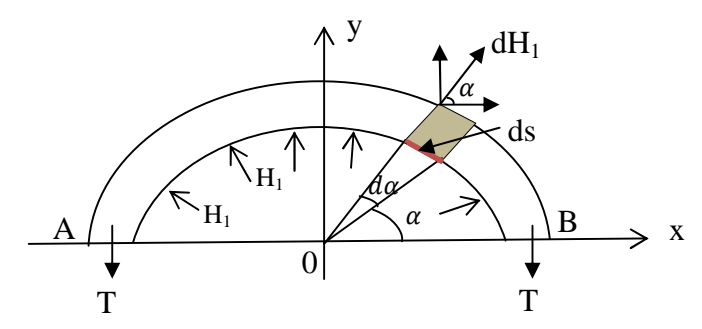

**Figure 3.8 : Schéma représentatif de l'effort de traction dans le demi-anneau supérieure.**

L'élément d'effort sur ds sera :

 $dH_1 = H_1 \times ds$  (3.38)

avecds : élément de l'arc

L'élément d'arc ds vaut :

$$
ds = \frac{D_{int}}{2} d\alpha \tag{3.39}
$$

D'où :

$$
dH_1 = H_1 \frac{D_{int}}{2} d\alpha (3.40)
$$

Les composantes de dH<sub>1</sub>

Suivant ox :

$$
dH_1 \times \cos\alpha = H_1 \frac{D_{int}}{2} \cos\alpha \, d\alpha \, (3.41)
$$

Suivantoy:

$$
dH_1 \times \sin \alpha = H_1 \frac{p_{int}}{2} \sin \alpha \, d\alpha \tag{3.42}
$$

L'anneau étant en équilibre :

$$
\sum F y = 0 \tag{3.43}
$$

$$
2T = \sum_{\alpha i} dH_1 \sin \alpha i \tag{3.44}
$$

$$
2T = \int dH_1 \sin \alpha = \int_0^{\pi} \sin \alpha \, d\alpha (3.45)
$$

$$
2T = H_1 \frac{p_{int}}{2} \int_0^{\pi} \sin \alpha \, d\alpha (3.46)
$$

$$
2T = H_1 \frac{p_{int}}{2} [-\cos \alpha]_0^{\pi} (3.47)
$$

Finalement, l'effort de traction se calcul par la formule ci-dessous :

 $T = H_1 \frac{D_{int}}{2}$  $\frac{int}{2}(3.48)$ 

Etat limite ultime

 $T_u = H_{1u} \frac{D_{int}}{2}$  $\frac{int}{2}(3.49)$ 

avec :  $H_{1u} = 12694.759$ kg/ml.

 $T_u = 12694.759 \times \frac{12.20}{2}$  $\mathbf{z}$ 

 $T_u = 77438.029$  kg

Etat limite de service

 $T_s = H_{1s} \cdot \frac{D}{2}$  $\overline{a}$ (3.50)

avec: H<sub>1s</sub> = 9326.183 kg/ml  
T<sub>s</sub> = 9326.183 × 
$$
\frac{12.20}{2}
$$

 $T_s = 56889.716$ kg

# **3.3.2. Calcul des armatures longitudinales**

La ceinture se calcule comme une section rectangulaire de béton armé soumise à la traction simple.

Les dimensions géométriques de la ceinture sont :

- $\checkmark$  hauteur de la ceinture = 40 cm,
- $\checkmark$  largeur de la ceinture = 30 cm,
- $\checkmark$  section de la ceinture = 1200 cm<sup>2</sup>.
- Etat limite ultime

La section des armatures tendues est donnée par la relation (3.51) suivante :

$$
A_{u} \geq \frac{Tu}{f e_{\gamma_{\mathcal{S}}}}
$$
\n
$$
(3.51)
$$

Avec :

*fe*: est la limite d'élasticité de l'acier,*fe*= 400 MPa.

 $\gamma_s = 1,15$  (situation durable).

Ce qui donne :

$$
A_u \ge \frac{77438.029}{400/_{1.15}} \times 10^{-1}
$$

 $A<sub>u</sub>≥22.26$  cm<sup>2</sup>

Etat limite de service

La section des armatures tendues est donnée par la relation (3.52) suivante :

$$
A_s \ge \frac{T_s}{\sigma_{st}} \tag{3.52}
$$

Pour le calcul de la contrainte $\overline{\sigma_{st}}$ , nous considérerons la fissuration comme étant très préjudiciable selon le (BAEL,91).

$$
\overline{\sigma_{st}} = 0.8 \left[ \min \left( \frac{2}{3} f_e, 110 \sqrt{n f_{tj}} \right) \right]
$$
 (3.53)

Avec :

*fe*: est la limite d'élasticité garantie, fe= 400 MPa.

 $f_{tj}$ : résistance à la traction du béton. Dans notre cas  $f_{t28} = 2.1 \text{MPa}$ 

 $n = 1,6$  pour l'acier à haute adhérence.

Ce qui donne :

 $\overline{\sigma_{st}}$  = 0.8 [min (266.67MPa, 201.63MPa)]  $\overline{\sigma}_{st}$  = 161.304 MPa d'où :  $T_s = 56889.716$  kg Par suite :  $A_s \geq \frac{56889.716}{161.304}$  $\frac{3669.716}{161.304} \times 10^{-1}$ As≥35.27 cm²

• Condition de non fragilité

La sollicitation provoquant la fissuration du béton ne doit pas entraîner le dépassement de la limité élastique dans l'acier. Alors la section entièrement tendue est considérée non fragile si la relation (3.54) est vérifiée :

$$
A_{\min} \geq B \times \frac{f_{t28}}{f_e} \tag{3.54}
$$

B : section de la ceinture ( $B = 1200$  cm<sup>2</sup>) Ce qui donne A<sub>min</sub> $\geq 1200 \times \frac{2.1}{400}$ 400 A<sub>min</sub>≥ 6.3 cm<sup>2</sup>

D'après le (RPA, 99) le pourcentage total minimum d'armatures longitudinales, sur toute la section de la ceinture supérieure est de 0.5 % de B, soit donc :  $A_{RPA} = 6$  cm<sup>2</sup>. d'où :

$$
A_s = \max (A_u, A_s, A_{\min}, A_{RPA})
$$
 (3.55)

 $A_s = max (22.26 \text{ cm}^2, 35.27 \text{ cm}^2, 6.3 \text{ cm}^2, 6 \text{ cm}^2) = 35.27 \text{ cm}^2$ 

Nous adoptons un 4T20 et 12T16 avec  $A_s = 36.68$  cm<sup>2</sup>.

D'après le (RPA, 99) il faut assurer une longueur minimale de recouvrement =  $40.\phi$  (Zone 0), soit donc :  $L_r = 80$  cm.

#### **3.3.3. Calcul des armatures transversales**

La section d'armatures de répartitions est comprise entre 1/3 et 1/4 de la section des armatures longitudinales.

ce qui donne l'équation (3.56) suivante :

$$
\phi_t \ge \frac{\phi_t}{3} \tag{3.56}
$$

Avec :

 $\phi_t$ : diamètre des armatures transversales

 $\phi$ <sup>1</sup> : diamètre des armatures longitudinales maximal.

Ce qui implique :

$$
\phi_t \geq \frac{16}{3}
$$

 $\phi_t \geq 5.33$ *mm* 

Pour une fissuration très préjudiciable :  $\phi_t \geq 8mm$ 

Nous choisissons16T10avec As = 12.56 cm² espacé de 15 cm.

### **3.4. Calcul de la paroi**

La cuve se calcul par tranche de 1m de hauteur sous l'effet de pression du liquide agissant sur la paroi.

Chaque bande de 1m est soumise à une charge trapézoïdale, que nous admettons rectangulaire lors du calcul.

Dans notre cas, nous devisons la cuve en cinq bandes ( $h_e = 5.00$  m).

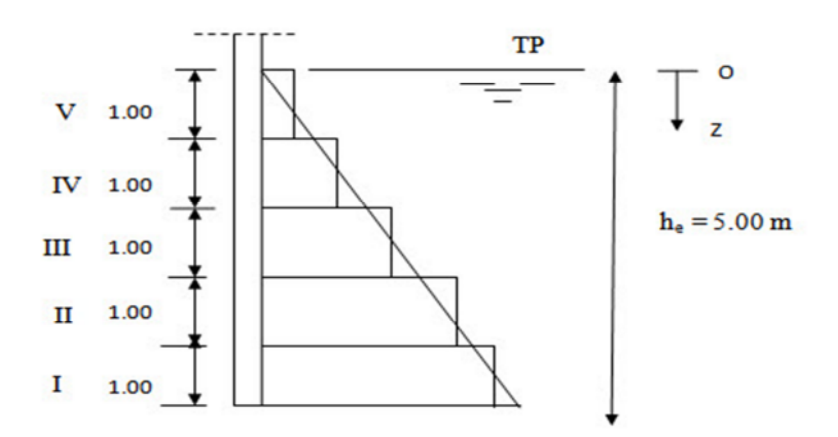

**Figure 3.9 : Schéma représentatif de la pression de l'eau sur la paroi.**

• La pression hydrostatique (cours Hammoum, 2014)

La pression hydrostatique unitaire sur chaque bande de la paroi est donnée par la formule (3.57) suivante :

$$
q_i = \overline{w} \times z_i \tag{3.57}
$$

avec :

 $q_i$ : pression au niveau de la base de la bande d'ordre i.

 $\overline{w}$  : masse volumique de l'eau, qui vaut  $\overline{w} = 1000 \text{ kg/m}^3$ .

 $z_i$ : profondeur de la bande (i) considéré jusqu'au trop plein.

• La pression moyenne agissant sur chaque bande (cours Hammoum, 2014)

La pression moyenne agissant sur chaque bande est donnée formule (3.58) suivante :

$$
Q_i = \frac{q_i + q_{i+1}}{2} \tag{3.58}
$$

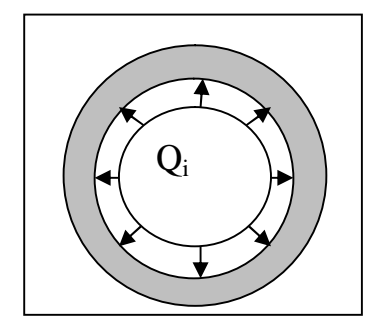

### **Figure3.10 :Schéma représentatif de l'effet de pression sur les parois.**

L'effort de traction agissant sur chaque bande (cours Hammoum, 2014)

Sous l'action des pressions du liquide sur chaque bande, celle-ci sera tendue avec un effort de traction qui est donné par la formule (3.59) suivante :

$$
T_i = Q_i \times \frac{D_{int}}{2} \tag{3.59}
$$

 $T_{iu} = 1.5 Q_i \times \frac{D_{int}}{2}$ 

- A l'état limite ultime
- A l'état limite de service

$$
T_{is} = Q_i \times \frac{D_{int}}{2} \tag{3.61}
$$

Cet effort sera absorbé dans chaque bande par l'armature circulaire sous forme de cerces. Les applications numériques nous donnent les résultats résumés dans le tableau 3.2 ci-après:

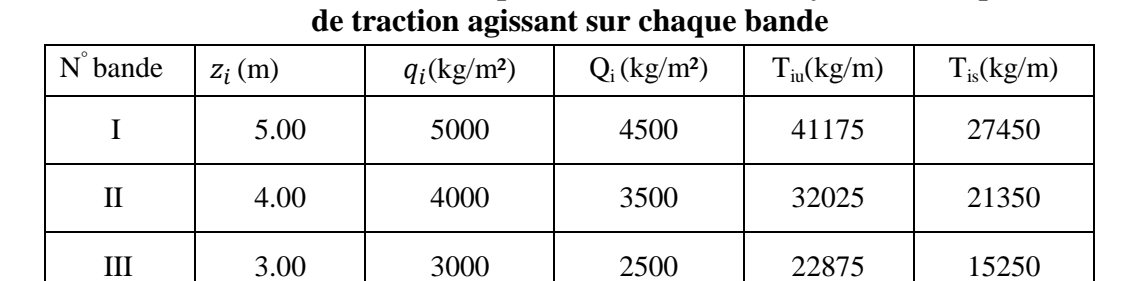

IV | 2.00 | 2000 | 1500 | 13725 | 9150

V | 1.00 | 1000 | 500 | 4575 | 3050

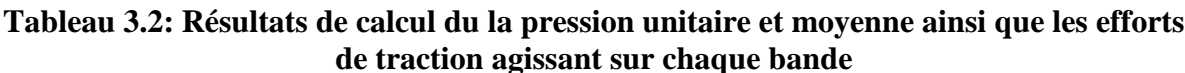

## **3.4.1. Calcul des armatures**

• Etatlimite ultime

La section des armatures tendues est donnée par la relation (3.62) suivante :

$$
A_{iu} \ge \frac{T_{iu}}{f e_{\gamma_s}}
$$
\n<sup>(3.62)</sup>

*fe*: limite d'élasticité garantie, *f*e= 400 MPa.

 $\gamma_s = 1,15$  (situation durable).

Etatlimite de service

La section des armatures tendues est donnée par la relation (3.63) suivante :

$$
A_{is} \ge \frac{T_{is}}{\sigma_{st}} \tag{3.63}
$$

Pour le calcul de la paroi, nous considérerons, la fissuration comme étant très préjudiciable.

$$
\sigma_{_{st}}=161.304 \text{ MPa.}
$$

• Condition de non fragilité

La section entièrement tendue est considérée non fragile si la relation (3.64) est vérifiée :

$$
A_{min} = B \times \frac{f_{t28}}{fe}(3.64)
$$

(3.60)

 $\overline{a}$ 

Avec :

 $f_{t28}$ : résistance à la traction du béton,  $f_{t28} = 2.1$  MPa;

B : section d'une bande du la paroi,  $B = (20 \times 100) = 2000$ cm<sup>2</sup>.

D'après le RPA 99, le pourcentage total minimum d'armatures longitudinales, sur toute la section d'une bande de la paroi est de 0.5 % de B, soit donc :  $A_{RPA} = 10$  cm<sup>2</sup>.

Enfin, la section d'armature à adopter pour chaque bande est :

$$
A_i = \max(A_{iu}, A_{is}, A_{min}, A_{RPA})
$$
\n(3.65)

Les applications numériques nous donnent les résultats résumés dans le tableau 3.3 ci-après:

**Tableau 3.3: Résultats du calcul des armatures agissant sur chaque bande**

| $N^{\circ}$  | $A_{iu}$ (cm <sup>2</sup> /ml) | $A_{is}$ (cm <sup>2</sup> /ml) | $A_{min}$ (cm <sup>2</sup> /ml) | $A_{RPA}$ (cm <sup>2</sup> /ml) | $A_i$ (cm <sup>2</sup> /ml) | Ferraillage        |
|--------------|--------------------------------|--------------------------------|---------------------------------|---------------------------------|-----------------------------|--------------------|
| I            | 11.837                         | 17.017                         | 10.500                          | 10.000                          | 17.017                      | $14T14$ , e =15cm  |
| $\mathbf{I}$ | 9.207                          | 13.235                         | 10.500                          | 10.000                          | 13.235                      | $14T12$ , e =15cm  |
| Ш            | 6.576                          | 9.454                          | 10.500                          | 10.000                          | 10.500                      | $14T10$ , e = 15cm |
| IV           | 3.945                          | 5.672                          | 10.500                          | 10.000                          | 10.500                      | $14T10$ , e = 15cm |
| V            | 1.315                          | 1.890                          | 10.500                          | 10.000                          | 10.500                      | $14T10 e = 15cm$   |

#### **3.4.2. Calcul des moments de l'encastrement**

Pour le calcul des moments le long de la paroi, nous avons utilisé l'abaque de calcul du moment à l'encastrement (annexe3), qu'onappelle **« la méthode deHangan-Soare »**. Ces moments seront utilisés pour le calcul de ferraillage de l'encastrement.

Le moment de l'encastrement à l'état limite ultime est donné par l'équation (3.66).

$$
M_u = 1.5. k. \bar{w}. H_e^3 \tag{3.66}
$$

Le moment de l'encastrement à l'état limite de service est donné par l'équation (3.67).

$$
M_0 = k \cdot \overline{w} \cdot H_e^{3} \tag{3.67}
$$

Tels que :

 $M_u$ : moment de l'encastrement paroi - ceinture intermédiaire à l'état limite ultime,

 $M_0$ : moment de l'encastrement paroi - ceinture intermédiaire à l'état limite de service,

 $H_e$ : hauteur d'eau considérée = 7.05 m.

 $\overline{w}$ : poids volumique de l'eau= 1000 kg /m<sup>3</sup>.

k: coefficient donné en fonction de  $\binom{e_{\text{paroi}}}{e_{\text{ci}}}$  et  $(\beta_1, H_e)$ , en utilisant l'abaque de calcul

dumoment d'encastrement (annexe 4).

e<sub>paroi</sub>: épaisseur de la paroi=0.2 m;

 $e_{ci}$ : épaisseur de la ceinture intermédiaire = 0.45m.

Ce qui donne :

<u>eparoi</u>  $e_{ci}$  $= 0.45$ 

A l'état limite ultime

avec :

 $\nu$ : coefficient de poisson ( $\nu = 0$ );

 $D_{int}$ : diamètre intérieur du réservoir,  $D_{int} = 12.20$  m.

Le calcul nous donne :

 $\beta_1 = 1.191$ 

Calcul de la constante (k)

 $\beta_1 \times H_e = 1.191 \times 7.05 = 8.396$  m = 8.4 m

Nous déterminons k à partir du graphique (annexe 4)

1 unité de  $\beta$ .H<sub>e</sub>  $\longrightarrow$  1.5 cm sur le graphe  $0.4 \beta.H_e \longrightarrow ? \text{ cm}$ 

Nous déduisons :

$$
\frac{0.4 \times 1.5}{1} = 0.6
$$

Nous déduisons du graphique (annexe 3) la valeur de k :

 $K = 0.006 + 0.1 \times 0.001 = 0.0061$ .

Enfin, le moment de l'encastrement à l'état limite ultime est :

 $M_u = 1.5$ .  $k \cdot \overline{w}$ .  $H_e^3 = 3206.184$  kg. m/ ml

Etat limite de service

$$
\beta_1 = \frac{\sqrt[4]{3(1-\nu)^2}}{\sqrt{\frac{D_{int}}{2} \cdot e_{paroi}}} \tag{3.69}
$$

avec :

 $\nu$ : coefficient de poisson ( $\nu$  = 0.2)

 $D_{int}$ : diamètre intérieur du réservoir,  $D_{int} = 12.20$  m.

Le calcul nous donne :

 $\beta_1 = 1.065$ 

Calcul de la constante k

 $\beta_1 \times H_e = 1.065 \times 7.05 = 7.508$  m = 7.51 m

Nous déterminons k à partir du graphique (annexe 4)

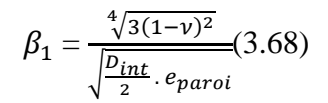

 $\int 1$  unité de  $\beta.H_e \longrightarrow 2$  cm sur le graphe

$$
(0.51 \beta.H_e \longrightarrow ?(cm)
$$

Nous déduisons :

$$
\frac{0.51 \times 2}{1} = 1.02
$$

Nous obtenons du graphique (annexe 4) la valeur de k :

 $k = 0.007 + 0.3 \times 0.001 = 0.0073$ .

Enfin, le moment de l'encastrement à l'état limite de service est :

 $M_0 = k \cdot \overline{w} \cdot H_e^{3} = 2557.939 \text{ kg} \cdot \text{m} / \text{ml}.$ 

# **Calcul du moment négatif maximal**

- Etat Limite Ultime
	- $\checkmark$  Calcul de la constante (k<sub>o</sub>) :

$$
K_o = \frac{\arctg[2K(\beta_1 \text{.He })^2]}{\beta_1 \text{.He}}
$$
\n(3.69)

$$
K_o = \frac{\arctg[2 \times 0.0061 (8.4)^2]}{8.4} = 0.084
$$

 $K_0 = 0.084$ 

 $\checkmark$  L'abscisse du moment de flexion nul est donné par :

$$
x_0 = k_0 \cdot H_e \tag{3.70}
$$

$$
x_o = 0.592 \text{ m}
$$

$$
k_1 = \frac{\pi}{4 \beta_1 \cdot He} + k_0 \tag{3.71}
$$

 $k_1 = 0.177$ 

 $x_1 = k_1 \times H_e(3.72)$ 

 $x_1 = 1.247m$ 

 $\checkmark$  Le moment négatif maximal est donné par la formule (3.73) suivante :

$$
M'_u = -1.5 \, k'. \, \overline{w}. \, H_e^3 \tag{3.73}
$$

avec :

$$
K' = -1.5 k e^{-\beta_1 x_1} [\cos(\beta_1 x_1) - \frac{\sin \beta_1 x_1}{2K(\beta_1 H_e)}]
$$
(3.74)

Ce qui donne :

K' = -1.5 × 0.0061
$$
e^{-1.191 \times 1.247}
$$
 [cos(1.191 × 1.247)  $-\frac{\sin 1.191 \times 1.247}{2 \times 0.0061 \times (8.4)}$ ]

 $K' = -0.0015$ 

Par suite

 $M'_u = -788.405$ kg.m/ml

- L'Etat Limite Service
	- $\checkmark$  Calcul de la constante (k<sub>o</sub>) :

$$
K_o = \frac{\arctg[2K(\beta_1 \cdot He)^2]}{\beta_1 \cdot He}
$$
\n(3.75)

Ce que donne :

$$
K_o = \frac{arctg[2 \times 0.0073(8.31)^2]}{8.31}
$$

$$
K_o = 0.095
$$

L'abscisse du moment de flexion nul est donnée par

$$
x_0 = k_0 \cdot H_e \tag{3.76}
$$

 $x_0 = 0.669$  m

$$
k_1 = \frac{\pi}{4 \beta_1 \cdot He} + k_0 \tag{3.77}
$$

 $k_1 = 0.189$ 

 $x_1 = k_1 \times H_e$  (3.78)

 $x_1 = 1.332$  m

 $\checkmark$  Le moment négatif maximal est donné par la formule (3.79) suivante :

$$
M'_{\rm s} = -\mathbf{K'} \le \mathbf{H}_{\rm e}^3 \tag{3.79}
$$

$$
K' = -ke^{-\beta_1 x_1} [\cos(\beta_1 x_1) - \frac{\sin\beta_1 x_1}{2K(\beta_1 H_e)}]
$$
(3.80)

Ce qui donne :

K' = -0.0073 × 
$$
e^{-1.065 \times 1.332}
$$
 [cos(1.065 × 1.332)  $-\frac{\sin 1.065 \times 1.332}{2 \times 0.0073 \times (8.31)}$ ]

 $K' = -0.0014$ 

Par suite:

 $M'_{s}$  = - 490.563kg.m/ml

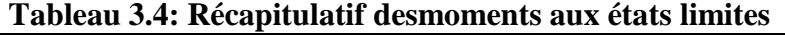

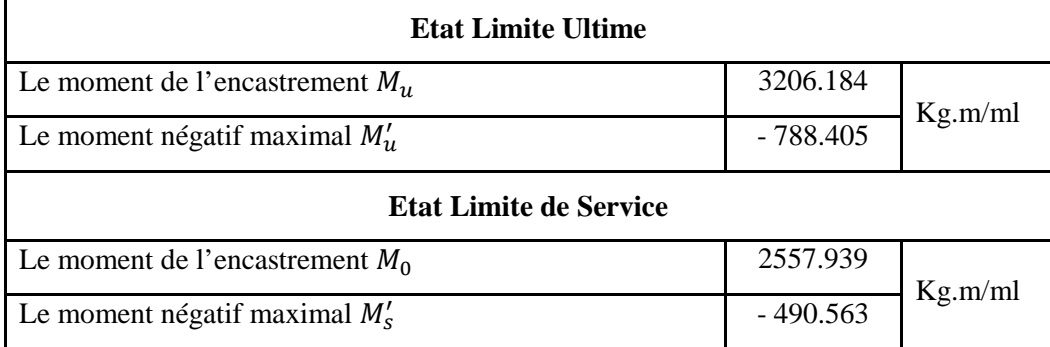

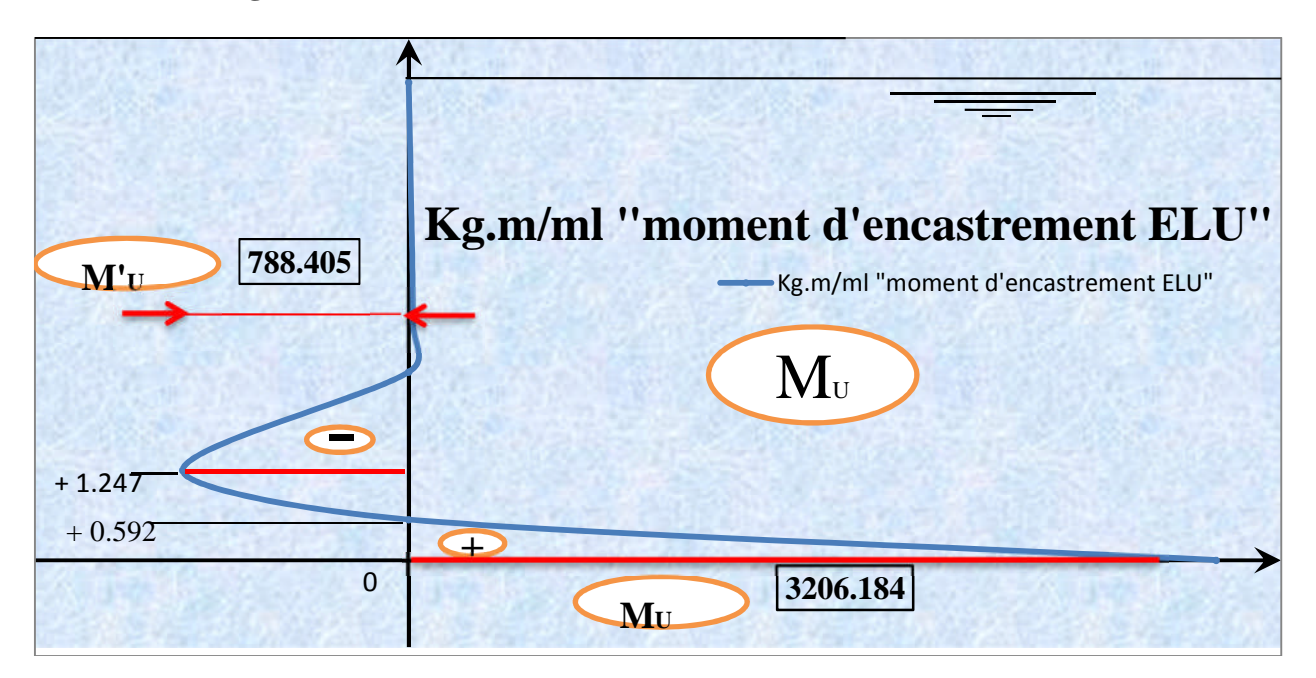

#### **Diagrammes des moments d'encastrement aux deux états limites**

**Figure 3.11 : Schéma représentatif du moment d'encastrement à l'état limite ultime.**

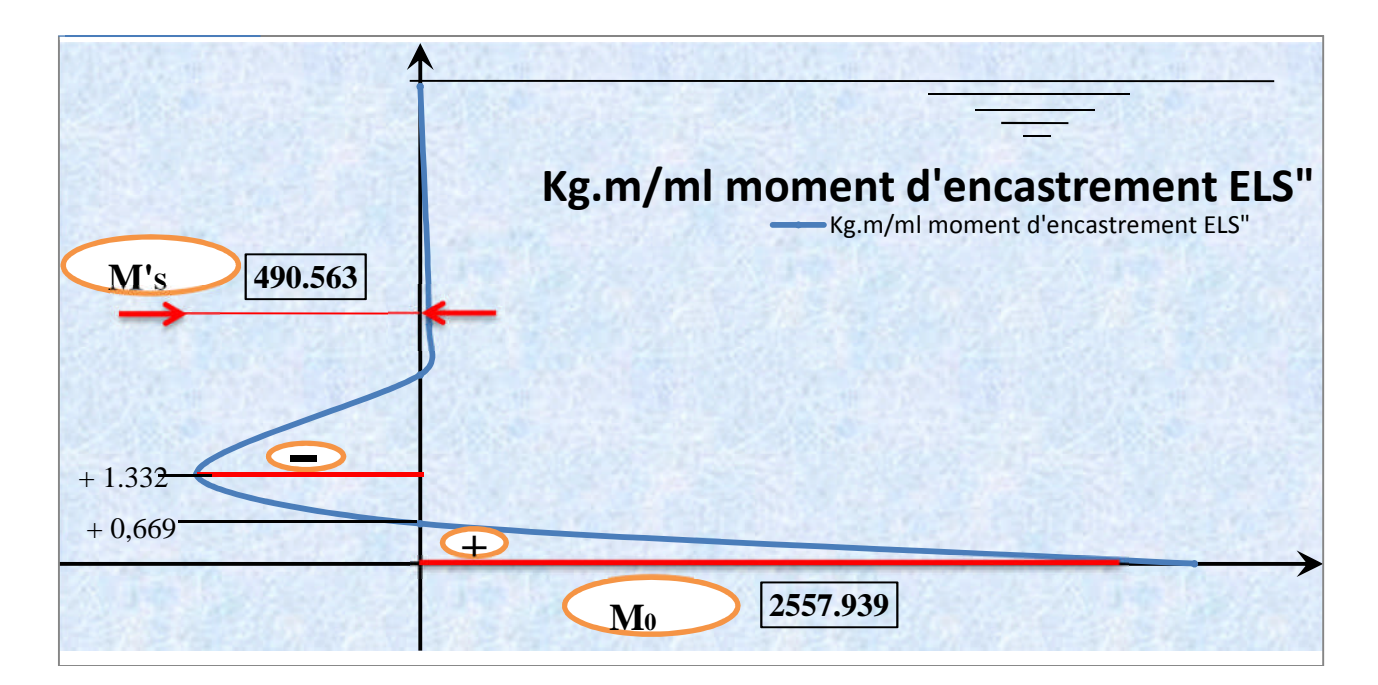

**Figure 3.12: Schéma représentatif du moment d'encastrement à l'état limite de service.**

### **3.4.3. Ferraillage vertical de la paroi**

Le ferraillage de la paroi est complété par des armatures verticales, servant d'armatures de répartitions. La section de ces armatures de répartition par mètre linéaire de développement est de l'ordre du tiers de celles des cerces de la bande du fond (tableau 3.5).

| $N^{\circ}$ | $A_i$ (cm <sup>2</sup> /ml) | $\frac{1}{2}A_i$ (cm <sup>2</sup> /ml) | Ferraillage par double nappe | Ferraillage par nappe |
|-------------|-----------------------------|----------------------------------------|------------------------------|-----------------------|
|             | 21.54                       | 7.18                                   | $14T10$ , e = 15cm           | $7T10$ , e = 15cm     |
| П           | 15.83                       | 5.27                                   | $14T8$ , e = 15cm            | $7T8$ , $e = 15cm$    |
| III         | 10.99                       | 3.66                                   | $14T8$ , e = 15cm            | $7T8$ , $e = 15cm$    |
| IV          | 10.99                       | 3.66                                   | $14T8$ , e = 15cm            | $7T8$ , $e = 15cm$    |
| V           | 10.99                       | 3.66                                   | $14T8, e = 15cm$             | $7T8$ , $e = 15cm$    |

**Tableau 3.5: Résultats du calcul des armatures vertical sur chaque bande**

Nous adopterons donc : 7T10, e=15cm (14 T10 / ml, soit donc une section de 10,99 cm<sup>2</sup>/ml). Pour éviter les fissures et assurer une bonne étanchéité, il serait bon de limiter l'écartement en ne dépassant pas 15 cm dans chaque sens.

D'après le RPA, il y'a lieu d'assurer une longueur minimale de recouvrement =  $40.Ø$  (zone 0), soit donc 60 cm. L'enrobage, sera pris égal à 4 cm de la paroi en contact avec l'eau.

## **3.5. Calcul de la cheminée d'accès**

La cheminée d'accès au réservoir travaille en compression sous la pression d'eau. Considérons une tranche de 1m de hauteur, l'effort de compression aura pour valeur  $N = P r_0$ avec :

P : pression de l'eau.

 $r<sub>o</sub> = 0.80$ m (le rayon extérieur de la cheminée).

Soit :  $H_e' = 6.05$ m (la hauteur d'eau en contact avec la cheminée).

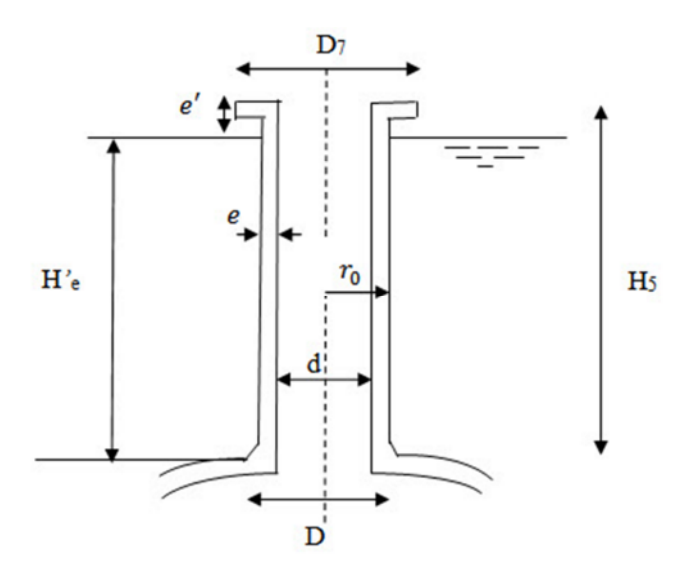

**Figure 3.13 : Schéma représentatif de l'effet de l'eau sur la cheminée**

- L'effort de compression sur une tranche de 1m de hauteur à la base de la cheminée est :
	- $\checkmark$  Etatlimiteultime

$$
N'_u = 1.5 \rho_e H'_e r_o \tag{3.81}
$$

 $N'_u = 1.5 \times 1000 \times 6.05 \times 0.80$ 

 $N'_u = 7260$  kg

 $\checkmark$  Etat limite de service

$$
N's = \rho_e H'_e r_o \tag{3.82}
$$

 $N's = 1000 \times 6.05 \times 0.80$ 

 $N'$ <sub>s</sub> = 4840 kg

- Les contraintes de compression aux deux états limite sont les suivantes:
	- $\checkmark$  A l'état limite ultime

$$
\sigma_{bu} = \frac{N'u}{e \times 1} \tag{3.83}
$$

$$
\sigma_{bu} = \frac{7260}{0.20 \times 1} = 36300 \text{ kg/m}^2
$$
  
\n
$$
\sigma_{bu} = 0.363 \text{ MPa}
$$
  
\n
$$
\sigma_{bu} = 0.363 \text{ MPa} \ll \overline{\sigma_{bc}} = 14.17 \text{ MPa}
$$
  
\n
$$
\sqrt{\text{A l'etatlimited service}}
$$

$$
\sigma_{bs} = \frac{N's}{e \times 1} \tag{3.84}
$$

$$
\sigma_{bs} = \frac{4840}{0.20 \times 1} = 24200 \, kg/m^2
$$
\n
$$
\sigma_{bu} = 0.242 \, MPa
$$
\n
$$
\sigma_{bs} = 0.242 \, MPa \quad \ll \quad \overline{\sigma_{bs}} = 15 \, MPa
$$

On remarque que le béton seul peut résister à cet effort,nous adoptons par conséquent un ferraillage minimal.

Ferraillage minimum

$$
A_{\min} = \max [4U ; \frac{2B}{1000}]
$$
 (3.85)

$$
U = 2\pi R'_{\text{moy}} \tag{3.86}
$$

$$
U = 2\pi \frac{r'_0 + r_0}{2} \tag{3.87}
$$

Avec :

 $r'_o$  : rayon intérieur de la cheminée en m,

 $r_o$  : rayon extérieur de la cheminée en m.

Ce qui donne :

$$
U = 2\pi \frac{0.8 + 06}{2} = 4.396 m
$$

$$
B = \frac{\pi}{4} (D^2 - d^2) \tag{3.88}
$$

avec :

- D : diamètre extérieur de la cheminée en m.
- d : diamètre intérieur de la cheminée en m.

Ce qui donne :

$$
B = \frac{\pi}{4} \left( (1.60)^2 - (1.20)^2 \right) = 0.8792 \ m^2
$$

Par suite :

$$
4U = 17.584 m
$$

$$
\frac{2B}{1000} = 17.584 cm2
$$

Nous déduisons :

$$
A_{\min} = A_s = 17.584
$$
 cm<sup>2</sup>

A cet effet, nous adoptons: 14T14 avec As = 21.54 cm² en double nappes espacées de 15 cm. Armature transversales :

La section des armatures de répartitions est comprise entre 1/3 et 1/4 de la section des armatures longitudinales.

Ce qui donne l'équation (3.89) suivante :

$$
\phi_t \ge \frac{\phi_t}{3} \tag{3.89}
$$

Avec :

 $\phi_t$ : diamètre des armatures transversales.

 $\phi$ <sup>1</sup> : diamètre des armatures longitudinales maximal.

$$
\phi_t \geq \frac{16}{3}
$$

$$
\phi_t \geq 5.33mm
$$

Pour une fissuration très préjudiciable :  $\phi_t \geq 8mm$ 

Nous adoptons :  $\phi_t = 10$ *mm* 

L'espacement est de :

 $S_t = min (15\phi_{lmin}; a+10 \text{ cm}; 40 \text{ cm})$  (3.90)

avec a: l'épaisseurde la cheminée (e = 20 cm).
$S_t = min(15 cm; 30 cm; 40 cm)$ Soit:  $S_t = 15$  cm

 $\frac{100}{ }$  $s_t$  $=\frac{100}{45}$  $\frac{100}{15}$  = 6.66 = 7

Nous adoptons14T10 (sous forme de cerces) en double nappes espacées de 15 cm.

## **3.6. Calcul de la ceinture intermédiaire**

La ceinture intermédiaire reçoit par mètre linéaire la poussée provenant du lanterneau, de la coupole supérieure, de la ceinture supérieure, de la paroi cylindrique, de lacorniche et son propre poids Nous décomposons la résultante de ces forces suivant l'horizontale et suivant les génératrices du tronc de cône. La poussée du liquide sur la hauteur de la ceinture est également à prendre en compte, (Belazougui, 1988).

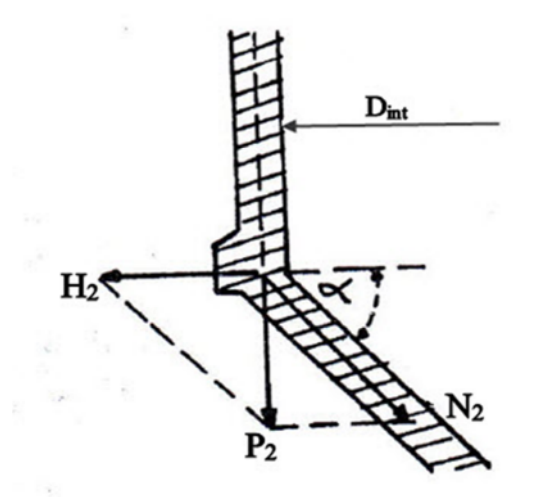

**Figure 3.14 : Schéma représentatif des efforts agissant sur la ceinture intermédiaire.**

Nous calculons les charges verticales par mètre linéaire de la ceinture intermédiaire ainsi que la poussée horizontale de l'eau sur elle.

## **3.6.1. Calcul de la charge totale verticale sur la ceinture intermédiaire**

 Poids du lanterneau et de la coupole supérieure par mètre linéaire de la ceinture  $P = V_1$  (3.91)

 $\checkmark$  A l'état limite ultime

 $P_u = V_{1u} = 5668.963kg/ml$ 

 $\checkmark$  A l'état limite de service

 $P_s = V_{1s} = 4164.694$  kg/ml

Poids de la ceinture supérieure et de la corniche par mètre linéaire de la ceinture

$$
P_1 = \frac{P_{cs} + P_{corn}}{2\pi r_{int}}\tag{3.92}
$$

$$
P_1 = \frac{11775 + 2990}{2 \times 3.14 \times 6.1}
$$

 $P_1 = 385.428$  kg/ml.

Poids de la cuve cylindrique par mètre linéaire de la ceinture

$$
P_2 = \frac{P_{paroi}}{2\pi r_{int}}\tag{3.93}
$$

 $P_2 = \frac{105321}{2 \times 3.14 \times 6}$  $2\times3.14\times6.1$  $P_2 = 2749.321$  kg/ml.

Poids de ceinture intermédiaire par mètre linéaire de la ceinture

$$
P_3 = \frac{P_{ci}}{2\pi r_{int}}\tag{3.94}
$$

 $P_3 = \frac{25419}{2 \times 3.14 \times 6}$  $2\times3.14\times6.1$  $P_3 = 663.542$  kg/ml.

Finalement, la charge totale verticale sur la ceinture intermédiaire

 $\checkmark$  A l'état limite ultime

$$
P_{2u} = 1.35 G + P_u \tag{3.95}
$$

Avec :

$$
G = P_1 + P_2 + P_3 \tag{3.96}
$$

 $G = 3798.291 \text{ kg/ml}$  $P_u = V_{1u} = 5668.963$  kg/ml

Ce qui donne :

$$
P_{2u} = 1.35 \times 3798.291 + 5668.963
$$

 $P_{2u} = 10796.655 kg/ml$ 

 $\checkmark$  A l'état limite de service

$$
P_{2s} = G + P_u \tag{3.97}
$$

Avec :  $G = 3798.291 \text{ kg/ml}.$  $P_s = V_{1s} = 4164.694$  kg/ml

Ce qui donne :  $P_{2s} = 3798.291 + 4164.694$  $P_{2s} = 7962.985 \, kg/ml.$ 

### **3.6.2. Calcul de la composante horizontale**

$$
H_2 = \frac{P_2}{\text{tg }\alpha} \tag{3.98}
$$

 $\checkmark$  A l'état limite ultime

$$
H_{2u} = \frac{P_{2u}}{\text{tg }\alpha} \tag{3.99}
$$

Avec :

 $\alpha = 45^{\circ}$ : angle de la paroi du tronc de cône

 $P_{2u} = 10796.655 \, kg/ml$ 

Ce qui donne :

$$
H_{2u} = \frac{10796.655}{\text{tg }45}
$$

$$
H_{2u} = 10796.655 \text{ kg / ml}
$$

 $\checkmark$  A l'état limite de service

$$
H_{2s} = \frac{P_{2s}}{\text{tg }\alpha} \tag{3.100}
$$

Avec :

 $\alpha = 45^{\circ}$ : angle de la paroi du tronc de cône

$$
P_{2s} = 7962.985 kg/ml
$$
  
\n
$$
H_{2s} = \frac{7962.985}{tg 45}
$$
  
\n
$$
H_{2s} = 7962.985 kg/ml
$$

#### **3.6.3. Calcul de la poussée de l'eau**

$$
P_e = \gamma_e H_1 a'' \tag{3.101}
$$

Avec :

 $\gamma_e$ : Poids volumique de l'eau ( $\gamma_e = 1000 \text{ kg/m}^3$ ).

 $a''$ : La hauteur de la ceinture intermédiaire ( $a'' = 0.55$  m)

 $H_1$ : La hauteur allant dutrop-plein jusqu'à la base de la ceinture intermédiaire ( $H_1 = 5.55$  m)

Nous obtenons :

 $P_e$ = 1000  $\times$  5.55  $\times$  0.55  $P_e = 3052.5$  kg/ml

#### **3.6.4.Calcul des efforts agissant sur la ceinture intermédiaire**

L'effort vertical sera décomposé en un effort de compression suivant la génératrice du tronc de cône et en un effort de traction suivant l'horizontal.

## **3.6.4.1. Calcul de l'effort de compression**

La force dirigée suivant la génératrice du tronc de cône est :

$$
N_2 = \frac{P_2}{\sin \alpha} \tag{3.102}
$$

A l'état limite ultime

$$
N_{2u} = \frac{P_{2u}}{\sin \alpha} \tag{3.103}
$$

Avec :

 $\alpha = 45^{\circ}$ : angle de la paroi du tronc de cône

 $P_{2u} = 10796.655 kg/ml$ 

Ce qui donne :

$$
N_{2u} = \frac{10796.655}{\sin 45} = 15268.775 \, kg/ml
$$

$$
N_{2u} = 15268.775 \, kg/ml
$$

A l'état limite de service

$$
N_{2s} = \frac{P_{2s}}{\sin \alpha} \tag{3.104}
$$

Avec :

 $\alpha = 45^{\circ}$ : angle de la paroi du tronc de cône  $P_{2s} = 7962.985 kg/ml$ 

Ce qui donne :

$$
N_{2s} = \frac{7962.985}{\sin 45} = 11261.361 \, kg/ml
$$
  

$$
N_{2s} = 11261.361 \, kg/ml
$$

## **3.6.4.2. Calcul de l'effort de traction**

$$
T_2 = H_2 \times \frac{D_{int}}{2} \tag{3.105}
$$

A l'état limite ultime

$$
T_{2u} = (H_{2u} + 1.5 P_e) \times \frac{b_{int}}{2}
$$
 (3.106)

Avec :  $H_{2u} = 10796.655$  kg / ml  $P_e = 3052.5$  kg/ml

$$
D_{int} = 12.20 \; m
$$

Ce qui donne :

$$
T_{2u} = (10796.655 + 1.5 \times 3052.5) \times \frac{12.20}{2}
$$

 $T_{2u} = 93789.970 kg$ 

A l'état limite de service

$$
T_{2s} = (H_{2s} + P_e) \times \frac{D_{int}}{2}
$$
 (3.107)

Avec :

 $H_{2s} = 7962.985$  kg/ml  $P_e = 3052.5$  kg/ml  $D_{int} = 12.20 \ m$ 

Ce qui donne :

 $T_{2s} = (7962.985 + 3052.5) \times \frac{12.20}{2}$  $\overline{a}$  $T_{2s} = 67194.458$  kg

#### **Tableau 3.6: Récapitulatif descharges et des efforts agissant sur la ceinture intermédiaire**

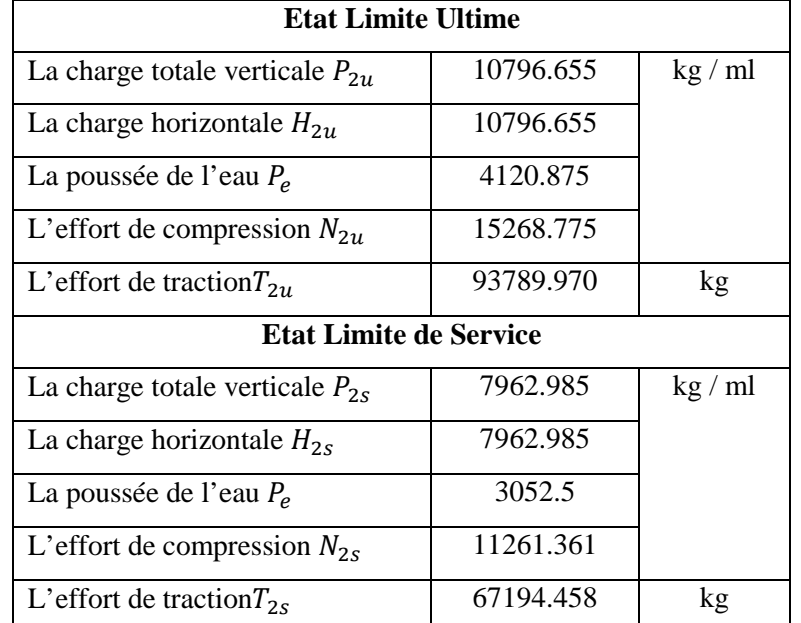

## **3.6.5. Calcul des armatures de la ceinture intermédiaire**

A l'état limite ultime

$$
A_u \ge \frac{T_{2u}}{f e_{/\gamma s}}\tag{3.108}
$$

$$
A_u {\geq}\;\tfrac{93789.970}{400/_{1.15}}\times 10^{-1}
$$

 $A<sub>u</sub> \ge 26.96$  cm<sup>2</sup>.

 $A<sub>u</sub> = 26.96$  cm<sup>2</sup>

A l'état limite ultime

$$
A_s \ge \frac{T_{2s}}{\sigma_{st}} \tag{3.109}
$$

avec :

 $\overline{\sigma_{st}}$ : 161.304 *MPa*(Fissuration très préjudiciable)

$$
A_s \geq \frac{67194.458}{161.304} \times 10^{-1}
$$

 $A_s$ ≥ 41.657 cm<sup>2</sup>

 $A_s = 41.66$  cm<sup>2</sup>

• Condition de non fragilité

$$
A_{\min} \geq B \times \frac{f_{t28}}{f_e}
$$

avec:

B : section de la ceinture intermédiaire ;

B = 0.45×0.55 = 0.2475 m<sup>2</sup>  
B = 2475 cm<sup>2</sup>  
A<sub>min</sub> 
$$
\geq
$$
 2475  $\times \frac{2.1}{400}$   
A<sub>min</sub>  $\geq$  12.99 cm<sup>2</sup>

D'après le RPA 99, le pourcentage total minimum d'armatures longitudinales, sur toute la section de la ceinture supérieure est de 0.5 % de B.Soit donc :  $A_{RPA} = 12.38 \text{ cm}^2$ D'où :

$$
A_s = max
$$
 (Au,  $A_s$ ,  $A_{min}$ ,  $A_{RPA}$ ) (3.110)

 $A_s = max (26.96 cm^2, 41.66 cm^2, 12.99 cm^2, 12.38 cm^2)$ 

$$
A_s=41.66\;cm^2
$$

Nous adoptons 4T20 et 15T16 avec  $A_s = 42.7$  cm<sup>2</sup>

## **3.6.6. Calcul des armatures transversales**

Les armatures transversales sont prévues pour empêcher les armatures longitudinales de flamber. Le diamètre des armatures transversales est donné par la relation (3.111) suivante :

$$
\phi_t \ge \frac{\phi_t}{3} \tag{3.111}
$$

$$
\phi_t \ge \frac{\phi_t}{3} = \frac{20}{3}
$$

### $\phi_t \geq 6.66$ *mm*

Nous choisissons  $\phi_t = 10$  mm.

Nous disposons donc d'un 19T10 sous forme de cerces, espacées de 15cm.

#### **3.7. Calcul du tronc de cône**

Le tronc de cône se calcule par anneauunitaire soumis à une pression interne provenant du poids propre de l'anneau unitaire considéré (action verticale) et de la pression de l'eau à la profondeur où se trouve le centre de gravité de cet anneau (action normale à la paroi).

Le tronc de cône est soumis, en chaque point, à la pression normale d'eau q, à son poids propre p, ainsi qu'à la composante  $N_2$  du poids  $P_2$ sur la ceinture intermédiaire, (Belazougui, 1988).

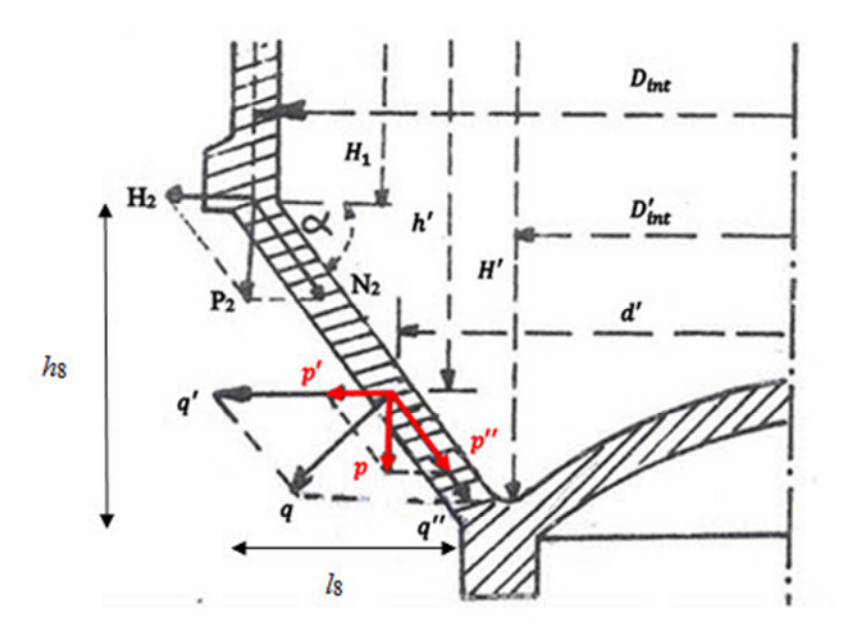

**Figure 3.15 : Schéma représentatif des efforts agissant sur le tronc de cône.**

En décomposant la pression normale q et le poids propre p suivant l'horizontale et suivant le tronc de cône, nous obtenons :

- **L'effet de l'eau**
- $\checkmark$  La composante horizontale

$$
q' = \frac{q}{\sin \alpha} = \frac{\gamma_e h'}{\sin \alpha} \tag{3.112}
$$

avec :

 $\gamma_e$  : Poids volumique de l'eau (  $\gamma_e 1000 \text{ kg/m}^3$ ).

 $h'$ : hauteur allant dutrop-plein jusqu'au centre de gravité du tronc de cône ( $h' = 6.3$  m)

$$
\alpha=45^\circ
$$

$$
q' = \frac{1000 \times 6.3}{\sin 45} = 8909.545 \, kg/m^2
$$

## $q' = 8909.545 kg/m^2$

 $\checkmark$  La composante suivant le tronc de cône

$$
q'' = q. ctg \alpha = \gamma_e h'. ctg \alpha \qquad (3.113)
$$

$$
q'' = 1000 \times 6.3 \, ctg \, 45 = 6300 \, kg/m^2
$$

# $q'' = 6300 \ kg/m^2$

## **L'effet de poids propre**

 $\checkmark$  La composante horizontale

$$
p' = p. ctg \alpha \tag{3.114}
$$

Avec :

$$
p = \frac{P_{tronc\ de\ c\hat{o}ne}}{S_{tronc\ de\ c\hat{o}ne}}\tag{3.115}
$$

 $S_{tronc\ de\ c\o{one}}=40.868\ m^2$ 

ce qui donne :

$$
p = \frac{64.9 \times 10^3}{40.868} = 1588.039 \, kg/m^2
$$

Par suite :

$$
p' = 1588.039
$$
. *ctg* 45 = 1588.039 *kg*/ $m^2$ 

$$
p' = 1588.039 \ kg/m^2
$$

 $\checkmark$  La composante suivant le tronc de cône

$$
p'' = \frac{p}{\sin \alpha} \tag{3.116}
$$

$$
p'' = \frac{1588.039}{\sin 45} = 2245.826 \, kg/m^2
$$
  

$$
p'' = 2245.826 \, kg/m^2
$$

#### **3.7.1. Calcul de l'effort de compression**

Les composantes  $q'' + p$  s'ajoutent à l'effort de compression  $N_2$  dû à la ceinture intermédiaire. La valeur maximum de compression aura lieu à la base du tronc de cône. Pratiquement, nous divisons la longueur  $l$  du tronc de cône en bande de 1m. Pour chaque bande nous déterminons la pression normale moyenne $\left( q = \frac{q_1 + q_2}{q_1 - q_2} \right)$  $\frac{442}{2}$ , ainsi que le poids propre

p.

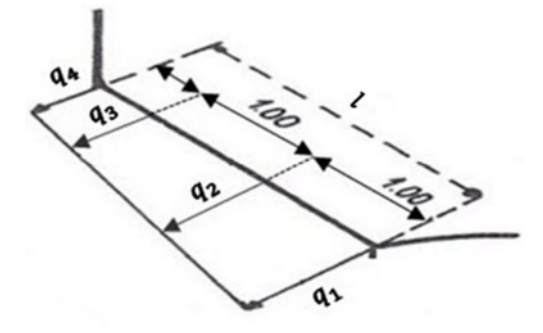

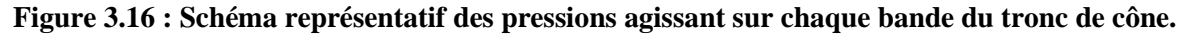

• La compression totale due à la composante  $N_2$ est donnée par la relation suivante :

$$
N_3' = \pi D_{int} \times N_2 \tag{3.117}
$$

 $\checkmark$  A l'état limite ultime

$$
N'_{3u} = \pi D_{int} \times N_{2u} \tag{3.118}
$$

Avec :

 $D_{int} = 12.20 \; m$ 

$$
N_{2u} = 15268.775 \, kg/ml
$$

Ce qui donne :

$$
N'_{3u} = 3.14 \times 12.20 \times 15268.775 = 584916.232 kg
$$
  

$$
N'_{3u} = 584916.232 kg
$$

A l'état limite de service

$$
N'_{3s} = \pi D_{int} \times N_{2s} \tag{3.119}
$$

Avec :

$$
D_{int} = 12.20 m
$$
  

$$
N_{2s} = 11261.361 kg/ml
$$

Ce qui donne :

 $N'_{3s} = 3.14 \times 12.20 \times 11261.361 = 431400.217 kg$  $N'_{3s} = 431400.217 kg$ 

• La compression totale due aux composantes  $q''$  et p est donnée par la relation suivante :

$$
N_3'' = \frac{\pi (D_{int} + D'_{int})}{2} . l(p'' + q'')
$$
 (3.120)

 $\checkmark$  A l'état limite ultime

$$
N_{3u}^{"'} = \frac{\pi (D_{int} + D_{int}^{'})}{2} . l(1.35 \times p^{"} + 1.5 \times q^{"})
$$
 (3.121)

Avec :

$$
p'' = 2245.826 \ kg/m^2
$$

 $q'' = 6300 \ kg/m^2$ 

 $D'_{int}$ : Diamètre intérieure de fond de cuve ( $D'_{int} = 7.80$  *m*).

݈: La longueur inclinée du tronc de cône.

$$
l = \sqrt{{h_{8}}^{2} + {l_{8}}^{2}}
$$
 (3.122)

Tel que :

 $h_8$ : La hauteur de tronc de cône, ( $h_8 = 1.5$  *m*).  $l_8$  : La largeur de tronc de cône, (  $l_8=1.5\ m$  ).  $l = \sqrt{1.5^2 + 1.5^2} = 2.121 \, m.$ 

Ce qui donne :

$$
N_{3u}^{"} = \frac{3.14(12.20 + 7.80)}{2}
$$
. 2.121 (1.35 × 2245.826 + 1.5 × 6300) = 831284.726 kg  

$$
N_{3u}^{"} = 831284.726 kg
$$

 $\checkmark$  A l'état limite de service

 $N_{3s}'' = \frac{\pi (D_{int} + D'_{int})}{2}$  $\frac{t^{+D}int}{2}$ .  $l(p'' + q'')(3.123)$ 

Avec :

$$
p'' = 2245.826 \, kg/m^2
$$
  
\n
$$
q'' = 6300 \, kg/m^2
$$
  
\n*l* : longueur du tronc de cône(*l* = 2.121 *m*).  
\n
$$
D'_{int}
$$
: diamètre intérieure de fond de cuve ( $D'_{int}$  = 7.80 *m*).

Ce qui donne :

$$
N_{3s}^{"'} = \frac{3.14(12.20 + 7.80)}{2}
$$
. 2.121 (2245.826 + 6300) = 569146.884 kg  

$$
N_{3s}^{"'} = 569146.884 kg
$$

 La compression au mètre linéaire de la circonférence à la base du tronc de cône est donnée par la relation suivante :

$$
N_3 = \frac{N_3' + N_3''}{\pi D_{int}'} = \frac{D_{int} N_2}{D_1} + l(q'' + p) \times \frac{(D_{int} + D_{int}')}{2D_{int}'} \tag{3.124}
$$

 $\checkmark$  A l'état limite ultime

$$
N_{3u} = \frac{N'_{3u} + N''_{3u}}{\pi D'_{int}} \tag{3.125}
$$

Avec :

 $N'_{3u} = 584916.232 kg$  $N_{3u}'' = 831284.726 kg.$  $D'_{int}$ : diamètre intérieur de fond de cuve ( $D'_{int}$  = 7.80 *m*).

Ce qui donne :  $N_{3u} = \frac{584916.232 + 831284.726}{3.14 \times 7.80}$  $\frac{3.14 \times 7.80}{3.14 \times 7.80}$  = 57823.001 kg/ml  $N_{3u} = 57823.001 \ kg/ml$ 

A l'état limite de service

$$
N_{3s} = \frac{N'_{3s} + N''_{3s}}{\pi D'_{int}}\tag{3.126}
$$

Avec :

 $N'_{3s} = 431400.217 kg$ 

 $N_{3s}'' = 569146.884 kg$ 

 $D'_{int}$ : diamètre intérieur de fond de cuve ( $D'_{int}$  = 7.80 *m*).

Ce qui donne :  $N_{3s} = \frac{431400.217 + 569146.884}{3.14 \times 7.80}$  $\frac{1}{3.14 \times 7.80}$  = 40851.996 kg/ml  $N_{3s} = 40851.996$   $kg/ml$ 

## **3.7.2. Calcul de l'effort de traction**

Les composantes horizontales de p et  $q \times q' + p' \times$  multipliées par le rayon correspondant au milieu de chaque bande donnant l'effort tangentiel de traction et l'armature circulaire (cerces) dans chaque bande.

Les composantes q' + p produisent une traction du tronc de cône, l'effort tangentiel de traction est :

$$
T_3 = (p' + q')\frac{d'}{2} \tag{3.127}
$$

avec :

$$
d' = \frac{D_{int} + D'_{ext}}{2} \tag{3.128}
$$

Tel que :

݀ ᇱ : diamètre correspondant au point d'application de q et p.

 $D'_{ext}$ : diamètre extérieur de fond de cuve ( $D'_{ext} = 9.20$  *m*).  $D_{int}$ : diamètre intérieur de la cuve tronconique ( $D_{int} = 12.20$  *m*).

Ce qui donne :

$$
d' = \frac{12.20 + 9.20}{2} = 10.7 \, m
$$
  

$$
d' = 10.7 \, m
$$
  

$$
\checkmark
$$
 A l'état limite ultime

$$
T_{3u} = (1.35 \ p' + 1.5 \ q') \frac{d'}{2} \tag{3.129}
$$

Avec :

 $q' = 8909.545 kg/m^2$  $p' = 1588.039 \; kg/m^2$  $d' = 10.7 \, m$ 

Ce qui donne :

$$
T_{3u} = (1.35 \times 1588.039 + 1.5 \times 8909.545) \frac{10.7}{2} = 82968.710 \text{ kg/ml}
$$
  

$$
T_{3u} = 82968.710 \text{ kg/ml}
$$

 $\checkmark$  A l'état limite de service

$$
T_{3s} = (p' + q')\frac{d'}{2}
$$
 (3.130)

avec :

$$
q' = 8909.545 kg/m2
$$
  

$$
p' = 1588.039 kg/m2
$$
  

$$
d' = 10.7 m
$$

Ce qui donne :

 $T_{3s} = (1588.039 + 8909.545) \frac{10.7}{2}$  $\frac{1}{2}$  = 56162.074 kg/ml  $T_{3s} = 56162.074 \ kg/ml$ 

### **3.7.3. Calcul des armatures de traction (cerces)**

Puisque la fissuration est très préjudiciable, l'état limite de service de fissuration est l'état déterminant ; d'où la section d'armature circulaire (cerces) sur 1 m de longueur est :

$$
A_s \ge \frac{T_{3s}}{\overline{\sigma_{st}}} \tag{3.131}
$$

Avec :

$$
\overline{\sigma_{st}} = 161.304 MPa
$$
  
\n
$$
T_{3s} = 56162.074 kg/ml
$$
  
\n
$$
A_s \ge \frac{56162.074}{161.304 \times 10^5} \times 10^4 = 34.817 cm^2
$$
  
\n
$$
A_s = 34.82 cm^2
$$

• Condition de non fragilité :

$$
A_{min} \ge B \frac{f_{t28}}{f_e} \tag{3.132}
$$

Avec :

 $B = 35 \times 100 = 3500$  cm<sup>2</sup>  $A_{min} \geq 3500 \frac{2.1}{400} = 18.375 \text{ cm}^2$  $A_{min} = 18.38 \text{ cm}^2$ 

D'après le RPA 99, le pourcentage total minimum d'armatures longitudinales, sur toute la section de la ceinture supérieure est de 0.5 % de B, soit donc :  $A_{RPA} = 17.5$  cm<sup>2</sup>. D'où :

$$
A_s = \max(A_s, A_{min}, A_{RPA})
$$
\n(3.133)

 $A_s = \max(34.82 \text{ cm}^2, 18.38 \text{ cm}^2, 17.5 \text{ cm}^2)$  $A_s = 34.82 \, \text{cm}^2$ 

Nous choisissons14T20 pour  $A_s = 43.96$  cm<sup>2</sup> réparties sur deux nappes (7T20).

#### **3.7.4. Calcul des armatures verticales**

L'armature méridienne doit résister à l'effort de cisaillement dû au poids d'eau au-dessus du tronc de cône, au poids propre de celui-ci et au poids  $P_2$  sur la ceinture intermédiaire.

Vérification de la contrainte de compression du béton

$$
\sigma_{bs} = \frac{N_{3s}}{B} \tag{3.134}
$$

avec :

$$
N_{3s} = 40851.996 \ kg/ml
$$
  
\n
$$
\sigma_{bs} = \frac{40851.996}{0.35 \times 1} = 116719.988 \ kg/m^2
$$
  
\n
$$
\sigma_{bs} = 116719.988 \times 10^{-5} MPA
$$
  
\n
$$
\sigma_{bs} = 1.167 MPA
$$
  
\n
$$
\sigma_{bs} = 1.167 MPA
$$
  
\n
$$
\sigma_{bs} = 1.167 MPa < \overline{\sigma_{bc}} = 15 MPa
$$

Nous constatons que la contrainte de compression dans le béton est inférieure à la contrainte admissible. Donc la section du béton seule peut équilibrer l'effort de compression. Le tronc de cône sera armé avec un ferraillage minimal préconisé par le « RPA, 2003 ». La section des armatures de répartition suivant l'axe moyen du tronc de cône est de  $A_{min}$ =18.375 cm<sup>2</sup>/ml.

Nous adoptons 14T14 pour  $A_s = 21.54$  cm<sup>2</sup>et un espacement e=15,00 cm.

### **3.8. Calcul de la coupole du fond**

La coupole du fond est sollicitée par la pression d'eau sur la hauteur maximum  $H<sub>e</sub>$  et par son poids propre et celui de la cheminée. En admettant que cette charge est uniformément répartie au m² de la projection horizontale, le calcul de la coupole du fond ne diffère en rien de celui de la coupole de couverture.

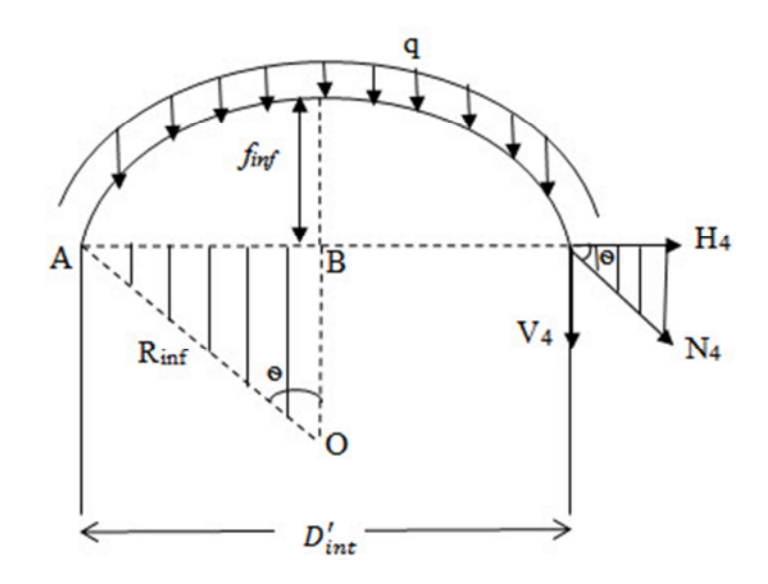

**Figure 3.17 : Schéma représentatif de la coupe radiale de la coupole**.

#### **3.8.1. Calcul des charges et surcharges**

La coupole reçoit des charges uniformément réparties:

charges permanentes :

Poids de la coupole inférieure :

 $G_c = 26772$  kg

Poids de la cheminée :

 $G_{ch} = 15071$  kg

La charge permanente totale :

$$
G = G_c + G_{ch} \tag{3.135}
$$

 $G=(26772+15071)=41843$  kg.

G= 41843 kg.

La surcharge (le poids de l'eau) :

$$
q = \rho_e H_e \pi (r_{inf}'^2 - r_o^2) \tag{3.136}
$$

Avec :

 $r'_{inf}$ : rayon intérieur de fond de cuve,  $r'_{inf}$  = 3.9 m,

 $r_0$ : rayon extérieure de la cheminé,  $r_0 = 0.80$  m,

- $H_e$ :la hauteur utile d'eau,  $H_e$  =7.05 m,
- $\rho_e$ :poids volumique de l'eau,  $\rho_e = 1000 \text{ kg/m}^3$ .

Ce qui donne :

 $q = 1000 \times 7.05 \times 3.14 ((3.9)^{2} - (0.8)^{2}).$  $q = 322536.09 kg$ 

## **3.8.2. Calcul du poids de la coupole**

A l'état limite ultime

$$
P'_{cu} = 1.35 \text{ G} + 1.5 \text{ q} \tag{3.137}
$$

 $P_{cu}^{\prime}$  = 1.35 (41843) + 1.5 (322536.09)

 $P_{cu}$  = 540292.185 kg.

A l'état limite de service

$$
P'_{cs} = G + q \tag{3.138}
$$

 $P'_{cs} = 41843 + 322536.09$  $P_{cs}$  = 364379.09 kg.

#### **3.8.3. Calcul du la charge verticale par mètre linéaire de pourtour**

A l'état limite ultime

$$
V_{4u} = \frac{P'_{cu}}{2\pi r'_{inf}}\tag{3.139}
$$

 $V_{4u} = \frac{540292.185}{2 \times 3.14 \times 3.9}$  $2\times3.14\times3.9$ 

 $V_{4u} = 22059.945$  kg/ml

A l'état limite de service

$$
V_{4s} = \frac{P_{cs}}{2\pi r_{inf}}\tag{3.140}
$$

$$
V_{4s} = \frac{364379.09}{2 \times 3.14 \times 3.9}
$$
  

$$
V_{4s} = 14877.473 \text{ kg/ml}
$$

### **3.8.4. Calcul du la charge horizontale**

En comparant les deux triangles semblables en figure 3.17, nous avons :

$$
\frac{H_4}{V_4} = \frac{OB}{AB} = \frac{R_{\text{inf}} - f_{\text{inf}}}{D'_{\text{int}}/2} = \text{cotg}\theta
$$
 (3.141)

A partir de la relation (3.141), nous obtenons la charge horizontale donnée par la formule (3.142) suivante :

$$
H_4 = V_4 \cdot \left[ \frac{(R_{\text{inf}} - f_{\text{inf}})}{(D'_{\text{int}}/2)} \right]
$$
 (3.142)

avec :

 $f_{\text{inf}}$ : flèche de la coupole inferieur,  $f_{\text{inf}} = 0.80$  m (de la relation 2.7).  $R_{\text{inf}}$ : rayon de courbure inferieur,  $R_{\text{inf}} = 9.91$  m (de la relation 2.8).  $D'_{int}$ : diamètre intérieur de fond de cuve,  $D'_{int} = 7.80$  m.

」

(7.80/2)

A l'état limite ultime

$$
H_{4u} = V_{4u} \cdot \left[ \frac{(R_{\text{inf}} - f_{\text{inf}})}{(D'_{\text{int}}/2)} \right]
$$
 (3.143)

V4u = 22059.945 kg/ml  $H_{4u}$ =22059.945.  $\left| \frac{\sqrt{321}}{(7.80/2)} \right|$  $\overline{\phantom{a}}$ L  $\left(\frac{(9.91-0.8)}{(7.00)(0)}\right)$  = 51529.768 kg/ml.

 $\mathbf{r}$ 

L  $H_{4u} = 51529.768$  kg/ml.

A l'état limite de service

$$
H_{4s} = V_{4s} \cdot \left[ \frac{(R_{\text{inf}} - f_{\text{inf}})}{(D_{\text{int}}^{\prime}/2)} \right]
$$
 (3.144)

 $V_{4s} = 14877.473$  kg/ml  $H_{4s} = 14877.473$ .  $\left( \frac{(7.51 \cdot 0.00)}{(7.80/2)} \right)$ 」  $\overline{\phantom{a}}$  $\mathsf{L}$ L  $\overline{a}$ (7.80/2)  $\left| \frac{(9.91 - 0.80)}{(7.00)(0)} \right| = 34752.251$  kg/ml.

H4s =34752.251 kg/ml.

#### **3.8.5. Calcul de l'effort de compression**

$$
N_4 = \sqrt{H_4^2 + V_4^2}
$$
 (3.145)

A l'état limite ultime

$$
N_{4u} = \sqrt{H_{4u}^2 + V_{4u}^2}
$$
 (3.146)

Avec :

 $H_{4u}$  = 51529.768 kg/ml,  $V_{4u} = 22059.945$  kg / ml.

Ce qui donne :

$$
N_{4u} = \sqrt{(51529.768)^2 + (22059.945)^2} = 56053.172 \text{ kg/ml}
$$

N<sup>4</sup>*<sup>u</sup>* = 56053.172 kg/ml.

A l'état limite de service

$$
N_{4s} = \sqrt{H_{4s}^2 + V_{4s}^2}
$$
 (3.147)

Avec :

 $V_{4s} = 14877.473$  kg/ml.

 $H_{4s}$  = 34752.251 kg/ml.

Ce qui donne :

N (34752.251)² (14877.473)² <sup>4</sup>*<sup>s</sup>* = 37802.885 kg/ml

**Tableau 3.7: Récapitulatif des efforts internes agissants dans la coupole aux états limites**

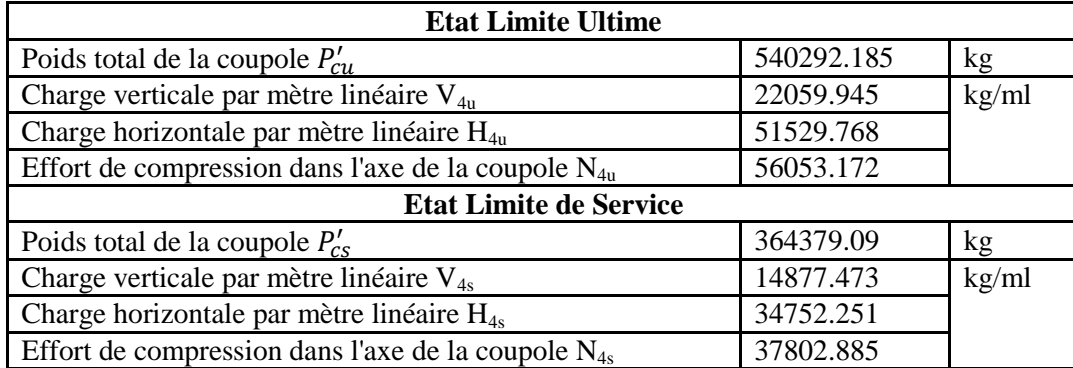

## **3.8.6. Vérification des contraintes**

La coupole inférieure est soumise à des efforts de compression.Il est donc nécessaire de vérifier les contraintes pour assurer la sécurité du béton et par conséquent la sécurité de la coupole elle-même.

Le calcul se fera pour une bande de 1 m de largeur et 0.20 m de hauteur (figure 3.18).

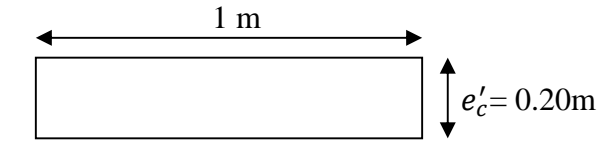

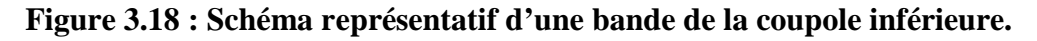

### A l'état limite ultime

La condition à vérifier est :

$$
\sigma_{bu} < \sigma_{bc} \tag{3.148}
$$

$$
\sigma_{bu} = \frac{\mathcal{N}_{4u}}{1 \times e'_c} \tag{3.149}
$$

Avec :

N4u : effort de compression dans la coupole inférieure à l'état limite ultime,

 $e'_{c}$ : épaisseur de la coupole inférieure ( $e'_{c}$  = 20 cm),

 $\sigma_{bu}$  : contrainte de compression dans le béton à l'état limite ultime.

Le calcul nous donne :

$$
\sigma_{bu} = \frac{56053.172}{(1 \times 0.20)}
$$

$$
\sigma_{bu} = 280265.86 \text{ kg/m}^2
$$

$$
\overline{\sigma}_{bc} = \frac{0.85 f_{c28}}{\theta \cdot \gamma_b} \tag{3.150}
$$

Avec :

 $\theta$ : coefficient dépendant de la durée d'application de la combinaison d'action,

Dans notre cas,  $\theta = 1$  (chargement appliqué après 24 h),

 $\gamma_b$ : Coefficient de sécurité,( en situation durable il vaut 1,5),

 $f_{c28}$ : résistance à la compression du béton,  $f_{c28}$ =25 MPa = 25 . 10<sup>5</sup>kg/m<sup>2</sup>.

Le calcul nous donne :

$$
\overline{\sigma_{bc}} = \frac{0.85 \times 25 \times 10^5}{1.5} = 14.1710^5 \text{ kg/m}^2
$$

d'où :

 $\sigma_{bu}$ =280265.86 kg/m<sup>2</sup> <  $\overline{\sigma_{bc}}$ = 14.17 ×10<sup>5</sup> kg/m<sup>2</sup>

La condition de la contrainte à l'état limite ultime est vérifiée.

L'état limite de service

La condition à vérifier est :

$$
\sigma_{bs} < \overline{\sigma_{bc}} \tag{3.151}
$$

$$
\sigma_{bs} = \frac{N_{4s}}{1 \times e_c'} \tag{3.152}
$$

Avec :

N4s : effort de compression dans la coupole inférieure à l'état limite de service,

 $e'_{c}$ :épaisseur de la coupole inférieure ( $e'_{c}$ = 20 cm),

 $\sigma_{hs}$ : contrainte de compression dans le béton à l'état limite de service.

Le calcul nous donne :

 $\sigma_{bs} = \frac{37802.885}{(1\times0.20)}$  $(1\times0.20)$  $\sigma_{bs}$  = 189014.425 kg/m<sup>2</sup>

$$
\overline{\sigma_{bc}} = 0.6, f_{c28} \tag{3.153}
$$

 $\overline{\sigma_{bc}}$ = 15 ×10<sup>5</sup> kg/m<sup>2</sup>

D'où :

 $\sigma_{bs} = 189014.425$  kg/m²  $<\overline{\sigma_{bc}} = 15\times10^5$  kg/m²

La condition de la contrainte à l'état limite de service est vérifiée.

Finalement, nous déduisons que la coupole inférieure résiste bien à la compression.

## **3.8.7. Ferraillage de la coupole inférieure**

La coupoleinférieure est soumise à un effort de compression. Elle se calcule comme une pièce du béton rectangulaire d'un mètre de largeur et de hauteur égale à l'épaisseur de la coupole inférieure (figure 3.18).

Comme les contraintes de compression dans le béton sont très inférieures aux contraintes admissibles, le béton seul peut reprendre ces efforts.

L'effort de compression N<sub>4</sub> sera absorbé par le béton  $(1 \times e'_c)$  et les armatures méridiennes.

## **3.8.7.1. Ferraillage de la coupole suivant les méridiens**

La section d'acier est obtenue par la relation(3.154) suivante :

$$
A_s \geq \frac{\gamma_s}{f_e} \left[ \frac{N_4}{\alpha} - \frac{B_r f_{c28}}{0.9 \cdot \gamma_b} \right]
$$
 (3.154)

Avec :

α : coefficient de minoration qui tient compte de l'excentricité additionnelle (α= 1 pour une dalle en coque).

 $\gamma_b$ : coefficient de sécurité, en situation durable, $\gamma_b = 1.5$ ,

 $f_{c28}$ : résistance à la compression du béton,  $f_{c28}=25 \text{ MPa} = 25.10^5 \text{kg/m}^2$ ,

 $\gamma_s$ : coefficient de sécurité, en situation durable,  $\gamma_s = 1,15$ ,

*fe*: limite d'élasticité de l'acier,*fe*= 400 MPa,

B<sub>r</sub> : section réduite du béton, obtenue en retranchant 2 cm sur toute la périphérie de la bande (figure 3.18) qui est donnée par la relation (3.155) suivante.

$$
B_r = (b - 0.02) (e'_c - 0.02)
$$
 (3.155)

 $B_r = (1 - 0.02) (0.20 - 0.02)$ 

 $B_r = (h - 0.02)$  (b - 0.02)

 $B_r = 0.1764$  m<sup>2</sup> = 1764 cm<sup>2</sup>.

N4: Effort de compression maximum dans la coupole inférieurequi est donnée par la relation (3.156) suivante :

$$
N_4 = \max (N_{1u}; N_{1s})
$$
 (3.156)

Avec:

N4u : effort normal de compression à l'état limite ultime en kg/ml.

N4s : effort normal de compression à l'état limite de service en kg/ml.

Ce qui donne : N4= max (56053.172 kg/ml; 37802.885kg/ml)  $N_4 = N_{4u} = 56053.172$  kg/ml.  $N_1 = N_{1u} = 56053.172 \times 10^{-5}$ MN/ml.  $\overline{a}$ 

$$
A_s \geq \frac{1.15}{400} \left[ \frac{56053.172 \times 10^{-2}}{1} - \frac{1764 \times 25}{0.9 \times 1.5} \right]
$$

 $A_s = -92.305$  cm<sup>2</sup>/ml.

 $A_s < 0$  : le béton seul peut reprendre l'effort normal de compression suivant les méridiens.

Nous adoptons un ferraillage minimum.

Le BAEL prévoit une section minimale donnée par la relation (3.157).

$$
A_{\min} = \max\left[4U; \frac{2B}{1000}\right] \tag{3.157}
$$

Avec U : périmètre moyen de la bande de la coupole inférieure en (m)quiestdonnée par la relation (3.158) suivante:

$$
U = 2(b + e'_c)
$$
 (3.158)

D'où:

 $U = 2(1 + 0.20) = 2.4$  m

B : la section du béton de la bande de la coupole inférieure.

Tel que:

 $B = 1 \times e'_c = 1 \times 0.20 = 0.20$  m<sup>2</sup> = 2000 cm<sup>2</sup>.

Nous déduisons :

 $4U = 9.6$  cm<sup>2</sup>/ml  $2B$  $\frac{2b}{1000} = 4$  cm<sup>2</sup>/ml

Par suite :

 $A_{min} = max (9.6 cm<sup>2</sup>/ml ; 4 cm<sup>2</sup>/ml) = 9.6 cm<sup>2</sup>/ml$ 

D'après le RPA 99, le pourcentage total minimum d'armatures longitudinales, sur toute la section d'une bande de la coupole est de  $0.5\%$  de B, soit donc : A<sub>RPA</sub> = 10 cm<sup>2</sup>.

D'où :

avec :

$$
A_s = \max (A_{\min}, A_{RPA})
$$
 (3.159)

 $A_s = max (9.6 cm^2/ml, 10 cm^2/ml) = 10 cm^2/ml$ 

Nous adoptons un 7T14 avec  $A_s = 10.77$  cm<sup>2</sup>/ml, espacées de 15 cm.

Nous disposerons d'armatures méridiennes (radiales type 1, 2, 3) et d'armatures de répartitions (cerces type 4).

Pour un espacement entre les barres égale à 15 cm, nous aurons des barres qui s'arrêteront à  $\frac{1}{3}$ de rayon de la coupole (barre type 2), d'autres s'arrêteront à  $\frac{2}{3}$  de rayon de la coupole (barre type 3), et enfin d'autres qui iront jusqu'au centre de la coupole (barre type 1).

1 barre type 1 tous les 60 cm.

- 1 barre type 2 tous les 30 cm.
- 1 barre type 3 tous les 60 cm.

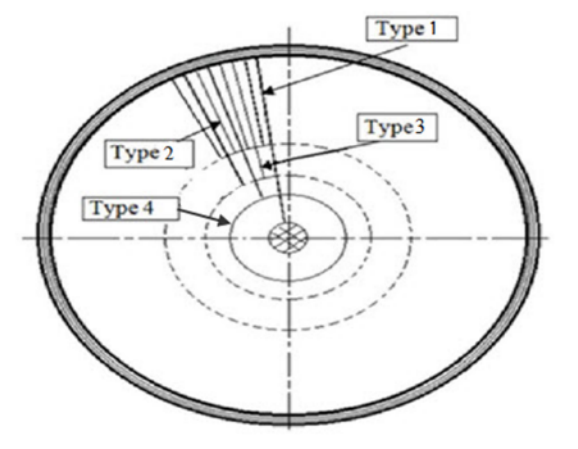

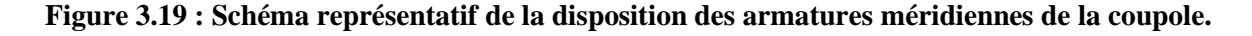

## **3.8.7.2. Calcul des armatures transversales**

Les armatures transversales sont prévues pour empêcher les armatures longitudinales de flamber. Le diamètre des armatures transversales est donné par la relation(3.160) suivante :

$$
\phi_t \ge \frac{\phi_t}{3} \tag{3.160}
$$

$$
\phi_t \geq \frac{12}{3}
$$

Nous obtenons :

 $\phi_t \geq 4mm$ 

Nous choisissons :

 $\phi_t = 10$  mm

Donc nous prévoyons des T10 sous forme de Cerces.

L'espacement transversal st est donné par la relation (3.161) suivante :

$$
S_t \leq \min(15\phi_1; a+10\text{cm}; 40\text{cm}) \tag{3.161}
$$

a : épaisseur de la coupole inférieure (a =  $e'_{c}$  = 20 cm) ;  $\phi_{\rm l}$  = 12 mm

 $S_t \leq min(18 cm; 30 cm; 40 cm)$ 

 $S_t \leq 18$  cm.

Soit:  $s_t = 15$ cm

$$
\frac{100}{S_t} = \frac{100}{15} = 6.66 = 7
$$

Nous disposons donc d'un 7T10 espacées de 15cm.

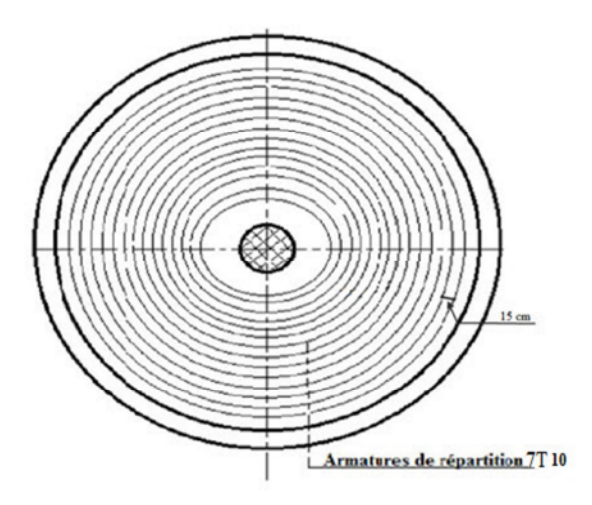

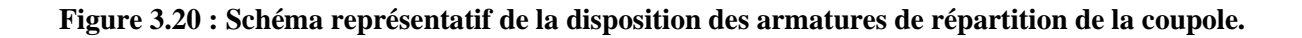

## **3.9. Calcul de la ceinture inférieure**

La ceinture inférieure repose sur le futqui est pour notre cas, un ensemble de douze (12) piliers. Elle est soumise aux efforts provenant du tronc de cône et de la coupole du fond. Avec ce système de charge, la ceinture travaille en flexion composée et en torsion, (Belazougui, 1988).

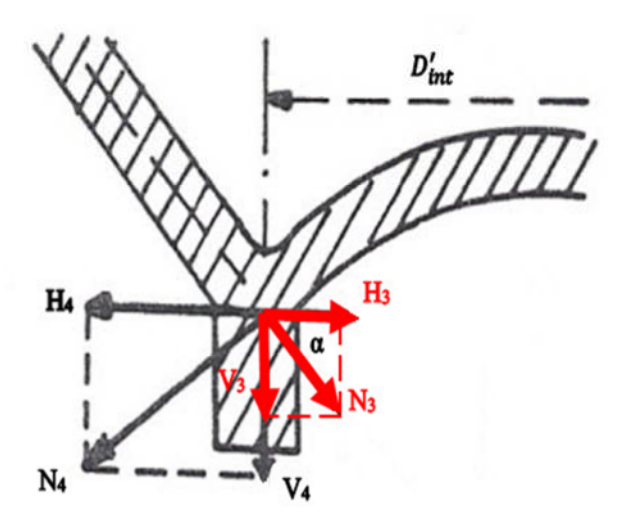

**Figure 3.21 : Schéma représentatif des efforts agissant sur la ceinture inférieure.**

#### **3.9.1. Calcul de la composante horizontaledu tronc de cône**

$$
H_3 = N_3 \cdot \cos \alpha \tag{3.162}
$$

A l'état limite ultime

$$
H_{3u} = N_{3u} \cdot \cos \alpha \tag{3.163}
$$

Avec:

 $N_{3u} = 57823.001 \ kg/ml$  $\alpha = 45^{\circ}$  $H_{3u} = 57823.001$ . cos  $45 = 40887.036$  kg/ml  $H_{3u} = 40887.036$  kg/ml

L'état limite de service

$$
H_{3s} = N_{3s} \cdot \cos \alpha \tag{3.164}
$$

Avec:  $N_{3s} = 40851.996 \ kg/ml$  $\alpha = 45^{\circ}$  $H_{3s} = 40851.996$ . sin  $45 = 28886.723$  kg/ml  $H_{3s} = 28886.723$  kg/ml

## **3.9.2. Calcul de l'effort agissant sur la ceinture inférieure**

 $Si H<sub>3</sub> > H<sub>4</sub>$  la ceinture travaille en compression.

Si  $H_4$ >  $H_3$  la ceinture travaille en traction.

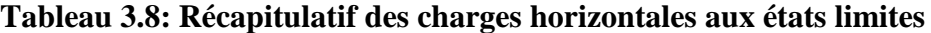

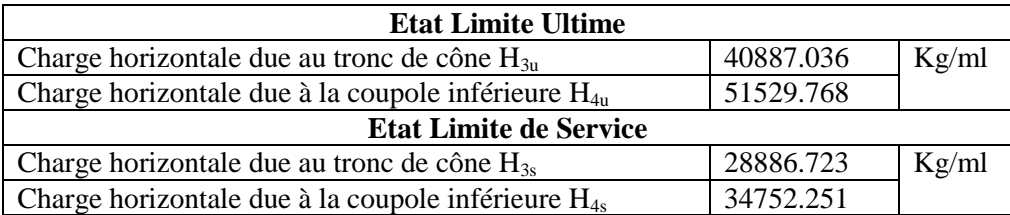

L'évaluation des composantes horizontales de ces efforts aux deux états limites, nous permet de remarquer que la composante horizontale venant de la coupole inférieure est bien supérieure à celle venant du tronc de cône.Nous déduisons que la ceinture inférieuretravaille en traction. La ceinture sera tendue avec un effort de traction suivant :

$$
T_5 = (H_4 - H_3) \frac{D'_{int}}{2}
$$
 (3.165)

avec :

 $D'_{int}$ : diamètre intérieure de fond de cuve,  $D'_{int} = 7.80$  m.

A l'état limite ultime

$$
T_{5u} = (H_{4u} - H_{3u}) \frac{D'_{int}}{2}
$$
 (3.166)

 $T_{5u} = (51529.768 - 40887.036) \frac{7.80}{3}$  $\overline{a}$  $T_{5u}$  = 41506.654 kg

L'état limite de service

$$
T_{5s} = (H_{4s} - H_{3s}) \frac{D'_{int}}{2}
$$
 (3.167)

 $T_{5s} = (34752.251 - 28886.723) \frac{7.80}{3}$  $\overline{a}$  $T_{5s}$  = 22875.559 k

## **Tableau 3.9: Récapitulatif des charges horizontales aux états limites**

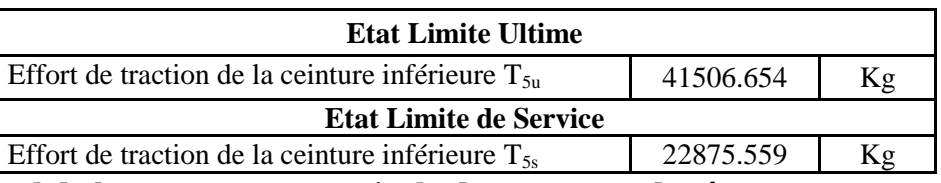

**3.9.3. Calcul de la composante verticale due au tronc de cône**

$$
V_3 = N_3 \cdot \sin \alpha \tag{3.168}
$$

A l'état limite ultime

$$
V_{3u} = N_{3u} \cdot \sin \alpha \tag{3.169}
$$

avec :

 $N_{3u} = 57823.001 \ kg/ml$  $\alpha = 45^{\circ}$  $V_{3u}$  = 57823.001. sin 45 = 40887.036 kg/ml

 $V_{3u} = 40887.036$  kg/ml

L'état limite de service

$$
V_{3s} = N_{3s} \cdot \sin \alpha \tag{3.170}
$$

avec:

 $N_{3s} = 40851.996 \, kg/ml$  $\alpha = 45^{\circ}$  $V_{3s} = 40851.996$ . sin  $45 = 28886.723$  kg/ml  $V_{3s} = 28886.723$  kg/ml

## **3.9.4. Calcul de la composante verticale de la ceinture inférieure**

Notre réservoir repose sur des piliers, la ceinture d'appui est soumise aux charges verticales venant du tronc de cône, de la coupole inferieure  $V_5'$ et à son poids propre  $V_5''$ .

Poids propre de la ceinture inférieure est :

 $V_5'' = 37757 \text{ kg}$ 

La charge verticale venant du tronc de cône et de la coupole inferieure est :

$$
V_5' = V_4 + V_3 \tag{3.171}
$$

Avec :

V<sup>4</sup> : composante verticale de la coupole inférieure.

V<sup>3</sup> : composante verticale du tronc de cône.

## $\checkmark$  A l'état limite ultime

$$
V'_{5u} = V_{4u} + V_{3u} \tag{3.172}
$$

Avec :

V4u = 22059.945 kg/ml  $V_{3u} = 40887.036$  kg/ml Ce qui donne:  $V'_{5u} = 22059.945 + 40887.036 = 62946.981 \text{ kg/ml}$  $V'_{5u}$ = 62946.981 kg/ml.

L'état limite de service

$$
V'_{5s} = V_{4s} + V_{3s} \tag{3.173}
$$

Avec :

 $V_{4s} = 14877.473$  kg/ml  $V_{3s} = 28886.723$  kg/ml

Ce qui donne:

 $V'_{5s}$  = 14877.473 + 28886.723 = 43764.196 kg/ml

 $V'_{5s}$ = 43764.196kg/ml

- La charge totale sur la poutre circulaire est :
	- $V_5 = \pi D'_{int} V'_5 + V''_5$ (3.174)

Avec :

 $D'_{int}$ : diamètre intérieure de fond de cuve,  $D'_{int} = 7.80$  m.

 $\checkmark$  A l'état limite ultime

$$
V_{5u} = \pi D'_{int} V'_{5u} + V''_{5}
$$
 (3.175)

 $V_{5u}$  = 3.14  $\times$  7.80  $\times$  62946.981 + 37757 = 1579454.459 kg  $V_{5u} = 1579454.459$  kg

L'état limite de service

$$
V_{5s} = \pi D'_{int} V'_{5s} + V''_5 \tag{3.176}
$$

 $V_{5s} = 3.14 \times 7.80 \times 43764.196 + 37757 = 1109629.688$  kg.  $V_{5s} = 1109629.688$  kg.

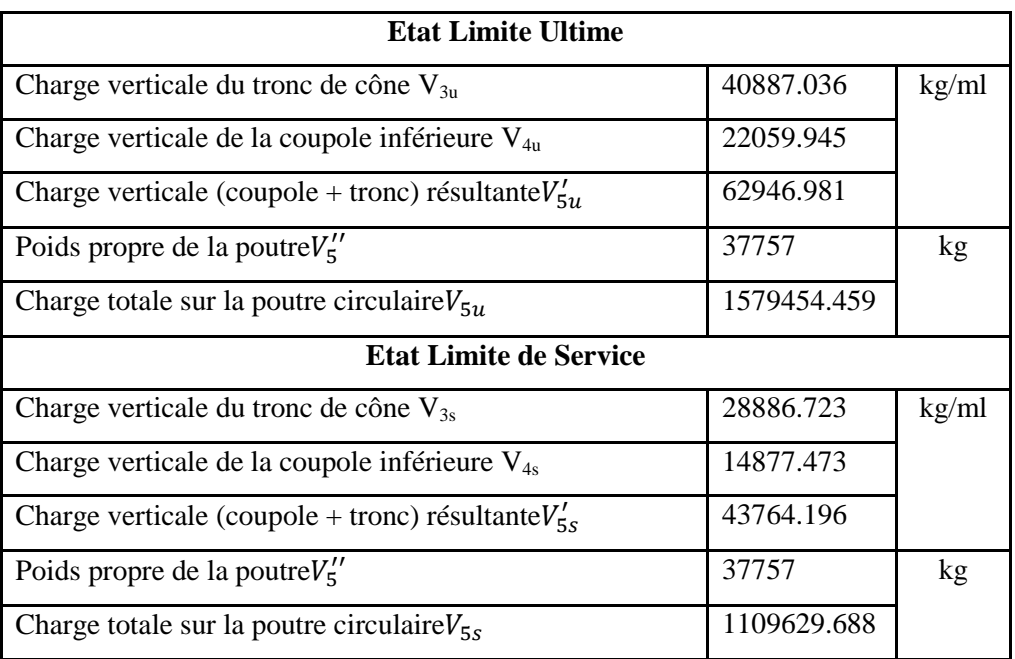

## **Tableau 3.10: Récapitulatif des charges verticales aux états limites**

## **3.9.5.Calcul des efforts internes dans la ceinture inferieure**

Le tableau3.11 ci-dessous (Belazougui, 1988) donneles moments et les efforts tranchants dans la poutre circulaire de rayon moyen $r'_{mov}$ , soumise à la charge totale $V_5$ , suivant le nombre de poteaux sous la poutre ; exprimés sous la forme :

$$
M = f(V_5, r'_{moy}) = k V_5, r'_{moy}
$$
 (3.177)

**Tableau 3.11: Les moments et les efforts tranchants dans la poutre circulaire**

Notre réservoir repose sur douze (12) piliers,alors le calcul des moments et des efforts tranchants dans la poutre circulaire est effectué en nombre de poteaux égal à douze (12).

Où :

la charge totale sur la poutre circulaire  $V_{5u} = 1579454.459$  kg la charge totale sur la poutre circulaire  $V_{5s} = 1109629.688$  kg

$$
r'_{moy} = \frac{r'_{ext} + r'_{int}}{2}
$$
 (3.178)

Tel que :

 $r'_{int}$ : rayon intérieur de fond de cuve,  $r'_{int}$  = 3.9 m.

 $r'_{ext}$ : rayon extérieur de fond de cuve,  $r'_{ext}$  = 4.6m.

 $r'_{mov}$  : rayon moyen de fond de cuve en m.

Ce qui donne :

 $r'_{mov} = \frac{4.6 + 3.9}{2}$  $\frac{1}{2}$  = 4.25 m  $r'_{mov} = 4.25 \; m$ 

Les applications numériques nous donnent les résultats résumés dans le tableau 3.12 ci-après:

**Tableau 3.12: Récapitulatif des résultats de calcul des moments et des efforts tranchants dans la poutre circulaire aux états limites**

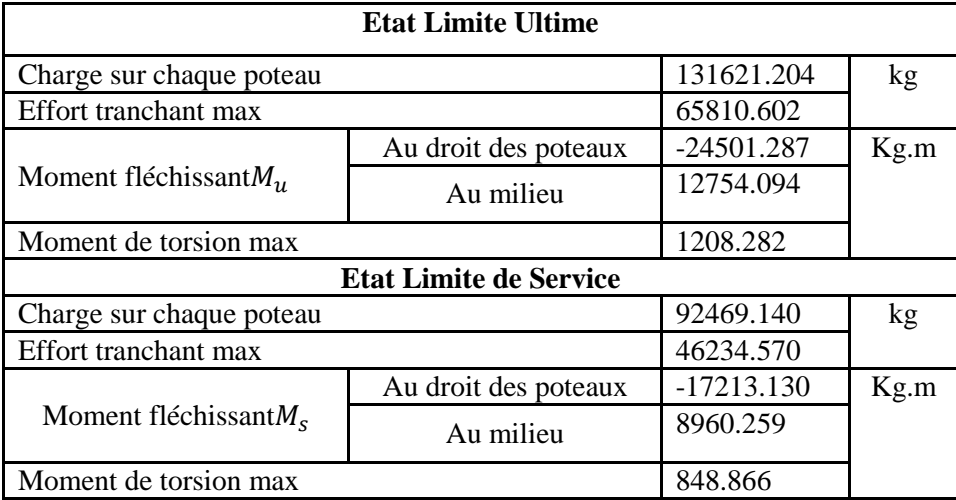

#### **3.9.6. Ferraillage de la ceinture inférieure**

La ceinture est sollicitée en flexion composée (moment combiné à un effort de traction). Deux calculs seront fait, l'un en travée et l'autre en appuis.

 $\checkmark$  Au niveau des appuis

L'excentricité à l'état limite ultime est donnée par la formule suivante :

$$
e_u = \frac{M_u}{N_u} \tag{3.179}
$$

avec :

 $M_u$ : moment fléchissant à l'état limite ultime,

 $N_u$ : effort de traction de la ceinture inférieure à l'état limite ultime  $(T_{5u})$ ,

 $M_u = -24501.287$  kg.m,

 $N_u = T_{5u} = 41506.654$  kg.

Ce qui donne :

$$
e_u = \frac{-24501.287}{41506.654} \times 10^2 = -59.029 \text{ cm}
$$
  

$$
e_u = -59.03 \text{ cm}
$$

Avec un enrobage  $c'$  qui est égale à 4 cm et une hauteur de la sectiona''' qui est de 80 cm,

$$
(c' = 4 \text{ cm et } a''' = 0,80 \text{ m}).
$$

Nous obtenons :

 $0.5a'''$  -  $c' = 0.5 \times 80 - 4 = 36$  cm

$$
e_u = 59.03 \, \text{cm} > 0.5a^{\prime\prime\prime} - c^{\prime} = 36 \, \text{cm}
$$

Le point d'application de l'effort de traction se trouve en dehors des armatures, donc il s'agit d'une section partiellement tendus.

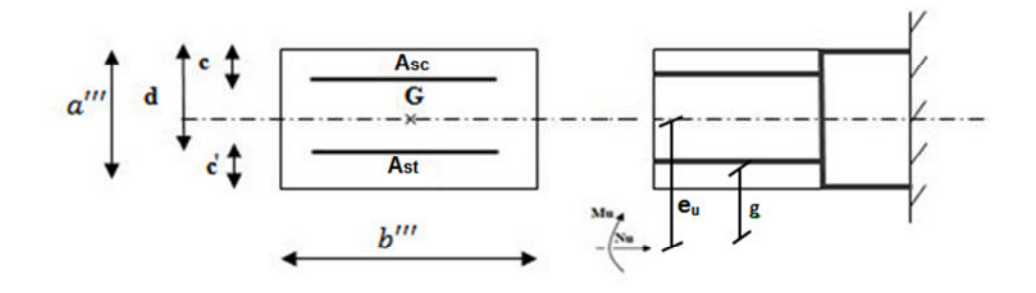

#### **Figure 3.22 : Schéma représentatif de point d'application de l'effort de traction.**

- La section d'acier se calcule en deux étapes :
- $\triangleright$  Première étape (section fictive) :

En flexion simple, sous un moment fictif  $M_f$ , qui est égal au moment par rapport au centre de gravité des armatures tendus.

$$
M_f = N_u \times g \tag{3.180}
$$

Avec :

 $N_u$ : effort de traction de la ceinture inférieure à l'état limite ultime (T<sub>5u</sub> = 41506.654 kg),

 $g$ : distance entre le point d'application de l'effort normal et les aciers tendus qui est égale à :

$$
g = e_u - 0.5a''' + c'
$$
 (3.181)

Tel que :

 $c'$ : enrobage,

 $e_u = 59.03 \, \text{cm}$ ,  $a''' = 0,80 \text{ m}.$ 

Ce qui donne :  $q = 59.03 - 0.5 \times 80 + 4 = 23.03$  cm

$$
g=23.03\;cm
$$

Par suite :

 $M_f = 41506.654 \times 23.03 \times 10^{-2} = 9558.982 kg$ . m  $M_f = 9558.982 kg.m$ 

$$
\mu_f = \frac{M_f}{bd^2 \sigma_{bu}}\tag{3.182}
$$

Avec :

*b* : largeur de la ceinture inférieure ( $b''' = 70$  *cm*).  $\sigma_{bu} = 14.17 MPa$ 

$$
d = a^{\prime\prime\prime} - c^{\prime} \tag{3.183}
$$

 $d = 80 - 4 = 76$  cm

ce qui donne :

 $\mu_f = \frac{9558.982}{0.7 \times 0.76^2 \times 14.17 \times 10^5} = 0.0166$  $\mu_f = 0.017 < 0.186$  (Pivot A)

La section est donc simplement armée (S.S.A) dont les sections d'armatures fictives sont les suivantes :

 $A_{sc1} = 0$ 

$$
A_{st1} = \frac{M_f}{\beta.d.\frac{fe}{\gamma_s}}
$$
 (3.184)

*fe*: limite d'élasticité de l'acier,*fe*= 400 MPa.

 $\gamma_s$ : coefficient de sécurité, en situation durable,il vaut  $\gamma_s$  =1,15,

β est obtenudel'annexe 5 pour  $μ<sub>f</sub> = 0.015$ 

Ce qui donne :  $\beta = 0.9915$ 

Par suite :

$$
A_{st1} = \frac{9558.982}{0.9915 \times 0.75 \times 348 \times 10^5} \times 10^4 = 3.645 \text{ cm}^2
$$
  

$$
A_{st1} = 3.645 \text{ cm}^2
$$

Deuxième étape (section réelle) :

Les armatures sont données alors comme suit:

$$
A_{sc}=A_{sc1}=0
$$

$$
A_{st} = A_{st1} + \frac{N_u}{f_{e/\gamma_s}}
$$
(3.185)

Avec :

 $N_u = T_{5u} = 41506.654$  kg

$$
A_{st1}=3.645\ cm^2
$$

Ce qui donne :

$$
A_{st} = 3.645 + \frac{41506.654}{348 \times 10^5} \times 10^4 = 15.57 \text{ cm}^2
$$
  

$$
A_{st} = 15.57 \text{ cm}^2
$$

D'après le RPA 99, le pourcentage total minimum d'armatures longitudinales, sur toute la section de la ceinture inférieure est de 0.5 % de B, soit donc :  $A_{RPA} = 28$  cm<sup>2</sup>.

D'où :

$$
A_s = \max (A_{sc}, A_{st}, A_{RPA})
$$
 (3.186)

 $A_s = max (0 cm<sup>2</sup>, 15.57 cm<sup>2</sup>, 28 cm<sup>2</sup>) = 28 cm<sup>2</sup>$ Nous adoptons un 4T20 et 8T16, avec  $A_s = 28.64$  cm<sup>2</sup>.

Au niveau de la travée

L'excentricité à l'état limite ultime est donnée par la formule(3.187) suivante :

$$
e_u = \frac{M_u}{N_u} \tag{3.187}
$$

Avec :

 $M_u$ : moment fléchissant à l'état limite ultime.

 $N_u$ : effort de traction de la ceinture inférieure à l'état limite ultime  $(T_{5u})$ .

 $M_u = 12754.094$  kg.m  $N_u = T_{5u} = 41506.654$  kg.

Ce qui donne :

$$
e_u = \frac{12754.094}{41506.654} \times 10^2 = 30.727 \text{ cm}
$$

 $e_u = 30.727$  cm

Avec un enrobage  $c'$  qui est égale à 4 cm et une hauteur de la section  $a'''$  qui est de 80 cm,  $(c' = 4 \text{ cm} \text{ et } a''' = 0,80 \text{ m}).$ 

Nous obtenons :

 $0.5a'''$  -  $c' = 0.5 \times 80 - 4 = 36$  cm  $e_u = 30.727 \text{ cm} < 0.5a''' - c' = 36 \text{ cm}$ 

Le point d'application de l'effort de traction se trouve entre les armatures, donc il s'agit d'une section entièrement tendue (Pivot A).

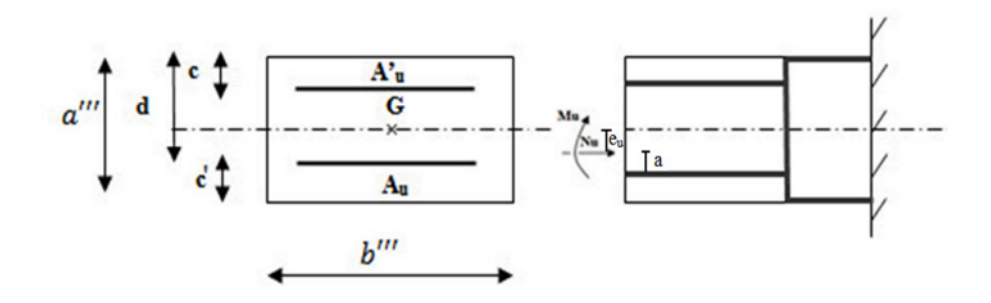

#### **Figure 3.23 : Schéma représentatif du point d'application de l'effort de traction.**

- La section d'acier se calcule comme suit :
- Section d'acier supérieure  $A_u'$  est :

$$
A_u' = \frac{N_u}{\sigma_{10}} \times \frac{a}{d - c'} \tag{3.188}
$$

Avec :

 $c'$ : enrobage.

 $N_u$ : effort de traction de la ceinture inférieure à l'état limite ultime  $(T_{5u})$ .

ܽ: distance entre le point d'application de l'effort normal et l'armature de section A, qui est égale à :

$$
a = 0.5a''' - e_u - c'
$$
 (3.189)

 $a = 0.5 \times 80 - 30.727 - 4 = 5.273$  cm  $a = 5.273 \, \text{cm}$ 

 $\sigma_{10}$  : contrainte d'acier pour un allongement relatif de 10 ‰ qui est égale à :

$$
\sigma_{10} = \frac{f_e}{\gamma_s} \tag{3.190}
$$

 $\sigma_{10} = \frac{400}{1.15}$  $\frac{1}{1.15} = 348 \text{ MPa}$   $d = 76$  cm

Ce qui donne :

$$
A_u' = \frac{41506.654}{348 \times 10^5} \times \frac{5.273}{76 - 4} \times 10^4 = 0.873 \text{ cm}^2
$$
  

$$
A_u' = 0.873 \text{ cm}^2
$$

Section d'acier inférieure  $A_u$  est :

$$
A_u = \frac{N_u}{\sigma_{10}} - A_u'
$$
 (3.191)

$$
A_u = \frac{41506.654}{348 \times 10^5} \times 10^4 - 0.873 = 11.054 \, \text{cm}^2
$$
\n
$$
A_u = 11.054 \, \text{cm}^2
$$
\n
$$
d' \text{où}:
$$

$$
A_s = \max (A_u, A_u', A_{RPA})
$$
 (3.192)

$$
A_s = \max (11.054 \text{ cm}^2, 0.873 \text{ cm}^2, 28 \text{ cm}^2) = 28 \text{ cm}^2
$$
  
Nous adoptons un 4T20 et 8T16 avec  $A_s = 28.64 \text{ cm}^2$ .

## **3.9.7. Calcul des armatures transversales**

La section des armatures de répartitions est comprise entre 1/3 et 1/4 de la section des armatures longitudinales.

Ce qui donne l'équation(3.194) suivante :

$$
\phi_t \ge \frac{\phi_t}{3} \tag{3.193}
$$

Avec :

 $\phi_t$ : diamètre des armatures transversales,

 $\phi$ <sup>1</sup> : diamètre des armatures longitudinales maximal.

$$
\phi_t \geq \frac{16}{3}
$$

 $\phi_t \geq 5.33$ *mm* 

Pour une fissuration très préjudiciable :  $\phi_t \geq 8mm$ 

Nous choisissons :

$$
\phi_t = 8 \text{ mm}
$$

Nous adoptons7T8 espacées de 15 cm.

# **Conclusion**

Au cours de ce chapitre nous avonscalculé et ferraillé les déférents éléments de la structure, tout en respectant les règles du R.P.A ainsi que le BAEL. Le choix s'est porté sur des sections pouvant résister aux cas les plus défavorables.

# **Introduction**

Notre ouvrage hydraulique de stockage est un réservoir circulaire surélevé (château d'eau) en béton armé, implanté dans la willaya de « GHARDAIA » caractérisée par un terrain plat. L'ouvrage repose sur un sol infiniment rigide.

Conformément au règlement neige et vent RNV99, le château d'eau est classé en zone de vent II est classé de catégorie II. A cet effet les estimations de l'effet du vent se feront en appliquant ce règlement.

# **4.1. Les données relatives au site (RNV, 1999)**

l'ouvrage est situé en zone de vent II

 $q_{ref} = 470 \text{ N/m}^2$  (annexe 6)  $V_{\text{ref}} = 28 \text{ m/s}$  (annexe 7)

 l'ouvrage est situé en catégories de terrain II qui est données dans le tableau 2.4 en annexe 8, ainsi que les valeurs des paramètres suivantes :

 $k_T = 0.19$  $z_0 = 0.05$  m  $z_{min} = 4$  m  $\varepsilon = 0.26$ 

• le site est plat

 $C_{t (Z)} = 1.15$  (annexe 9)

Où :

 $C_{t (Z)}$ : est un coefficient de topographie qui prend en compte l'accroissement de la vitesse du vent lorsque celui-ci souffle sur des obstacles ; tels que les collines, les dénivellations isolées, etc.

 $K_T$ : est le facteur de terrain,

z<sub>o</sub>: (en m), est le paramètre de rugosité,

 $Z_{\text{min}}$ : (en m), est la hauteur minimale,

 $\varepsilon$ : est le coefficient utilisé pour le calcul du coefficient dynamique Cd

 $q_{ref}$ : (en N/m<sup>2</sup>) est la pression dynamique de référence pour les constructions permanentes (dont la durée d'utilisation est supérieure à 5 ans).
## **4.2. Calcul de la pression dynamique**

La pression dynamique  $q_{dyn (Z_i)}$  qui s'exerce sur un élément de surface j est donnée par la formule (4.1) suivant :

$$
q_{dyn\,(Zj)} = q_{r\acute{e}f} \times \mathcal{C}_{e\,(Zj)} \tag{4.1}
$$

Avec :

 $C_{e(Zj)}$ : coefficient d'exposition au vent.

### **4.2.1. Calcul du coefficient dynamique**

Pour les cheminées en béton armé, la valeur de  $C_d$  est donnée par (RNV, 1999) donné en annexe 10 en fonction de b et H.

Avec :

b = 9.20 m (diamètre extérieur de support pilotis)

 $H = 31.06$  m (la hauteur totale de l'ouvrage)

Ce qui donne :

 $C_d = 0.95$ 

## **4.2.2. Calcul du coefficient d'exposition (RNV, 99)**

Le coefficient d'exposition au vent  $C_e(Z)$  tient compte des effets de la rugosité du terrain, de la topographie du site et de la hauteur au-dessus du sol. En outre, il tient compte de la nature turbulente du vent.

Les constructions peu sensibles aux excitations dynamiques sont celles pour lesquelles le coefficient dynamique C<sub>d</sub> est inférieur à 1,2 ; ce qui est notre cas (C<sub>d</sub> =  $0.95 < 1.20$ ).  $C_e$  (Z) est alors donné par la relation (4.2) suivante.

$$
C_e(Z) = C_t(Z)^2 \times C_r(Z)^2 \times [1 + \frac{7 \times K_T}{C_t(Z)^2 \times C_r(Z)^2}]
$$
\n(4.2)

Où :

 $C_r$ : coefficient de rugosité,

 $C_t$ : coefficient de topographie,

z (en m) : hauteur considérée.

### **4.2.3. Calcul du Coefficient de rugosité**

Le coefficient de rugosité  $C_r(Z)$  traduit l'influence de la rugosité et de la hauteur sur la vitesse moyenne du vent. Il est défini par la loi logarithmique (logarithme népérien) suivante:

$$
C_r(Z) = K_T \times \ln\left(\frac{z}{z_o}\right) \qquad \text{pour} \qquad z_{min} < z < 200 \, m \tag{4.3}
$$

Pour la vérification à la stabilité d'ensemble, et pour le dimensionnement des éléments de structure, la pression dynamique doit être calculée en subdivisant le maître-couple en éléments de surface j horizontaux selon la procédure donnée ci-dessous :

Les constructions sans planchers intermédiaires (halls industriels, cheminées, etc.) dont la hauteur est supérieure à 10 m doivent être considérées comme étant constituées de n éléments de surface, de hauteurs égales hi ; n est donné par la formule (4.4) suivante :

$$
n = E\left[\frac{h}{3}\right] \tag{4.4}
$$

 $n = 10$  tranches

Soit

$$
h_i = \left[\frac{h}{n}\right] \tag{4.5}
$$

 $h_i = 3m$ 

Où :

h : (en m) désigne la hauteur totale de la construction = 31.06m,

E : désigne la partie entière.

Nous calculons donc la pression dynamique à mi-hauteur de chaque tranche.

Les résultats du Coefficient de rugosité Cr  $(Z)$ , du coefficient d'exposition  $C_e(Z)$  et celle de la pression dynamique  $q_{dyn}$  (Zj) sont donnés dans le tableau (4.1) ci-après :

**Tableau 4.1 : Récapitulatif des résultats la pression dynamique**

| $Z_j$ [m] | $C_r(Z_i)$ | $C_e(Z_i)$ | $q_{dyn}$ (Zj) [N/m <sup>2</sup> ] |
|-----------|------------|------------|------------------------------------|
| 1.5       | 0.646      | 1.276      | 599.72                             |
| 4.5       | 0.854      | 1.865      | 876.55                             |
| 7.5       | 0.952      | 2.172      | 1020.84                            |
| 10.5      | 1.015      | 2.380      | 1118.6                             |
| 13.5      | 1.063      | 2.543      | 1195.21                            |
| 16.5      | 1.101      | 2.676      | 1257.72                            |
| 19.5      | 1.113      | 2.790      | 1311.3                             |
| 22.5      | 1.160      | 2.888      | 1357.36                            |
| 25.5      | 1.184      | 2.976      | 1398.72                            |
| 28.5      | 1.205      | 3.054      | 1435.38                            |

Pour les constructions de catégorie II, la pression due au vent  $q_i$  qui s'exerce sur un élément de surface j est donnée par la formule (4.6).

$$
q_j = C_d \times W(Zj) \qquad [N/m^2] \tag{4.6}
$$

Où :

- Cd : est le coefficient dynamique de la construction;

 $-W(Z_i)$ : (en N/m<sup>2</sup>) est la pression exercée sur l'élément de surface j donnée par la formule  $(4.7)$ :

$$
W(Zj) = q_{dyn(Zj)} \times C_{fj} \quad [N/m^2]
$$
 (4.7)

Où :

 $-C_{f i}$ : est le coefficient de force correspondant à la section transversale de la construction au niveau de l'élément de surface j considéré.

Ce qui donne l'équation (4.8) suivante :

$$
q_j = C_d \times q_{dyn\,(Zj)} \times C_{fj} \qquad [N/m^2] \tag{4.8}
$$

#### **4.3.1. Détermination des coefficients de force**

Le coefficient de force  $C_f$  des constructions soumises à un vent perpendiculaire à l'une de leurs faces est donné par la formule (4.9) suivante :

$$
C_f = C_{f,0} \times \Psi_\lambda \times \Psi_r \tag{4.9}
$$

Où :

 $-C_{f,0}$ : coefficient de force des constructions en considérant un élancement effectif infini,

 $-\Psi_{\lambda}$ : est le facteur d'élancement,

 $-V_r$ : est un facteur de correction du coefficient de force est égal à 1 pour l'ensemble des constructions, exceptées pour les constructions à base rectangulaire à angles arrondis et pour les échafaudages.

#### **4.3.1.1. Facteur d'élancement**

Le facteur d'élancement  $\Psi_{\lambda}$  est donné par la figure 4.1 (RNV, 1999) annexe 11, en fonction de l'élancement effectif  $\lambda_e$  et pour différents coefficients d'opacité  $\varphi$ . Nous considérons :  $\varphi = 1$  pour les constructions fermées.

### **4.3.1.2. Elancement effectif**

Les formules donnant l'élancement effectif  $\lambda_e$  sont présentées dans le tableau 4.1 (RNV,1999) annexe 12.

Ce qui est dans notre cas, est donné par la formule (4.10) suivante :

$$
\lambda_e = \min\left[70, \frac{L}{l}\right] \tag{4.10}
$$

Pour une base circulaire, on prendra pour *l* le diamètre extérieur du cylindre = 9.20 m et L la hauteur du support = 20.9 m.

Ce qui donne :

 $\lambda_e = 2.271.$ 

On tire de la figure 4.1 (RNV, 1999) la valeur de  $\Psi_{\lambda} = 0.63$ .

#### **4.3.1.3. Le coefficient de force**

Le coefficient de force  $C_{f,0}$  est donné par RNV, 1999 dans la figure 4.6 (annexe 13), en fonction du nombre de Reynolds et de la rugosité relative k/b.

Nous considérons une rugosité équivalente  $k = 0.2$  pour le béton lisse donnée (RNV, 1999) en annexe 14.

Ce qui donne :  $k/b = 1.587 \times 10^{-2}$ 

#### **Nombre de Reynolds**

La forme de l'écoulement de l'air autour d'un corps solide résulte de l'équilibre qui s'établit entre les forces d'inertie de l'air en mouvement et les forces de viscosité qui permettent le glissement des couches d'air les unes par rapport aux autres. Le nombre de Reynolds exprime le rapport entre ces forces. Le nombre de Reynolds Re est donné par la relation (4.11) suivante :

$$
R_e = \frac{V_m(zi) \times b}{v} \tag{4.11}
$$

Où :

 $-V_m$  : (en m/s) est la vitesse moyenne,

- Z : (en m) est la hauteur de calcul considérée,

- b : (en m) est la dimension perpendiculaire au vent. Dans le cas d'une structure circulaire, b désigne le diamètre,

 $-v$ : (en m<sup>2</sup>/s) est la viscosité cinématique de l'air ; dans le cadre de ce DTR, Nous considérons  $v = 15 \times 10^{-6}$  m<sup>2</sup>/s.

#### **Vitesse moyenne**

La vitesse moyenne du vent est la vitesse moyenne sur dix minutes pour des conditions non conventionnelles. La vitesse moyenne du vent  $V_m(z_j)$ est donnée par la relation (4.12) suivante :

$$
V_m(zi) = C_r(zi) \times C_t(zi) \times V_{r\acute{e}f}
$$
\n(4.12)

Où :

 $-C_t(zi)$  est le coefficient de topographie, égale à 1,

-  $V_{\text{ref}}$  (en m/s) est la vitesse de référence, égale à 28 m/s.

Les résultats du calcul sont illustrés dans le tableau 4.2 ci-après :

**Tableau 4.2 : Récapitulatif des résultats du calcul de la pression du au vent**

| $Z_i[m]$ | $C_r(Z_i)$ | $q_{dyn}(Zj)$ [N/m <sup>2</sup> ] | $V_m(zi)$ [m/s] | $R_e$               | $C_{f,0}$ | $C_{f,i}$ | $q_i$ [N/m <sup>2</sup> ] |
|----------|------------|-----------------------------------|-----------------|---------------------|-----------|-----------|---------------------------|
| 1.5      | 0.646      | 599.72                            | 18.088          | $1.519 \times 10^7$ | 1.20      | 0.756     | 430.718                   |
| 4.5      | 0.854      | 876.55                            | 23.912          | $2.008\times10^{7}$ | 1.20      | 0.756     | 629.538                   |
| 7.5      | 0.952      | 1020.84                           | 26.656          | $2.239\times10^{7}$ | 1.20      | 0.756     | 733.167                   |
| 10.5     | 1.015      | 1118.6                            | 28.42           | $2.387\times10^{7}$ | 1.20      | 0.756     | 803.378                   |
| 13.5     | 1.063      | 1195.21                           | 29.764          | $2.500\times10^{7}$ | 1.20      | 0.756     | 858.399                   |
| 16.5     | 1.101      | 1257.72                           | 30.828          | $2.589\times10^{7}$ | 1.20      | 0.756     | 93.294                    |
| 19.5     | 1.113      | 1311.3                            | 31.164          | $2.617\times10^{7}$ | 1.20      | 0.756     | 941.775                   |
| 22.5     | 1.160      | 1357.36                           | 32.480          | $2.728\times10^{7}$ | 1.20      | 0.756     | 974.855                   |
| 25.5     | 1.184      | 1398.72                           | 33.152          | $2.784\times10^{7}$ | 1.20      | 0.756     | 1004.560                  |
| 28.5     | 1.205      | 1435.38                           | 33.740          | $2834\times10^{7}$  | 1.20      | 0.756     | 1030.889                  |

#### **4.4. Calcul de la force de frottement**

Pour déterminer la force de frottement, la subdivision des parois parallèles au vent (dont la somme des aires est appelée aussi aire de frottement) doit tenir compte d'états de surface différents.

La force de frottement  $F_{fr}$  est donnée par la relation (4.13) suivante :

$$
F_{fr} = \sum (q_{dyn}(zj) \times C_{fr,j} \times S_{fr,j})
$$
 [N] (4.13)

### Où :

 $j$ : indique un élément de surface parallèle à la direction du vent ;

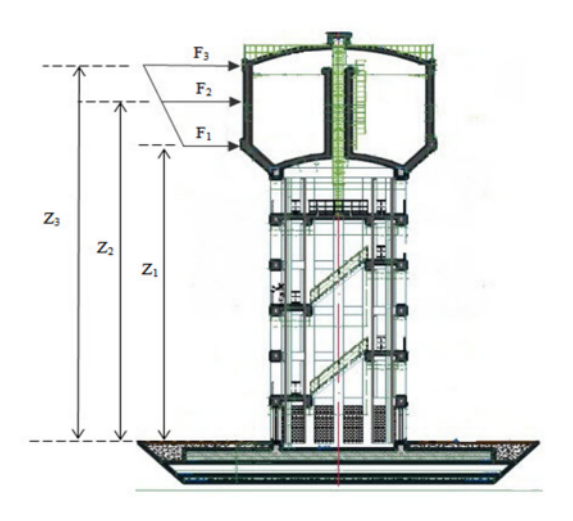

**Figure 4.1: Schéma représentatif des forces de frottement.**

Avec :

 $C_{fr,j} = 0.01$  pour l'état de surface lisse (béton lisse, annexe 15).

L'aire de frottement  $S_{fr, j}$ :

$$
S_{fr,j}(z=22.5)=0.55\times13.10=7.205\ m^2
$$

$$
S_{fr,j}(z = 25.5) = 5 \times 12.60 = 63 \, m^2
$$

 $S_{fr,j}(z=28.5) = 0.40 \times 12.80 = 5.12 \, m^2$ 

Les résultats de la force du frottement sont illustrés dans le tableau 4.3 ci-après :

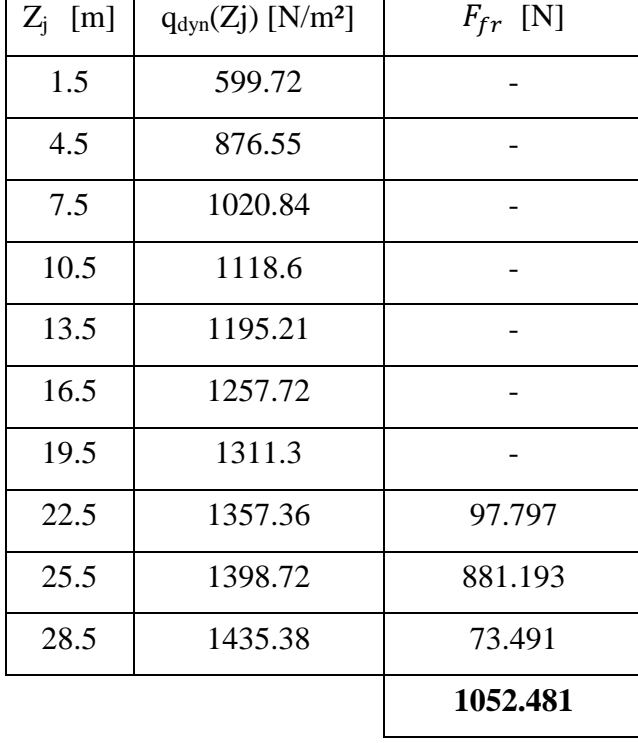

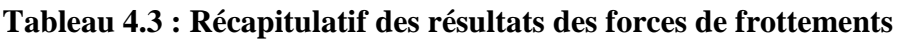

#### **4.5. Calcul du moment renversant**

Pour le moment renversant, nous considérons, le moment de renversement  $M_r$ , due à la force résultante du vent qui est donnée par la relation (4.14) suivante :

$$
M_r = \sum F_{fr,j} \times Y_j \quad [N.m] \tag{4.14}
$$

Avec  $Y_j$ : est le bras de levier

Ce qui donne :

 $M_r(22.5) = 97.797 \times (22.5 + 1.5) = 2347.128 \text{ N}$ . m

 $M_r(25.5) = 881.193 \times (25.5 + 1.5) = 23792.211 \text{ N}$ . m

 $M_r(28.5) = 73.491 \times (28.5 + 1.5) = 2204.73 \text{ N}$ . m

Finalement on obtient :

 $M_r = 28344.069 N.m$ 

#### **4.6. Calcul du moment stabilisant**

Le moment stabilisant  $M_s$  est donnée par la relation (4.15) suivante :

$$
M_s = N \times \frac{D_r}{2} \qquad \qquad \text{[N.m]} \tag{4.15}
$$

Pour le moment stabilisant, nous considérerons la masse du réservoir à vide (cas défavorable) par rapport au rayon extérieur du radier du réservoir.

Avec :

N = 2375.645 t (Poids de réservoir vide),

 $N= 2375.645 \times 10^3 \times 9.81 = 23305.077 \times 10^3 N$ 

 $D_r = 21$  m (diamètre du radier)

 $M_s = 23305.077 \times 10^3 \times \frac{21}{2}$  $\frac{1}{2}$  = 244703308.5 N. m

 $M_s = 244703308.5 N.m$ 

### **4.7. Vérification de la stabilité au renversement**

Nous devons vérifier l'inégalité suivante :

| <b>Moment stabilisant</b> | $\geq 2$ | (4.16) |
|---------------------------|----------|--------|
|---------------------------|----------|--------|

244703308.5  $\frac{1}{28344.069}$  = 8633.316  $\geq 2$ 

La stabilité au renversement du réservoir face au vent est alors assurée.

#### **4.8. Vérification au glissement**

Nous devons vérifier l'inégalité suivante :

$$
\frac{N}{F_{fr}} \ge 2.5\tag{4.17}
$$

Avec :

N = 2375.645 t (Poids de réservoir vide),  $N= 2375.645 \times 10^3 \times 9.81 = 23305.077 \times 10^3 N$  $F_{fr} = 17331.707 \text{ N}$  $\frac{N}{2}$  $\frac{N}{F_{fr}} = \frac{23305.077 \times 10^3}{1052.481}$  $\frac{1}{1052.481}$  = 22142.990  $\geq$  2.5

La stabilité au glissement face au vent est alors assurée.

## **Conclusion**

Ce chapitre a fait l'objet de la détermination des sollicitations dans le château d'eau engendrées par l'effet du vent.

La stabilité de l'ouvrage au glissement et au renversement sous l'effet des différentes sollicitations et sous l'hypothèse la plus défavorable (réservoir vide) est vérifiée.

# **Introduction**

Dans ce cinquième chapitre, nous procédons au calcul des éléments du support à savoir, les poteaux et l'escalier. Le calcul se fera conformément aux règles en vigueur **(BAEL, 1991)**, **(DTR B.C.2.2), (RPA, 2003)**, **(RNV, 1999)** et le **(Fascicule CCTG 74)**.

## **5.1. Calcul des poteaux**

Les poteaux sont soumis à la charge verticale due au poids du réservoir rempli d'eau. La charge totale à la base de chaque poteau est donnée par la formule suivante :

$$
P' = \frac{V_5 + P_p}{12} \tag{5.1}
$$

Avec :

 $V_5$ : charge totale sur la ceinture inférieure,

 $P_p$ : poids propre des poteaux et traverses (des entretoises).

Tel que :

 $V_{5s}$ = 1109629.688 kg  $V_{5u}$ = 1579454.459kg  $P_{\text{poteaux}} = 41895$  kg Poids des entretoises  $= 17253$  kg

La charge totale à la base de chaque poteau  $P'$  est donnée dans le tableau 5.1 et 5.2 ci-après :

**Tableau 5.1 : Résultats de calcul du la charge totale à la base de chaque poteau** ࡼ ᇱ**à**

| Etat limite de service     |             |             |                  |                 |  |  |  |
|----------------------------|-------------|-------------|------------------|-----------------|--|--|--|
| Désignation des cotes      | Cotes $[m]$ | Hauteur [m] | Poids $P_p$ [kg] | Poids $P'$ [kg] |  |  |  |
| Cote supérieure de la tour | 469.55      | 20.10       |                  | 92469.140       |  |  |  |
| Cote sup de l'entretoise   | 466.70      | 17.25       | 59148            | 97398.140       |  |  |  |
| Cote sup de l'entretoise   | 463.25      | 13.80       | 64216            | 102749.4733     |  |  |  |
| Cote sup de l'entretoise   | 459.80      | 10.35       | 61561            | 107879.5567     |  |  |  |
| Cote sup de l'entretoise   | 456.35      | 6.90        | 61561            | 113009.64       |  |  |  |
| Cote sup de l'entretoise   | 452.90      | 3.45        | 61561            | 118139.7233     |  |  |  |
| Cote inférieure de la tour | 449.45      |             | 61561            | 123269.8067     |  |  |  |

**l'état limite de service**

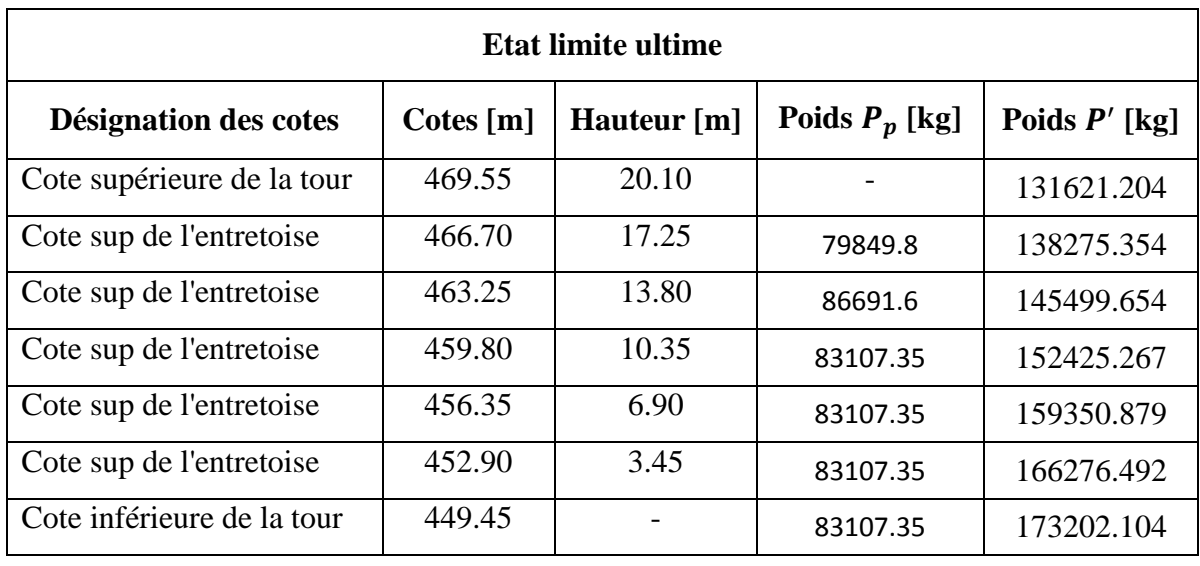

**Tableau 5.2 : Résultats de calcul du la charge totale à la base de chaque poteau** ࡼ ᇱ**à l'état limite ultime**

Les poteaux sont soumis en outre à la pression du vent. Cette pression sera déterminée pour chaque poteau du support.

Si l'on note  $F_{fr}$  la résultante des pressions horizontales dues au vent, et y sa distance par rapport à la base des poteaux, on aura un moment de flexion M dans ce niveau de l'ordre de  $(F_f \times y)$  qui donnera des sollicitations supplémentaires dans les poteaux. Ces charges seront ascendantes (Tractions) du côté du vent et descendantes (Compression) du côté opposé au vent.

La charge supplémentaire maximum due à la pression du vent qu'il y a lieu d'ajouter à la charge P' déterminée ci-dessus, est donnée par (Belazougui, 1988), pour 12 poteaux comme suit :

$$
P'' = \frac{M}{6r'_{ext}} = \frac{\sum F_{fr} \times y}{6r'_{ext}} \tag{5.2}
$$

Avec :

 $r'_{ext}$ : étant le rayon du cercle fictif passant par les centres de gravité des poteaux équidistants  $(r'_{ext} = 4.6 \text{ m}),$ 

 $y:$  la distance par rapport à la base de chaque poteau,

 $M$  : moment de flexion,

Tel que :

$$
M = F_1 \times Y_1 + F_2 \times Y_2 + F_3 \times Y_3 \tag{5.3}
$$

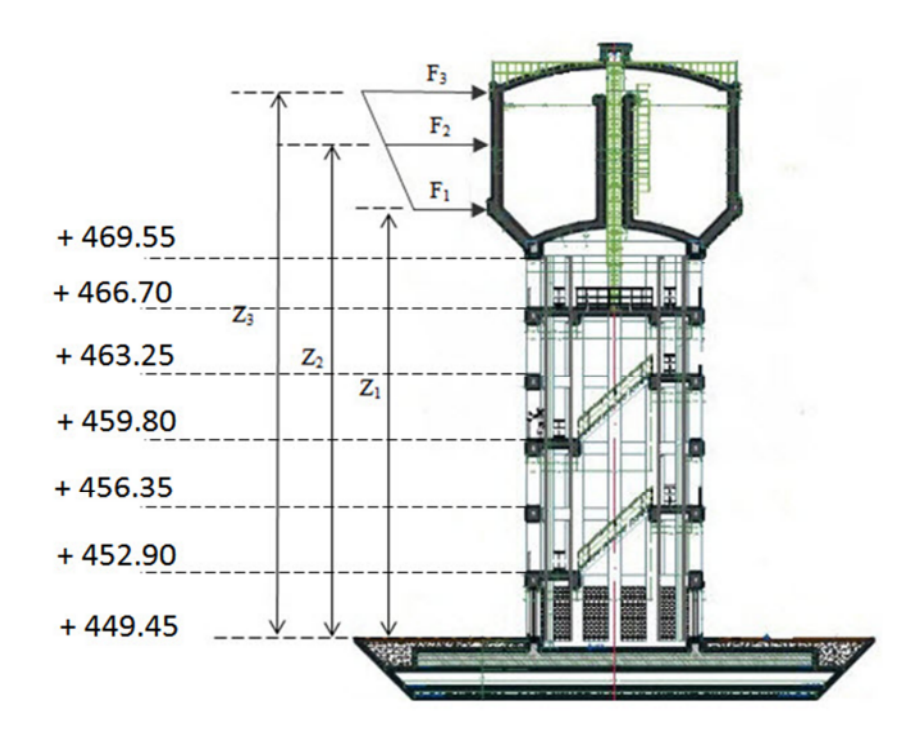

**Figure 5.1: Schéma représentatif des forces de frottement.**

Les résultats des moments de flexion et leurs distances par rapport à une section donnée des poteaux sont résumés dans le tableau 5.3 ci-après :

| Désignation des cotes      | Cotes [m] | Hauteur [m] | $Y$ [m] | $F_{fr}$ [N.m] | $M$ [kg.m] |  |
|----------------------------|-----------|-------------|---------|----------------|------------|--|
|                            |           |             | 2.4     | 97.797         |            |  |
| Cote supérieure de la tour | 469.55    | 20.10       | 5.4     | 881.193        | 5610.479   |  |
|                            |           |             | 8.4     | 73.491         |            |  |
|                            |           |             | 5.25    | 97.797         |            |  |
| Cote sup de l'entretoise   | 466.70    | 17.25       | 8.25    | 881.193        | 8610.050   |  |
|                            |           |             | 11.25   | 73.491         |            |  |
|                            |           |             | 8.7     | 97.797         |            |  |
| Cote sup de l'entretoise   | 463.25    | 13.80       | 11.7    | 881.193        | 12241.109  |  |
|                            |           |             | 14.7    | 73.491         |            |  |
|                            | 459.80    | 10.35       | 12.15   | 97.797         |            |  |
| Cote sup de l'entretoise   |           |             | 15.15   | 881.193        | 15872.169  |  |
|                            |           |             | 18.15   | 73.491         |            |  |
|                            |           |             | 15.6    | 97.797         |            |  |
| Cote sup de l'entretoise   | 456.35    | 6.90        | 18.6    | 881.193        | 19503.228  |  |
|                            |           |             | 21.6    | 73.491         |            |  |
|                            |           |             | 19.05   | 97.797         |            |  |
| Cote sup de l'entretoise   | 452.90    | 3.45        | 22.05   | 881.193        | 23134.288  |  |
|                            |           |             | 25.05   | 73.491         |            |  |
|                            |           |             | 22.5    | 97.797         |            |  |
| Cote inférieure de la tour | 449.45    |             | 25.5    | 881.193        | 26765.347  |  |
|                            |           |             | 28.5    | 73.491         |            |  |

**Tableau 5.3 : Résultats de calcul du moment de flexion**

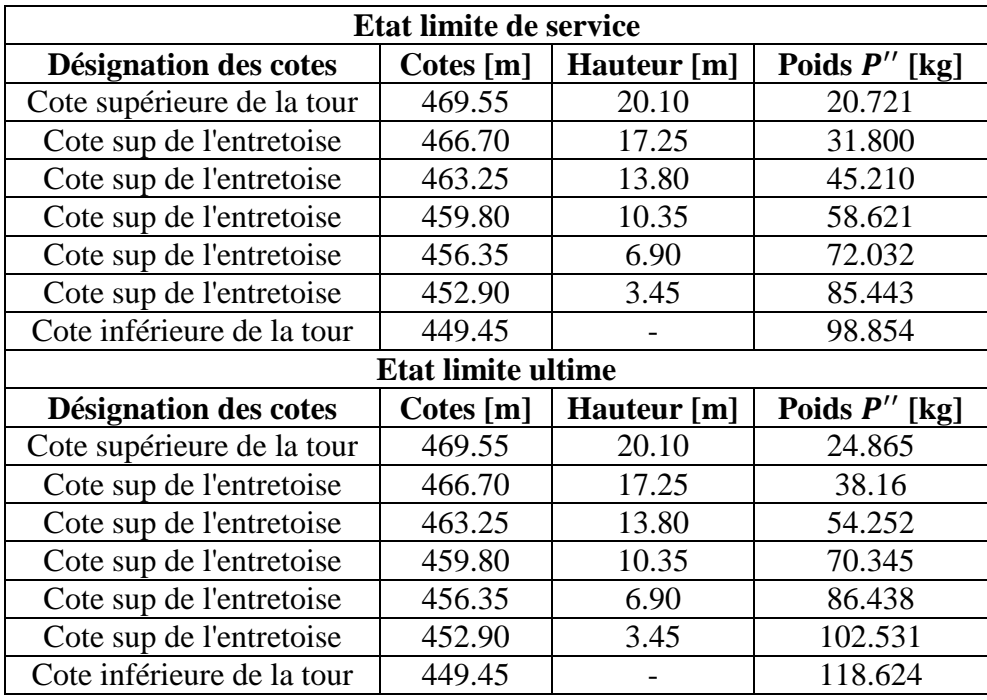

Tableau 5.4 : Résultats de calcul du la charge totale du vent P''

La charge totale du vent  $P''$  est donnée dans le tableau 5.4 ci-après :

Le vent pouvant souffler dans toutes les directions, les poteaux seront calculés sous la charge totale R.

$$
R = P' \pm P'' \tag{5.4}
$$

Les charges descendantes (Compression) seront ajoutées à la charge totale P'sur poteaux.

Les charges ascendantes (Tractions) seront retranchées à la charge totaleP'sur les poteaux.

Nous donnons dans le tableau 5.5 et 5.6 l'effort normal (de compression) dans le poteau le plus comprimé ainsi que dans le poteau le moins.

| Etat limite de service     |                            |       |                        |                        |  |  |  |
|----------------------------|----------------------------|-------|------------------------|------------------------|--|--|--|
| Désignation des cotes      | Hauteur [m]<br>Cotes $[m]$ |       | Poteau max<br>Comprimé | Poteau min<br>Comprimé |  |  |  |
| Cote supérieure de la tour | 469.55                     | 20.70 | 92489.861              | 92448.419              |  |  |  |
| Cote sup de l'entretoise   | 466.70                     | 17.25 | 97429.94               | 97366.34               |  |  |  |
| Cote sup de l'entretoise   | 463.25                     | 13.80 | 102794.68              | 102704.26              |  |  |  |
| Cote sup de l'entretoise   | 459.80                     | 10.35 | 107938.18              | 107820.94              |  |  |  |
| Cote sup de l'entretoise   | 456.35                     | 6.90  | 113081.67              | 112937.61              |  |  |  |
| Cote sup de l'entretoise   | 452.90                     | 3.45  | 118225.17              | 118054.28              |  |  |  |
| Cote inférieure de la tour | 449.45                     |       | 123368.66              | 123170.95              |  |  |  |

**Tableau 5.5 : Résultats de calcul de l'effort normal à l'état limite de service**

| <b>Etat limite ultime</b>  |             |             |                        |                        |  |  |  |
|----------------------------|-------------|-------------|------------------------|------------------------|--|--|--|
| Désignation des cotes      | Cotes $[m]$ | Hauteur [m] | Poteau max<br>Comprimé | Poteau min<br>Comprimé |  |  |  |
| Cote supérieure de la tour | 469.55      | 20.70       | 131646.07              | 131596.34              |  |  |  |
| Cote sup de l'entretoise   | 466.70      | 17.25       | 138313.51              | 138237.19              |  |  |  |
| Cote sup de l'entretoise   | 463.25      | 13.80       | 145553.91              | 145445.4               |  |  |  |
| Cote sup de l'entretoise   | 459.80      | 10.35       | 152495.61              | 152354.92              |  |  |  |
| Cote sup de l'entretoise   | 456.35      | 6.90        | 159437.32              | 159264.44              |  |  |  |
| Cote sup de l'entretoise   | 452.90      | 3.45        | 166379.02              | 166173.96              |  |  |  |
| Cote inférieure de la tour | 449.45      |             | 173320.73              | 173083.48              |  |  |  |

**Tableau 5.6 : Résultats de calcul de l'effort normal à l'état limite ultime**

#### **5.1.1. Calcul de la longueur de flambement**

La longueur de flambement  $L_f$  dépend de la longueur de l'élément  $L_o$  et la nature des liaisons à ces extrémités. Le poteau étant considéré comme un poteau encastré dans la fondation, non avons :

$$
L_f = 0.7 L_o \tag{5.5}
$$

Avec :

 $L_0$ : la longueur du poteau,  $L_0 = 2.85$  m.

 $L_f$ : la longueur de flambement.

Ce qui donne :

 $L_f$  = 1.995 m

#### **5.1.2. Calcul de l'élancement**

Par définition, l'élancement est la susceptibilité de l'élément poteau au flambement. Il est égal au rapport de la longueur de flambement  $L_f$  au rayon de giration minimal i de la section droite du béton seul :

$$
\lambda = \frac{L_f}{i} \tag{5.6}
$$

$$
i = \sqrt{\frac{I_{\min}}{B}}\tag{5.7}
$$

: élancement d'un élément.

i : rayon de giration.

 $I_{min}$ : moment d'inertie de la section du béton par rapport à l'axe passant par le centre de gravité et perpendiculaire au plan de flambement. Il est donné par la relation (5.8).

$$
I_{min} = \frac{L_1 \times L_2^3}{12} \tag{5.8}
$$

- $L_1$ : la largeur d'un poteau,  $L_1 = 0.7$  m.
- $L_2$ : la longueur d'un poteau,  $L_2 = 0.7$  m.

Ce qui donne :

 $I_{min} = 0.020 \ m^4$ 

B : la section du béton donné par la relation (5.9)

$$
B = L_1 \times L_2 \tag{5.9}
$$

Ce qui donne :  $B = 0.49$  m<sup>2</sup>

Nous déduisons :

 $i = 0.202$  m

Par suite :

 $\lambda = 9.876$ 

 $\lambda$  < 50, donc le calcul au flambement est inutile. La théorie de la compression centrée est applicable.

#### **5.1.3. Calcul des armatures longitudinales**

L'effort normal du à la compression centrée est repris par les armatures longitudinales. D'où :

$$
\text{Nu} = \alpha \left[ \frac{B_r \cdot f_{c28}}{0.9 \cdot \gamma_b} + A_s \frac{f_e}{\gamma_s} \right]
$$
(5.10)

Avec :

α : Coefficient de minoration qui tient compte de l'excentricité additionnelle.

$$
\lambda
$$
 < 50 alors ;  $\alpha = \frac{0.85}{1 + 0.2 \left(\frac{\lambda}{35}\right)^2}$  (5.11)

 $\alpha = 0.836$ 

Br : la section réduite du béton, obtenue en retranchant 2 cm sur toute la périphérie du poteau et donnée par la relation (5.12).

$$
B_r = (L_1 - 0.02)(L_2 - 0.02)
$$
\n(5.12)

 $Br = 0.4624$  m<sup>2</sup>

$$
As \geq \frac{\gamma_s}{f_e} \left[ \frac{Nu}{\alpha} - \frac{B_r \cdot f_{c28}}{0.9 \cdot \gamma_b} \right]
$$
 (5.13)

Avec :  $f_{c28} = 25 \text{ MPa}, \text{Br} = 4624 \text{ cm}^2, \text{ } f e = 400 \text{ MPa}, \gamma_{b} = 1, \text{ } 5, \gamma_{s} = 1, \text{ } 15 \text{ et}$  $\alpha = 0,836.$ 

Ce qui donne :

A la cote 469.55 m :

$$
A_s = \frac{1.15}{400} \left[ \left( \frac{131.64607 \times 10^{-2}}{0.836} \right) - \left( \frac{4624 \times 25}{0.9 \times 1.5} \right) \right] = -246.180 \text{ cm}^2
$$
  
As < 0

A la cote 466.70m :

$$
A_s = \frac{1.15}{400} \left[ \left( \frac{138.31351 \times 10^{-2}}{0.836} \right) - \left( \frac{4624 \times 25}{0.9 \times 1.5} \right) \right] = -246.180 \text{ cm}^2
$$
  
As < 0

A la cote 463.25 m :  
\n
$$
A_s = \frac{1.15}{400} \left[ \left( \frac{145.55391 \times 10^{-2}}{0.836} \right) - \left( \frac{4624 \times 25}{0.9 \times 1.5} \right) \right] = -246.181 cm^2
$$
\nAs < 0

A la cote 459.80 m :

$$
A_s = \frac{1.15}{400} \left[ \left( \frac{152.49561 \times 10^{-2}}{0.836} \right) - \left( \frac{4624 \times 25}{0.9 \times 1.5} \right) \right] = -246.179 \text{ cm}^2
$$
  
As < 0

A la cote 456.35 m :

$$
A_s = \frac{1.15}{400} \left[ \left( \frac{159.437321 \times 10^{-2}}{0.836} \right) - \left( \frac{4624 \times 25}{0.9 \times 1.5} \right) \right] = -246.179 \text{ cm}^2
$$
  
As < 0

A la cote 452.90 m :

$$
A_s = \frac{1.15}{400} \left[ \left( \frac{166.37902 \times 10^{-2}}{0.836} \right) - \left( \frac{4624 \times 25}{0.9 \times 1.5} \right) \right] = -246.179 \text{ cm}^2
$$
  
As < 0

A la cote 449.45 m :

$$
A_s = \frac{1.15}{400} \left[ \left( \frac{173.32073 \times 10^{-2}}{0.836} \right) - \left( \frac{4624 \times 25}{0.9 \times 1.5} \right) \right] = -246.179 \text{ cm}^2
$$
  
As < 0

Le BAEL prévoit une section minimale donnée par la relation (3.14).

$$
A_{\min} = \max\left[4U; \frac{2B}{1000}\right] \tag{5.14}
$$

Avec :

ܷ : Périmètre moyen du poteau en (m)

$$
U = 2(L_1 + L_2) \tag{5.15}
$$

D'où :

 $U = 2.8$  m  $B = 4900$  cm<sup>2</sup> de la relation (5.9).

Nous déduisons :

 $4U=11.2$  cm<sup>2</sup> 1000  $\frac{2B}{200}$  = 9.8 cm<sup>2</sup>

Par suite :

 $A_{min} = max (11.2 cm<sup>2</sup> ; 9.8 cm<sup>2</sup>) = 11.2 cm<sup>2</sup>.$ 

D'après le RPA 99, le pourcentage total minimum d'armatures longitudinales, sur toute la section d'un poteau est de 0.7 % de la section du poteau, soit donc :  $A_{RPA} = 34.3$  cm<sup>2</sup>.

Nous déduisons :

$$
A_s = \max (As, A_{\min}, A_{RPA})
$$
 (5.16)

 $A_s = max (0 \text{ cm}^2, 11.2 \text{ cm}^2, 34.3 \text{ cm}^2) = 34.3 \text{ cm}^2.$ 

Distance maximale entre les armatures longitudinales

$$
S_t \, [cm] \le \min \left\{ \begin{array}{l} a + 10 \, cm \\ 40 \, cm \end{array} \right. \tag{5.17}
$$

 $S_t[cm] \leq min \left\{ \begin{array}{l} 80 \text{ cm} \\ 40 \text{ cm} \end{array} \right.$ 40 cm  $S_t \leq 40 \, \text{cm}$ 

Nous prenons :

$$
S_t=15\;cm
$$

Nous adoptons pour ferraillage 4T20 et 12T16 avec As = 36.68 cm² espacées de 15 cm.

La section d'armature adopté pour chaque niveau de poteaux est résumé dans le tableau suit :

**Tableau 5.7 : La section d'armature adopté pour chaque niveau de poteaux**

| Désignation des cotes      | Cotes [m] | Hauteur [m] | Ferraillage adopté | $A_s$ [cm <sup>2</sup> ] |
|----------------------------|-----------|-------------|--------------------|--------------------------|
| Cote supérieure de la tour | 469.55    | 20.70       | 4T20 et 12T16      | 36.68                    |
| Cote sup de l'entretoise   | 466.70    | 17.25       | 4T20 et 12T16      | 36.68                    |
| Cote sup de l'entretoise   | 463.25    | 13.80       | 4T20 et 12T16      | 36.68                    |
| Cote sup de l'entretoise   | 459.80    | 10.35       | 4T20 et 12T16      | 36.68                    |
| Cote sup de l'entretoise   | 456.35    | 6.90        | 4T20 et 12T16      | 36.68                    |
| Cote sup de l'entretoise   | 452.90    | 3.45        | 4T20 et 12T16      | 36.68                    |
| Cote inférieure de la tour | 449.45    |             | 4T20 et 12T16      | 36.68                    |

#### **5.1.4. Calcul des armatures transversales**

$$
\varnothing_t \, [mm] \ge \frac{1}{3} \varnothing_t \, [mm] \tag{5.18}
$$

$$
\emptyset_t \ge \frac{20}{3} = 6.66 \text{ mm}
$$
  

$$
\emptyset_t \ge 6.66 \text{ mm}
$$
  
Nous prenons :

 $\varnothing_t = 12 \; mm$ 

Nous adoptons des barres de T12

Espacement maximal entre deux armatures transversales

$$
S_t \, [cm] \le \min \left\{ \begin{array}{l} 15 \, \emptyset_l \, [cm] \\ a + 10 \, [cm] 40 \, [cm] \end{array} \right. \tag{5.19}
$$
\n
$$
B \, cm
$$

 $S_t$  [cm]  $\leq$  min  $\{$  $18 \text{ cm}$ 80 cm 40 cm  $S_t \leq 18 \, \text{cm}$ 

Nous prenons :

 $S_t = 15$  cm Soit :  $\frac{b}{a}$  $s_t$  $=\frac{70}{15}$  $\frac{76}{15}$  = 4.66 = 5

Nous adoptons pour ferraillage 5T12 espacées de 15 cm.

#### **5.1.5. Vérification de la contrainte**

$$
\sigma = \frac{N_S}{B} \tag{5.20}
$$

Avec :

 $B = 0.49$  m<sup>2</sup> de la relation (5.9).  $N_s = 123368.66$  kg

Ce qui donne :

 $\sigma = \frac{123368.66}{0.49}$  $\frac{3388.00}{0.49} \times 10^{-5} = 2.517 MPa$  $\sigma = 2.517 \, MPa < \overline{\sigma_{bs}} = 15 \, MPa$ 

Donc la condition est vérifiée

## **5.2. Calcul de l'escalier**

Le calcul s'effectuera pour une bande d'un mètre d'emmarchement et une bande d'un mètre de projection horizontale de la volée et du palier, en considérant une poutre soumise à la flexion simple.

#### **5.2.1. Combinaisons de charges et surcharges de la volée à l'état limite ultime**

$$
q_{1u} = q_{uv} \times 1m \tag{5.24}
$$

Avec :

 $q_{uv} = 1.3632 \text{ t/m}^2.$ 

Tel que :

 $q_{uv}$ : combinaisons de charges et surcharges de la volée à l'état limite ultime

Ce qui donne :

$$
q_{1u} = 1.3632 \times 1m
$$
  

$$
q_{1u} = 1.3632 t/ml.
$$

### **5.2.2. Calcul des efforts internes de la volée**

Le calcul se fera en considérant la dalle comme une poutre de portée horizontale

#### **5.2.2.1. Le moment fléchissant de la volée**

uniformément chargée, doublement encastrée (bi-encastrée).

$$
M_{\nu} = \frac{q_{1u}}{12} \times l^2
$$
 (5.25)

 $q_{1u}$ 

Avec :

 $q_{1u} = 1.3632 t/ml$ 

Ce qui donne :

 $M_{\nu} = \frac{1.3632}{12}$  $\frac{1}{12}$  × 1<sup>2</sup> = 0.1136 t. m  $M_v = 0.1136 t$ . m

### **5.2.2.2. L'effort tranchant de la volée**

$$
T_v = \frac{q_{1u}}{2} \times l \tag{5.26}
$$

 $L = 3.90$  m

avec:

\n
$$
q_{1u} = 1.3632 \, t/ml
$$
\n
$$
T_v = \frac{1.3632}{2} \times 1 = 0.6816 \, t
$$
\n
$$
T_v = 0.6816 \, t
$$

Nous avons :

 $\sqrt{g^2 + h^2} = 34.48 \text{ cm} = 35 \text{ cm}$  $h' = h + e_p = 32$  cm.

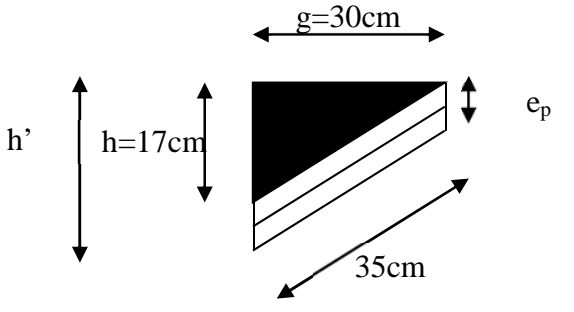

### **5.2.3. Ferraillage de la volée**

### **5.2.3.1. Calcul des armatures longitudinales de la volée**

Nous calculons comme pour une section rectangulaire de dimension :

 $b = g = 30$  cm;  $d = 22$  cm;  $c = 2$ cm

$$
h = \frac{h' + e_p}{2} \tag{5.27}
$$

Avec:

 $h' = 32$  cm.  $e_p = 15$  cm.

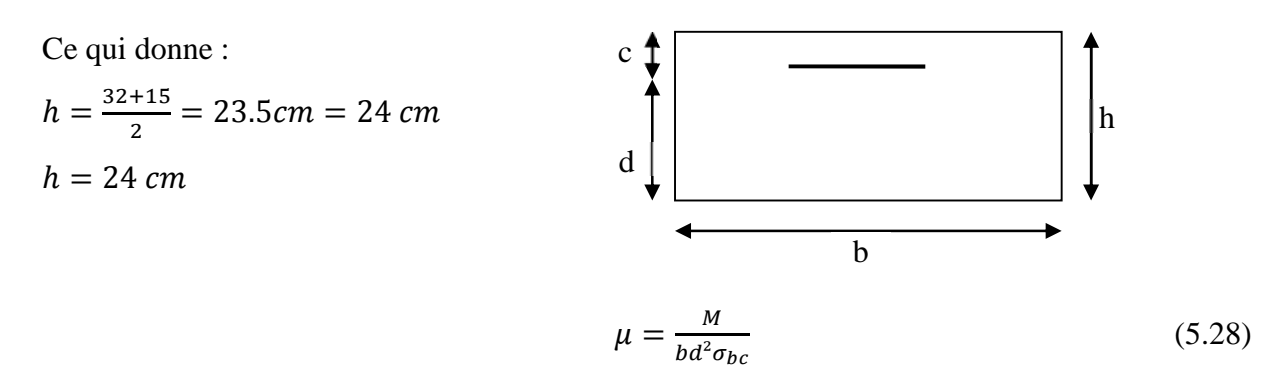

Avec :

$$
M_v = 0.1136 t.m
$$
  
\n
$$
\mu = \frac{0.1136 \times 10^3}{0.3 \times 0.22^2 \times 14.17 \times 10^5} = 0.0055
$$
  
\n
$$
\mu = 0.0055 < \mu_1 = 0.186
$$
 (Pivot A)

Donc c'est une section simplement armée (S.S.A) dont les sections d'armatures sont les suivantes :

$$
A_{sc} = 0
$$
  

$$
A_{st} = \frac{M}{\beta d\sigma_{st}}
$$
 (5.29)

Nous tirons  $\beta_b$  du tableau annexe 4 pour  $\mu_b = 0.0055$ 

Ce qui donne :

$$
\mu_b = 0.0055 \implies \begin{cases} \mu_1 = 0.004 \to \beta_1 = 0.998 \\ \mu_2 = 0.006 \to \beta_2 = 0.997 \end{cases} \implies \beta_1 = \frac{\beta_1 + \beta_2}{2} = 0.9975
$$
  
\n
$$
\begin{cases} \mu_b = 0.0055 \\ \beta_b = 0.9975 \end{cases}
$$

Par suite :

$$
A_{st} = \left[\frac{0.1136 \times 10^3}{0.9975 \times 0.22 \times 348 \times 10^5}\right] \times 10^4 = 0.148 \text{ cm}^2
$$
  

$$
A_{st} = 0.15 \text{ cm}^2
$$

## **5.2.3.2. Calcul des armatures minimales de la volée**

$$
A_{min} = 0.23bd \frac{f_{t28}}{f_e}
$$
\n
$$
A_{min} = 0.23 \times 30 \times 22 \times \frac{2.1}{400} = 0.796 \text{ cm}^2
$$
\n
$$
A_s = max(A_{sc}, A_{st}, A_{min})
$$
\n
$$
A_s = max(0 \text{ cm}^2, 0.15 \text{ cm}^2, 0.796 \text{ cm}^2) = 0.796 \text{ cm}^2
$$
\n(5.31)

Nous adoptons pour ferraillage 2T10 avec  $A_s = 1.57$   $cm<sup>2</sup>$ 

### **5.2.3.3. Vérification de l'effort tranchant de la volée**

$$
\tau_u = \frac{\tau_v}{bd} \tag{5.32}
$$

$$
T_v = 0.6816 t
$$
  
\n
$$
\tau_u = \frac{0.6816 \times 10^3 \times 10^{-5}}{0.30 \times 0.22} = 0.10 MPa
$$
  
\n
$$
\overline{\tau_u} = \min\left(\frac{0.20}{\gamma_b} f_{c28}, 5MPa\right) ; (FPP, \alpha = 90^\circ)
$$
  
\n
$$
\overline{\tau_u} = \min\left(\frac{0.20}{1.5} \times 25, 5MPa\right)
$$
  
\n
$$
\overline{\tau_u} = \min(3.33 MPa, 5 MPa) = 3.33 MPa
$$
  
\n
$$
\tau_u = 0.10 MPa < \overline{\tau_u} = 3.33 MPa
$$

#### **5.2.3.4. Calcul des armatures transversales**

$$
\phi_t = \frac{1}{3}\phi_t \tag{5.33}
$$

$$
\varnothing_t = \frac{1}{3} \times 10 = 3.33 \text{ mm}
$$
\n
$$
\varnothing_t = 8 \text{ mm}
$$

Nous adoptons un T8

### **Calcul de l'espacement de la volée**

 $\checkmark$  Condition de constriction correcte

$$
St_{cc} \le \min(0.9d; 40cm) \tag{5.34}
$$

 $St_{cc} \leq \min(19.8cm; 40cm)$  $St_{cc} = 19.8$  cm

 $\checkmark$  Condition de section et espacement min ( $\alpha = 90^\circ$ )

$$
A_t = n.\,\emptyset_t \tag{5.35}
$$

 $n = 2$  pour un cadre  $A_t = 2T8 = 1cm^2$ 

$$
St_{min} \le \frac{A_t \times f_e}{0.4b \sin \alpha} \tag{5.36}
$$

 $St_{min} \leq \frac{1 \times 235}{0.4 \times 30 \sin \theta}$  $0.4 \times 30 \sin 90$  $St_{min} = 19.58$  cm

 $\checkmark$  Condition complémentaire

$$
St_{com} \ge 7cm \tag{5.37}
$$

D'où :

$$
St = \min(c_{\min}, c_c, c_{com})
$$
\n(5.38)

 $St = min(19.58cm, 19.8cm, 7cm)$ 

 $St = 7cm$ 

### **5.2.4. Combinaisons de charges et surcharges du palier à l'état limite ultime**

$$
q_{2u} = q_{up} \times 1m \tag{5.39}
$$

Avec :

 $q_{un} = 0.88125$  t / m<sup>2</sup>

Tel que :

 $q_{up}$  : combinaisons de charges et surcharges du palier à l'ELU.

Ce qui donne :

 $q_{2u} = 0.88125 \times 1 = 0.88125 t/ml$  $q_{2u} = 0.88125$  t/ml

# **5.2.5. Calcul des efforts internes du palier**

#### **5.2.5.1. Le moment fléchissant du palier**

$$
M_p = \frac{q_{2u}}{12} \times l^2
$$
 (5.40)

Avec:

\n
$$
q_{2u} = 0.88125 \, t/ml
$$
\nCe qui donne :

\n
$$
M_p = \frac{0.88125}{12} \times 1^2 = 0.073 \, t.m
$$
\n
$$
M_p = 0.073 \, t.m
$$
\n
$$
L' = 2.55 \, m
$$

#### **5.2.5.2. L'effort tranchant du palier**

Le calcul se fera en considérant la dalle comme une poutre de portée horizontale uniformément chargée, doublement encastrée (bi-encastrée).

$$
T_p = \frac{q_{2u}}{2} \times l \tag{5.41}
$$

Avec :

 $q_{2u} = 0.88125 t/ml$ 

Ce qui donne :

$$
T_p = \frac{0.88125}{2} \times 1
$$
  

$$
T_p = 0.440 t
$$

#### **5.2.6. Ferraillage du palier**

#### **5.2.6.1. Calcul des armatures longitudinales du palier**

Nous calculons comme pour une section rectangulaire de dimension :

h =15 cm; d =13 cm; c = 2 cm; b = 100 cm

$$
\mu = \frac{M_p}{bd^2 \sigma_{bc}}\tag{5.42}
$$

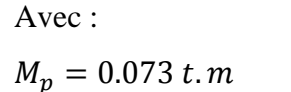

Ce qui donne :

$$
\mu = \frac{0.073 \times 10^{3} \times 10^{-5}}{1 \times 0.13^{2} \times 14.17} = 0.0030
$$
\n
$$
\mu = 0.0030 < \mu_{1} = 0.186 \text{ (Pivot A)}
$$

d

 $c \downarrow$ 

Donc c'est une section simplement armée (S.S.A) dont les sections d'armatures sont les suivantes :

$$
A_{sc} = 0
$$
  

$$
A_{st} = \frac{M_p}{\beta d\sigma_{st}}
$$
 (5.43)

Nous tirons  $\beta_b$  du tableau annexe 4 pour  $\mu_b = 0.0030$ 

Ce qui donne :

$$
\mu_b = 0.0030 \implies \left\{ \begin{array}{l} \mu_1 = 0.002 \rightarrow \beta_1 = 0.999 \\ \mu_2 = 0.004 \rightarrow \beta_2 = 0.998 \end{array} \right. \implies \beta_b = \frac{\beta_1 + \beta_2}{2} = 0.9985
$$

 $\left\{ \begin{array}{l} \mu_b = 0.0030 \ \rho_{\rm{b}} = 0.9985 \end{array} \right.$  $\beta_b = 0.9985$  h

Par suite :

$$
A_{st} = \left[\frac{0.073 \times 10^3}{0.9985 \times 0.13 \times 348 \times 10^5}\right] \times 10^4 = 0.161 \, \text{cm}^2
$$
\n
$$
A_{st} = 0.16 \, \text{cm}^2
$$

#### **5.2.6.2. Calcul des armatures minimales du palier**

$$
A_{min} = 0.23bd \frac{f_{t28}}{f_e} \tag{5.44}
$$

$$
A_{min} = 0.23 \times 13 \times 100 \times \frac{2.1}{400} = 1.569 \text{ cm}^2
$$
  

$$
A_{min} = 1.569 \text{ cm}^2
$$
  

$$
A_s = max(A_{sc}, A_{st}, A_{min})
$$
 (5.45)

$$
A_s = max(0 \, cm^2, 0.16 \, cm^2, 1.569 \, cm^2) = 1.569 \, cm^2
$$
\n
$$
A_s = 1.569 \, cm^2
$$

Nous adoptons pour ferraillage 2T12 avec  $A_s = 2.26$   $cm^2$ .

#### **5.2.6.3. Vérification de l'effort tranchant du palier**

$$
\tau_u = \frac{T_p}{bd} \tag{5.46}
$$

$$
T_p = 0.440 t
$$
  

$$
\tau_u = \frac{0.440 \times 10^3 \times 10^{-5}}{0.13 \times 1} = 0.033 MPa
$$

Avec :

$$
\overline{\tau_u} = 3.33 MPa
$$
  

$$
\tau_u = 0.033 MPa < \overline{\tau_u} = 3.33 MPa
$$

Les armatures transversales ne sont pas nécessaires, d'où, nous optons pour ferraillage 7T10.

### **Conclusion**

Au cours de ce chapitre nous avons évalué l'action du vent, et le moment induit sur notre support en pilotis. La contrainte engendrée par l'effet du vent est bien inférieure à la contrainte admissible.

## **Introduction**

La principale fonction de la fondation est de transmettre au sol les charges et les surcharges dues à la superstructure, ainsi que d'assurer la stabilité de l'ouvrage lorsqu'il est sollicité par des efforts extérieurs, tel que poussée des terres. La fondation est un élément essentiel de l'ouvrage qui doit être suffisamment rigide.

## **6.1. Choix du type de fondation**

Le choix de la fondation est effectué en fonction de :

- $\checkmark$  la forme géométrique de la structure,
- $\checkmark$  l'importance des charges transmises à la fondation,
- $\checkmark$  la nature et la capacité portante du sol,
- $\checkmark$  la simplicité et la rapidité de son exécution.

En général, on opte pour un radier présentant un axe de révolution, pour garder les mêmes axes d'inertie.

## **6.2. Dimensionnement du radier**

Le radier doit être dimensionné de telle sorte qu'il soit suffisamment grand et rigide pour pouvoir bien transmettre les charges de la structure au sol, sans provoquer la rupture de ce dernier.

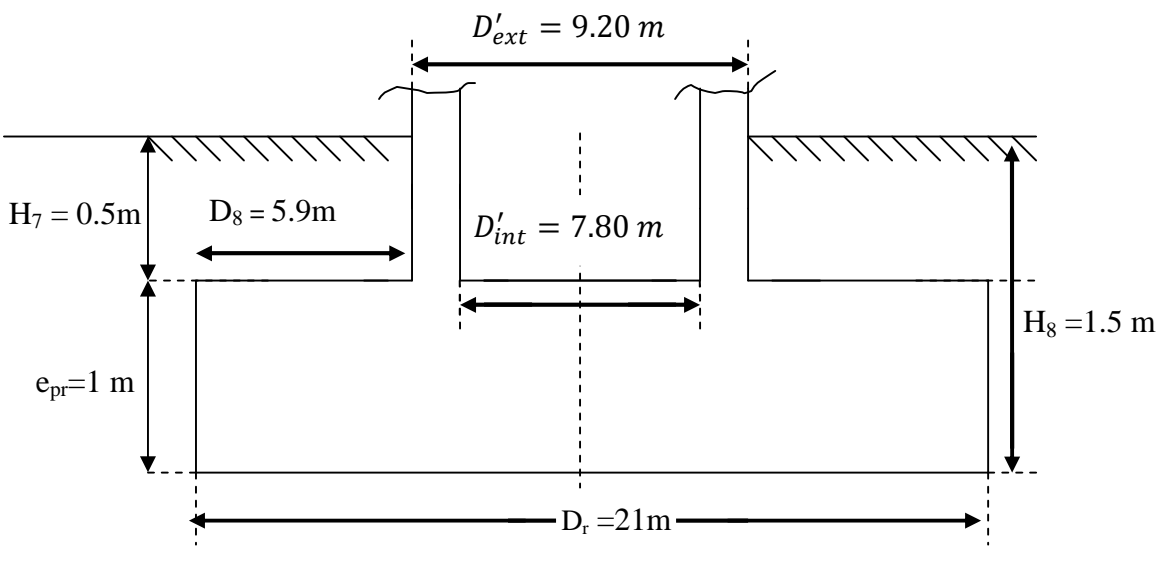

**Figure 6.1 : Schéma représentatif des dimensions du radier.**

Le radier est considéré comme un plancher inversé, le calcul de ses dimensions (épaisseuret diamètre) se fait par la vérification au poinçonnement et à la contrainte de sol. Cette vérification se traduit par un cisaillement limite  $(\bar{\tau})$  suivant le BAEL 91.

### **6.2.1. Calcul de l'épaisseur du radier circulaire**

L'épaisseur du radier est déterminée à partir de la condition de non poinçonnement, donnée par le BAEL 91.

$$
N_u \le 0.045 \times e_{pr} \times U_c \times f_{c28} \tag{6.1}
$$

Avec :

$$
Nu = 1,35 G+1,5(Qe+Q')+1.20N
$$
 (6.2)

Tel que :

N<sup>u</sup> : poids de la structure à l'état limite ultime,

G: poids du réservoir à vide :  $G_v$  = 391.087 t.

 $Q_e$ : poids de l'eau :  $Q_e = 741.671$  t.

 $Q'$ : poids des ouvriers :  $Q' = S_{\text{Counole}}$ . q

 $N =$  poids du sable : 0.025 t/m<sup>2</sup>

Avec :

q : charge des ouvriers 100 Kg/m²

La surface de la coupole : $S_c$ =122.133 m<sup>2</sup>

Ce qui donne :  $Q' = 122.133 \times 100 = 12213.3$  kg  $Q' = 12.2133 t$  $N = 0.025 \times 122.133 = 3.053$  t

Par suite :  $N_u = 1.35 \times 391.087 + 1.5 (741.671 + 12.2133) + 1.20 \times 3.053$  $N_u = 1662.4575$  t  $N_u = 1662.4575 \times 10^{-2}$  MN

$$
U_c = \pi D_{moy} \tag{6.3}
$$

Avec :

 $U_c$ : périmètre du contour de l'aire sur laquelle agit la charge dans le plan moyen, on l'appelle aussi le contour diffusé,

 $D_{mov}$ : diamètre moyen,

Tel que :

$$
D_{moy} = \frac{D_{int} + D_{ext}}{2}
$$
 (6.4)

Ce qui donne :

$$
D_{moy} = \frac{7.80 + 9.20}{2} = 8.5 \, m
$$

Par suite :

 $U_c = 3.14 \times 8.5 = 26.69 \ m$ 

Finalement :

$$
e_{pr} \ge \frac{N_u}{0.045 \times U_c \times f_{c28}}
$$
\n
$$
(6.5)
$$

$$
e_{pr} \ge \frac{1662.4575 \times 10^3}{0.045 \times 26.69 \times 25 \times 10^5} = 0.553 \, m
$$

 $e_{pr} \ge 0.553 \; m$ 

Nous choisissons :

 $e_{pr} = 1 \, m$ 

#### **6.2.2. Calcul du diamètre du radier**

Le radier est sollicité à sa base par un effort normal de compression. Sous l'effet de cet effort, nous avons le diagramme des contraintes suivant :

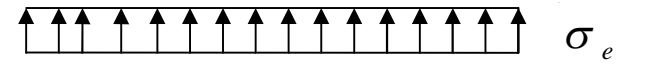

#### **La condition de résistance**

 $\checkmark$  A l'état limite ultime

$$
\sigma_u = \frac{N_u}{S_r} \le 2 \overline{\sigma_{sol}} \tag{6.6}
$$

Avec :

 $N_u$ : poids de la structure à l'état limite ultime ( $N_u$ = 1662.4575 ×10<sup>3</sup> Kg).

 $\overline{\sigma_{sol}}$ : contrainte du sol,  $\overline{\sigma_{sol}}$  = 2*bars* (LTPS-Etude géotechnique, 2012),

 $S_r$ : La section à la base du radier.

Tel que :

$$
S_r = \frac{\pi \, D_r^2}{4} \tag{6.7}
$$

Par suite :

$$
D_{ru} \ge \sqrt{\frac{4N_u}{2\pi \overline{\sigma_{sol}}}}\tag{6.8}
$$

Ce qui donne :

$$
D_{ru} \ge \sqrt{\frac{4 \times 1662.4575 \times 10^{-1}}{2 \times 3.14 \times 2}} = 7.276m
$$

 $\checkmark$  A l'état de limite de service

$$
\sigma_s = \frac{N_s}{S_r} \le \overline{\sigma_{sol}} \tag{6.9}
$$

Avec :

 $\overline{\sigma_{sol}}$  = 2*bars* (LTPS , Etude géotechnique 2012)

N<sup>s</sup> : poids de la structure à l'état limite de service.

Tel que :

$$
N_s = G + Q + 0.9 N \tag{6.10}
$$

G: poids du réservoir à vide : G = 391.087 t.

 $N =$  poids du sable :  $N = 3.053$  t  $Q_e$ : poids de l'eau :  $Q_e = 741.671$  t  $Q'$ : poids des ouvriers :  $Q' = 12.2133$  t

 $Q = Q_e + Q'$  (6.11)

 $Q = 753.8843 t$ 

Par suite :

 $N_s = 391.087 + (753.8843) + 0.9 \times 3.053$  $N_s = 1147.719 t$  $N_s = 1147.719 \times 10^3$  Kg S<sup>r</sup> : section à la base du radier

Tel que :

 $S_r = \frac{\pi D_r^2}{4}$ ସ 12)

Par suit:

$$
D_{rs} \ge \sqrt{\frac{4 N_s}{\pi \,\overline{\sigma_{sol}}}}\tag{6.13}
$$

Ce qui donne :

$$
D_{rs} \ge \sqrt{\frac{4 \times 1147.719 \times 10^{-1}}{3.14 \times 2}} = 8.55 \, m
$$

Remarque :

 $D'_{ext} = 9.20$  m (Diamètre extérieure des poteaux) est la valeur minimale que peut prendre le diamètre du radier.

#### **Vérification de la condition de rigidité**

Le radier est dit rigide si :

$$
d \le 2 e_{pr} \tag{6.14}
$$

avec :

$$
d \ge \frac{D'_{ext} - D_{moy}}{2} \tag{6.15}
$$

 $d \geq \frac{9.20 - 8.5}{2}$  $\frac{1}{2}$  = 0.35 m  $2 e_{pr} = 2 \times 1 = 2m$  $d = 0.35$   $m \leq 2 e_{pr} = 2 m$ 

Donc la rigidité du radier est vérifiée.

Remarque :

Le diamètre du radier devant être supérieur au  $D'_{ext} = 9.20$  m (Diamètre extérieure des poteaux) d'une part, et d'autre part la valeur de 9.20 m prise d'après le pré dimensionnement vérifie la condition de rigidité.

#### **Calcul du débord**

$$
D_8 \ge \max\left[\frac{H_8}{2}; 30 \, \text{cm}\right] \tag{6.16}
$$

Avec :

 $H_8 = 150$  cm

$$
D_8 \ge \max\left[\frac{150}{2}; 30 \, \text{cm}\right] = 75 \, \text{cm}
$$

Afin de soulager les appuis et d'éviter à l'extrémité du poteau de subir un moment trop important, on opte pour un  $D_8 = 5.9$  m.

Finalement le diamètre du radier est de :

$$
D_r = D'_{ext} + 2D_8
$$
  
\n
$$
D_r = 9.20 + 2 \times 5.9 = 21 \, m
$$
  
\n
$$
D_r = 21 \, m
$$

#### **6.2.3. Vérification des contraintes sur le sol**

Toutes les charges sont à prendre en considération et la vérification se fait en situation durable.

#### Soient :

G: poids du réservoir à vide : 
$$
G_v = 391.087
$$
 t

 $G_4$ : poids des terres au-dessus du radier  $H_7 = 0.5$  m

$$
G_4 = \frac{\pi}{4} \left( D_r^2 - D'_{ext}^2 \right) H_7 \times \gamma_{terre}
$$
 (6.17)

Avec :

$$
\gamma_{terre} = 1.8t/m^3
$$
  
\n $G_4 = \frac{3.14}{4} (21^2 - 9.20^2) \times 0.5 \times 1.8 = 251.768 t$ 

 $G_5$ : poids du radier y compris le poids du gros béton de propreté  $e_{bp} = 1$  m

$$
G_5 = \gamma_b \times e_{pr} \times \frac{\pi}{4} D_r^2 + \gamma_b \times e_{bp} \times \frac{\pi}{4} D_r^2 \tag{6.18}
$$

$$
G_5 = 2.5 \times 1 \times \frac{3.14}{4} \times 21^2 + 2.5 \times 1 \times \frac{3.14}{4} \times 21^2
$$

 $G_5 = 1730.925t$ 

$$
Q_e = 741.671 \text{ t} \text{ (Poids de l'eau)}.
$$

 $Q' = 12.2133$  t (Charge d'exploitation).

$$
Ns_{er} = G + G_4 + G_5 + Q_e + Q'
$$
 (6.19)

Nser= 3127.664 t  $Ns_{er} = 3127.664 \times 10^3$  Kg

#### **La contrainte sur le sol**

$$
\sigma' = \frac{N_{ser}}{\pi D_r^2} \tag{6.20}
$$

$$
\sigma' = \frac{3127.664 \times 10^{-1}}{\pi 21^2} = 0.255 \text{ bars}
$$
  

$$
\sigma' = 0.255 \text{ bars}
$$

Cette valeur est bien inférieure à 2 bars qui est la valeur admissible sur le sol de notre fondation.

### **La contrainte du sol**

*q ser*

$$
\sigma_{sol} = \frac{N_{ser}}{S_r} \tag{6.21}
$$

 $N_{ser} = 3127.664 \times 10^3$  Kg  $S_r = \frac{\pi}{4}$  $\frac{\pi}{4}D_r^2 = \frac{3.14}{4}$  $\frac{1}{4}$  × 21<sup>2</sup> = 346.185 m<sup>2</sup>

Donc:

 $\sigma_{sol} = \frac{3127.664 \times 10^{-1}}{346.185}$  $\frac{1}{346.185} = 0.903 \text{ bars}$  $\sigma_{sol} = 0.903 \text{ bars} < \bar{\sigma}_{s} = 2 \text{ bars}$ 

Cette condition est bien vérifiée.

Remarque :

Les contraintes sous l'effet des différentes sollicitations sont vérifiées, ainsi que la stabilité de l'ouvrage au glissement et au renversement.

Par conséquent on opte pour un radier de dimensions :

- $\checkmark$  Diamètre du radier : D<sub>r</sub> = 21m
- $\checkmark$  L'épaisseur du radier : e<sub>pr</sub> = 1m

### **6.3. Calcul des moments et de la charge agissant sur le radier**

Le radier est généralement calculé comme un plancher renversé uniformément chargé, dont les appuis sont constitués par les parois du support.

Le sol de la fondation lui transmet des charges uniformément réparties dirigées de bas en haut égale à la réaction du sol diminuée du poids propre du radier ainsi que des terres qui le recouvrent.

La théorie des plaques circulaires minces nous donne les moments radiaux et tangentiels dans le radier par les formules traduites par (Timoshenko, 1990).

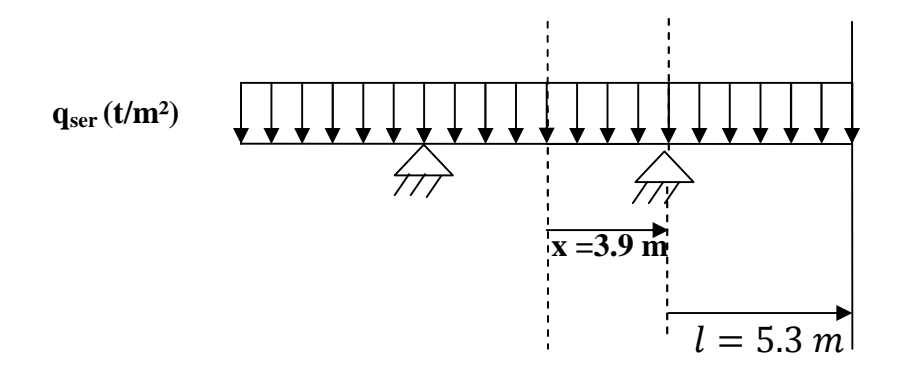

**Figure 6.2 : Schéma statique du radier.**

Etant donné que le radier travaille dans le domaine linéaire élastique, nous appliquerons la méthode de superposition pour les deux schémas mécaniques qui suivent.

#### **Le premier schémamécanique**

Le premier schéma mécanique montre la plaque centrale entre nervures soumise à un chargement uniformément réparti q, le moment radial  $M_r(x)$  et le moment tangentiel  $M_t(x)$ sont régis par les relations suivantes :

$$
M_r(x) = \frac{q}{16}(r^2 - x^2)(3 + v)
$$
\n(6.22)

$$
M_t(x) = \frac{q}{16} (r^2 (3 + v) - x^2 (1 + 3v))
$$
\n(6.23)

: désigne le coefficient de poisson,

x : désigne l'abscisse comptée à partir du centre du radier,

r : désigne le rayon de la plaque centrale entre nervureségale à 3.9m,

 $M_r$ : moment fléchissant radial (par mètre de pourtour),

 $M_t$ : moment fléchissant tangentiel (par mètre de pourtour).

#### **Le second schéma mécanique**

Le second schéma mécanique montre l'effet du chargement périphérique en porte à faux sur la plaque centrale. Tout revient à ramener le moment d'encastrement de la plaque en porte à faux au niveau des nervures. Comme s'il régnait un moment  $M<sub>o</sub>$  qui vaut :

$$
Mo = \frac{-q}{2} \times l^2
$$
\n<sup>(6.24)</sup>

avec :

q : est la charge uniformément répartie,

݈: est la Longueur du radier périphérique en porte à faux.

#### **Calcul de la charge uniformément répartie sur le radier**

$$
q = \frac{Poids \, du \, réservoir \,plein \, \lambda \, la \, base \, du \, support}{\,Surface \, du \, radier} \tag{6.25}
$$

#### **Tableau 6.1 : Résultats de calcul de la charge uniformément répartie sur le radier**

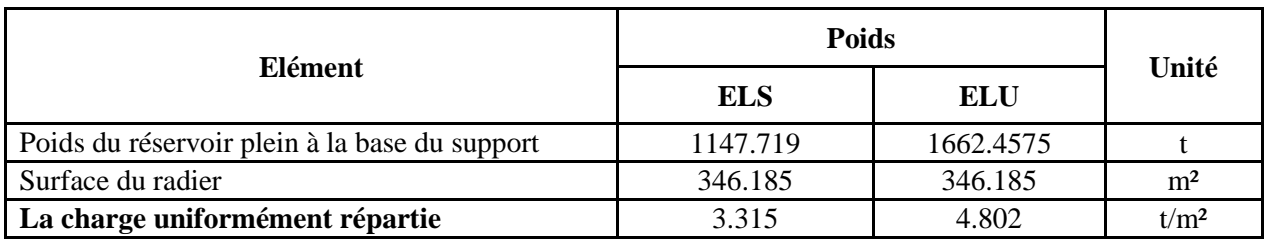

Les résultats des moments et de la charge sont illustrés dans le tableau ci-après :

|                                              | Coefficient de poisson $v$ | <b>ELS</b>     | <b>ELU</b>       | Unité       |             |             |     |  |
|----------------------------------------------|----------------------------|----------------|------------------|-------------|-------------|-------------|-----|--|
|                                              | 0.20                       | 0.00           |                  |             |             |             |     |  |
| Charge uniformément répartie sur le radier q | 3.315                      | 4.802          | t/m <sup>2</sup> |             |             |             |     |  |
| Position $[m]$                               | <b>ELS</b>                 | <b>ELU</b>     | <b>ELS</b>       | <b>ELU</b>  | <b>ELS</b>  | <b>ELU</b>  |     |  |
|                                              | $M_{rs}(x)$                | $M_{ru}(x)$    | $M_{ts}(x)$      | $M_{tu}(x)$ | $M_{os}(x)$ | $M_{ou}(x)$ |     |  |
| $x = 0$                                      | 10.084                     | 13.694         | 10.084           | 13.694      |             |             |     |  |
| $x = 3.9$                                    | $\mathbf{0}$               | $\overline{0}$ | 5.042            | 9.129       |             |             | t.m |  |
| $l = 5.9$                                    |                            |                |                  |             | 57.697      | 83.578      |     |  |

**Tableau 6.2 : Résultats du calcul des moments et de la charge du radier**

### **La combinaison des deux schémas mécanique**

La combinaison des deux schémas mécanique nous donne les résultats illustrés dans le tableau 6.3 ci-après :

| x[m] |            | Moment radial [t.m] | Moment tangentiel [t.m] |            |  |
|------|------------|---------------------|-------------------------|------------|--|
|      | <b>ELS</b> | <b>ELU</b>          | <b>ELS</b>              | <b>ELU</b> |  |
|      | $-47.613$  | $-69.884$           | $-47.613$               | $-69.884$  |  |
| 3.9  | - 57.697   | $-83.578$           | $-52.655$               | - 74.449   |  |

**Tableau 6.3 : Résultats du la combinaison des deux schémas mécanique**

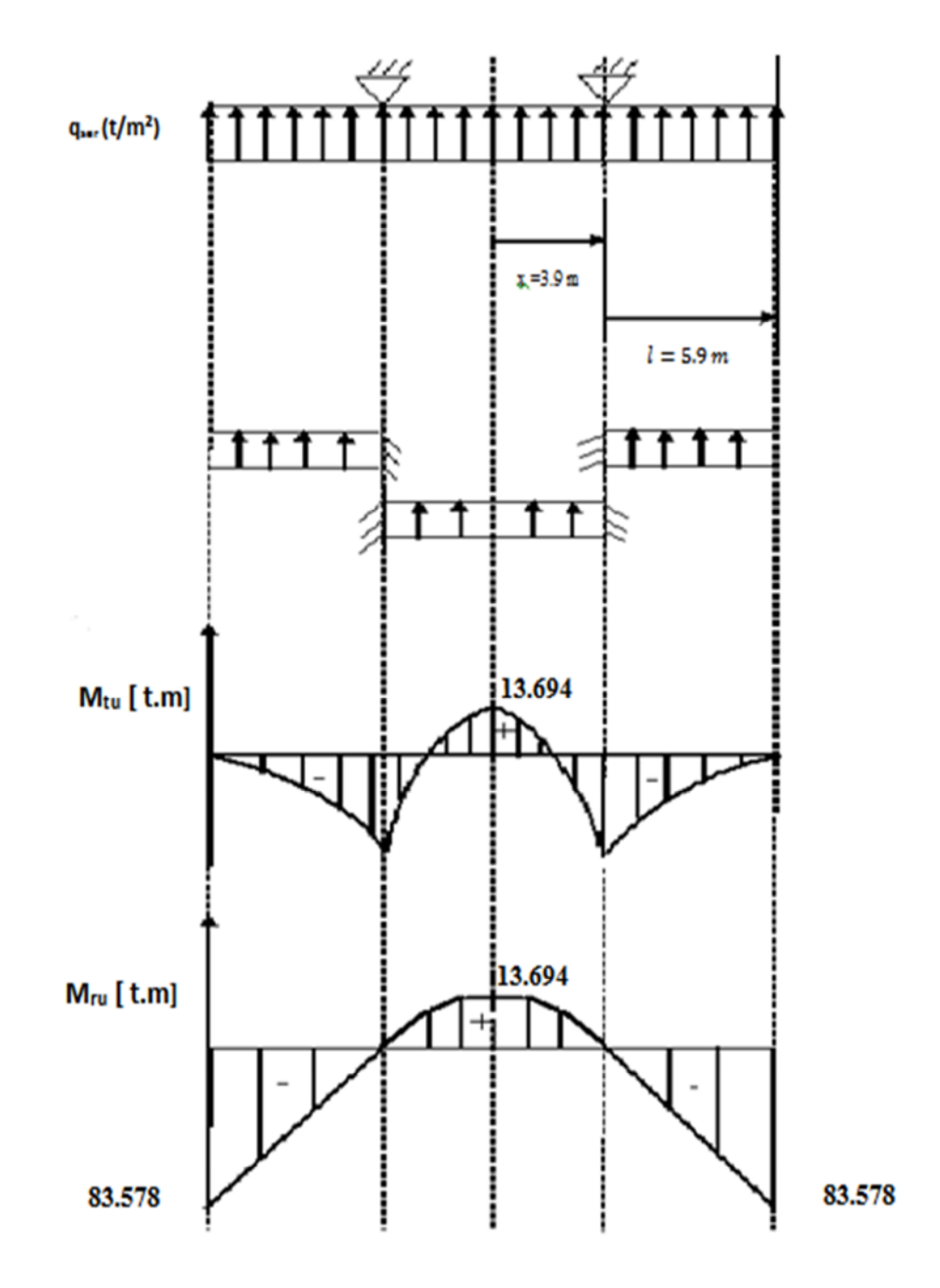

**Figure 6.3 : Schéma représentatif du diagramme des moments tangentiels à l'état limite ultime**

# **6.4. Calcul du ferraillage du radier**

Il s'agit de ferrailler une tranche de section rectangulaire de 1m de largeur soumise à la flexion simple à l'état limite ultime. Le sol est un milieu agressif, la fissuration est considérée très préjudiciable.
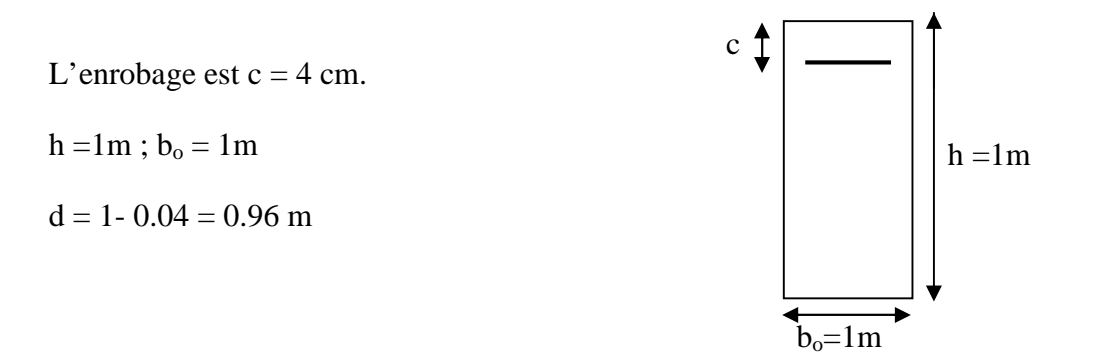

**Calcul d'armatures radiales ultime au niveau des appuis (x = 3.9 m)**

$$
\mu = \frac{M_{ru}}{b_o d^2 \sigma_{bc}}\tag{6.26}
$$

 $\mu = \frac{83.578 \times 10^3 \times 10^{-5}}{1 \times 0.96^2 \times 14.17}$  $\frac{1 \times 0.96^2 \times 14.17}{1 \times 0.96^2 \times 14.17} = 0.06399$  $\mu = 0.064 < \mu_1 = 0.186$ (Pivot A)

Donc c'est une section simplement armée (S.S.A) dont les sections d'armatures sont les suivantes :

$$
A_{sc} = 0
$$
  

$$
A_{st} = \frac{M_{ru}}{\beta d \sigma_{st}}
$$
 (6.27)

Nous tirons β du tableau annexe 5 pour  $\mu_b = 0.064$ 

Ce qui donne :

 $\begin{cases} \mu_b = 0.064 \\ \beta_b = 0.967 \end{cases}$  $\beta_b = 0.967$ 

Par suite :

$$
A_{st} = \left(\frac{83.578 \times 10^3}{0.967 \times 0.96 \times 348 \times 10^5}\right) \times 10^4
$$

 $A_{st} = 25.87$  cm<sup>2</sup>

**Calcul d'armatures minimales radiales au niveau des appuis (x = 3.9 m)**

$$
A_{min} = 0.23 b_o d \frac{f_{t28}}{f_e}
$$
 (6.28)

 $A_{min} = 0.23 \times 100 \times 96 \times \frac{2.1}{400}$  $\frac{1}{400}$  = 11.592 cm<sup>2</sup>  $A_{min} = 11.59$  cm<sup>2</sup>

$$
A_s = \max(A_{sc}, A_{st}, A_{min})
$$
\n(6.29)

 $A_s = max(0 \, cm^2, 25.87 \, cm^2, 11.59 \, cm^2) = 25.87 \, cm^2$ Nous adoptons pour ferraillage 14T16 avec  $A_s = 28.13$   $cm<sup>2</sup>$ 

#### **Calcul d'armatures tangentielles ultime au niveau des appuis (x = 3.9 m)**

$$
\mu = \frac{M_{tu}}{b_o d^2 \sigma_{bc}} \tag{6.30}
$$

 $\mu = \frac{74.449 \times 10^3 \times 10^{-5}}{1 \times 0.96^2 \times 14.17}$  $\frac{1 \times 0.96^2 \times 14.17}{1 \times 0.96^2 \times 14.17} = 0.0570$  $\mu = 0.057 < \mu_1 = 0.186$ (Pivot A)

Donc c'est une section simplement armée (S.S.A) dont les sections d'armatures sont les suivantes :

$$
A_{sc} = 0
$$
  

$$
A_{st} = \frac{M_{tu}}{\beta d\sigma_{st}}
$$
 (6.31)

Nous tirons β du tableau annexe 5 pour  $\mu_b = 0.057$ 

Ce qui donne :

$$
\begin{cases}\n\mu_b = 0.057 \\
\beta_b = 0.9705\n\end{cases}
$$

Par suite :

$$
A_{st} = \left(\frac{74.449 \times 10^3}{0.9705 \times 0.96 \times 348 \times 10^5}\right) \times 10^4
$$
  

$$
A_{st} = 22.96 \text{ cm}^2
$$

#### **Calcul d'armatures minimales tangentielles au niveau des appuis (x = 3.9 m)**

$$
A_{min} = 0.23b_o d \frac{f_{t28}}{f_e}
$$
 (6.32)

 $A_{min} = 0.23 \times 100 \times 96 \times \frac{2.1}{400}$  $\frac{1}{400}$  = 11.59 cm<sup>2</sup>

$$
A_s = max(A_{sc}, A_{st}, A_{min})
$$
 (6.33)

 $A_s = max(0 \, \text{cm}^2, 22.96 \, \text{cm}^2, 11.59 \, \text{cm}^2) = 22.96 \, \text{cm}^2$ 

Nous adoptons pour ferraillage 14T16 avec  $A_s = 28.13$   $cm<sup>2</sup>$ 

#### • Calcul d'armatures radiales et tangentielles ultime au centre  $(x = 0$  m)

$$
M_{ru}(x=0) = M_{tu}(x=0) = 69.884 \, t.m
$$

$$
\mu = \frac{M_{tu}}{b_o d^2 \sigma_{bc}}\tag{6.34}
$$

 $\mu = \frac{69.884 \times 10^3 \times 10^{-5}}{1 \times 0.96^2 \times 14.17}$  $\frac{1}{1 \times 0.96^2 \times 14.17} = 0.053$  $\mu = 0.053 < \mu_1 = 0.186$ (Pivot A)

Donc c'est une section simplement armée (S.S.A) dont les sections d'armatures sont les suivantes :

βd $\sigma_{st}$ 

$$
A_{sc} = 0
$$
  

$$
A_{st} = \frac{M_{tu}}{g_{ds}}
$$
 (6.35)

Nous tirons β du tableau annexe 5 pour  $μ<sub>b</sub> = 0.053$ 

Ce qui donne :

 $\left\{ \begin{array}{l} \mu_b = 0.053 \ \beta_v = 0.9735 \end{array} \right.$  $\beta_b = 0.9735$ 

Par suite :

$$
A_{st} = \left(\frac{69.884 \times 10^3}{0.9735 \times 0.96 \times 348 \times 10^5}\right) \times 10^4
$$
  

$$
A_{st} = 21.48 \text{ cm}^2
$$

 **Calcul d'armatures minimales radiales et tangentielles au niveau des appuis (x=3.9 m)**

$$
A_{min} = 0.23 b_o d \frac{f_{t28}}{f_e} \tag{6.36}
$$

$$
A_{min} = 0.23 \times 100 \times 96 \times \frac{2.1}{400} = 11.59 \text{ cm}^2
$$
  
\n
$$
A_s = max(A_{sc}, A_{st}, A_{min})
$$
  
\n
$$
A_s = max(0 \text{ cm}^2, 21.48 \text{ cm}^2, 11.59 \text{ cm}^2) = 21.48 \text{ cm}^2
$$
  
\nOn opte pour ferraillage 14T14 avec  $A_s = 21.54 \text{ cm}^2$ 

Les résultats des sections d'armatures sont résumés dans le tableau ci-après :

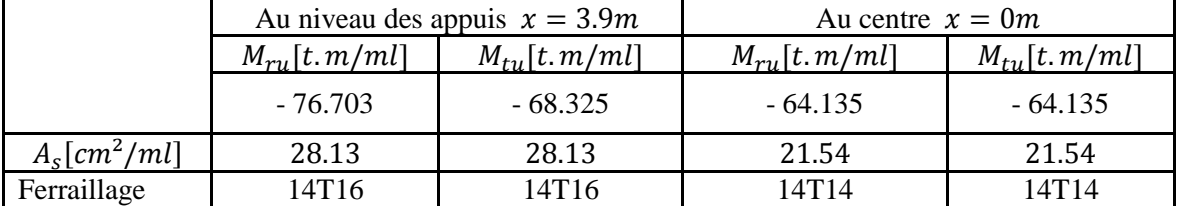

#### **Tableau 6.4 : Récapitulatif des sections d'armatures à l'état limite ultime**

#### **6.5. Calcul de la nervure**

La nervure d'appuis permet comme son nom l'indique, l'appui du radier sur le support en pilotis qui est pour notre cas un ensemble de douze (12) piliers.

- Les dimensions géométriques de la nervure d'appui sont :
- hauteur de la nervure : 150 cm,
- largeur de la nervure : 70 cm,
- section de la nervure : 10500 cm²,
- diamètre intérieur de la nervure : 7.80 m,
- diamètre extérieur de la nervure : 9.20 m.

#### **6.5.1. La charge totale sur la nervure**

La nervure est soumise aux efforts provenant du support, qui est le poids du réservoir plein à la base de la paroi.

#### **Tableau 6.5 : Récapitulatif des charges totales sur la nervure aux états limite**

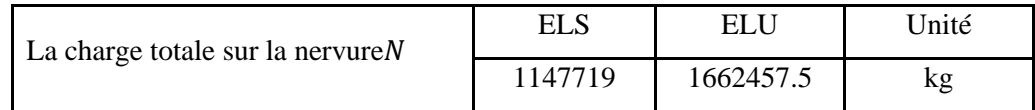

#### **6.5.2. Calcul des efforts internes dans la nervure**

Le tableau 6.6 ci-dessous (Belazougui, 1988) donne les moments et les efforts tranchants dans la poutre circulaire de rayon moyen  $r'_{moy}$ , soumise à charge totale $v$ , suivant le nombre de poteaux sous la poutre ; exprimés sous la forme :

$$
M = f(v \cdot r'_{mov}) = k v \cdot r'_{mov} \tag{6.38}
$$

| $N^{\circ}$ de<br>poteaux | Charge sur<br>chaque<br>poteau | Effort<br>tranchant<br>max. | Moment fléchissant    |                          | Moment de              |
|---------------------------|--------------------------------|-----------------------------|-----------------------|--------------------------|------------------------|
|                           |                                |                             | Au droit des poteaux  | Au milieu                | torsion max.           |
| $\overline{4}$            | $\frac{1}{4}N$                 | $\frac{1}{8}N$              | $-0.03415 r'_{mov}.N$ | $+ 0.01762 r'_{mov}.N$   | 0.00530 $r'_{mov}$ . N |
| 6                         | $\frac{1}{6}N$                 | $\frac{1}{12}N$             | $-0.01482 r'_{mov}.N$ | $+0.001750 r'_{mov}$ . N | $0.00151 r'_{mov}.N$   |
| 8                         | $rac{1}{8}N$                   | $\frac{1}{16}N$             | $-0.00827 r'_{mov}.N$ | $+ 0.00416 r'_{mov}.N$   | 0.00063 $r'_{mov}$ . N |
| 12                        | $\frac{1}{12}N$                | $\frac{1}{24}N$             | $-0.00365 r'_{mov}.N$ | $+ 0.00190 r'_{mov}.N$   | $0.00018 r'_{mov}.N$   |

**Tableau 6.6: Les moments et les efforts tranchants dans la poutre circulaire**

Notre réservoir repose sur des douze (12) piliers, donc on calcul les moments et les efforts tranchants dans la poutre circulaire en utilisons le tableau 6.6 (Belazougui, 1988) pour un nombre de poteaux égale à douze (12).

La charge totale sur la nervure à l'état limite ultime :  $N_u = 1662457.5$  kg. La charge totale sur la nervure à l'état limite de service : $N_s = 1147719$  kg.

$$
r'_{moy} = \frac{r'_{ext} + r'_{int}}{2}
$$
 (6.39)

Tel que :

 $r'_{int}$ : rayon intérieur de fond de cuve,  $r'_{int}$  = 3.9 m,  $r'_{ext}$ : rayon extérieur de fond de cuve,  $r'_{ext}$  = 4.6 m,  $r'_{mov}$  : rayon moyen de fond de cuve, en m.

Ce qui donne :

$$
r'_{moy} = \frac{4.6 + 3.9}{2} = 4.25 m
$$
  

$$
r'_{moy} = 4.25 m
$$

Les applications numériques nous donnent les résultats résumés dans le tableau 6.7 ci-après:

#### **Tableau 6.7: Récapitulatif des résultats de calcul des moments et des efforts tranchants dans la poutre circulaire aux états limites**

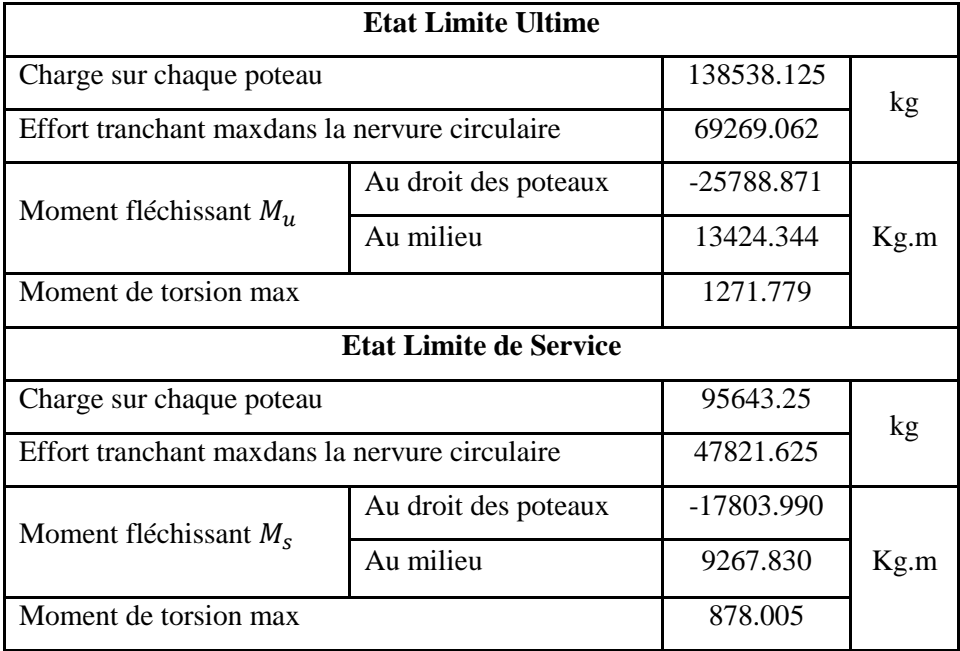

#### **6.5.3. Calcul du ferraillage de la nervure**

La nervure est sollicitée en flexion simple, deux calculs seront fait, l'un en travée et l'autre en appuis.

L'enrobage est c =4 cm.  $h = 1.5$  m;  $b_0 = 0.7$  m

 $d = h - c = 1.5 - 0.04 = 1.46$  m

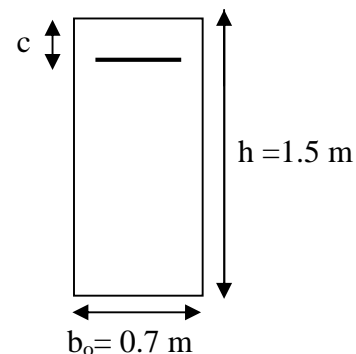

#### **6.5.3.1. Calcul des armatures longitudinales au niveau des appuis**

$$
\mu = \frac{M_u}{b_o d^2 \sigma_{bc}}\tag{6.40}
$$

 $M_u = 25788.871$  kg. m

 $\mu = \frac{25788.871}{0.7 \times 1.46^2 \times 14.17 \times 10^5} = 0.0121$  $\mu = 0.012 < \mu_1 = 0.186$  (Pivot A) Donc c'est une section simplement armée (S.S.A) dont les sections d'armatures sont les suivantes :

$$
A_{sc} = 0
$$
  

$$
A_{st} = \frac{M_u}{\beta d \sigma_{st}}
$$
 (6.41)

Nous tirons β du tableau annexe 5 pour  $\mu_b = 0.012$ 

Ce qui donne :

 $\begin{cases} \mu_b = 0.012 \\ B_b = 0.994 \end{cases}$  $\beta_b = 0.994$ 

Par suite :

$$
A_{st} = \left(\frac{25788.871}{0.994 \times 1.46 \times 348 \times 10^5}\right) \times 10^4
$$
  

$$
A_{st} = 5.106 \text{ cm}^2
$$

D'après le RPA 99, le pourcentage total minimum d'armatures longitudinales, sur toute la section de la nervure est de 0.5 % de B, soit donc :  $A_{RPA} = 52{,}50$  cm<sup>2</sup>.

D'où :

$$
A_s = max(A_{sc}, A_{st}, A_{RPA})
$$
(6.42)  

$$
A_s = max(0 \text{ cm}^2, 5.106 \text{ cm}^2, 52.50 \text{ cm}^2) = 52.50 \text{ cm}^2.
$$
  
Now adoptons pour ferraillage 20T14 et 10T20 avec  $A_s = 62.17 \text{ cm}^2$ 

#### **6.5.3.2. Calcul des armatures longitudinales au niveau de la travée**

$$
\mu = \frac{M_u}{b_o d^2 \sigma_{bc}}\tag{6.43}
$$

$$
M_u = 13424.344 \text{ kg.m}
$$
  
\n
$$
\mu = \frac{13424.344}{0.7 \times 1.46^2 \times 14.17 \times 10^5} = 0.0063
$$
  
\n
$$
\mu = 0.006 < \mu_1 = 0.186 \text{(Pivot A)}
$$

Donc c'est une section simplement armée (S.S.A) dont les sections d'armatures sont les suivantes :

$$
A_{sc}=0
$$

$$
A_{st} = \frac{M_u}{\beta d \sigma_{st}} \tag{6.44}
$$

Nous tirons β du tableau annexe 5 pour  $\mu_b = 0.006$ 

Ce qui donne :

$$
\begin{cases}\n\mu_b = 0.006 \\
\beta_b = 0.997\n\end{cases}
$$

Par suite :

$$
A_{st} = \left(\frac{13424.344}{0.997 \times 1.46 \times 348 \times 10^5}\right) \times 10^4
$$
  

$$
A_{st} = 2.65 \text{ cm}^2
$$

D'après le RPA 99, le pourcentage total minimum d'armatures longitudinales, sur toute la section de la nervure est de 0.5 % de B, soit donc :  $A_{RPA} = 52{,}50$  cm<sup>2</sup>.

D'où :

$$
A_s = max(A_{sc}, A_{st}, A_{RPA})
$$
(6.45)  

$$
A_s = max(0 \text{ cm}^2, 2.65 \text{ cm}^2, 52.50 \text{ cm}^2) = 52.50 \text{ cm}^2.
$$
  
Now adoptons pour ferraillege 20T14 et 10T20 avec  $A_s = 62.17 \text{ cm}^2$ 

#### **6.5.3.3. Calcul des armatures transversales**

Les armatures transversales sont prévues pour empêcher les armatures longitudinales de flamber. Le diamètre des armatures transversales est donné par la relation(6.46) suivante :

$$
\phi_t \ge \frac{\phi_t}{3} \tag{6.46}
$$

$$
\phi_t \geq \frac{20}{3}
$$

Nous obtenons :  $\phi_t \geq 6.66$  *mm* 

Nous choisissons :  $\phi_t = 10$  mm (sous forme de cerces)

Donc nous adoptons des T10 sous forme de Cerces.

L'espacement transversal  $S_t$  est donné par la relation (6.47)

 $S_t \leq min(15\phi_1; a+10cm; 40cm)$  (6.47)

a : la largeur de la nervure (a = 70 cm) ;  $\phi_1$ = 20 mm

 $S_t \leq min(15 cm; 80 cm; 40 cm)$ 

 $S_t \le 15$  cm.

Soit:  $S_t = 15$ cm  $\frac{70}{1}$  $s_t$  $=\frac{70}{15}$  $\frac{76}{15}$  = 4.66 = 5

Nous adoptons 5T10 espacées de 15cm.

#### **Conclusion**

Au cours de ce chapitre, nous avons effectué un prédimensionnement du radier, et nous sommes parvenus à un radier d'une épaisseur  $e_{pr} = 1m$ , et de diamètre  $D_r = 21m$ .

Le calcul nous a amené à retrouver une valeur très importante des débords vu l'importance du poids de notre superstructure. Les contraintes exercées sont bien inférieures à la contrainte limite admissible.

Dans le cadre de ce projet nous avons étudié un réservoir surélevé (sur pilotis) de 750m<sup>3</sup> , implanté dans la ville d'El Meneaa, willaya de Ghardaïa de zone II de moyenne à importante vitesse du vent, ce qui nous a incité à mener cette étude.

L'étude génie civil ainsi que l'étude au vent ont été menés conformément au règlement en vigueur, principalement (RPA ,99), (BAEL, 99) et (RNV, 99).

Les conclusions importantes qui se dégagent de cette étude peuvent se résumer comme suit :

Le pré dimensionnement effectué confirme bien les dimensions sur plan. Ce qui nous a amené à adapter ces dernières.

Le calcul du volume réel du réservoir est de 741.671 $m^3$ .

Le calcul par la RDM ainsi que les vérifications ont montré que :

- Les contraintes dans le béton sont inférieures aux contraintes limites admissibles.

- Les contraintes dans chaque élément de notre château d'eau et sous l'effet des différentes sollicitations sont vérifiées.

- L'étude au vent a été effectuée avec succès et les résultats ont montré que l'ouvrage est bien stable vis-à-vis du renversement et vis-à-vis du glissement.

En ce qui concerne l'infrastructure, nous avons adopté un radier nervuré, et ce en fonction de la contrainte du sol et de la charge de la superstructure.

**Calcul de section et de volume de quelque forme géométrique**

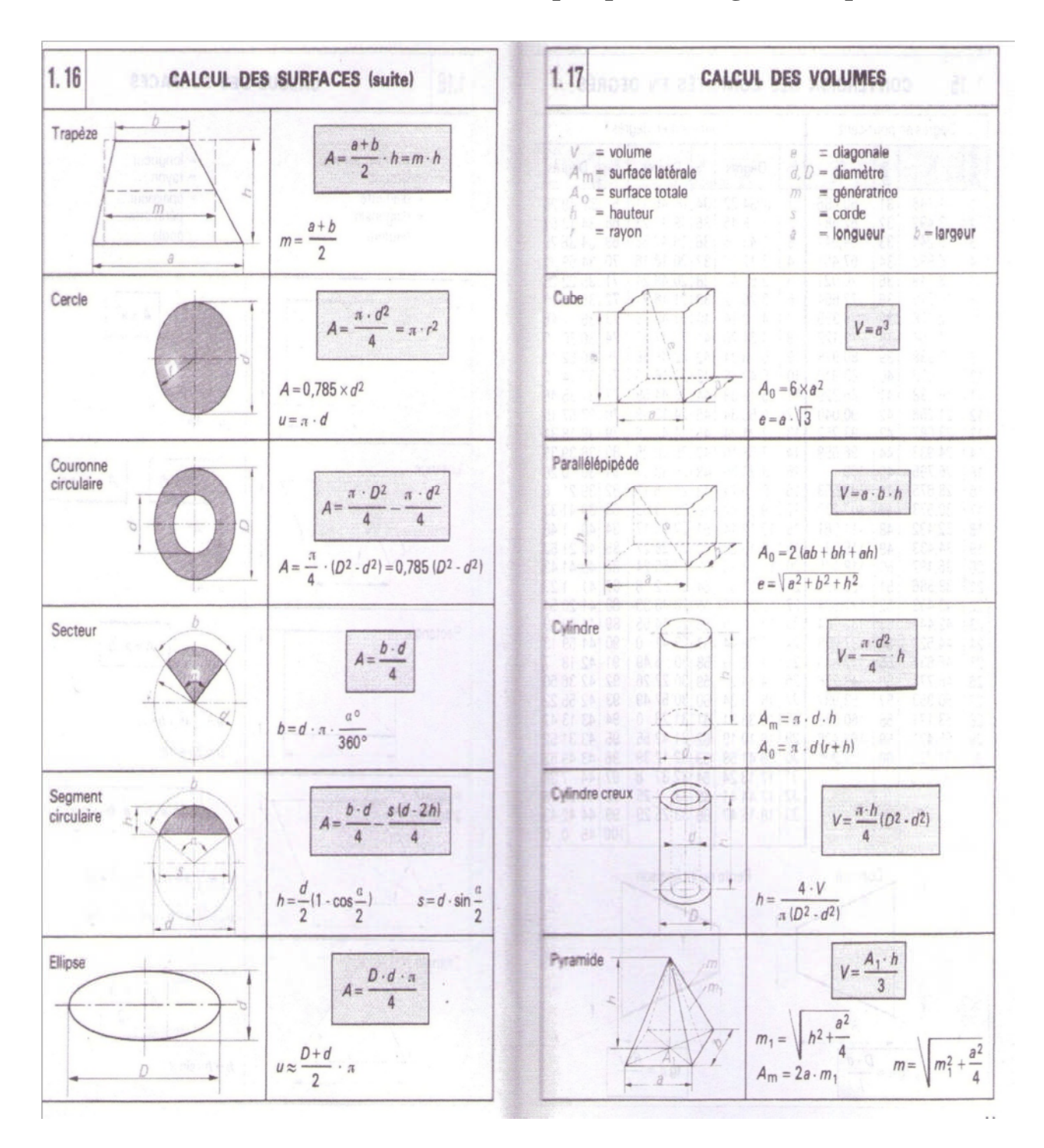

#### **Calcul de section et de volume de quelque forme géométrique (suite)**

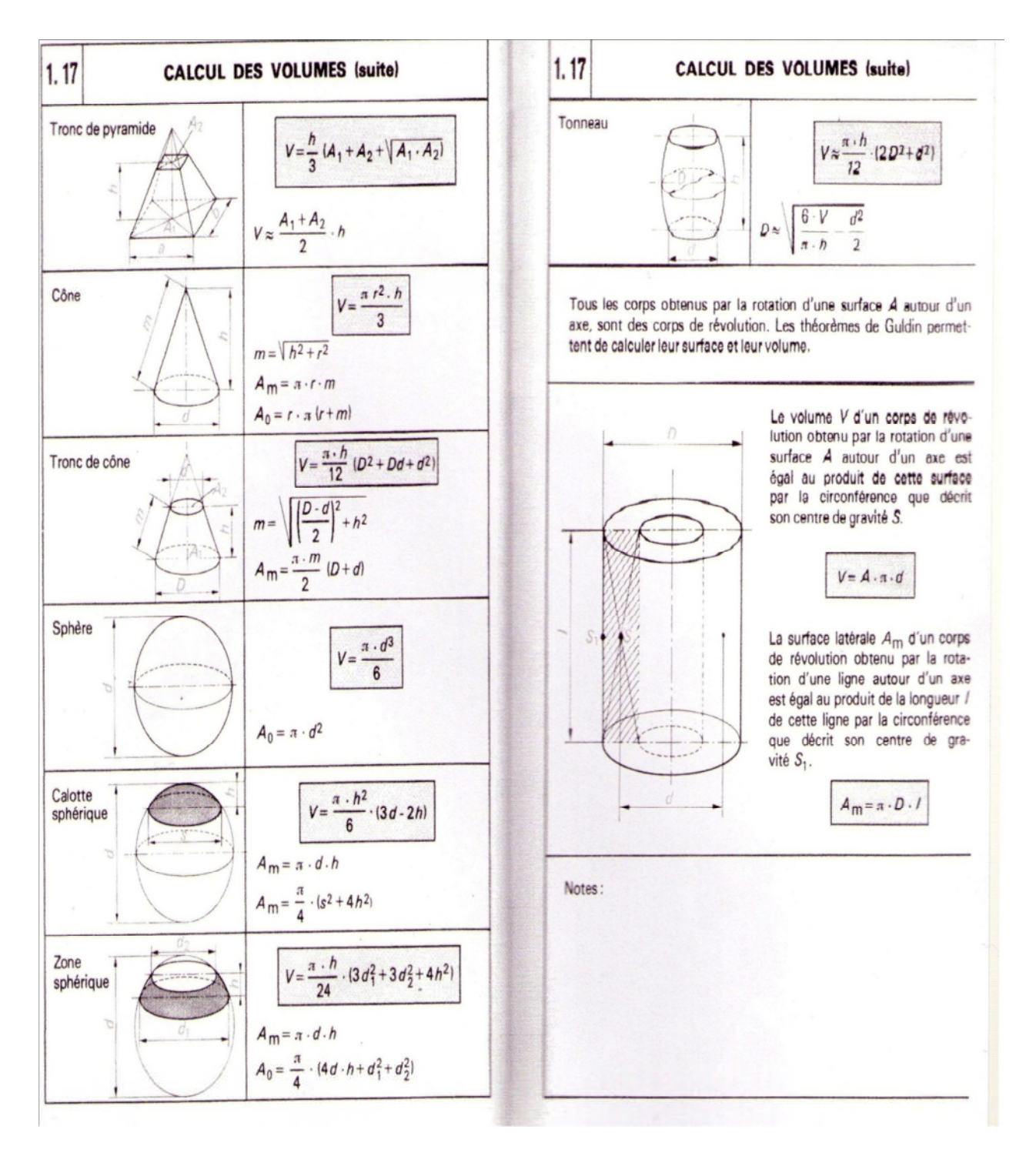

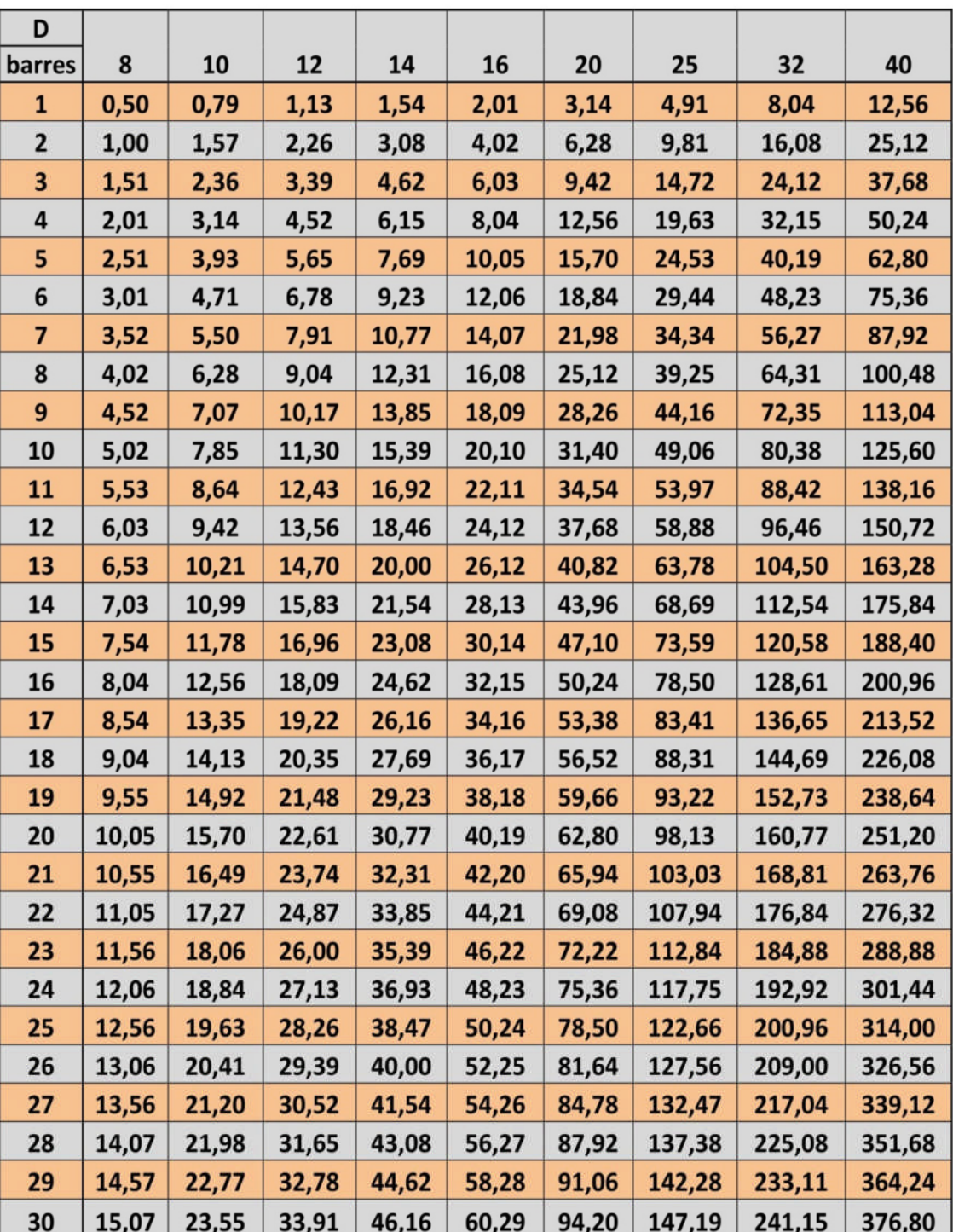

### **Tableau récapitulatif pour le choix des barres**

« SECTION REELLE DES ACIER »

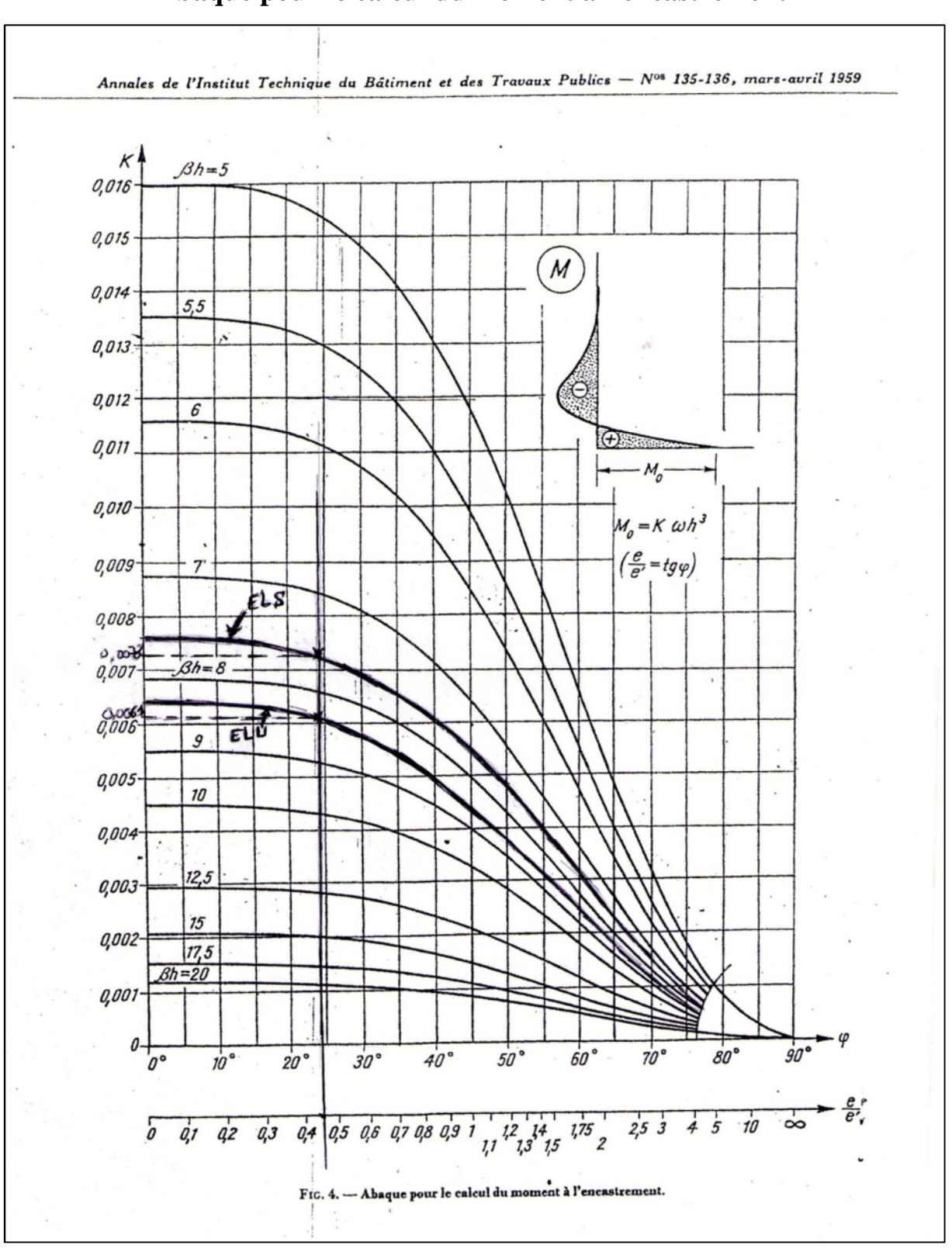

#### **Abaque pour le calcul du moment à l'encastrement**

r

#### **Annexe 5**

### **Section rectangulaire en flexion simple, sans armatures comprimées à l'état limite ultime**

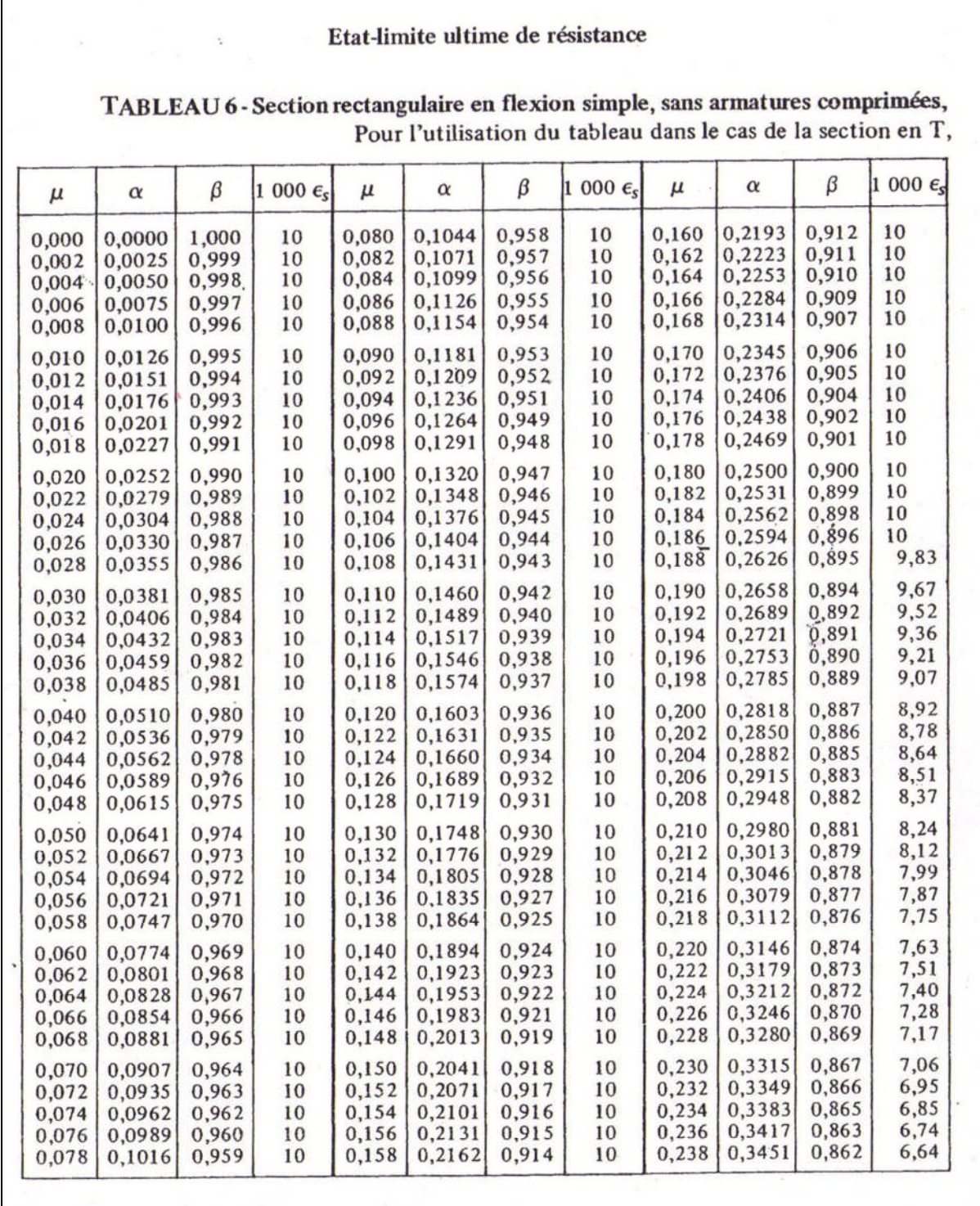

## **Section rectangulaire en flexion simple, sans armatures comprimées à l'état limite ultime (suite)**

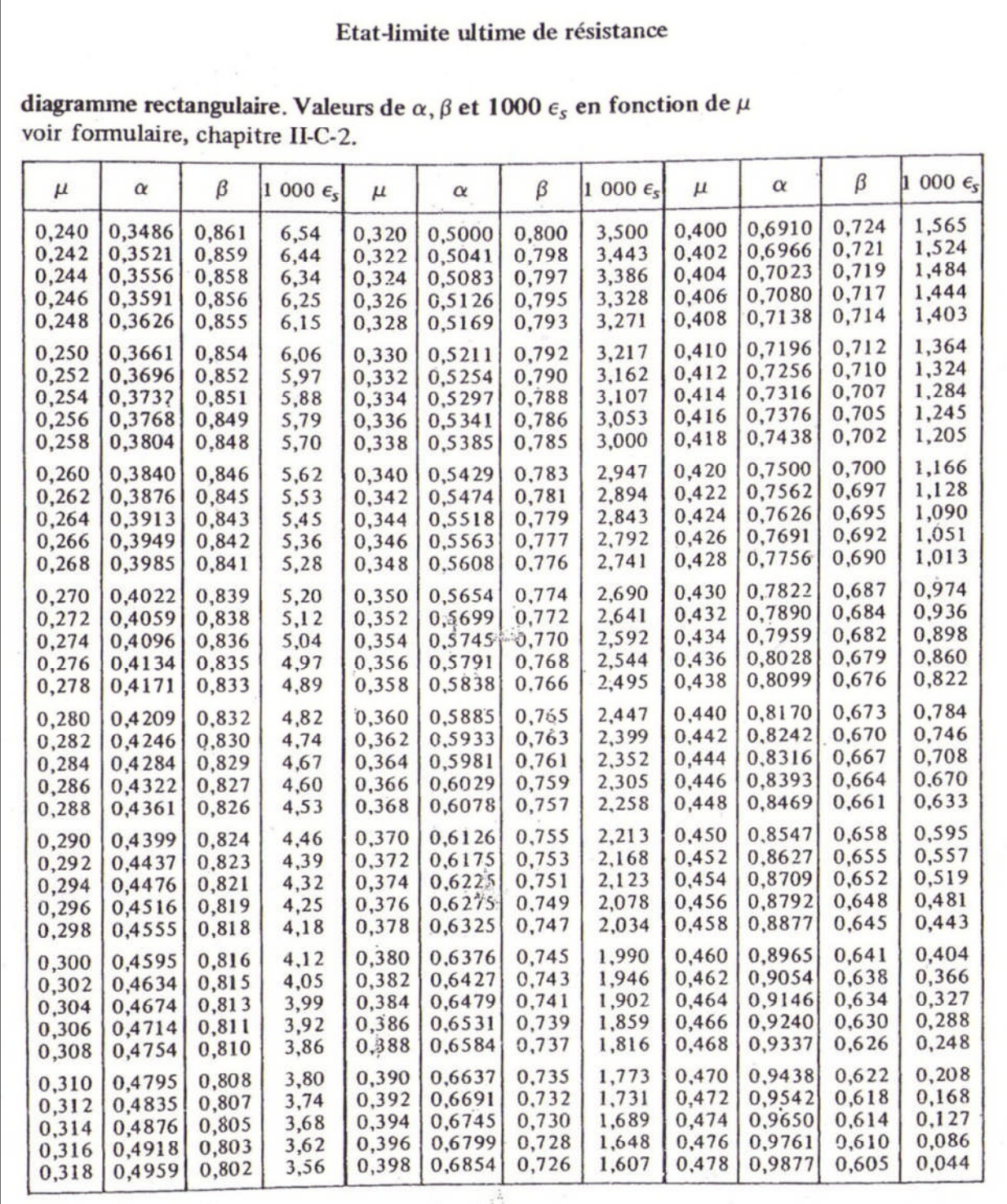

**Valeurs de la pression dynamique de référence (retirées du RNV, 1999)**

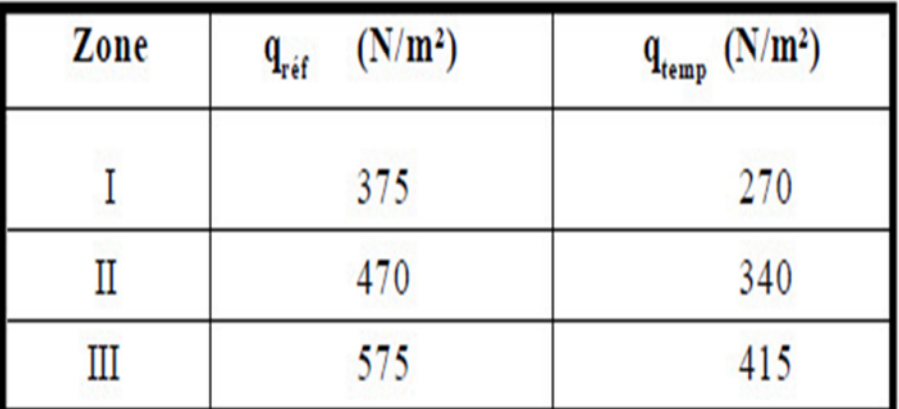

Tableau 2.3 : Valeurs de la pression dynamique de référence

#### **Annexe 7**

**Valeurs de la vitesse de référence du vent (retirées du RNV, 1999)**

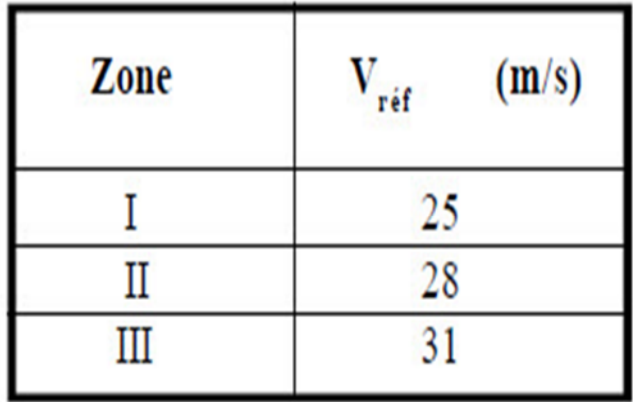

Tableau A1.1 : Valeurs de la vitesse de référence du vent

#### **Définition des catégories de terrain (retirées du RNV, 1999)**

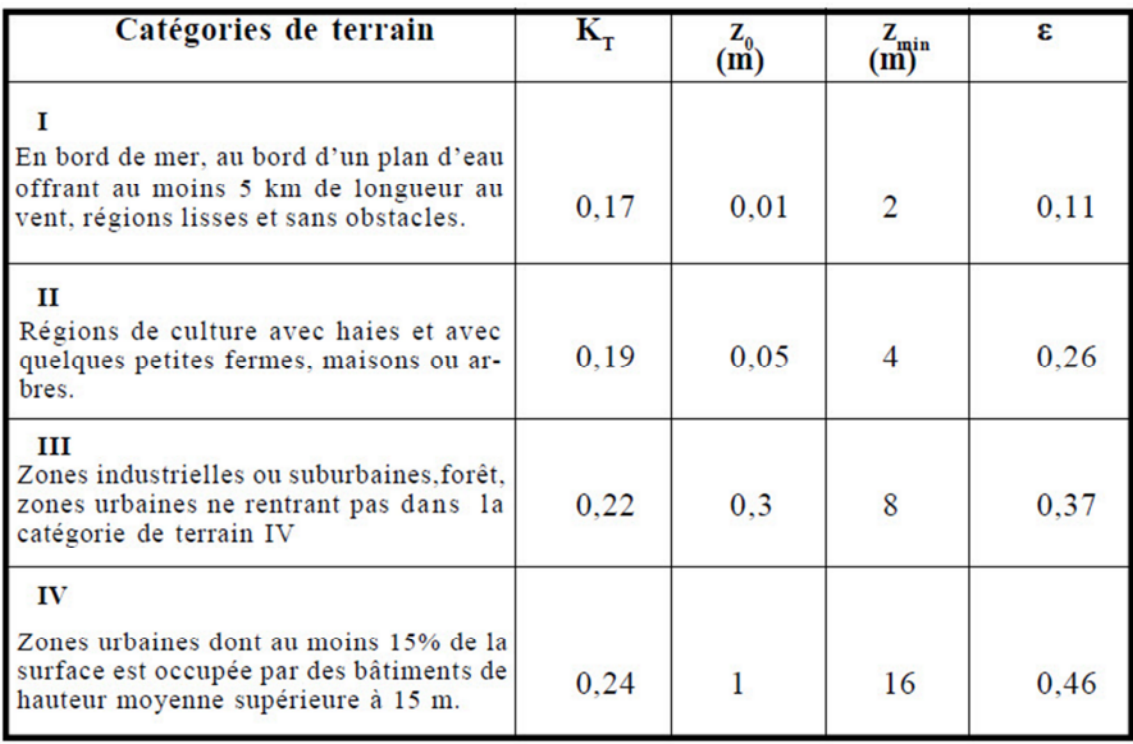

Tableau 2.4 : Définition des catégories de terrain

#### **Annexe 9**

#### **Valeurs de Ct (Z) (retirées du RNV, 1999)**

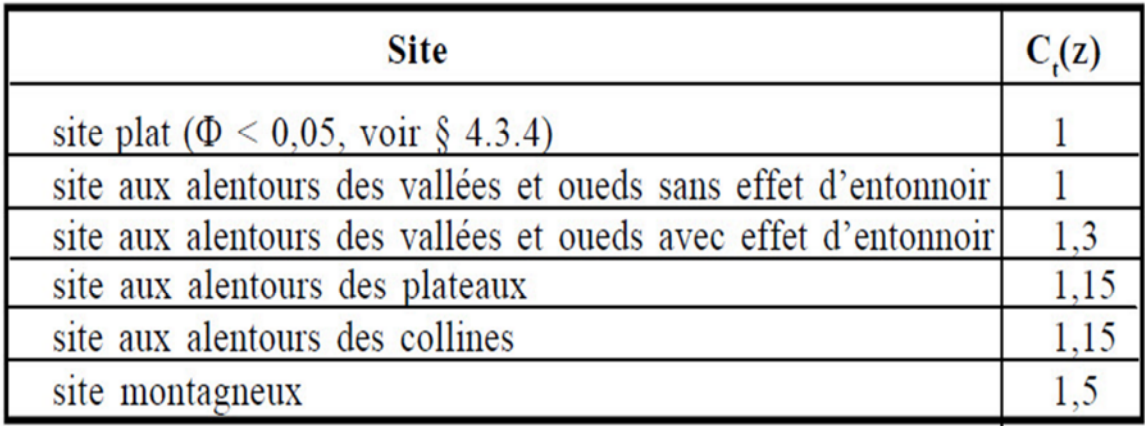

Tableau 2.5 : Valeurs de  $C_i(z)$ 

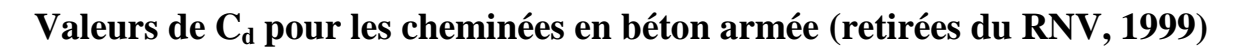

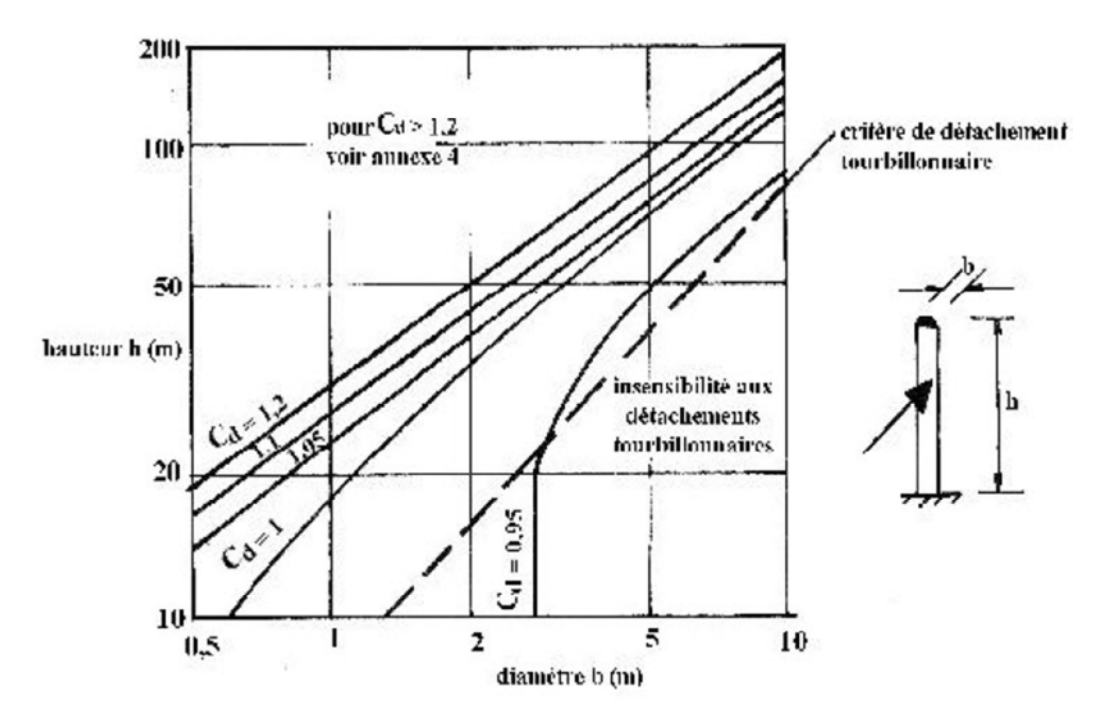

Figure 3.7 : Valeurs de  $C_d$  pour les cheminées en béton armé

#### **Annexe 11**

**Facteur d'élancement** Ψ<sub>λ</sub> (retirées du RNV, 1999)

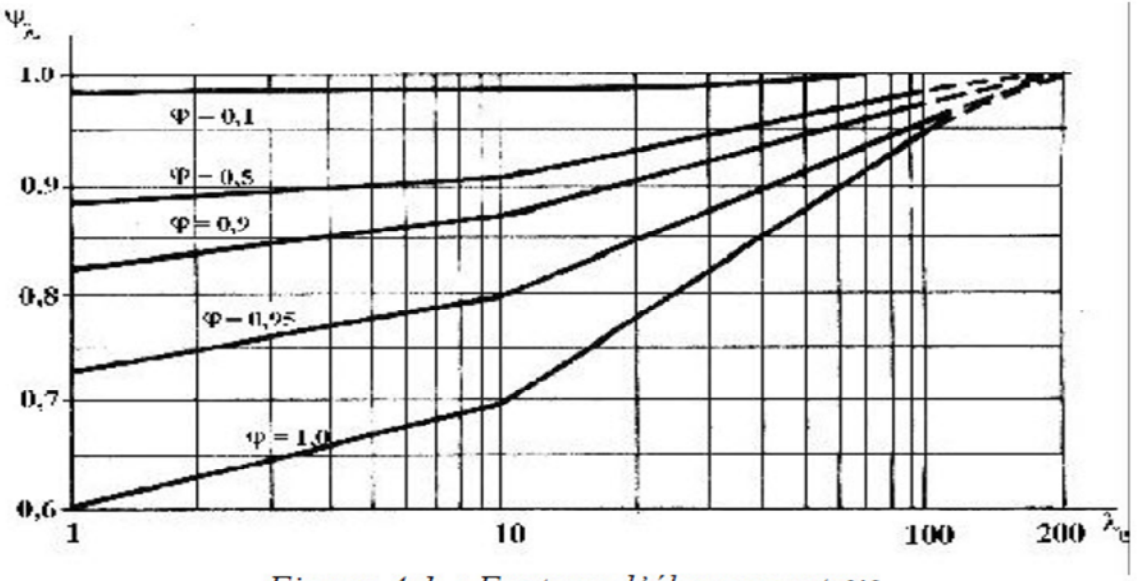

Figure 4.1 : Facteur d'élancement  $\psi_{\lambda}$ 

#### **Elancement effectif**  $\lambda_e$  (retirées du RNV, 1999)

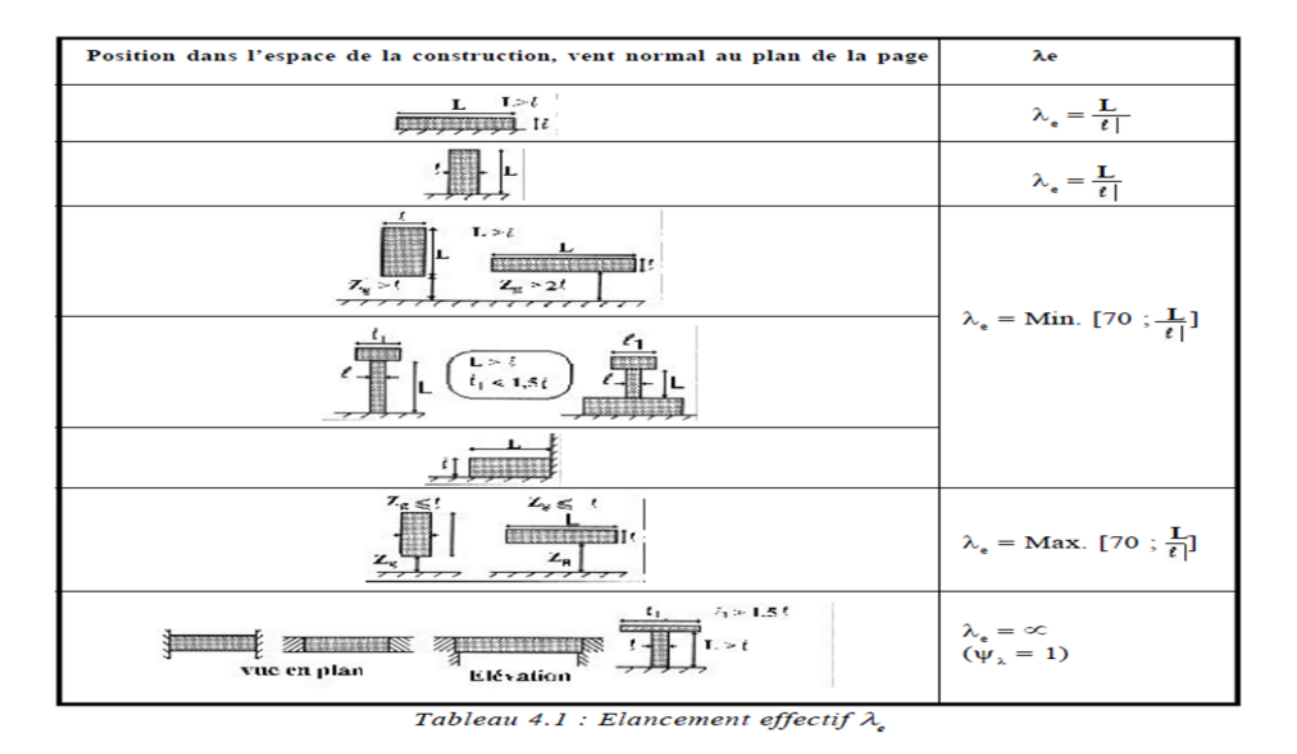

**Annexe 13**

**Valeurs de** <sup>ࢌ</sup>, **des cylindres à base circulaire pour différentes rugosités relatives k/b (retirées du RNV, 1999)**

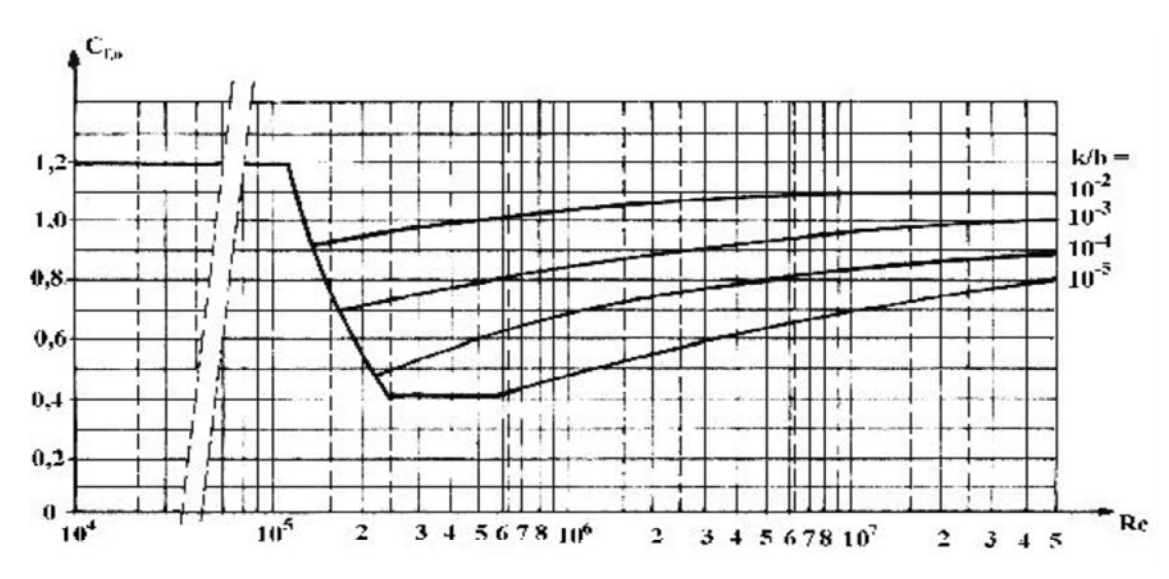

Figure 4.6 :  $C_{f0}$  des cylindres à base circulaire pour différentes rugosités relatives k/b

#### **Rugosité équivalente (retirées du RNV, 1999)**

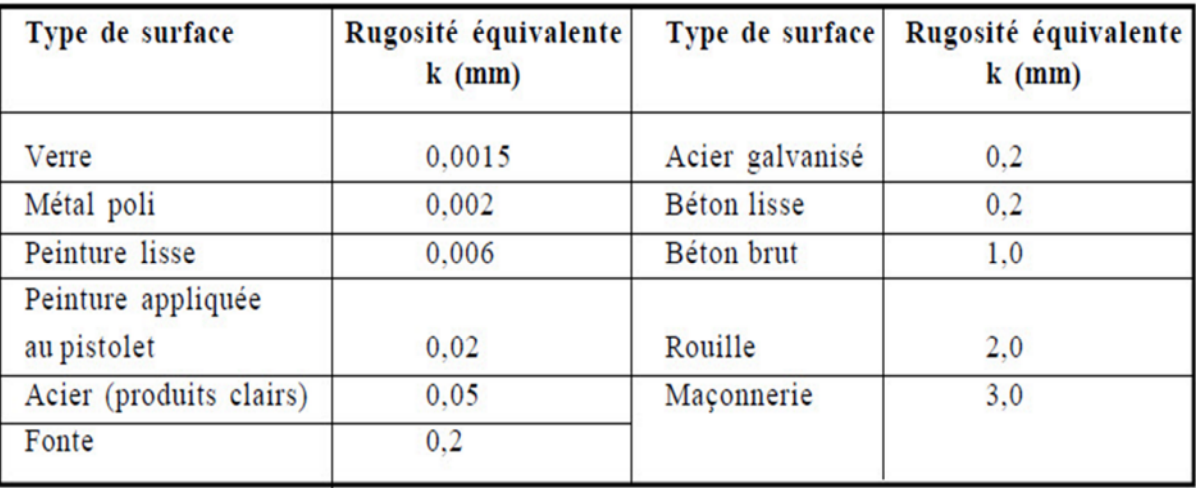

Tableau 4.3 : Rugosité équivalente k

#### **Annexe 15**

#### **Valeurs des coefficients de frottement**

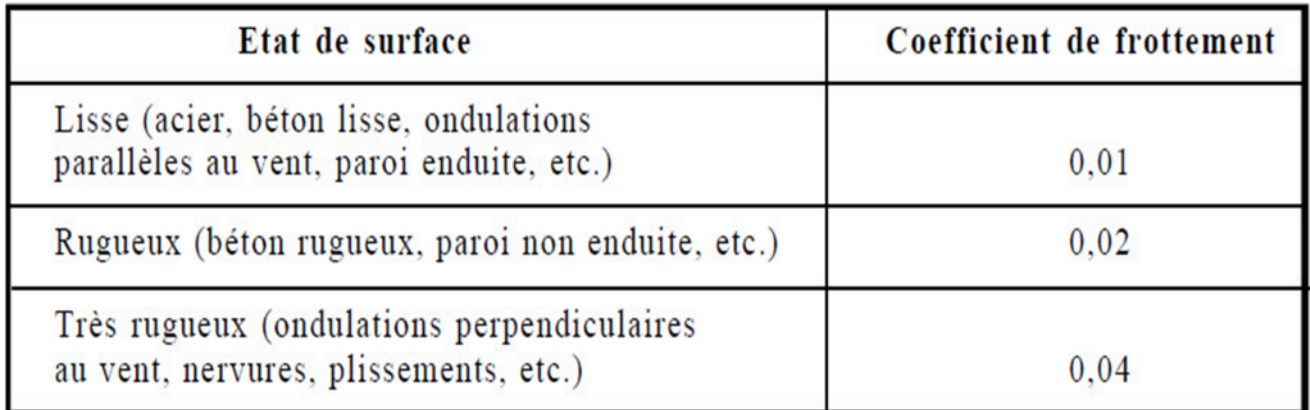

Tableau 2.1. : Valeurs des coefficients de frottement

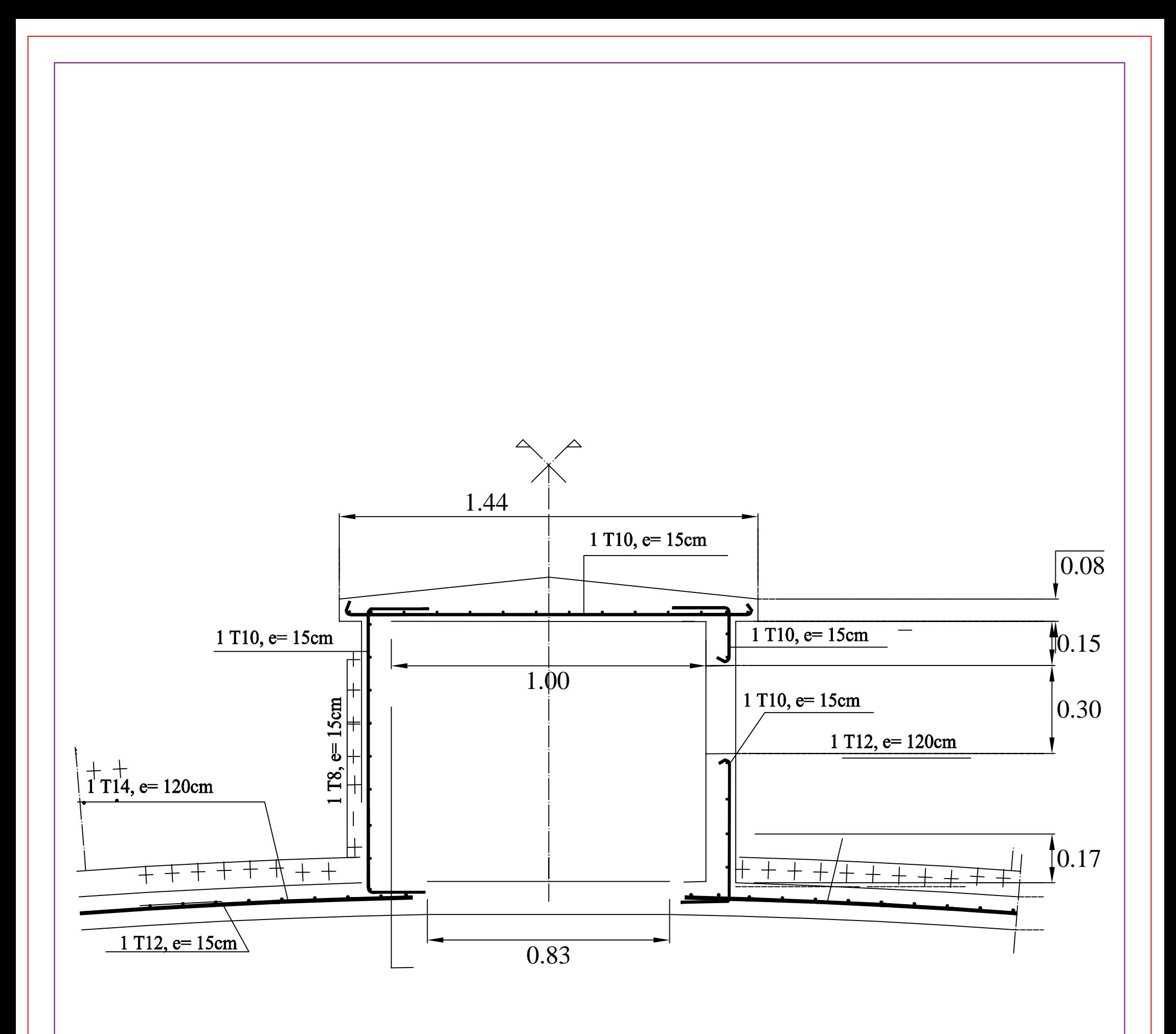

## plan de ferraillage de lanterneau

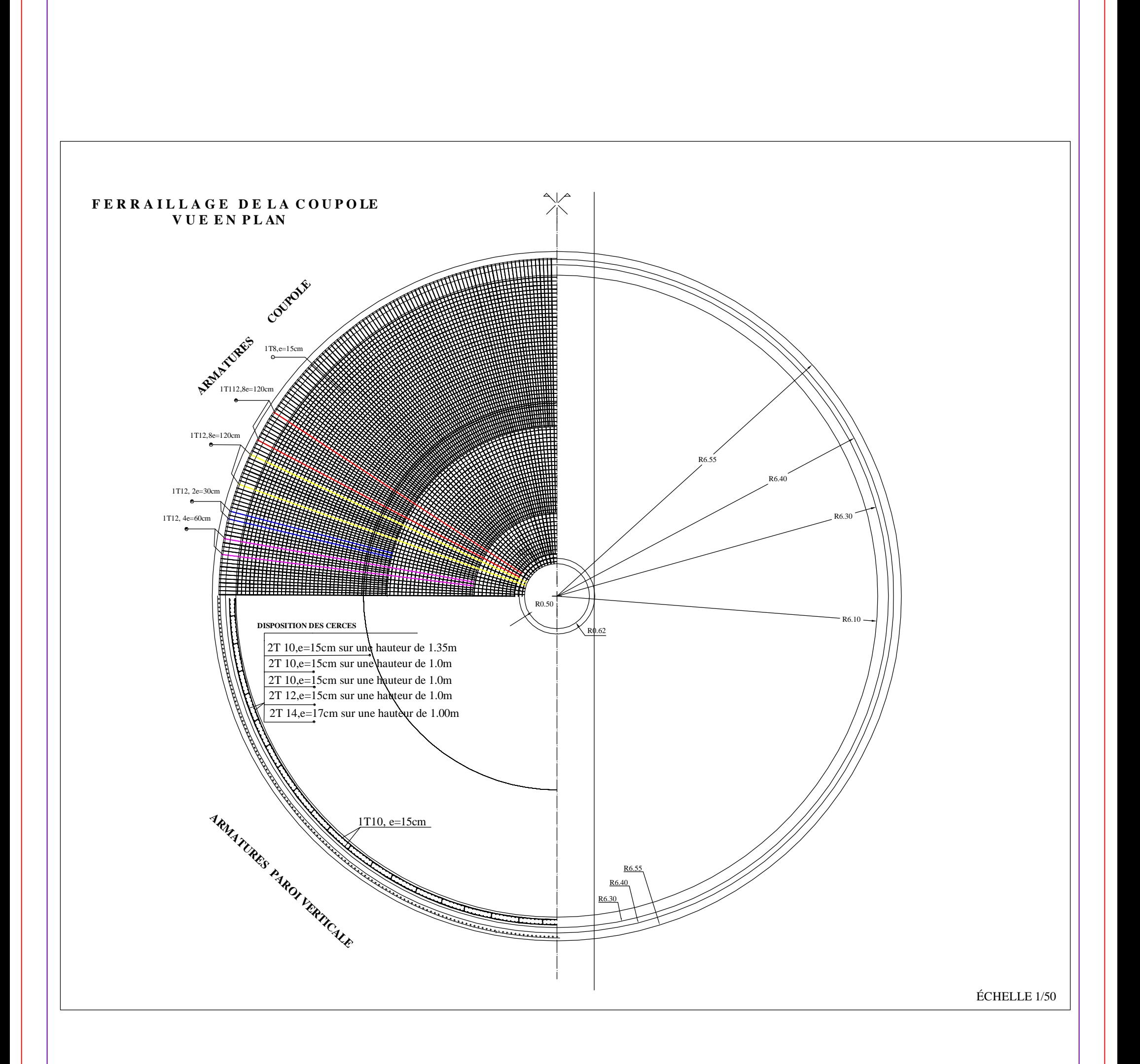

# plan de ferraillage de la coupole supérieure

#### **F E R R A I L L A G E D E L A C O U P O LE INFERIEURE V U E E N P L AN**

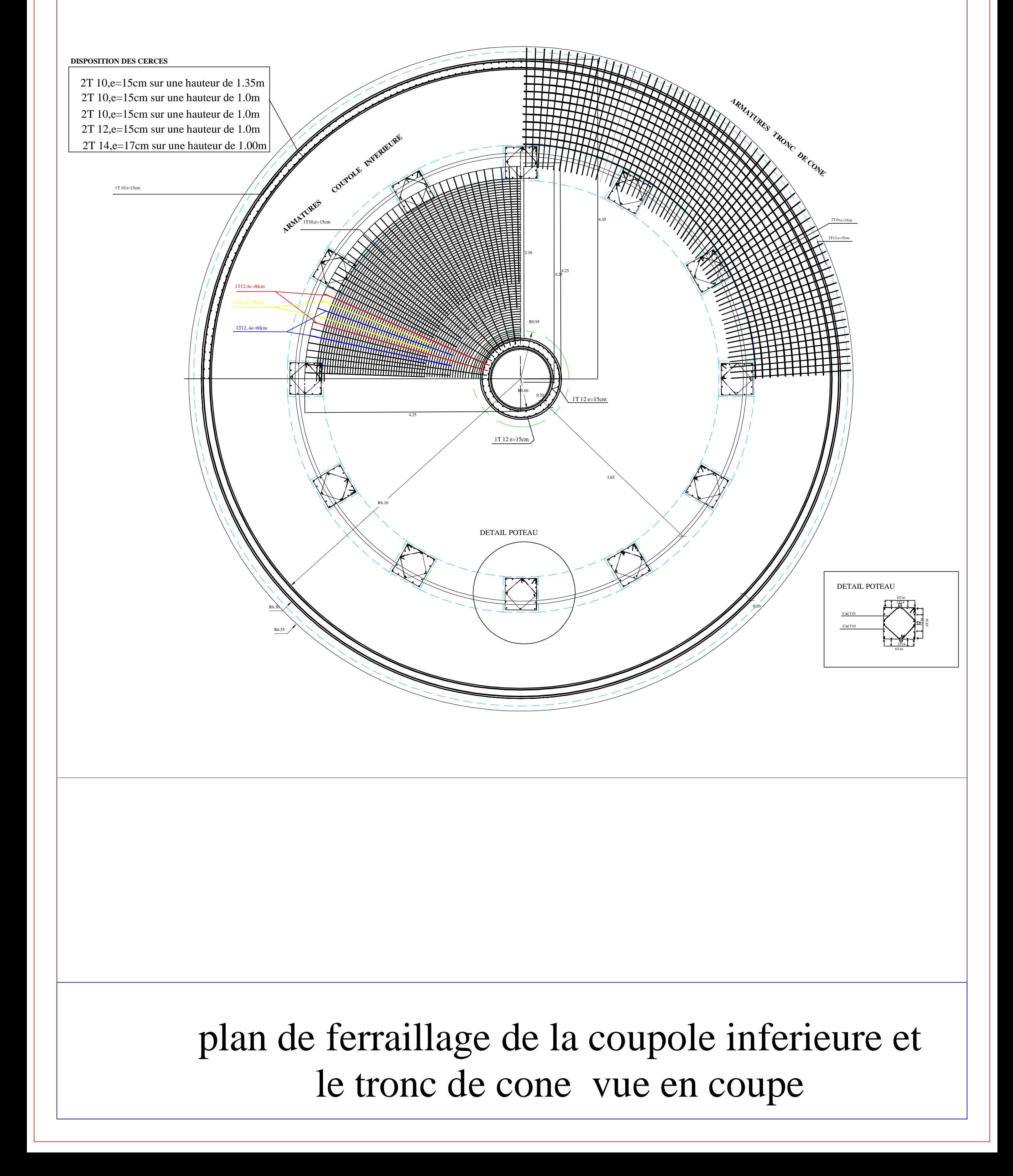

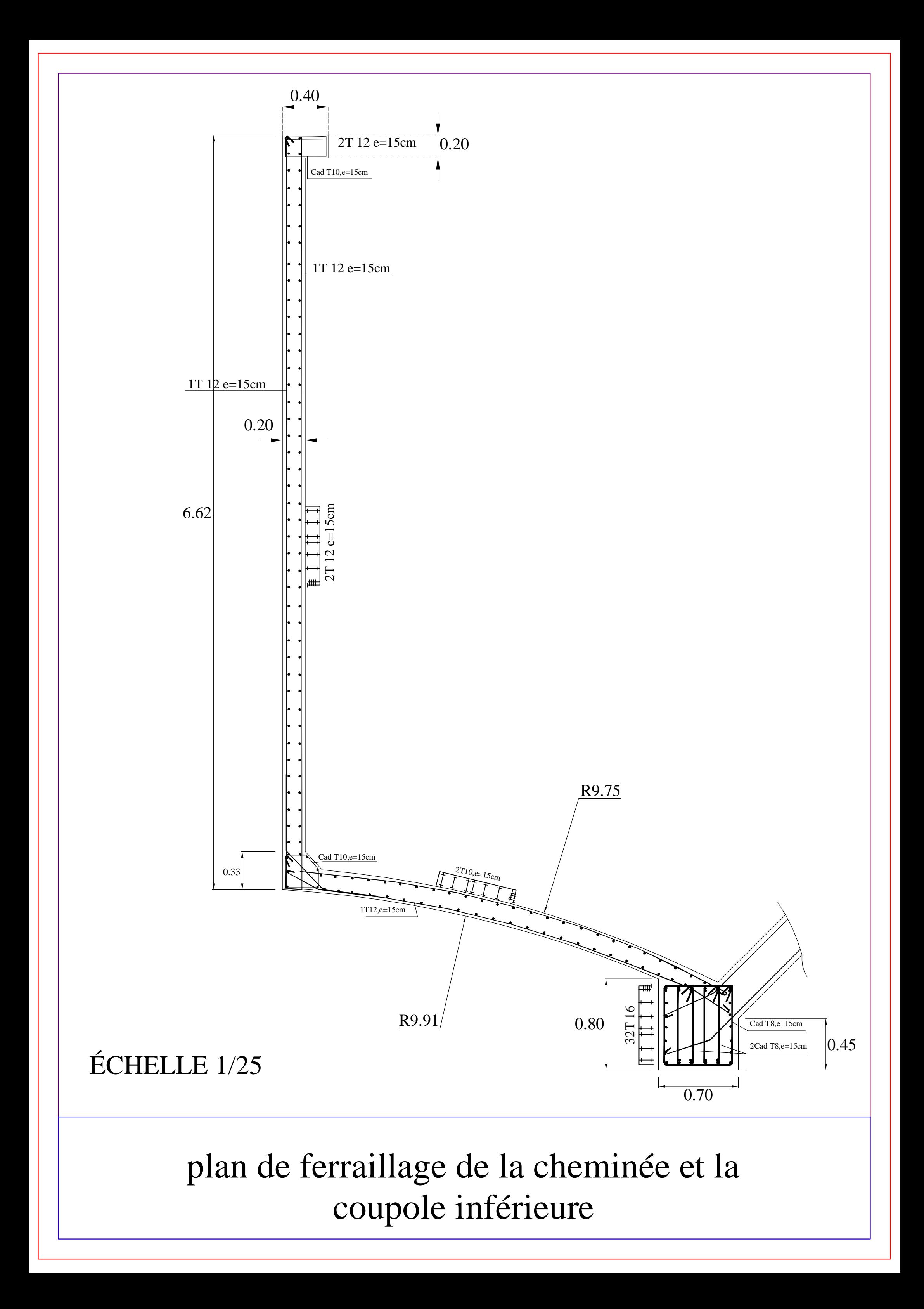

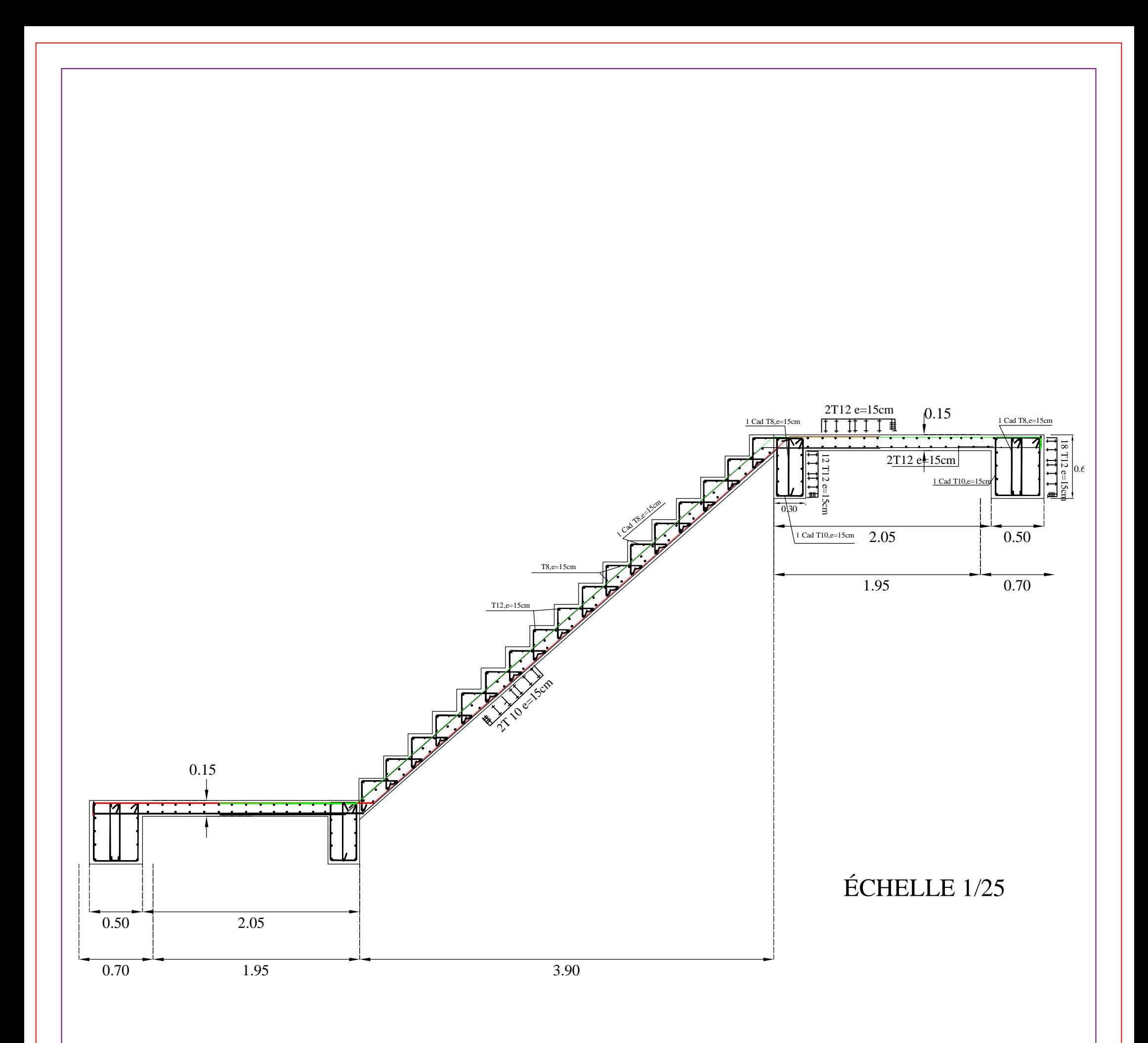

## plan de ferraillage de l'escalier

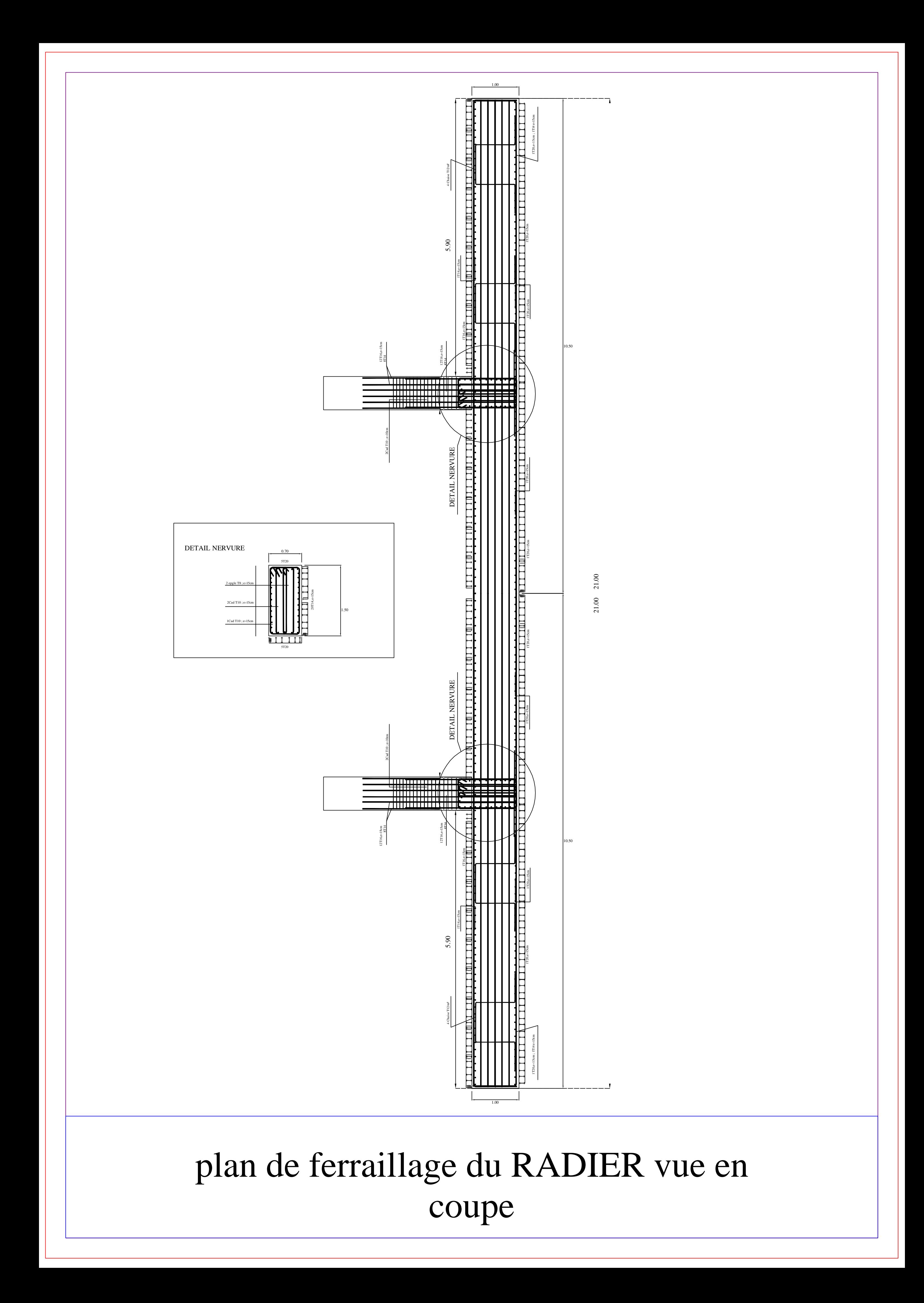

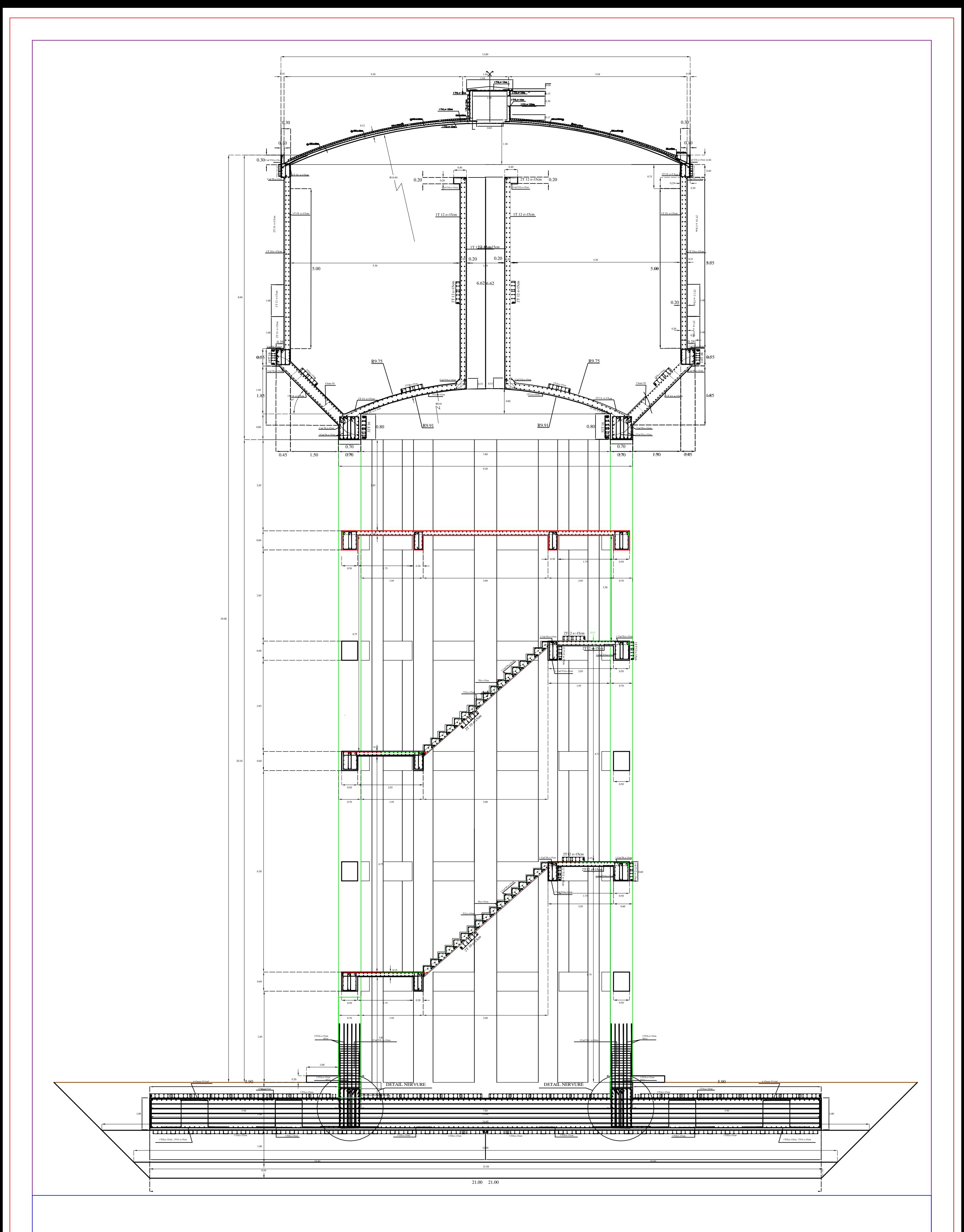

# plan de ferraillage de l'ensemble

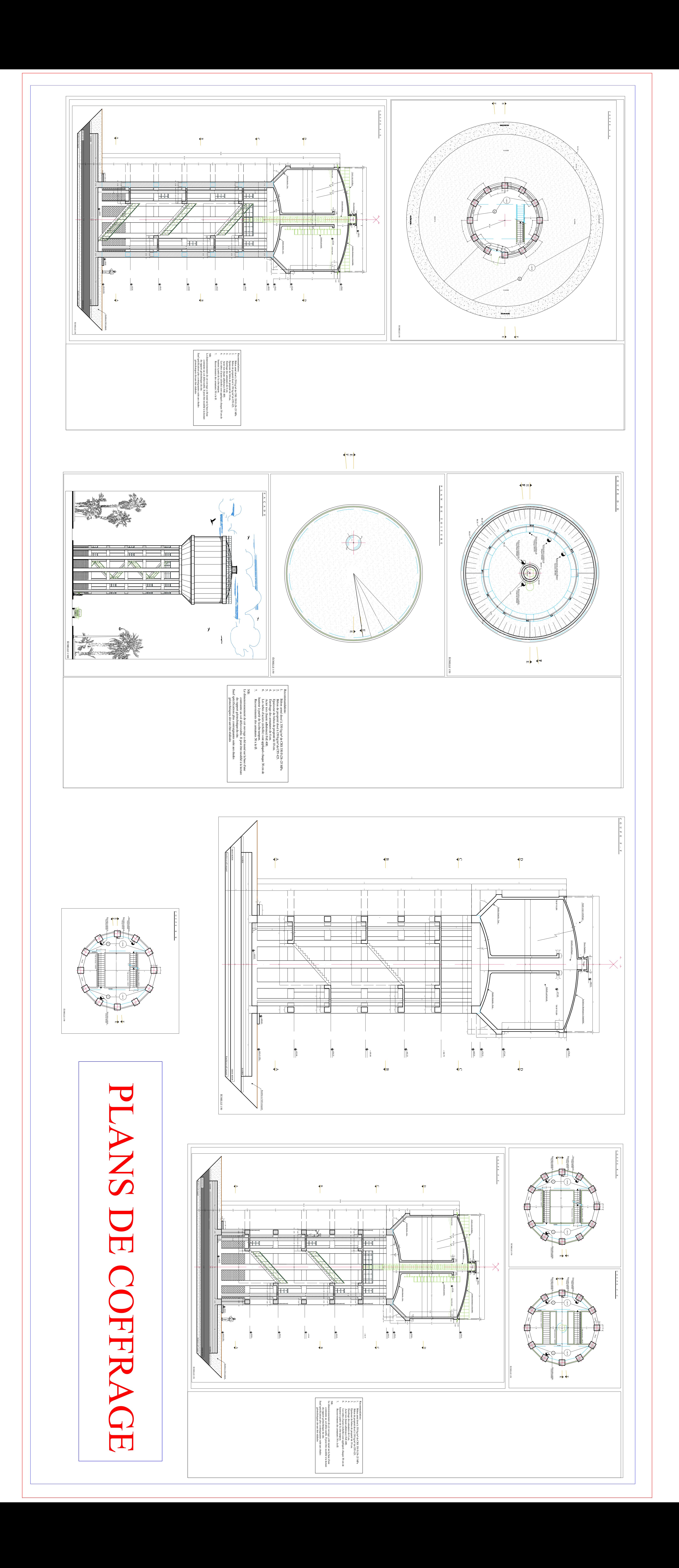

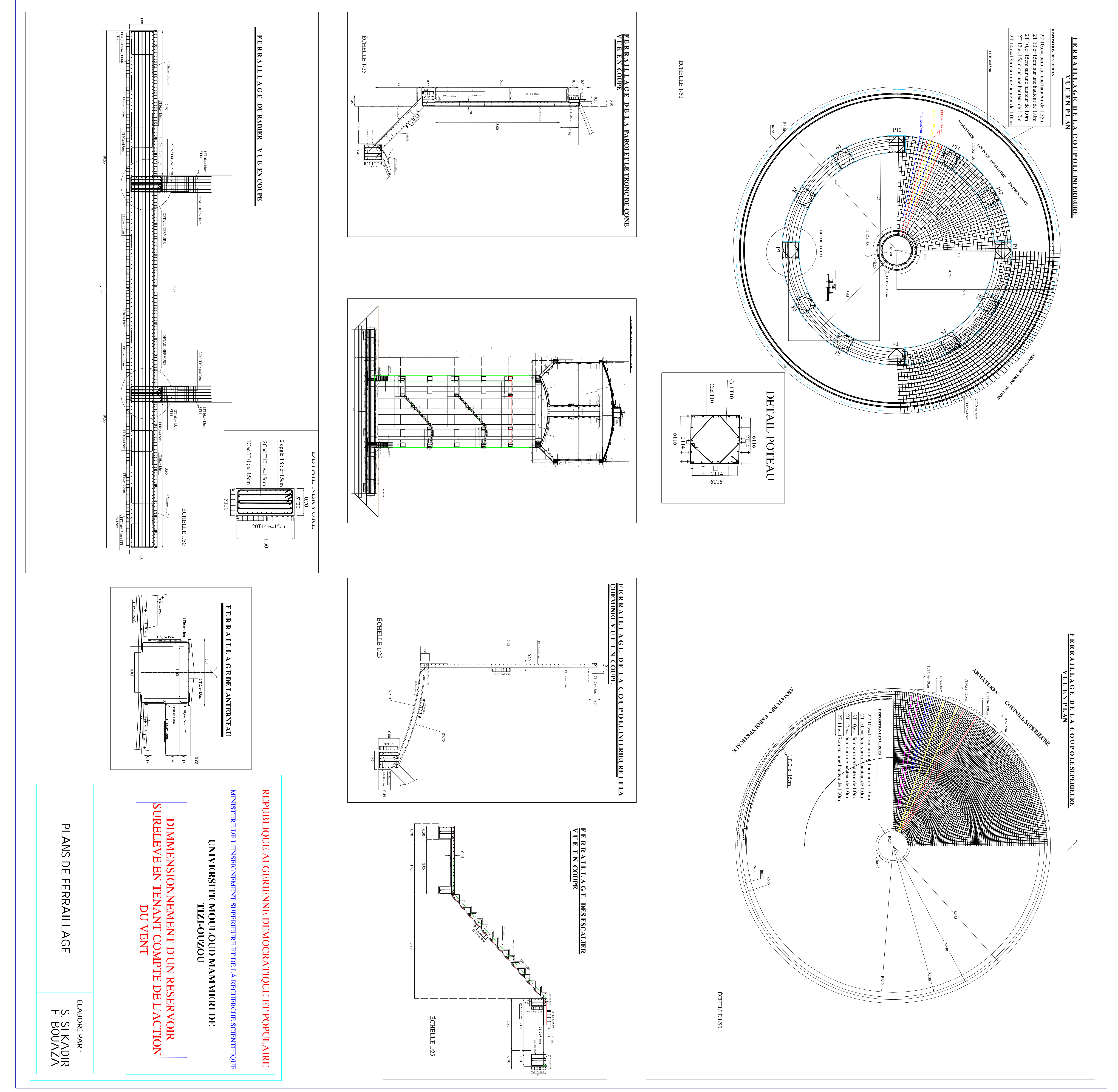

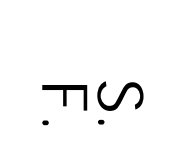

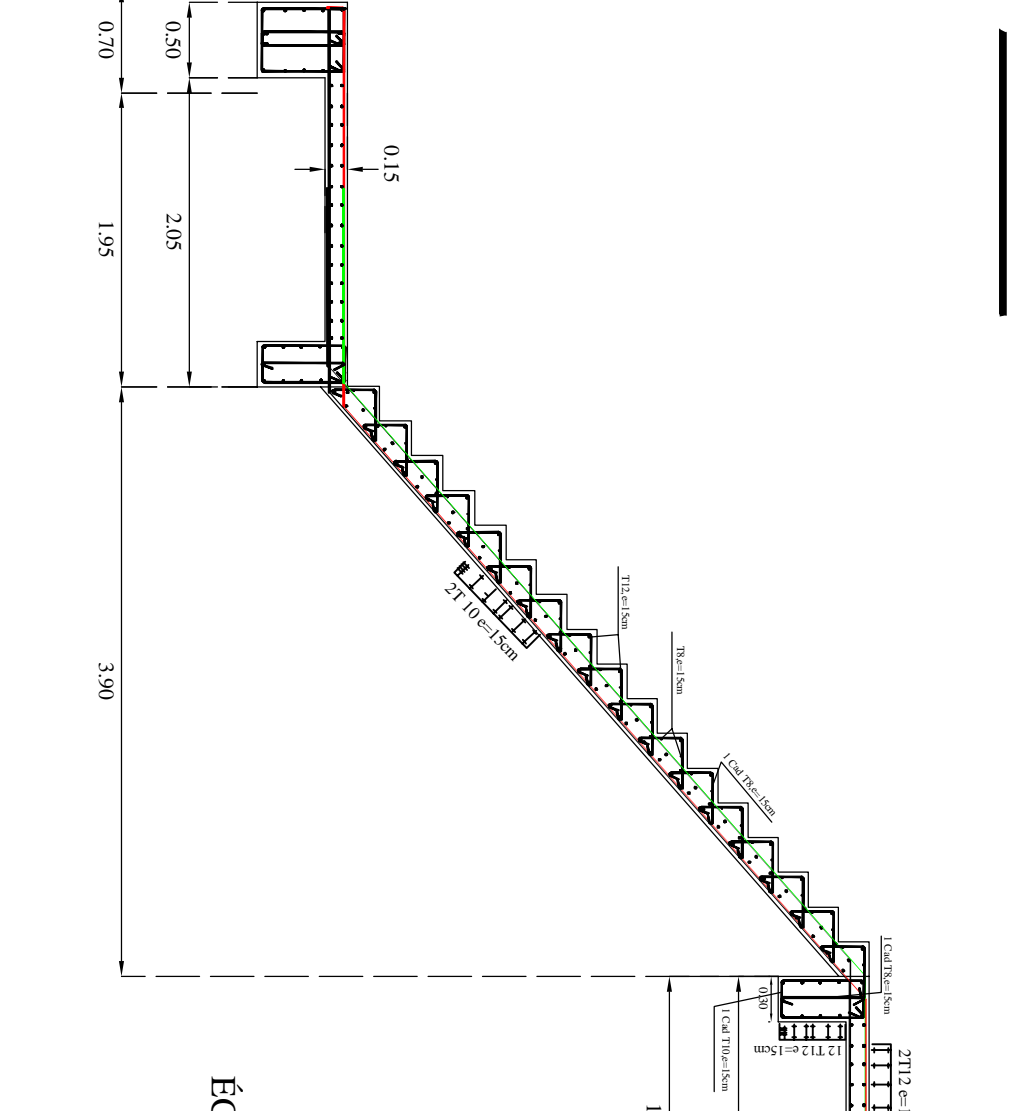

**A. MESSARA** et **K.NAIT ALI**, Etude de la chaine d'alimentation en eau potable de la nouvelle ville d'El Ménéaa (Wilaya de Ghardaïa). Proposé par AGC (African géosystemc ompany). Mémoire de master en Constructions Hydrauliques et Aménagements, UMMTO, 2014.

**A. SEGUEL** et **M.KEDDAM**, Calcul d'un réservoir circulaire en béton précontraint posé au sol de capacité 5000 m<sup>3</sup>. Mémoire de master en Constructions Hydrauliques et Aménagements, UMMTO, 2015.

**DTU BAEL 91**, Règles techniques de conception et de calcul des ouvrages et constructions en béton armé suivant la méthode des états limites révisées 99. Edition Eyrolles 2000.

**Fascicule 74**, Texte officiel, Construction des réservoirs en béton - cahier des clauses techniques générales, Ministère de l'équipement des transports et du logement, Paris, mars 1998.

**H. HAMMOUM**, Note de calcul (egis, Algérie; international).UMMTO, 2014.

**H. THONIER**, Le projet de béton armé, Formulaire - Exercices -Dimensionnement et avantmétré. ITBTP, Paris, France, 1996.

**H. THONIER**, Cours de conception et calcul des structures de bâtiment, Tome 5, ENPC, Paris, France, 1998.

**LTPS**, Etude géotechnique du périmètre de la ville nouvelle de EL MENEA, dossier N° 20/11/2012. Unité de Ghardaia, 2012.

**LTPS**, Etude géotechnique du périmètre de la ville nouvelle de EL MENEA- feuilles annexes des essais, dossier N° 20/11/2012. Unité de Ouargla, 2012.

**Ministère de l'habitat**,Charges permanentes et surcharges d'exploitation, D.T.R - B.C.2.2, CGS, Alger, 1988.

**Ministère de l'habitat** (1999). Règlement neige et vent – R.N.V.1999,D.T.R. C 2-4.7, CGS, Alger.

**Ministère de l'habitat** (2003). Addenda aux règles parasismiques algériennes – RPA 99, DTR B-C 2-48, CGS, Alger.

**M. BELAZOUGUI**, Calcul des ouvrages en béton armé, Ed. OPU, Alger, 1988.

**P. CHARON**, Calcul des ouvrages en béton armé suivant les règles BAEL 80 (Mises à jour 1983). Théorie et Applications, Ed. Eyrolles, Paris, 1980.

**S.P. TIMOSHENKO**, Résistance des matériaux – tome 2. Ed. Dunod, 464 pages, Paris, France, 1990.

**S.RABIA et H.KACET**, Calcul d'un réservoir circulaire, surélevé, capacité 500m<sup>3</sup>. Thèse d'ingénieur en génie civil, UMMTO, 1999.